# REVISTA DE CARTOGRAFIA, SISTEMAS DE INFORMACION<br>GEOGRAFICA Y TELEDETECCION

ý

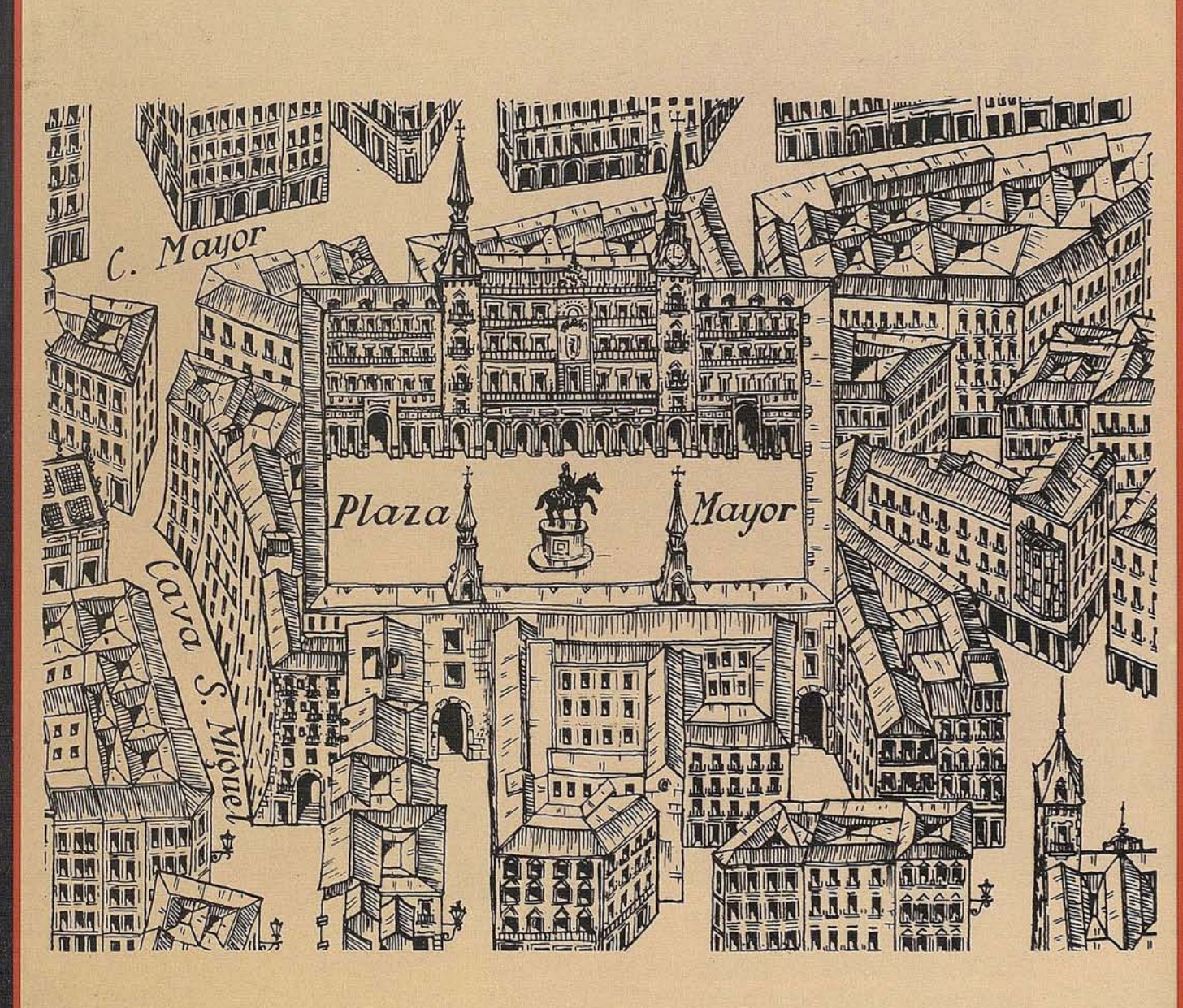

# DIMENSION

# **DIMENSION... el recep.tqt; comnac!o .G.P.S. de preclslon mllimetrlca**

# **Receptor G.P.S. topográfico**

- + PEQUEÑO
- + PRECISO
- + COMPACTO
- + PRESTACIONES
- + INFORMACION
- + **ECONOMICO!**

Por una inversión poco mayor que una estación total

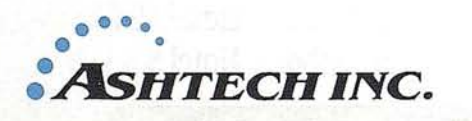

póngase en contacto con ni **Departamento Técnico,** le asesoraremos o le . demostraremos si en su trabajo es rentable la

inversión... i o si no lo es!

**GERMAN WEBER, S. A.** Hermosilla, 102 - 28009 Madrid Te!. (91) 401 6779 - Fax (91) 4037625

MADRID· BARCELONA· BILBAO· VALENCIA· SEVILLA· SANTIAGO DE COMPOSTELA· LISBOA· OPORTO

# Intergraph<br>Technical Desktop<br>Forum 1994

Intergraph le invita a los "Technical Desktop

Forum 1994" que se celebrarán

próximamente en varios puntos de España.

En ellos podrá ver los últimos avances en soluciones de ingeniería y diseño en 2D y 3D. Podrá observar las herramientas de CAD más potentes, tanto en software como en hardware, todo en sistemas operativos Windows v Windows NT de Microsoft. Podrá asistir a demostraciones de GIS Desktop:

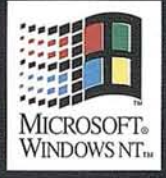

·Sistema de Información Geográfica (entry level) sobre MS/DOS (MGE PC).

•Integración de Ofimática y Herramienta

con (MGE) a cualquier plataforma.

· Vectorización

asistida ideal para sistemas de información geográfica.

Y todo ello podrá verlo funcionar junto a sus herramientas de ofimática preferidas.

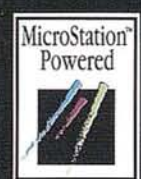

Venga a los "Technical Desktop Forum 1994" de Intergraph. Venga a conocer una nueva realidad.

# **PARA MAS INFORMACION:** 91 / 372 80 17

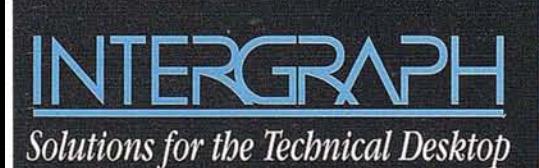

# Abra su imaginación a una nueva realidad

# Presentamos una nueva realidad en:

Zaragoza: 3/4 Noviembre Hotel Meliá Zaragoza Madrid: .........10/11 Noviembre.....Hotel Holiday Inn Barcelona:...15/16 Noviembre......Hotel Grand Passage Valencia: 22/23 Noviembre.....Hotel Meliá San Jaime Sevilla:.........29/30 Noviembre.....Hotel Sol Lebreros

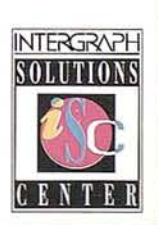

INTERGRAPH es una marca registrada de Intergraph Corporation. MCROSTATION es marca registrada de BENTLEY SYSTEMS INC<br>compañía afiliada a Intergraph. Otros productos son marcas registradas de sus respectivos propietarios

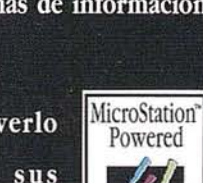

# **SUMARIO**

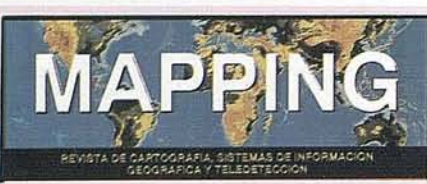

**11**

**J6**

Edita: MAP & SIG CONSULTING

Editor - Director: D. José Ignacio Nadal

Redacción, Administración y Publicación: Pº Sta. Mª de la Cabeza, 42 <sup>1</sup>º-Oficina <sup>2</sup> 28045 MADRID Tel.: (91) 527 22 29 Fax: (91) 528 64 31

Fotocomposición: Departamento propio

Fotomecánica: FILMAR

Impresión: A.G. MAWIJO, S.A.

ISSN: 1.131-9.100 Dep. Legal: B-4.987-92

Mapa cabecera de MAPPING: Cedido por el I.G.N.

### Portada:

Fragmento del Plano de Madrid de José Loeches.

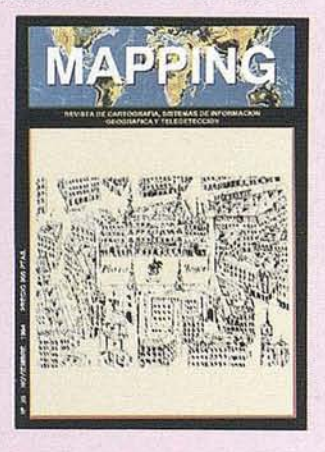

Prohibida la reproducción total o parcial de los originales de esta revista sin autorización hecha por escrito. No nos hacemos responsables de las opiniones emitidas por nuestros colaboradores.

José Loeches Martinez el Cartógrafo olvidado que hizo de la Cartografía un arte.

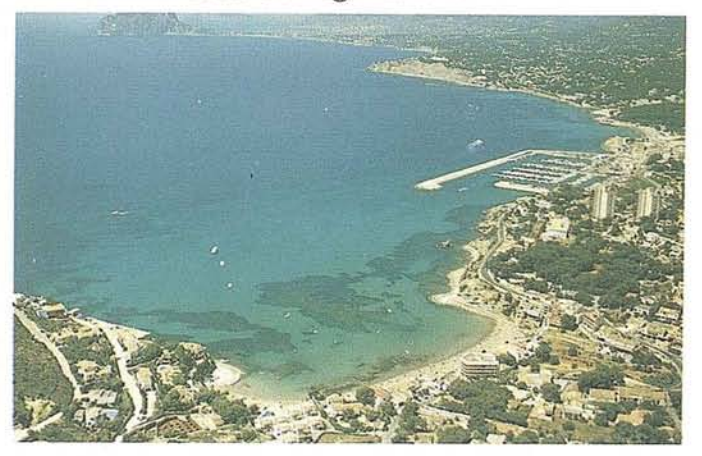

METODOLOGIA DE GENERACION DE MODELOS DIGITALES DEL TERRENO (MDT) ORTORRECTIFICACION DE IMAGENES AEREAS y SATELITEA PARTIR DE IMAGENES ESTEREOSCOPICAS

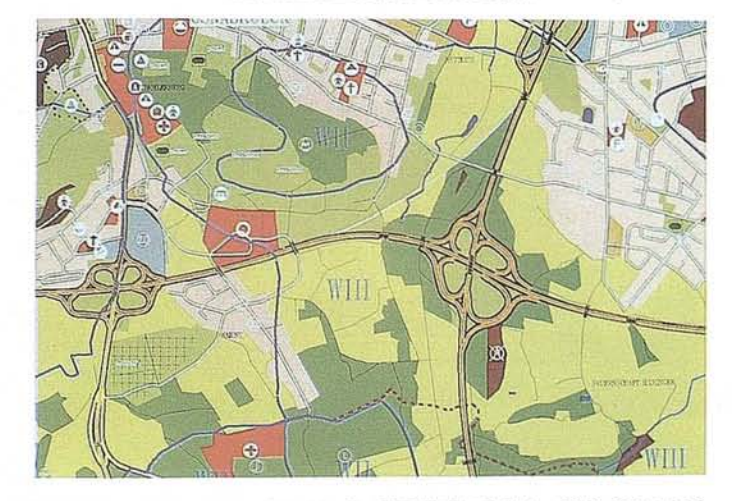

GLONASS, EL OTRO SISTEMA GLOBAL DE POSICIONAMIENTO

.Aplicaciones urbanas de un sistema de información geográfico, basado en el modelo ATKIS

LOS RECURSOS DE AGUA: APROVECHAMIENTO y ECONOMIA EN LA PROVINCIA DE ALICANTE

Análisis del Control del Muro Pantalla en la edificancia de C/López de Hoyos 169-171

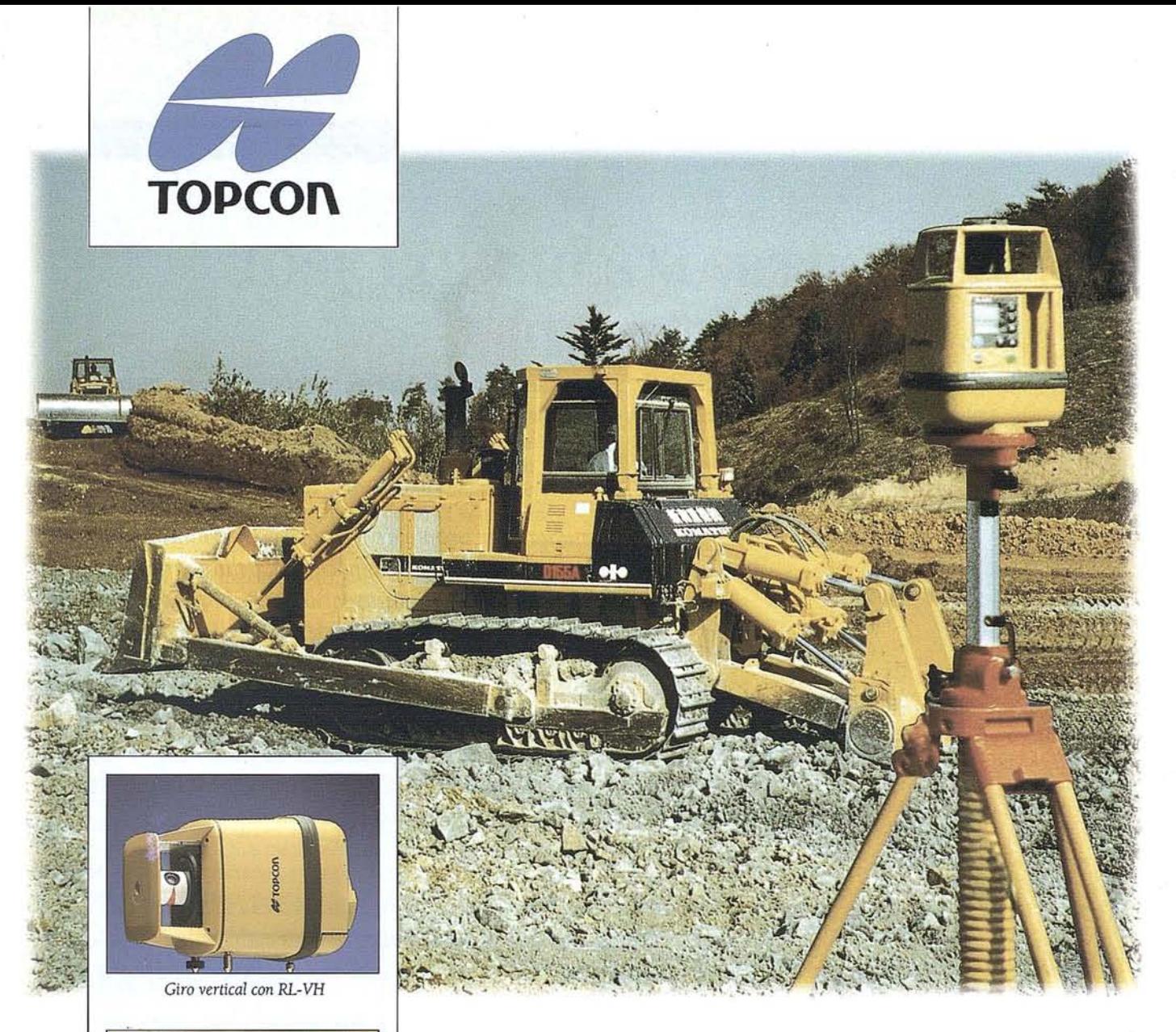

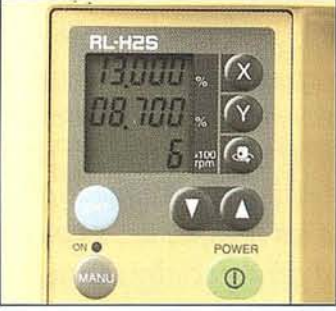

*Colocación exacta de doble pendiente con RL-H2S*

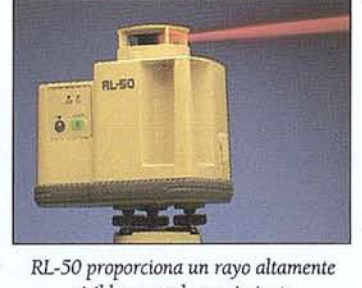

*visible en modo seguimiento*

# **TODO LO QUE NECESITA ES...**

Reconocimiento de los problemas cotidianos que se presentan en la construcción, asumiendo que cada necesidad es diferente. TOPCON es consciente de ésto y, por eso, ha desarrollado una variada gama de Niveles Láser.

e ualquiera que sea su necesidad, TOPCON dispone del instrumento especialmente diseñado para satisfacerla.

- RL-H : Nivel láser automático para auto-nivelación horizontal.
- RL-VH : Láser de luz visible para plano Horizontal y Vertical.
- RL-H1S/2S : Robusto láser de plano inclinado para 1 ó 2 planos.
- con haz visible, compensador automático y otras avanzadas caracteristicas. • RL-50 : La revolución de los niveles láser. Económico nivel láser

Todo lo que necesita es... un láser TOPCON.

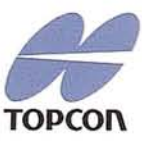

ENFOCADO HACIA EL FUTURO. **TOPCON** 

TOPCON España S.A., Frederic Mompou 5 - Edificio Euro 3, 08960 S. ]ust Desvem - Barcelona. Teléfono: 3 - 473 4057. Fax: 3 - 473 3932.

TOPCON Europe BV, Esse Baan 11, P.O. Box 145,2900 AC Capelle aan den Ussel, The Netherlands, phone: +31(10) - 4 58 5077, fax: +31(10) 4 58 50 45

# **EDITORIAL**

# *EDITORIAL*

*Las reflexiones que por vfa Editorial mantenemos, no pueden en medida alguna sustraerse a las ingerencias que los ciclos, sf* o *sf, nos zmponen.*

*Este axioma pudiera ser propio de Perogrullo, pero no en toda su extensión si partimos, como lo hacemos, de la manifiesta inseguridad a que nos viene acostumbrando el devenir empresarial, por los bandazos* o*contrariedades que en el campo de lo económico se vienen produciendo.*

*Llevamos un año que para sf lo quisieran Nostradamus de haberlo profetizado, pero ahf pudiera haber quedado todo, en lo pasado* y *sobre todo para el que pueda contarlo.*

No *vamos a ser pesimistas, pese a que sea esa la tónica que ha predominado por mor de la lacerante crisis económica, de la cual echándole fantasfa, esperamos salir sin entender bien por qué. .*

*Por qué y pregunta que nos hacemos:* ¿*qué ha cambiado para salir del agujero? Lo indubitable es que en sus dfa entramos en él y no nos resta más que echarle ingenio* y *trabajo para obtener un resultado que nos conduzca a los albores del* 95 *con un semblante reflejado en nuestros estados empresariales, con aquello que hemos venido sosteniendo: adecuación a las necesidades de mercado, adaptando nuestra propia actitud generencial y estructura de empresa.*

*Lecciones que hemos debido de aprender en nuestra estancia en el "agujero", ahora que nos vamos: a) que las empresas que no cambian (se reciclan), tenderán a desaparecer y b) es perentoria la creación de un concepto propio de empresa y no caer en la tentación de copias.*

> **José Ignacio Nadal Director Técnico**

•

# **JOSE LÜECHES MARTINEZ** "**Cartógrafo"**

dentramos en la figura y personalidad de D. Jose<br>Loeches Martinez, de puro sencillo puede resultar<br>extremadamente complejo. Hablar o escribir de<br>quien humana técnica y profesionalmente, consti-<br>tuyó todo un hito para nuest Loeches Martinez, de puro sencillo puede resultar extremadamente complejo. Hablar o escribir de quien humana técnica y profesionalmente, consti-(\*) Cosmocartografía Urbana.

Es sin mas una expresión simple, ya que profundizar, analizando su vida y obra de puro profesional se convierte en complejo.

En los inicios de mi carrera de Topografía, coincidiendo en mi curso con Ignacio Loeches, tuve en principio la oportunidad de conocer a su padre D. José Loeches Martinez, lo que mas tarde se convirtió en un honor.

Aquella coincidencia me llevo a estrechar lazos de amistad y conocimientos de la persona que para mí con el transcurso de los años he llegado a considerar como" El Maestro Cartógrafo olvidado". Sus méritos, humanidad a raudales, sus virtudes, excelente grabador, extraordinario dibujante y sabio conjugador de los términos estética-calidad.

D. José Loeches Martinez, nació en Madrid el 11 de Febrero de 1913 y falleció el 23 de Septiempre de 1980 en su ciudad natal.

Estudió Delineación Cartográfica pero al inicio de la Guerra Civil tuvo que abandonar sus estudios. Durante la guerra, estuvo en la 14 Brigada Internacional como Cartógrafo y Topógrafo, y al finalizar aquella, ayudo a su tio como representante de maderas hasta el año 1958. En ese mismo año se inicia como dibujante colaborando en la elaboración del plano de Madrid, en perspectiva junto con D. Jorge Guzmán como encargo de Banco Exterior de España, plano que se editó en 1916.

Posteriormente realiza en solitario el plano de Toledo yel ministerio de Información y Turismo le contrato como autónomo, período en el que realizo varios planos de ciudades españolas.

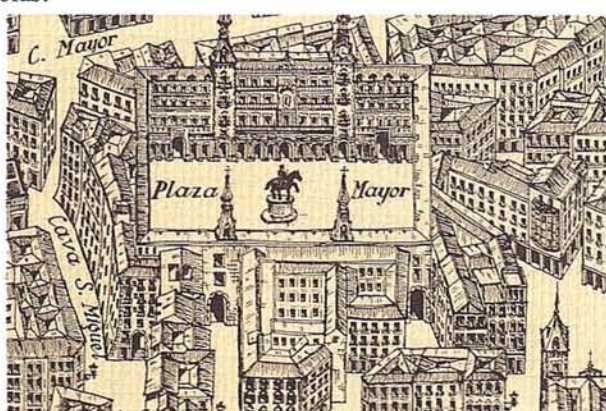

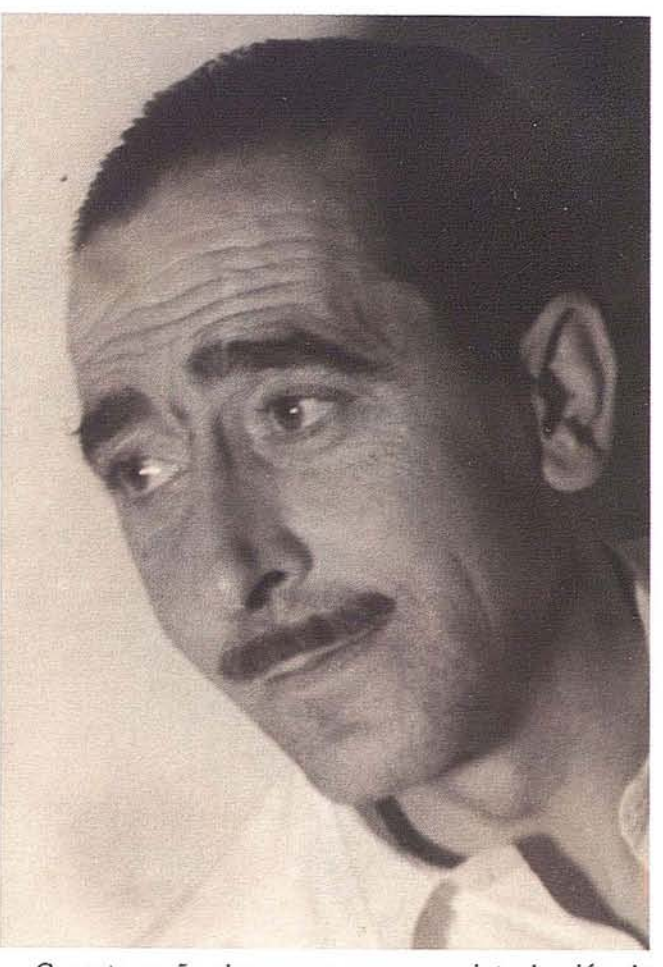

**ARTICULO**

Con esta reseña, alcanzamos una somera introducción a la vida y obra de D. José Loeches Martinez, en el conocimiento pleno de sabennos menos introductores de lo que verdaderamente quisiéramos pues mi intención, no es otra más que la de rendir un homenaje a quien como decía; "Ocupo un lugar de honor en el mundo de la Cartografía, lo que no parece habersele reconocido".

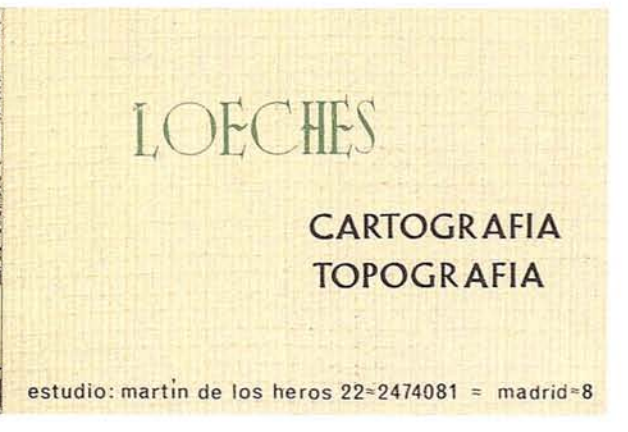

7

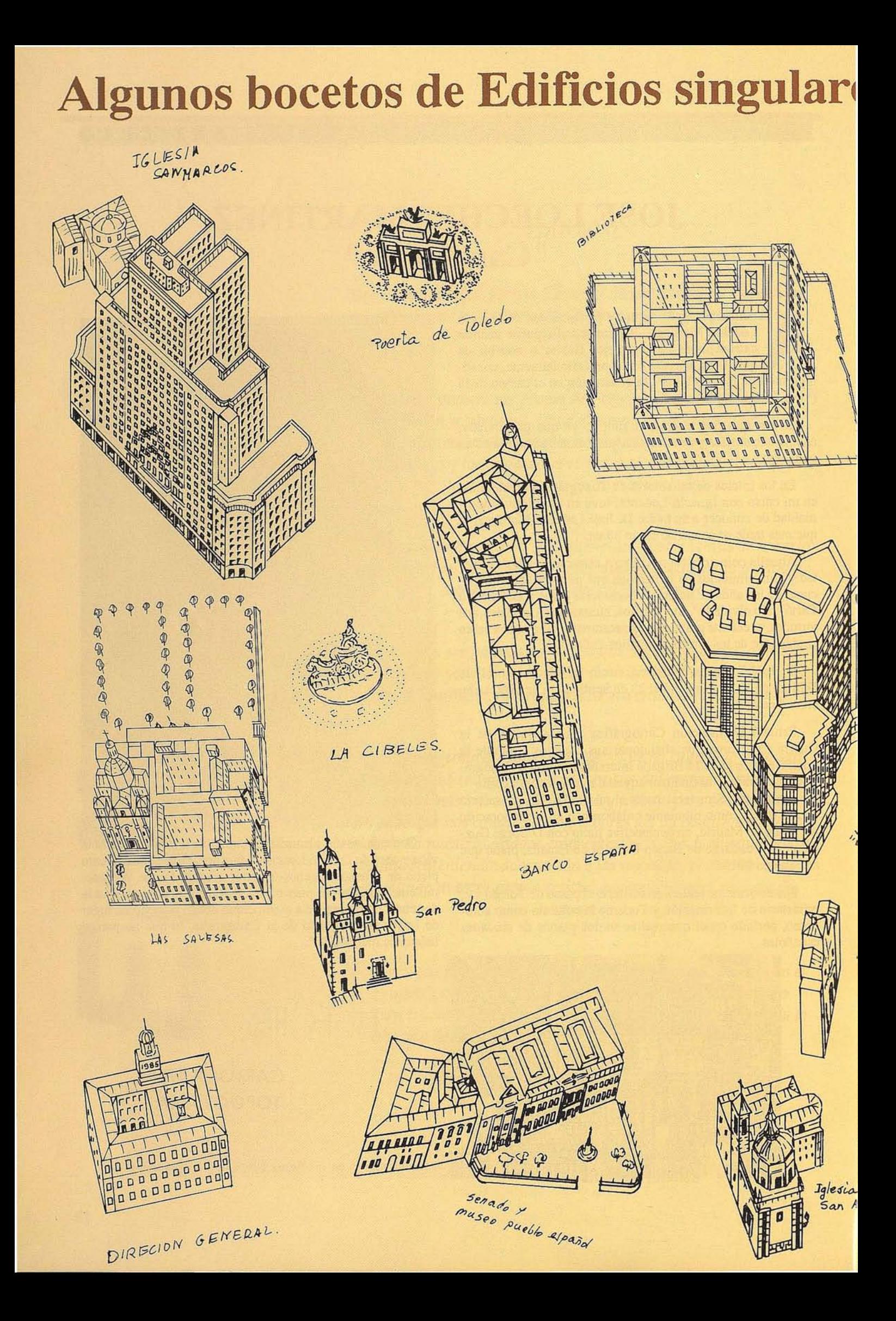

# del Plano de Madrid de José Loeches

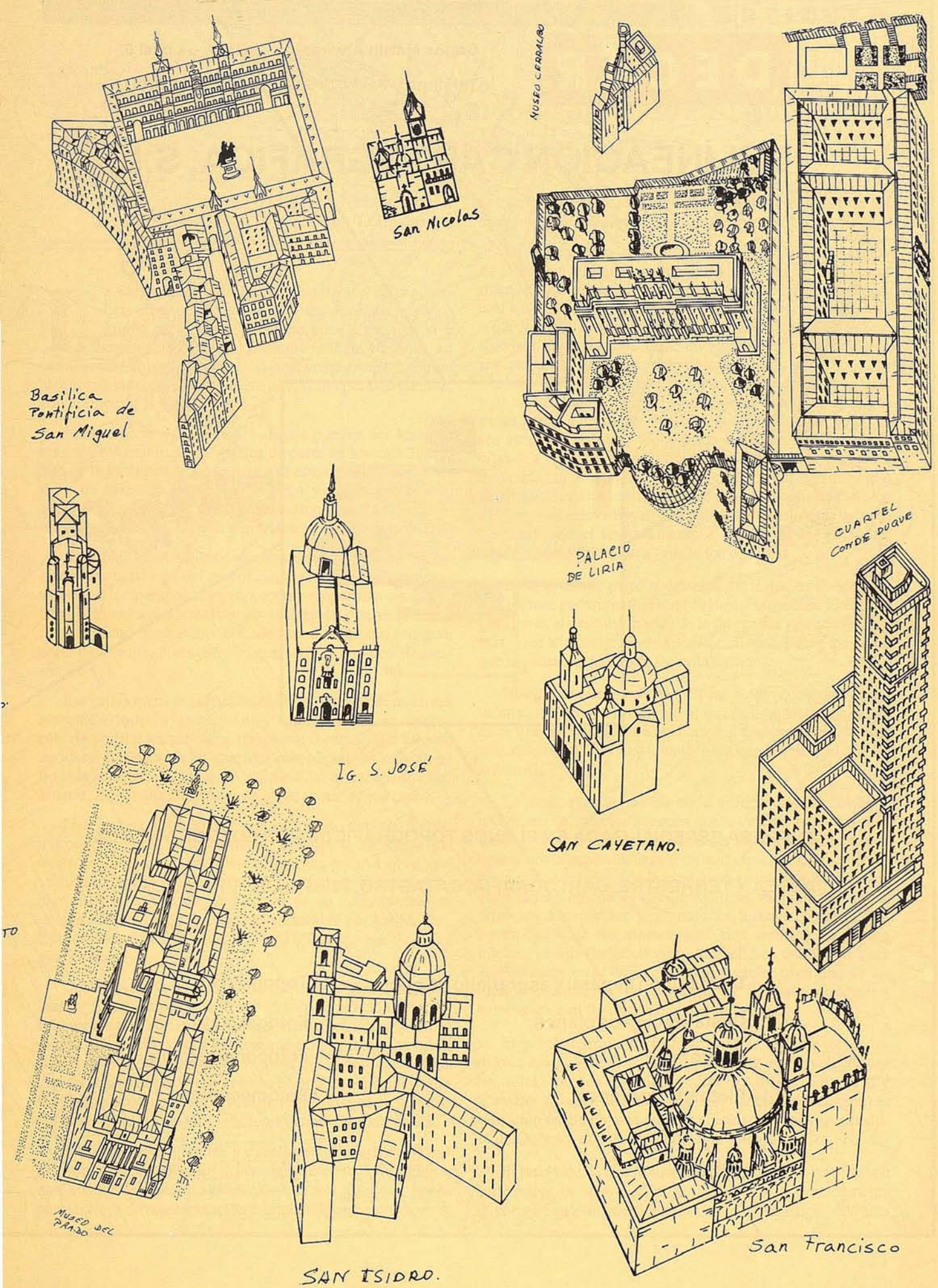

# R  $\sqrt{\Delta}$

Carlos Martín Alvarez, 21 - Bajo - Local 5

Teléfono y Fax: 478 52 60 - 28018 MADRID

# INEACION CARTOGRAFICA, S.L

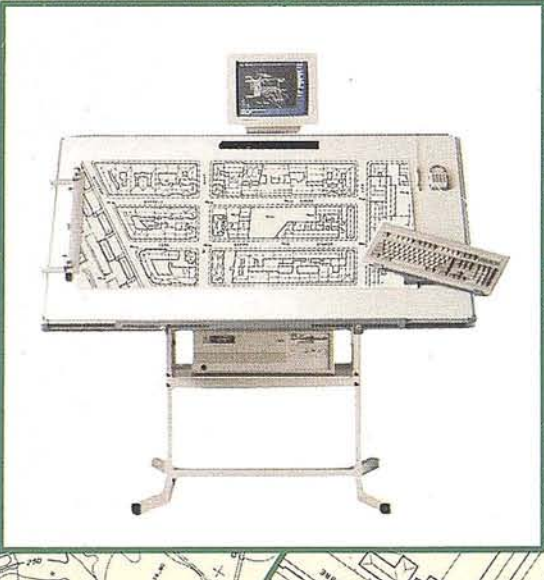

EMPRESA ESPECIALIZADA EN PLANOS TOROGRAFICOS POR FOTOGRAMETRIA

AEREA Y TERRESTRE, CARTOGRAFIA, CATASTRO, PERFILES Y PROYECTOS

Delineación general y esgrafiado de planos.

Digitalización de planos;

· Edición,

Ploteado de planos.

Topografía

Fotogrametria. Fotocomposición:

Fotomecanica

# **José Loeches Martinez el Cartógrafo olvidado que hizo de la Cartografía un arte.**

**Por José 1. Nada) Cabrero. Ing. T. Topógrafo.**

a Cartografía, como tal representación de la super-<br>ficie terrestre, inició sus balbuceos con los imperios<br>griego, persa y mesopotámico, aunque también haya<br>representaciones del Extremo Oriente y Egipto, así<br>como precolomb ficie terrestre, inici6 sus balbuceos con los imperios griego, persa y mesopotámico, aunque también haya como precolombino, en cuanto al continente americano; pero alcanza su máximo esplendor, mejor, primer período cumbre, con el Imperio Romano.

Las primeras publicaciones, como pueden ser los Itinerarios de Antonio, carta gráfica de parte de los casi 38.000 Km de la auténtica tela de araña que estos grandes constructores de calzadas tejieron a lo largo y ancho del mundo occidental, significan, con las aportaciones de Plinio, Ptolomeo, Estrab6n, etc., el jal6n importante de este incipiente arte.

En la baja Edad Media decay6 ostensiblemente su importancia, fruto, tal vez, del desconcierto acarreado por las invasiones de los pueblos centroeuropeos, empujados a sus vez hacia el mundo occidental por los pueblos del oriente asiático. La Alta Edad Media volvió a conocer el auge que, en gran parte de Europa, presagiaba lo que sería el artístico Renacimiento.

Las cartas marinas sufrieron un importante adelanto en sus representaciones, a la vez que en el aspecto urbano se comenzaban a perfilar los primeros afanes por la cartografía urbana, las vistas en alzado de las ciudades más populosas, cuando no las más hermosas y, por tanto, agradecidas al trabajo de estos artistas, meros aficionados en la mayor parte de los casos.

La fantasía o los hechos cotidianos aportaron una importante colaboraci6n a los artistas. Batallas o asedios a las ciudades fueron presentados en una pers-pectiva muy personal, siendo posiblemente las primeras obras de cosmocartografía que, más tarde y en manos de un buen número de artistas, encabezados por calidad y cantidad por los Merian, Braum, Münster, Honfnagel, Schedel, Bücher, etc., logró el apogeo creativo.

Una nueva faceta de la cartografía, que se ha dado por llamar "Cosmocartografía Urbana", había aparecido, fruto de la labor creadora de estos artistas o artesanos, mejor geniales dibujantes, que quisieron dar una nueva dimensi6n a la tradicional cartografía. Han pasado varios siglos desde que estos nuevos paisajistas urbanos dejaron plasmada para la Historia la visi6n, en conjunto, antes s610 en reducidos sectores, de los pueblos, villas y ciudades más representativas y afamadas.

Este trabajo de grandes y excelentes dibujantes lo consideramos como antecesor del moderno reportaje fotográfico que, aunque lo supere en práctico, no es así en belleza, por lo que conlleva de representaci6n totalmente personal y directa,

contienen de visión crítica e ingenua del artista, sobre los elementos que forman nuestro habitad urbano.

En un comienzo, estos levantamientos se llevaban a cabo de la manera más artesanal posible siendo, en muchos casos, meros dibujos a mano alzada de la ciudad; tenemos que llegar casi hasta el año 1656, en que Texeira termina el plano de la Villa de Madrid, para encontrarnos con un sistema de trabajo riguroso, pues hay que decir que tard6 casi veinte años en realizar este plano. Este sistema esta basado sobre todo, en una base de la cual, se parte, de una orientaci6n del plano final y de un detallado y minucioso trabajo de dibujo de cada una de las partes a levantar; En estos momentos la base no podía ser otra que un plato topográfico bastante expedito de la ciudad a levantar pero suficiente como para la exigencia requerida por la perspectiva. La orientaci6nera algo subjetivo del propio autor en la cual él busca una clara definici6n de los detalles más relevantes de la ciudad; El trabajo más cansino o complicado el levantamiento a detalle de las fachadas, tejados y detalles de cada uno de los edificios.

En esta última parte podríamos decir que es donde más variaciones podemos encontrar hasta nuestros días debido, en gran parte, al descubrimiento de la fotografía y que dará lugar más tarde a la fotogrametría sin la cual tendríamos que decir que las cosas seguirían como entonces.

Hoy día ya quedan pocos artistas, puesto que sigue siendo un arte, dedicados a la cosmocartografía urbana; pero hay que decir que los que quedan cuentan con unos grandes avances técnicos, aunque los hay todavía a los que les gusta el trabajo artesanal.

La técnica usada hoy día no ha sufrido un gran cambio a no ser, eso sí, por los avances que en cierta manera lo que hacen es facilitar la labor del cosmógrafo; sigue habiendo una base sobre la que comenzar el trabajo que en estos momentos suele ser un callejero de la ciudad en cuestión a la escala en que vamos a obtener el trabajo final; Se les sigue dando una orientación particular y ya no solo buscando plasticidad, buena visi6n de los monumentos sino también, de alguna manera, con un fin práctico como es el caso del Nueva York de Bollmann en el cual se pueden apreciar cada uno de los rótulos publicitarios en él escrito de las correspondientes empresas o con fin turístico como en España.

El punto discordante lo tenemos a la hora de tomar los datos o dibujos puesto que ya no se hacen a mano alzada por las calles sino que se obtienen mediante fotografías aéreas y terrestres lo cual conlleva una disminuci6n del tiempo de ejecuci6n del plano, una mayor veracidad del mismo, e incluso una métrica que lleva implícita la fotogrametría.

El resultado de la cosmocartografía urbana es un plano en perspectiva de una ciudad de un carácter estremadamente importante y de un gusto exquisito en muchos casos, todo esto

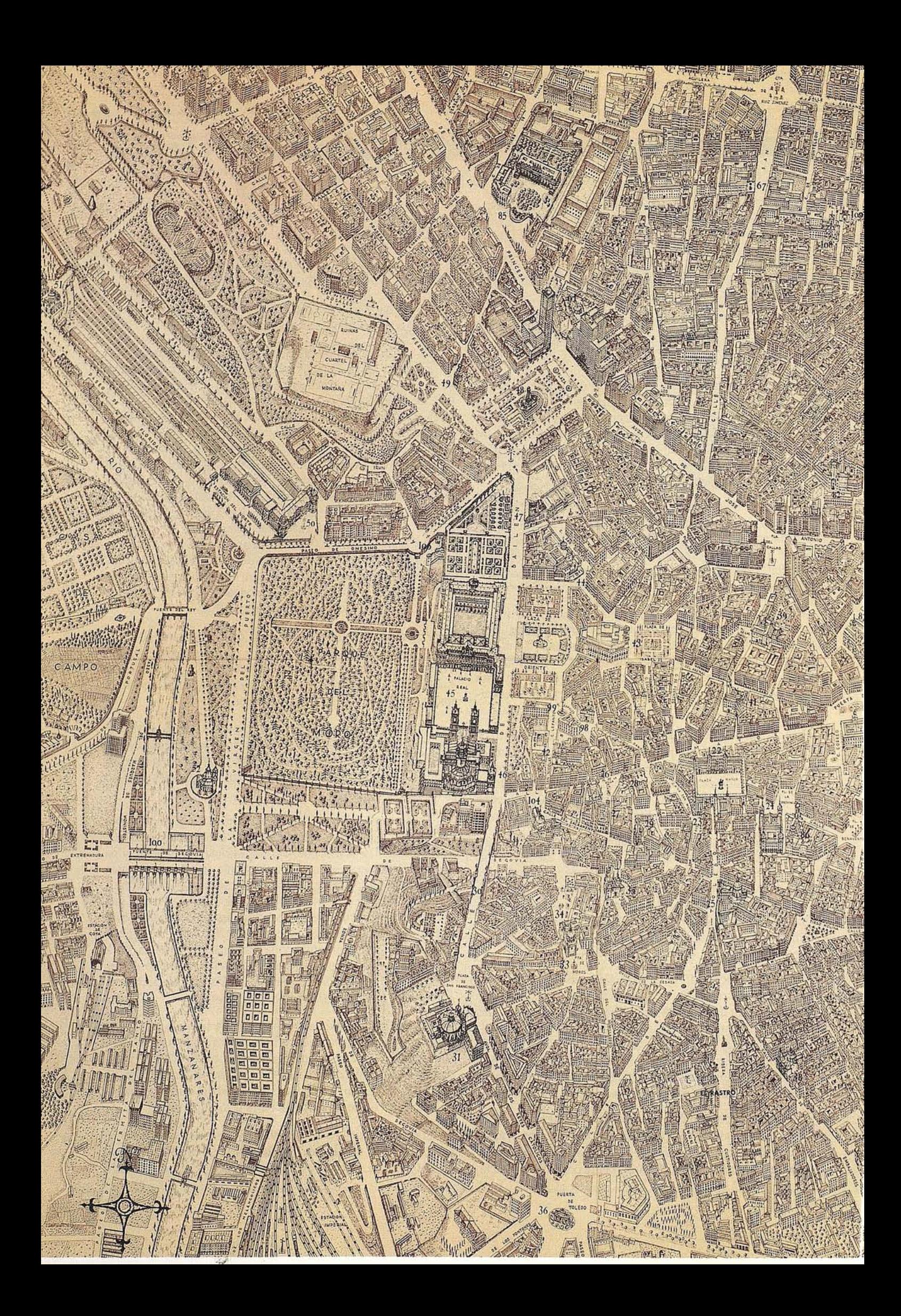

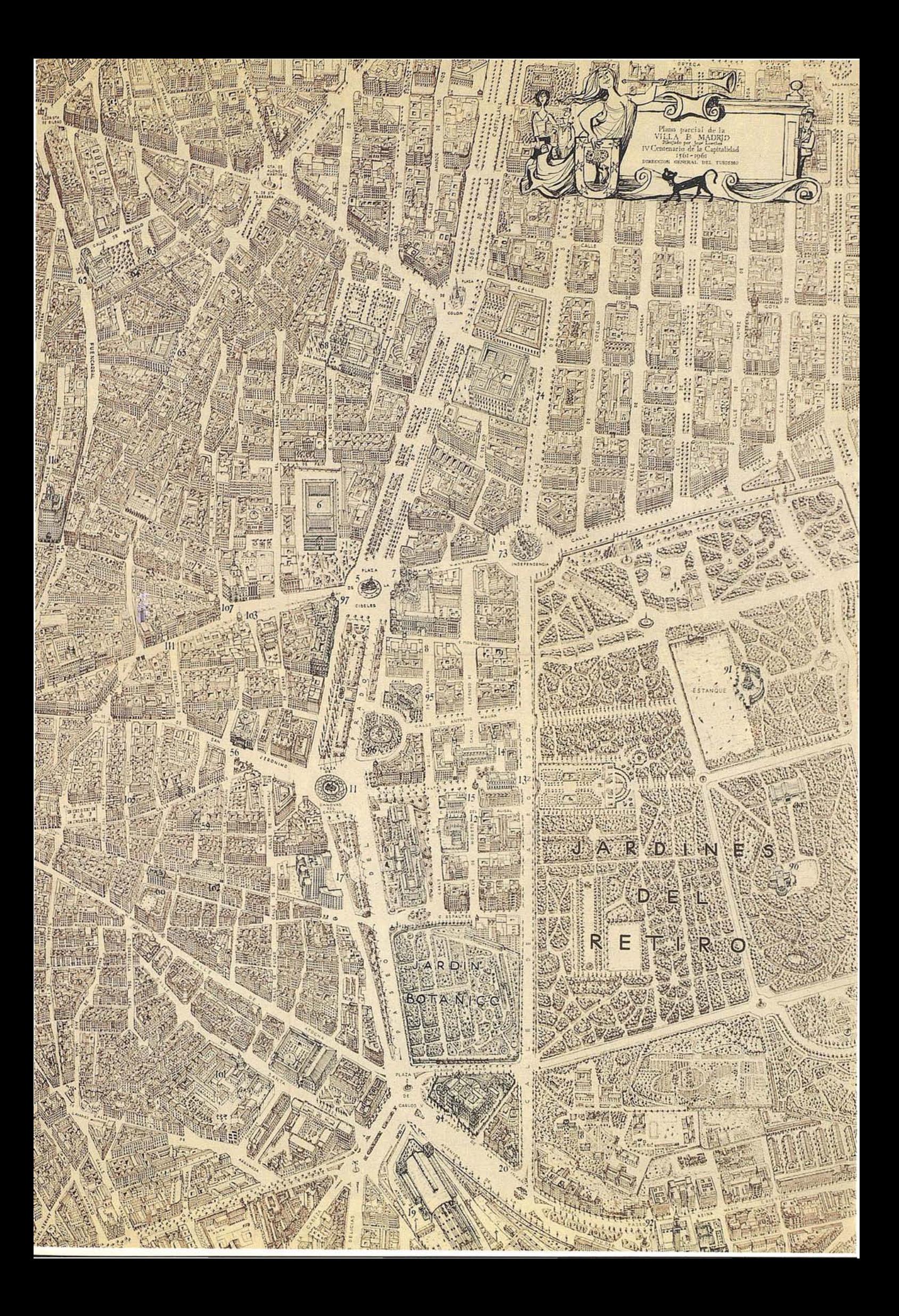

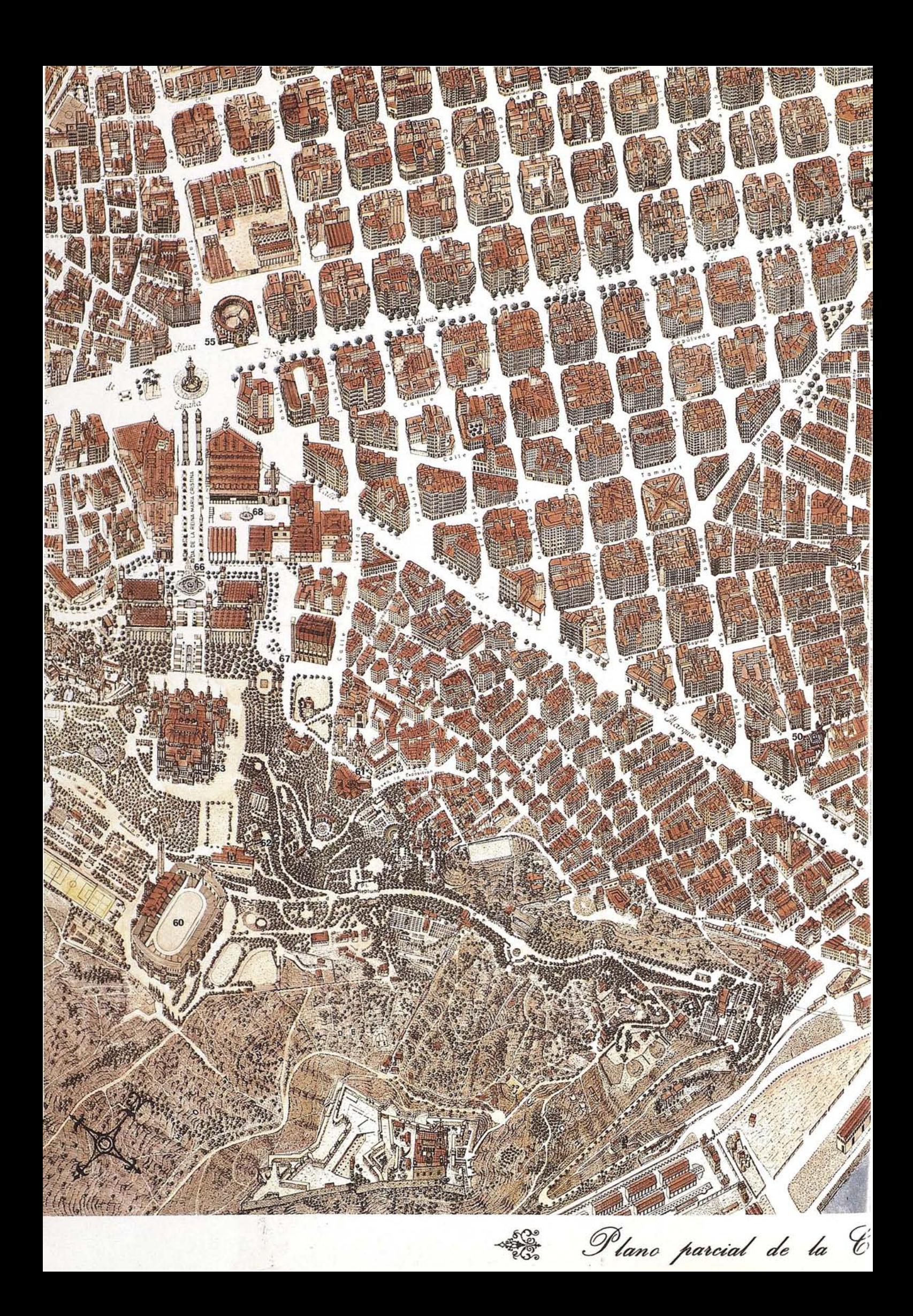

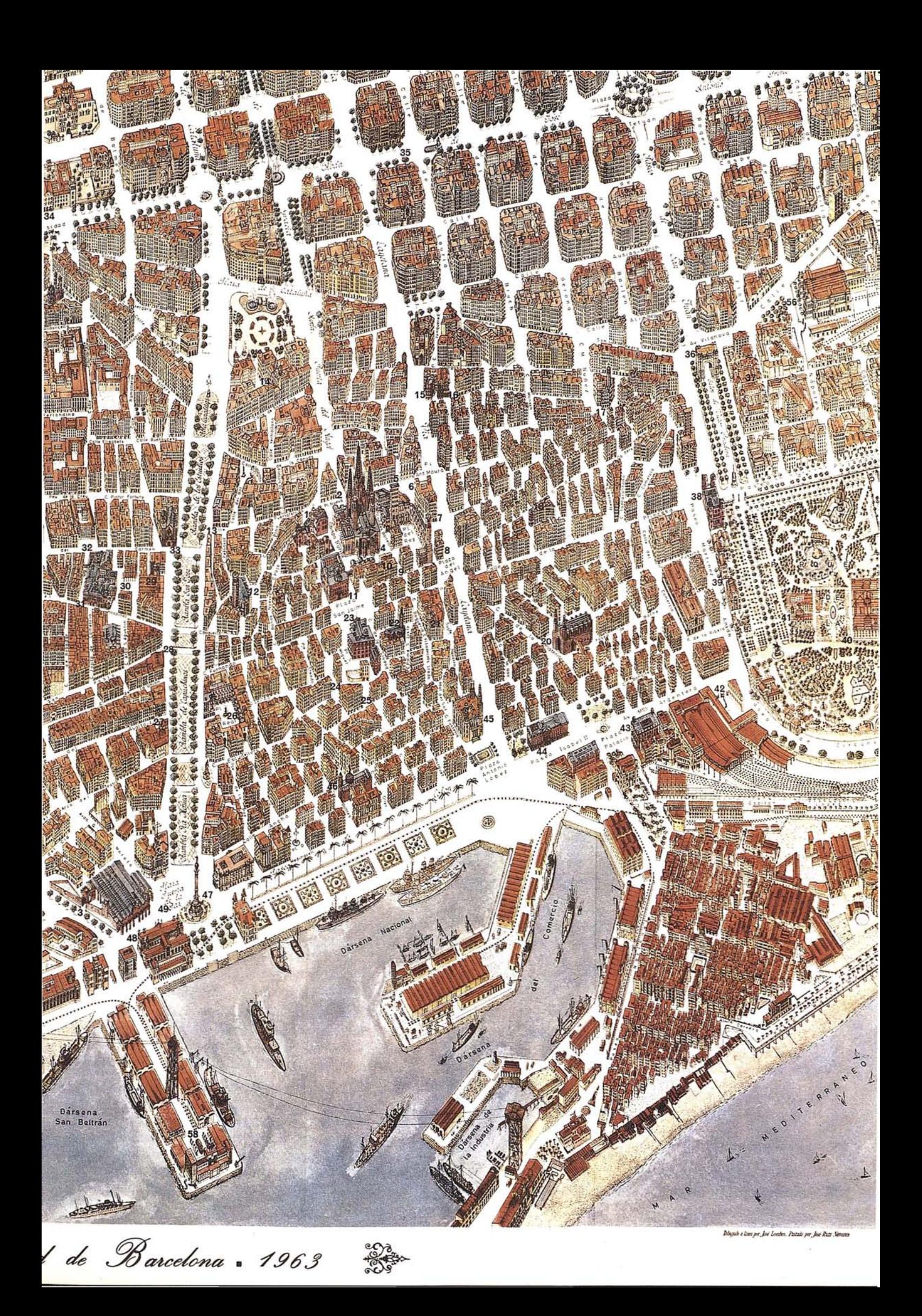

nos lleva a pensar sobre el por qué de la decadencia de tan bonito arte.

Para enmarcar a José Loeches Martinez dentro de este Arte Cartográfico quiero enumerar algunos de los Grandes Cosmocartógrafos de todo el mundo así como algunos de sus trabajos o técnicas.

Büchel, Emmanuel.- Artista y panadero de Basilea. Dibujante y pintor de acuarela, nacido en Basilea en 1705; muerto en esta misma villa, en 1775.

En su juventud, este artista dibuja a la pluma y pinta al guache especies de flora y de la fauna suiza. Realiza o suministra ilustraciones para Las Maravillas de la ciudad de Basilea, de Brückner y, a partir de 1754, Topografía Helvética, de David Herrliberger, de Zürich. Es el autor de numerosos manuscritos sobre las maravillas arquitectónicas yescultóricas de las catedrales suizas.

Münster, Sebastián.- Cosmógrafo y geógrafo alemán, nacido en Ingelheim, en 1489 y fallecido en Basilea, en 1552. Estudió en la Universidad de Heidelberg e ingresó en la Orden Franciscana. Fue doctor en Heidelberg, Tubinga y Basilea. Es autor de 142 mapas y se distinguió por sus ideas originales sobre la erosión de las corrientes marinas y otros aspectos geográficos.

Publicó el texto hebreo de la Biblia y una nueva edición de la Geografía de Ptolomeo. Su obra más conocidas es la Cosmografía universalis (1544).

Schedel, Hartmann.- Nacido en Nuremberg, 1440, este médico historiador acompañó sus escritos con dibujos y cartografías que han permanecido como ejemplo de estudio de las ciudades y villas del siglo XV, en Europa.

Merian, Matthaeus "el Jovén".- Nacido en Basilea, como Büchel el año 1621, muere en Frankfurt en 1687. Hijo del grabadorsuizo del mismo nombre, es autor de un gran plano, en cuatro planchas, de la ciudad de Frankfurt.

Merian, Matthaeus "el Viejo".- Considerado como el "padre" de la moderna Cosmocartografía, este retratista, paisajista, pintor de historia y grabador, nace en Basilea el 22 de Septiembre de 1595 y muere en Badé-Schwalbech en 1650. Alumno durante cuatro años de Dietrich Mayer, en Zurich, viajó a París y después a Stuttgart. Se instala en Frankfurt-sur Mein y graba las planchas que representan las vistas de Heidelberg, Stuttgart y Schwalberg. Igualmente grabó retratos, paisajes y sujetos de la Historia.

Hogenbergh, Frank.- Dibujante y grabador de Malines. Nacido alrededor de 1540 y fallecido en Colonia hacia 1592. Hermano de Remigius, se cree que fue con él con quien viajó a Inglaterra, país del que algunos autores creen oriundo. En 1560 trabaja en Francia, en el Ponton. Fija su residencia en Colonia el año 1570, se le cita en Hamburgo el 1585 yen 1588 en Copenhague. Un año más tarde graba con G. Braum una vista de la ciudad de Fulda, perteneciente a Civitates Orbis Terrarum, y, en el que colaboraría también en otras ocasiones.

Braun, G.- Grabador del siglo XVI. Citado por el doctor Mireur (entre otros) en su artículo Plano a vuelo de pájaro. Es

el autor del Civitates Orbis Terrarum, grandiosa recopilación de la mayor parte de las ciudades europeas, logrando una obra sin parangón en la historia de la cartografía; sin duda, se le puede considerar como el"padre" de esta modalidad. España cuenta con un buen número de sus ciudades en esta hermosa obra: Barcelona, Sevilla, Granada, etc.

Texeira, Pedro de.- En el año 1656 realiza un plano del centro de Madrid. Ignoro si su obra es más extensa. Lo es.

Hoefnagel, Joris.- Insuperable dibujante en las perspectivas de esta modalidad de esta modalidad urbana. Retratista, miniaturista y grabador, nacido en Anvers en 1545 y fallecido en Viena en 1600:

Hijo de un joyero, manifiesta muy joven un marcado gusto porlas artes,siendo alumno de Hans Bol. Visita España, Italia y Alemania. Después de la salida de Anvers, viaja por Alemania en compañía del geógrafo Abraham Ortelins.

Tras trabajar para el Elector de Baviera, el cardenal Farnese en Roma, el archiduque Fernandino en Munich y, por fin, para el emperador Rodolpho, hasta el que ha llegado su remonbre; se establece definitivamente en Viena hasta su muerte. De esta hermosa capital nos dejó una de las más bellas muestras de la cosmocartografía.

Wyngaerde, Anthonius van deu.- Cartógrafo, dibujante, paisajista y grabador a buril flamento que trabajó en Amberes yen España entre 1510 y 1572. Vino a España acompañando a Isabel de Valois, permaneciendo en la corte de Felipe 11. Viajó por España, como antes lo había hecho por Inglaterra e Italia. Sus visitas de la ciudad de Barcelona y la de Zaragoza, descubrimiento realmente importante en los anales de la cartografía, han sido, junto con las de otras ciudades españolas, un acicate para los investigadores de este estilo, muy sutil, pero sumamente agradecido en los resultados.

Con esta relación creo haber dado un equilibrado repaso a la época más preciosista de un arte expresivo, crítico y, en todo caso, sumamente educativo por lo documental.

Pero hay que decir que en pleno siglo XX ha encontrado sus nuevos seguidores.

Estos pocos, a lo largo de su trabajo, primeramente penoso y después facilitado o suavizado por los adelantos técnicos, han llegado a colocar un complicado estilo artesanal en una de artesano de élite, o al menos de minorías, que las gentes creen privilegiados en su desarrollo del dibujo, cuando verdaderamente requieren una gran paciencia y cariño a este original trabajo.

Somoza, Fernando; Seco, Rafael y Sanz, Enrique.- Dibujan un plano, en perspectiva, de la ciudad de Zaragoza, que dirige artísticamente Bernardo Olabarría y se edita en el año 1964.

Margalé Gracia, Antonio.- Nacido en Zaragoza, el 24 de Enero de 1911, mismo año que Bollmann. Desde niño, su afición al dibujo hace que ingrese en la Escuela de Arte y Oficios Artísticos, siendo becado a los 15 años. A los 16 marchó a Barcelona, donde convive con una importante generación de nuevos valores del arte.

De nuevo en su ciudad natal, su trabajo con el dibujo es ya continuado y en la época de los años 50 es cuando siente la necesidad de incorporar la técnica de la perspectiva a los planos de la ciudades.

Primeramente, un pequeño plano que edita para la Oficina de Turismo, le da confianza para la posibilidad de hacer uno del término completo y que quede como documento único.

El último año de esa década se presenta la oportunidad, tantas veces acariciada, de realizarlo.

Alguien se sintió interesado y el año 60 se comenzó el trabajo, muy largo e ingrato para sólo dos personas y que había de durar cuatro años. Ambos tenían su trabajo diario y se realizaba en el tiempo libre. Por falta de material técnico, los croquis se hacían "in situ": carpeta en mano, se van dibujando los edificios, campos,monumentos, etc., dando fin al original el año 64, en que se edita una cantidad a dos colores y el 65, con alguna modificación, a ocho colores.

El éxito de recepción fue grande y con él llega la oportunidad de hacer el de la ciudad de San Sebastián, también del término completo; se inicia en 1966 y se termina y se edita a principios del 69. En 1971, el regional de Navarra, en el 76 el de la ciudad de Pamplona, nuevamente en término completo.

Este trabajo, necesitado de una gran dedicación, junto con su correspondiente desgaste, decide a este artista, que cuando empezó no conocía la existencia de su compañero, Hermann Bollmann, a retirarse de esta labor tan delicada. Con esta retirada, otro "romántico" más del arte deja un testimonio documental para el futuro.

Margalé Herrero, Rafael.- Hijo de Antonio y colaborador en los planos de su padre, tras la retirada de éste continúa el trabajo, terminado en el año 1980, la visión geo-históricomonumental de la provincia de Guipúzcoa. Nacido en Zaragoza, el 24 de Septiembre de 1943, piensa en continuar el trabajo y la investigación de este tipo de representaciones cartográficas y el conocimiento del arte de otros dibujantes hoy olvidados.

Bollmann, Hermanm.- Nació el 21 de Octubre de 1911, en Brauschweig, Alemania. Su padre, un terrateniente de esta ciudad, quería que fuese maestro, pero él, desde temprana edad, sintió vocación por el dibujo y siguió resuelto este camino.

Cursó estudios en la Escuela Industrial de Arte, hoy Colegio Mayor del Estado para Artes Gráficas, en Braunschweig. Su mayor interés se centraba en la escritura y grabado sobre madera, al cual dedicaba todas sus horas libres, aparte de su trabajo como dibujante.

Hace más de veinte años, mientras Bollamann caminaba durante ocho semanas por las calles de su ciudad con un tablero sobre el pecho, dibujando cada casa, cada detalle de los que había quedado tras los bombardeos, la gente se reía al pasar de su "trabajo sobre el pecho". mas adelante, con la ayuda de unos cuantos colaboradores, Hermann Bollmann hizo dibujos aéreos de más de medio centenar de ciudades

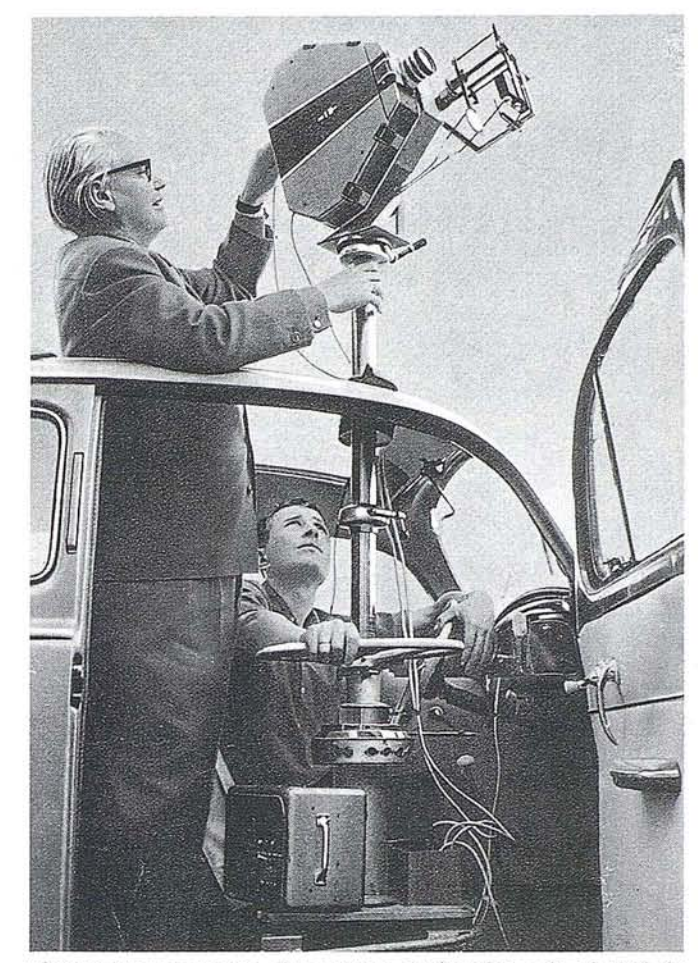

alemanas y europeas, dos mapas regionales y la ciudad de Nueva York.

Este hombre falleció en 1977, en accidente automovilístico, a su regreso de la preparación de un nuevo trabajo. Con él desapareció uno de los "últimos románticos" de este antiguo, pero hoy raro arte de cartografía. Sus obras, editadas individualmente y colectivamente en su propia editorial, montada en un viejo campo de aviación militar, son hoy una auténtica joya, muy vendida en Alemania como obra turística que, sin duda, permanecerá como documento para la posteridad.

Datos, Técnicas y Trabajos de Hermann Bollmann.- En 1947, comenzó a registrar en planos y cartas las ruinas y la reconstrucción de su ciudad natal. Con un tablero de dibujo colgado al pecho, esbozaba Bollmann, expuesto a las inclemencias del tiempo, casas, árboles, calles y plazas de la ciudad, hasta sus detalles más nimios.

Al principio era, según Bollmann, una pura afición. Luego, el Harz constituyó el modelo de su primera panorámica.

De 1950 a 1960, Bollmann dibujó veinte grandes capitales, entre ellas, Amsterdam, Luxemburgo, Colonia, Düsseldorf, Hamburgo y Frankort del Meno. La ciudad de Zurich figuró en el45 lugar entre las representaciones citadas.

Para dibujar la ciudad de Goslar, precisó de una semana; para Frankfort, dos meses; para Amsterdam, un trimestre, y

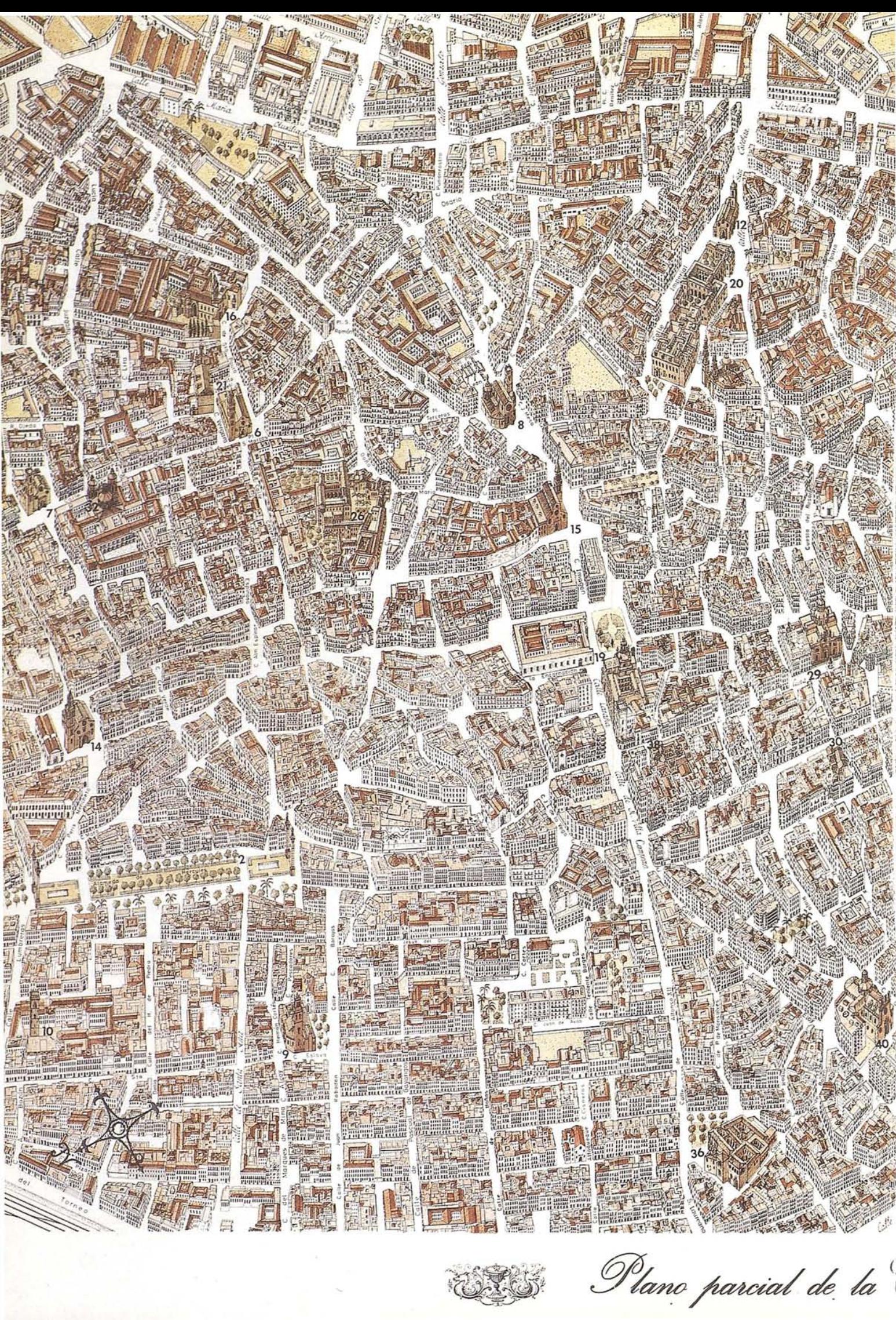

Mano parcial de la

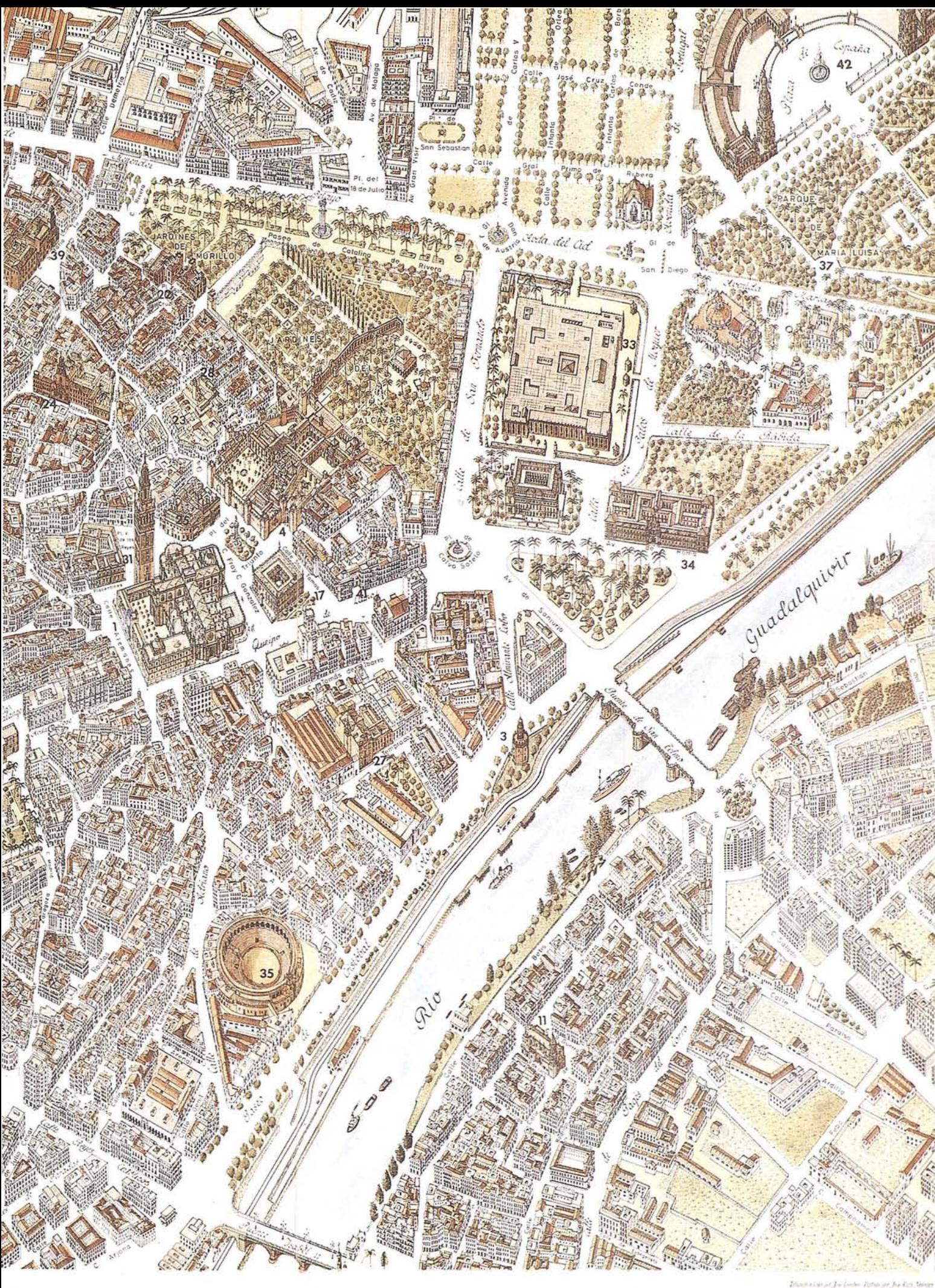

fevilla ~ 1964 ad de S

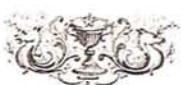

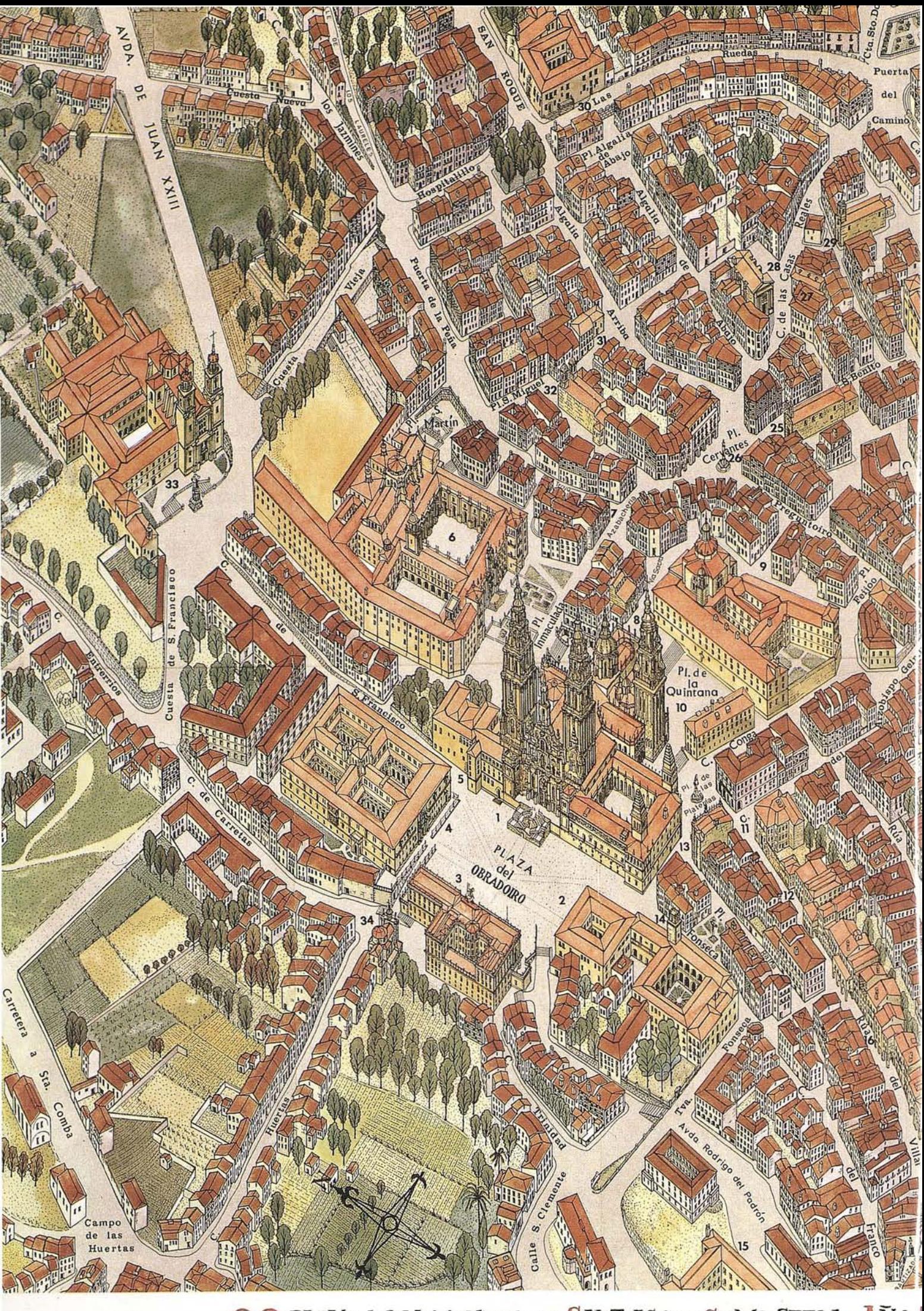

**@ @ PLANO MONUMENTAL DE SANTIAGO DE COMPOSTELA + ANO** 

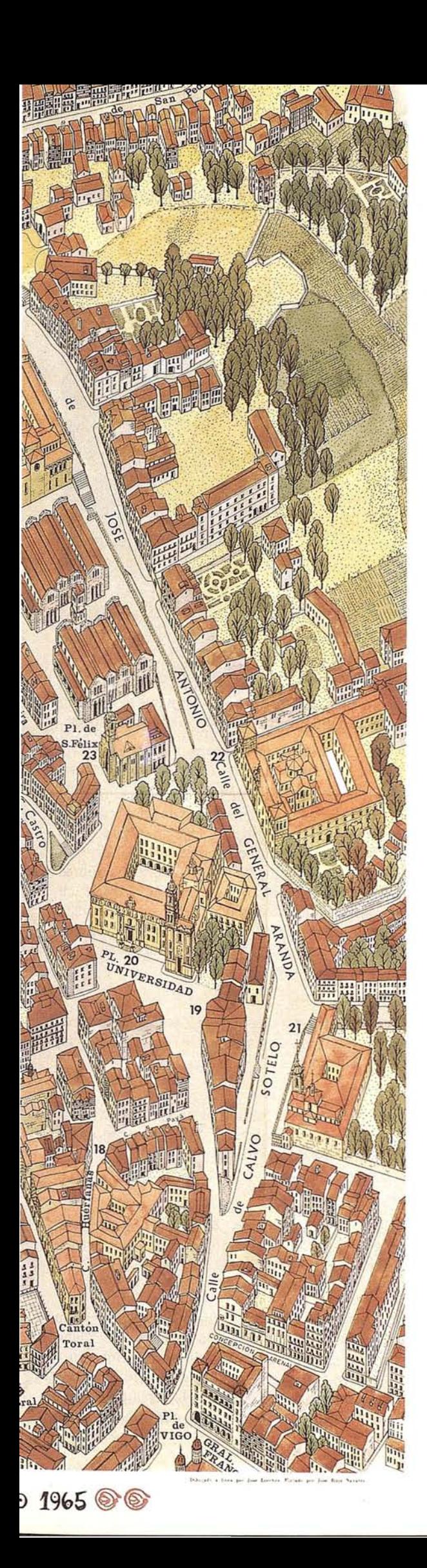

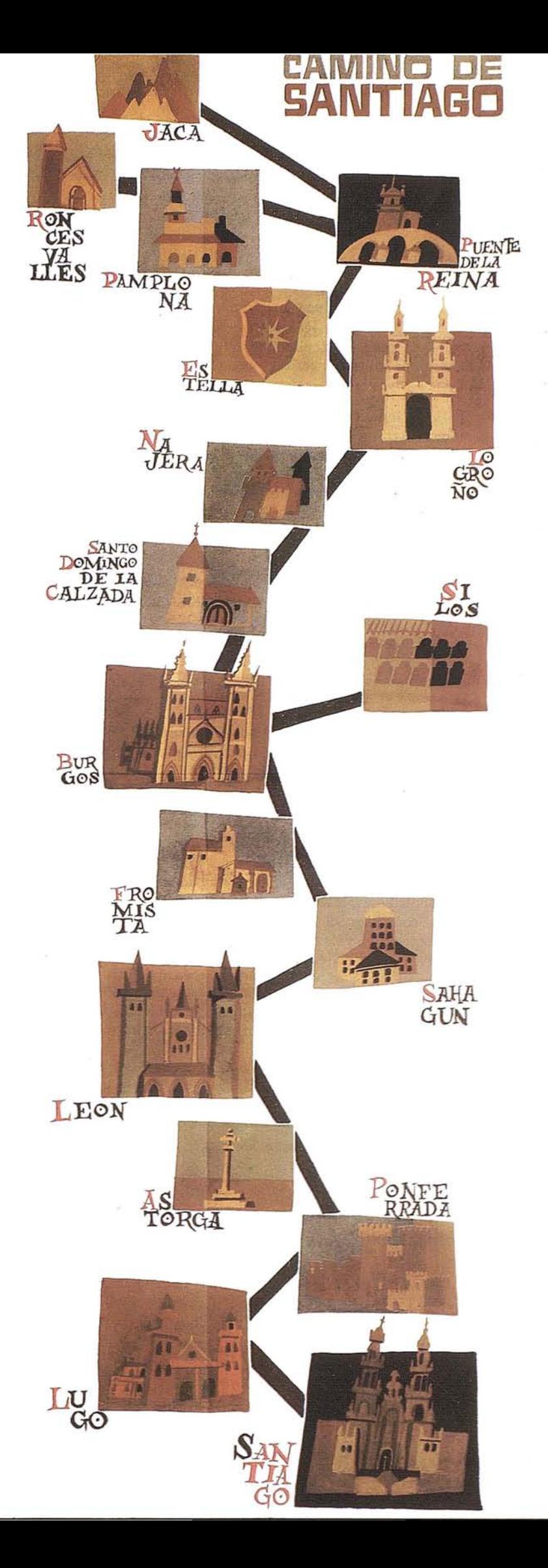

medio año para la ciudad monstruo de Nueva York.

Muy pronto le pareció insegura a Bollmann la realización a mano de los dibujos. Recurrió a las cámaras fotográficas, las cuales, debido a la peculiaridad del nuevo empleo, hubieron de ser por él mismo diseñadas y construidas.

Bollmann y su colaborador Daser construyeron un obturador que resiste un número infinito de disparos y una alimentación especial. En un coche fue montada una cámara con objetivo gran angular. El disparo se realiza mediante impulsos electrónicos, que son accionados por el árbol tacométrico. Con este áuto, Bollmann ha recorrido caminos y carreteras que, sin él, tendría que haber recorrido a pie.

Para adquirir imágenes panorámicas de las ciudades, hay que poder observar desde huertos, patios interiores y casas traseras, imposibles de ser distinguidos desde las calles. Por esto Bollmann recurrió a la plataforma aérea. Poseía un avión construido por él mismo para sus propias necesidades. Hasta ocho cámaras podía montar en su aparato.

Un espejo rotador ante el objetivo capta a un tiempo, durante el vuelo, varias fajas de terreno yuxtapuestas. De esta forma, le es posible a Bollrnann abarcar en 20 minutos un gran capital y "registrarla" en 7000a 8000 fotos... con tal exactitud, que hasta pueden ser reconocidas las marcas de los coches aparcados en las calles.

Para una foto necesitaba medio segundo. Precisamente la representación gráfica tridimensional, que es arte de Bollmann, constituye el secreto que hace que sus planos tan plásticos, claros y de fácil orientación.

Mediante un dispositivo de lecturas por el cual van pasando los films obtenidos de los vuelos, van saliendo dibujadas cuidadosamente las vistas sobre el plano cuya base suele ser un callejero.

He querido dejar para el final a José Loeches Martinez a quien dedico este artículo, aunque todavía no haya casi ni mencionado. .

Loeches Martinez, José.- Nació en Madrid el 11 de Febrero de 1913 y falleció el 23 de Septiembre de 1980 en su ciudad natal.

Estudió Delineación Cartográfica pero al inicio de la Guerra Civil tuvo que abandonar sus estudios. Durante la guerra estuvo en la 14 Brigada Internacional como cartógrafo y topógrafo y al finalizar aquella, ayudó a su padre como representante de maderas hasta el año 1958. Este mismo año se inicia como dibujante colaborador en la elaboración del plano de Madrid, en perspectiva que patrocinaba el Banco

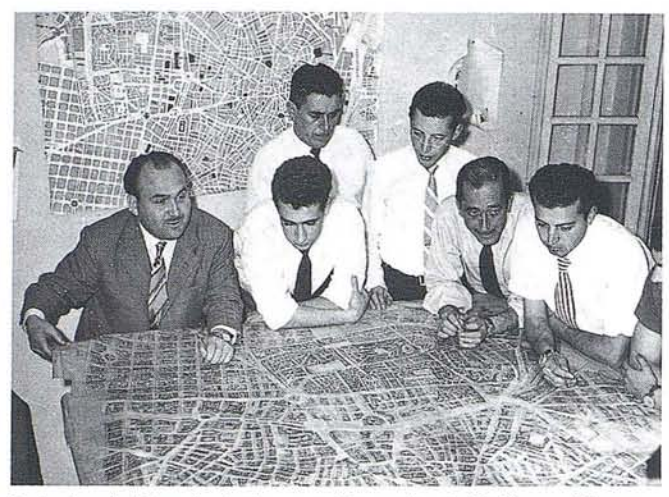

Exterior de España junto con el arquitecto D. Jorge Blanco y que se editó en 1961 con el que vemos en la fotografía en el estudio junto a sus colaboradores.

José Loeches Martinez, fue gran admirador de Texeira del que sin duda aprendió mucho pues posteriormente se lanza en solitario y empieza a dibujar el plano de Toledo en perspectiva.

Gracias a la Belleza y plenitud en los detalles del Plano de Toledo se empieza a conocer su obra dentro de los círculos de Ministerio de Información y Turismo y José Loeches se hace autónomo y empieza a recibir encargos del mismo. En esta situación de Autónomo permanece hasta su muerte y sus obras más importantes son: El Plano Monumental del Madrid, en 1962 del cual hemos querido reproducir no sólo una vista general del mismo, sino también algunos bocetos de edificios singulares que luego se incorporarían al plano general de Madrid.

También contamos como obra suya el Plano de Barcelona, Valencia, Sevilla, Santiago de Compostela, Avila y Segovia, así como otro de Toledo.

En la época que realizaba los planos de Avila y Segovia, tuvo contactos con Herrnan Bollmann otro cosmocartógrafo del que ya hemos detallado su vida y su técnica.

El haber detallado la técnica solamente de Herman Bollmann y de José Loeches Martinez es por encontrarnos con dos técnicos muy diferentes y porser tanto uno como otro los dos monstruos de la Cosmocartografía.

Uno de los momentos en que José Loeches Martinez ve su obra más reconocida, es el momento de la entrega del plano de Madrid que realiza para el Ministerio de Información y Turismo y se le hace entrega al Alcalde de Madrid El Conde de Mayalde con motivo del IV Centenario de la Capital de Madrid momento que recoge la fotografía que publicamos.

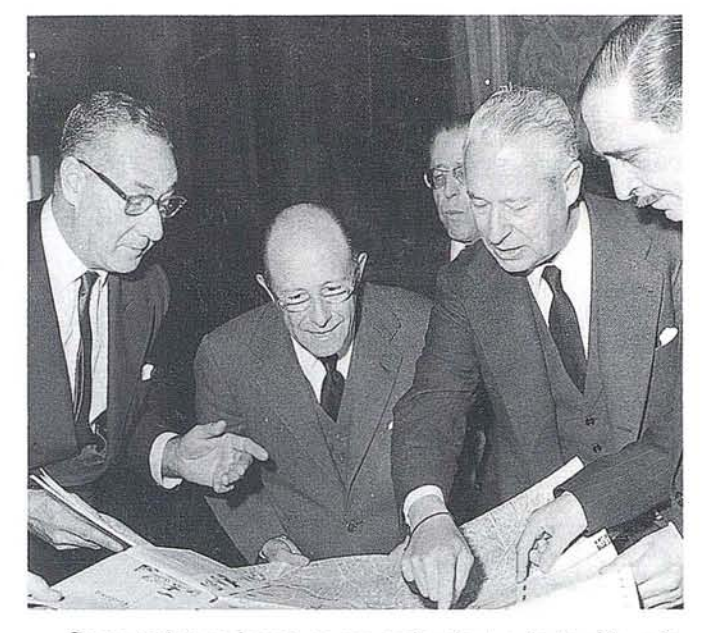

Como todos podemos comprender dentro de la vida y de la realizaci6n de la obra de José Loeches Martinez, existen grandes pasajes curiosidades que nos llevaría a no acabar nunca por su existencia pero no hemos querido realizar para que le dejaran fotografiar aJguno de los edificios de Madrid.

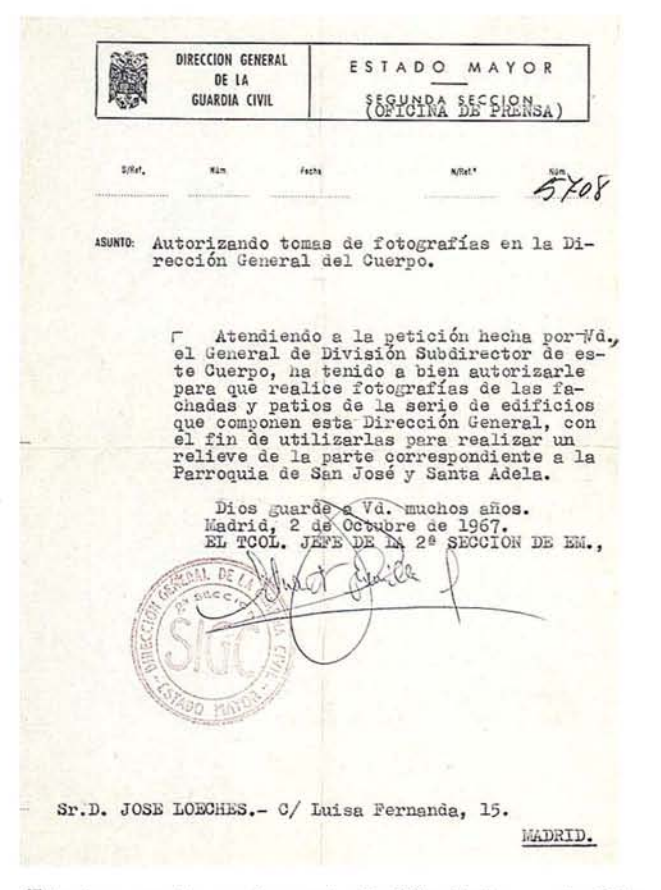

Este documento nos demuestra la dificultad que entrañaba el realizar su trabajo del cual estaba totalmente enamorado José Loeches como buen artista que era.

También queremos reproducir su tarjeta de visita por lo peculiar de la misma, y que aunque comercialmente tengo que reconocer era buena, no fue muy efectiva porque este hombre y su Obra no parece que ni en vida ni después de su muerte habersele reconocido.

### **SU TECNICA DE TRABAJO.**

Comparándola con la técnica de Bollmann es totalmente artesanal pues la de este es muy técnica. Los contactos que tuvieron fueron para compaginar o ilustrarse uno del otro.

Podríamos comenzar diciendo que a la hora de afrontar la realizaci6n de un plano lo primero que planteaba era la escala del mismo y la orientaci6n, si es que no venían impuestos por el contratante; siendo la orientaci6n aquella desde la cual los monumentos más relevantes de la ciudad se vieran con más detalle.

Una vez llevado a cabo esto se servía de un callejero, a la escala deseada, como base sobre el cual se dibujaba en perspectiva caballera los edificios de la ciudad.

Realizando un foto aérea de la ciudad, con la misma orientaci6n, encarg6 vuelo oblicuo y paisajes Españoles del plano final, para poder ver la forma de los tejados; Las fachadas se hacían, o bien con dibujos a mano alzada, o bien con fotos recorriendo todas las calles de la ciudad.

Los monumentos grandes o con alguna complicación debía de subirse a ellos, como por ejemplo en la catedral de Toledo donde tuvo que pedir permiso para subirse al pináculo más alto para fotografiar los tejados de la misma.

El trabajo era realizado en papel vegetal. encajado a lápiz y luego a plumilla y tinta china; Al finalizar limpiaba los planos con gasolina para quitar manchas o restos de lápiz puesto que hay que tener en cuenta que esta labor llevaba tiempo con su consiguiente suciedad.

También ahí que decir que los monumentos más importantes eran dibujados casi cuatro veces más grandes de su resultado final; esto se hacía para dar más fluidez al dibujo y por más comodidad al dibujante.

Normalmente los planos se hacían ha trozos que luego se empalmaban a través de las calles; esto se hacia para poderlo llevar a fotomecánica donde serían editados.

Trabaj6 en esto desde 1960 hasta 1980.

CENTRO NACIONAL DE **INFORMACIÓN GEOGRÁFICA** 

# **GIS FOR BUSINESS 95**

El Centro Nacional de Información Geográfica, mantiene desde hace años una buena relación comercial y empresarial a la difusión de las aplicaciones SIG, a través de revistas, libros, congresos y proyectos.

El pasado año, GIS for Business 94, se celebró en Amsterdam, con un éxito impresionante de público, conferenciantes y expositores, por lo que parecía conveniente acercar un foro como este a la comunidad española y después de una serie de conversaciones con Longman Geoinformación, se logró que éstos se decidiesen por Madrid, ante otras dos candidaturas de ciudades sede para el congreso de 1995. El primer paso estaba dado.

Los siguientes contactos, con el Excmo. Ayuntamiento de Madrid, y con el Palacio Municipal de Congresos de Madrid, nos permitieron definir cómo estructurar la intervención de cada uno de los organismos, así como delimitar número de salas para conferencias, espacio de exposición, y demás facilidades.

Una vez los aspectos de logística, se celebró la primera reunión del Comité de Dirección del Congreso, del que un representante del CNIG es miembro.

Esta reunión tuvo lugar el sábado 23 de Julio en la sala de reuniones del IGN, con visita incluida al Palacio Municipal de Congresos. Los aspectos más relevantes fueron los concernientes a alojamientos concertados en hoteles de Madrid, contactos con Iberia para conseguir buenos precios de avión, diseño de la campaña de publicidad a seguir, y primera toma de contacto con potenciales conferenciantes y expositores.

Una vez pasado el verano, han vuelto a retomar los trabajos, y hasta la fecha, se ha enviado una primera circular por toda Europa y América, obteniendo un más que aceptable grado de respuestas. Así mismo el documento de reserva de stands, e inclusión de publicidad ha sido enviado hacia mediados de septiembre. Durante la primera semana de octubre se realizará el envío del Programa Preliminar, del que se enviarán 50.000 ejemplares, y en diciembre el envío del Programa Final, 15.000 ejemplares.

El Centro Nacional de Información Gográfica involucrado al 100% en este proyecto, y considerado como punto focal del GIS for Business 95, está convencido de que las experiencias profesionales y el nivel de negocio que se alcance, serán superiores a las del primer Congreso, por lo que desea difundir al máximo la importancia de este acontecimiento, en favor de un mayor y mejor mercado cartográfico español.

> D.Joaquín A. Rodriguez. Centro Nacional de Información Geográfica

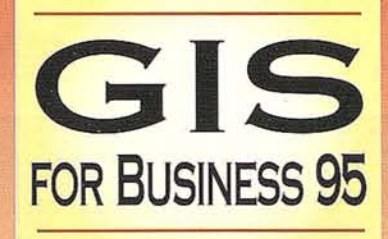

# CONGRESO y EXPOSICiÓN . DÍAS 20 - 23 DE FEBRERO DE 1995, MADRID DESCUBRA LA PIEZA QUE LE FALTA A SU ESTRATEGIA EMPRESARIAL

El éxito de su compañía depende de respuestas rápidas y precisas a preguntas tales como: ¿dónde están mis clientes? ¿dónde sitúo una nueva instalación? ¿cuál es la mejor ruta? Todas las empresas cuentan con unas bases de datos extensas y extremadamente valiosas, pero las suyas, ¿pueden responder a preguntas de este tipo?

Entre en el mundo de los Sistemas de Información Geográfica (S.I.G). Un S.I.G le permitirá combinar, manipular, analizar e integrar la información de su empresa con respecto a la variable geográfica de posicionamiento, ofreciéndole una imagen clara del mercado en el que usted opera.

### GIS FOR BUSINESS 95 se adapta a sus necesidades -

si necesita mejorar la competitvidad de su empresa, encontrar soluciones prácticas a problemas comerciales, u optimizar el uso de sus sistemas actuales e inversiones en informática.

GIS FOR BUSINESS 95 le ofrece una sugerente gama de actividades, incluyendo o una exposición · talleres pre-congresuales · presentaciones realizadas por vendedores · servicio gratuito de consultoría • seminarios. y un congreso de tres días de duración.

Aproveche la oportunidad de aprender cómo hombres de negocios destacados han utilizado con éxito los S.I.G, cómo han empezado a ahorrar dinero, distribuir los servicios con eficacia, y mejorar los servicios al cliente. En todos los casos hay una constante: el papel preponderante desempeñado en los logros de las empresas por parte de S.I.G.

### GIS FOR BUSINESS 95 es de interés para toda empresa u organización que trabaja en los siguintes sectores:

· Planificación · Gestión de activos · Asesoramiento y análisis de ubicación de sucursales · Administración de instalaciones · Marketing orientado · Ubicación de locales comerciales · Planificación de entregas · Transporte · Planificación de redes · Banca y finanzas · Telecomunicaciones

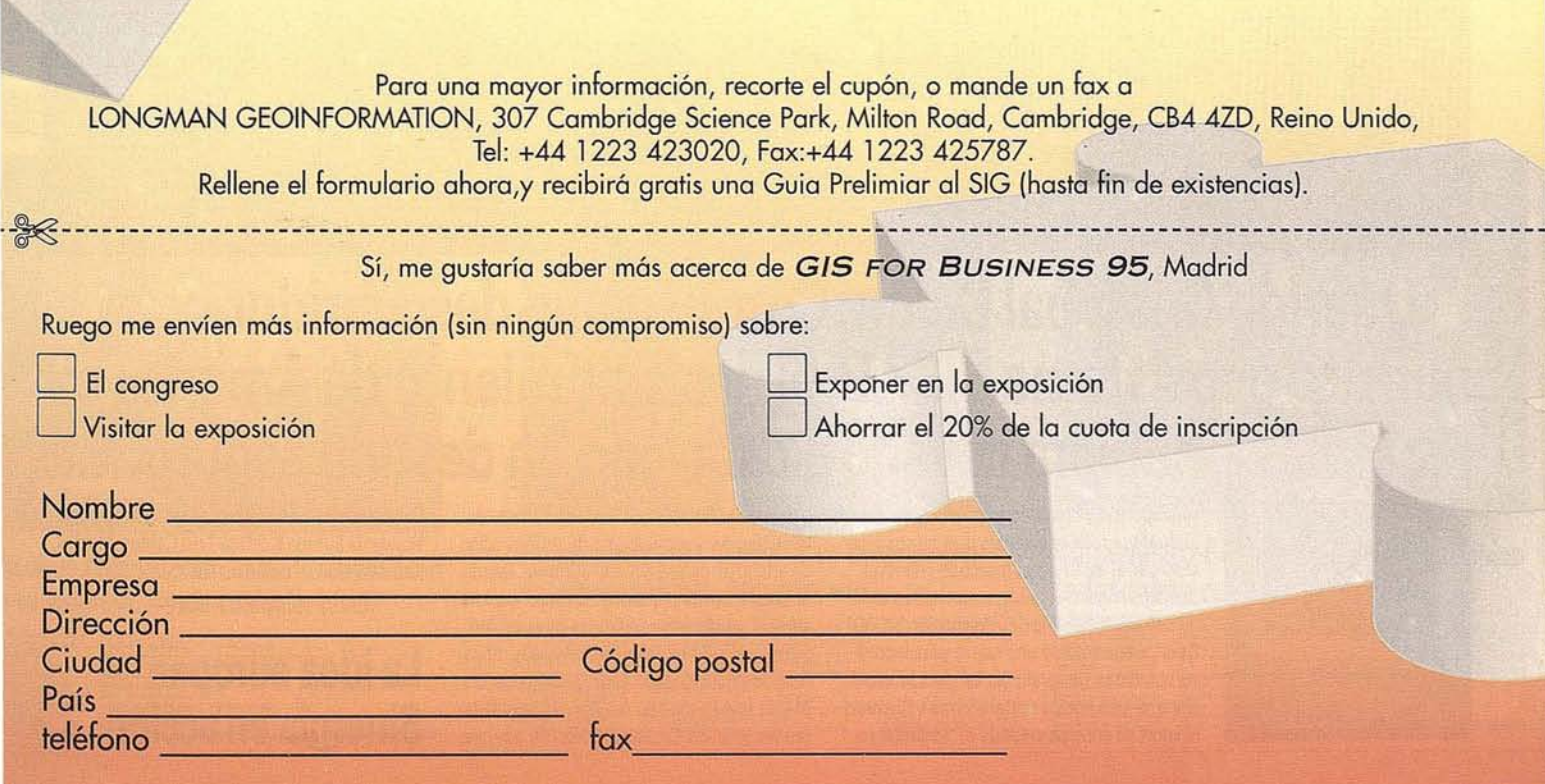

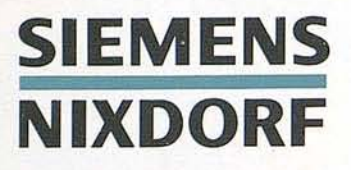

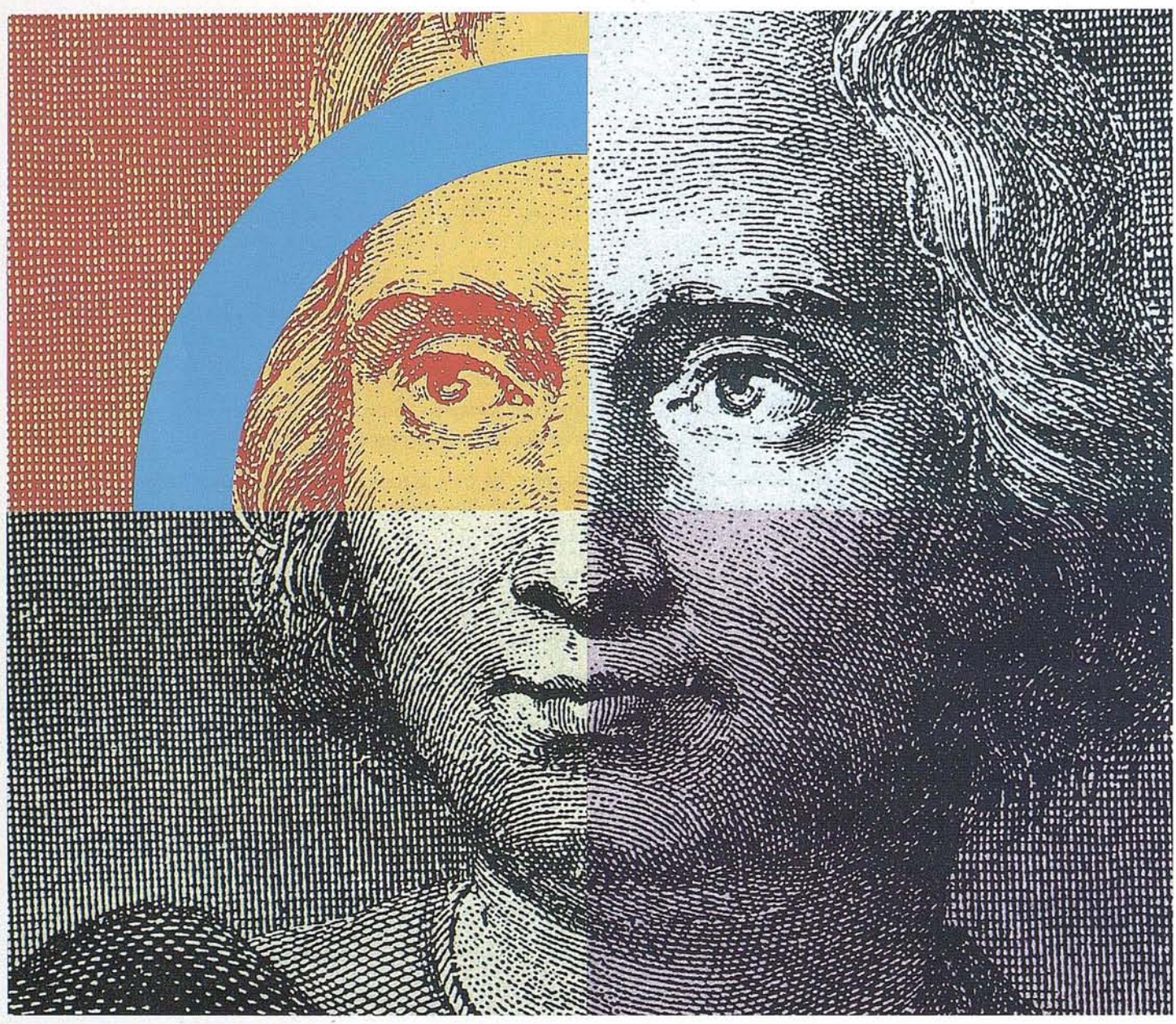

# **Querido Cristóbal Colón: Con su genio descubridor y nuestro geosistema SICAD,el descubrimiento de América se hubiera llevado acabo con un destino seguro .**

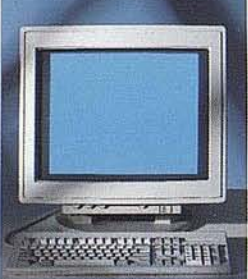

Anticipación ycreatividad son, hoy día, los elementos más esenciales que nunca para alcanzar el éxito en el mercado mundial. Siemens Nixdorf le descubre un nuevo mundo con el geosistema de información SICAD/ Open, mostrándole una nueva perspectiva de sus datos geográficos. La ciencia evoluciona, la informática se transforma y Siemens Nixdorf se anticipa creando el "estándar en

geomática': SICAD/Open es el resultado de la evolución y experiencia de quince años de liderazgo en el mercado europeo. Desde la obtención de los datos hasta su explotación, el geosistema garantiza la exactitud y precisión de su información geográfica "con toda seguridad': Anticípese y descu- ·bra un nuevo mundo del que se beneficiarán no sólo los Cristóbal Colón de hoy día.

Siemens Nixdorf Sistemas de Información S.A., Ronda de Europa 5, 28760 Tres Cantos, Madrid, Tel. 803 90 00, Fax 804 00 63

**La idea europea Sinergia en acción**

### **SIEMENS NIXDORF**

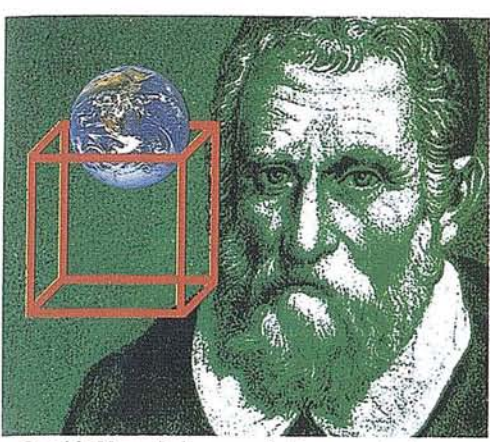

Querido Marco Polo, su genio de comerciante y nuestros sistemas internacionales de gestión para 

mornal

Sement Nichol Science de Informacion S.A.<br>Ponda de Europa S. 2010 Pes Centre, Madrid<br>Tel 8 13 6000 Fes 8 600 63 La idea europea<br>Sinergia en acción

# **SIEMENS**<br>NIXDORF

 $\overline{\mathbf{x}}$ 

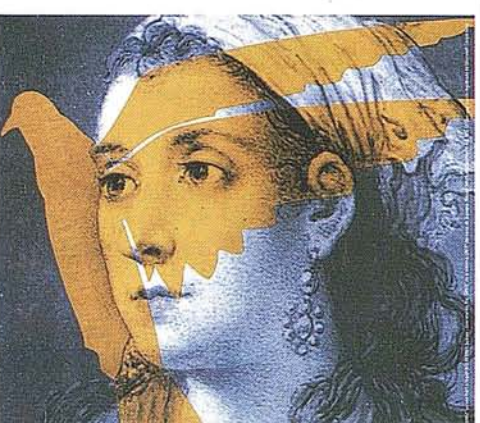

Querida Agustina de Aragón: Su espíritu de libertad e independencia está óptimamente expresado en nuestros sistemas abiertos........

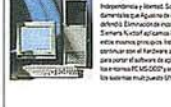

Seren Kataf Seena de Hamason SA,<br>Asab as Canga 1, 2012 Ten Cang, Marit.<br>Tel 1 22 10 10 Ten 1 te torn La idea europea<br>Sinergia en acción

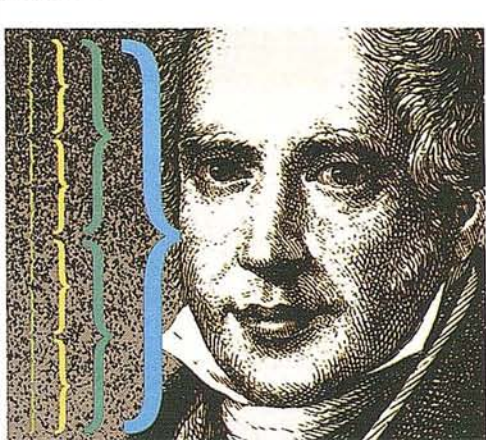

**SIEMENS** 

**NIXDORF** 

ş

Querido Mayer Amschel Rothschild, Cueria unayer Armscher Herberton,<br>¿Se lo imagina?, con su talento para ganar dinero y<br>material nuestros sistemas de gestion financiera....

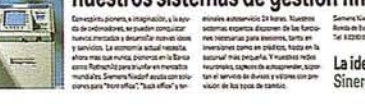

urSconus<br>1243. 2010 ea europea<br>gia en acción

ł.

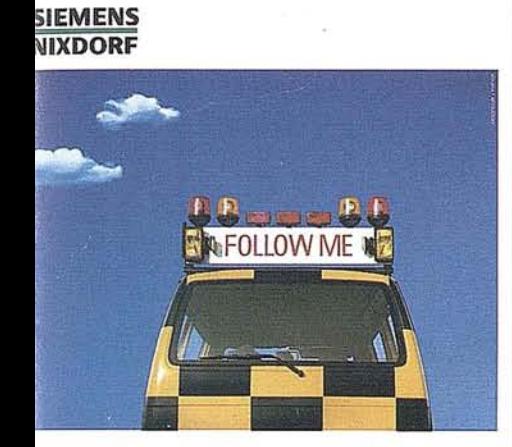

# **\luestros servicios profesionales,<br>e llevarán a buen puerto.**

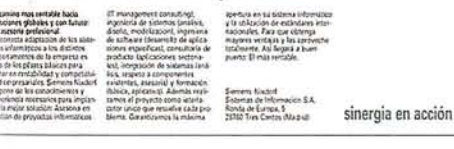

**SIEMENS NIXDORF** 

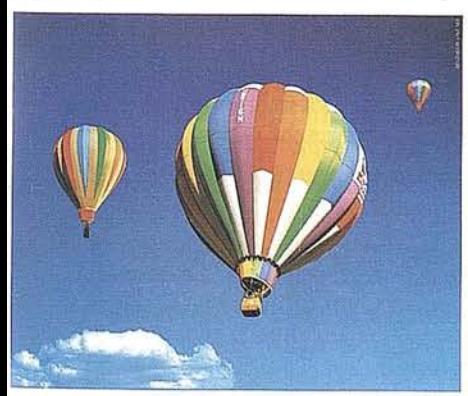

Nuestros ordenadores elevan la rentabilidad de su empresa. Desde cualquier nivel.

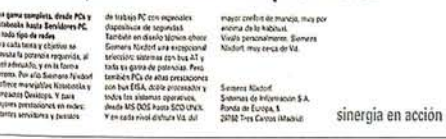

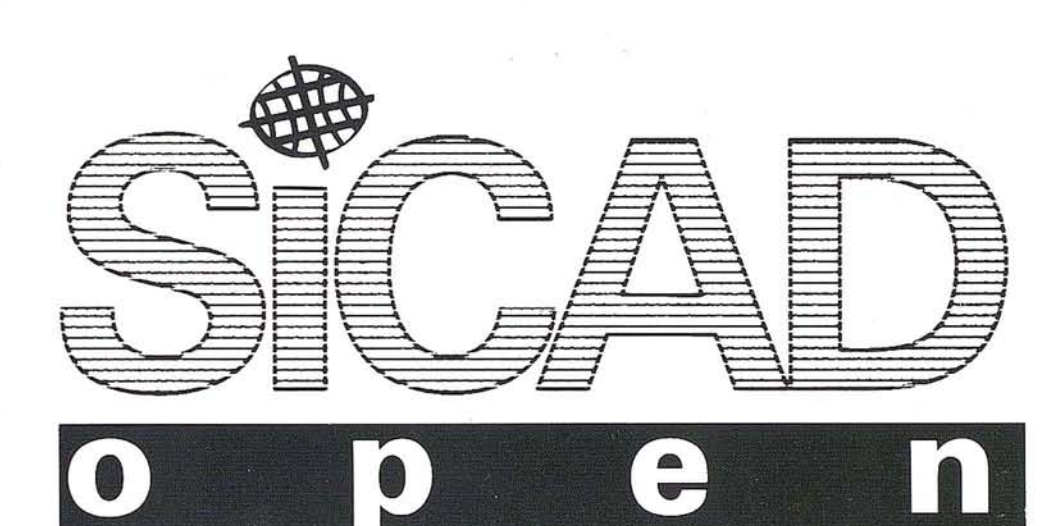

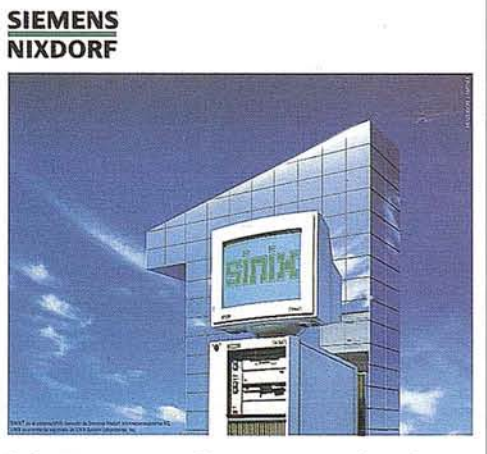

### Primera empresa Europea en ordenadores multipuesto Unix. Año tras año.

sinergia en acción

**SIEMENS**<br>NIXDORF

Con nuestro Software ofimático trabajan todos mano con mano.

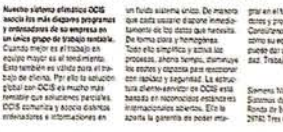

sinergia en acción

# **METODOLOGIA DE GENERACION DE MODELOS DIGITALES DEL TERRENO (MDT) ORTORRECTIFICACION DE IMAGENES AEREAS y SATELITE A PARTIR DE** IMAGENES **ESTEREOSCOPICAS**

ESPELSA División de Sistemas Avanzados.

urante la pasada década, la mejora en velocidad y<br>coste/prestaciones de los ordenadores y el in-<br>cremento de la disponibilidad y precisión de los<br>datos digitales han revolucionado el procesamiento<br>v generación de los manas coste/prestaciones de los ordenadores y el incremento de la disponibilidad y precisión de los datos digitales han revolucionado el procesamiento y generación de los mapas topográficos. Con el avance en el almacenamiento de imágenes satélites y aéreas en formato digital, son muchas las aplicaciones que ahora se pueden utilizar, como es el caso de las clasificaciones ó de la generación de vectores. De cualquier manera, la tarea de mayor dificultad es la generación de imágenes aéreas o satélites ortorrectificadas para mapas topográficos. Estas imágenes generadas requieren un modelado matemático preciso y la disponibilidad de un modelo digital de elevación (MDT). Este artículo describe cómo aplicar el modelo matemático desarrollado en el Centro de Teledetección de Canadá para extraer el MDT a partir de un par de imágenes satélites estereoscópicas de SPOT. Utilizando el MDT extraído y los modelos matemáticos para imágenes satélites y fotos aéreas, el usuario podrá generar imágenes ortorrectificadas usando la tecnología de una computadora de propósito general.

Para realizarlas correcciones geométricas necesarias en la georreferenciación de una imagen satélite, los siguientes métodos son los más utilizados.

Primero: La corrección polinómica desarrolla una transformación entre las imágenes originales y rectificadas mediante funciones polinómicas. Este método corrige las distorsiones de la imagen relativas a un conjunto de puntos de control. El orden de la función depende del número de puntos de control disponibles. Cuanta más información de puntos de control se tenga, mayor exactitud se tendrá en los resultados de la corrección. Este acercamiento ó aproximación es completamente independiente de la geometría del sensor de imagen y puede ser usado tanto para las imágenes satélite como para las aerofotos. Debido a la función de transformación, la imagen original es cambiada, rotada, escalada y corregida geométricamente de la manera mas adecuada en función de los puntos de referencia. Aunque las funciones polinómicas son muy fáciles de utilizar para las correcciones, también pueden causar problemas y errores en la imagen transformada. No se corrigen adecuadamente los ligeros desplazamientos ó no se considera la geometría espacial en el sistema de la imagen.

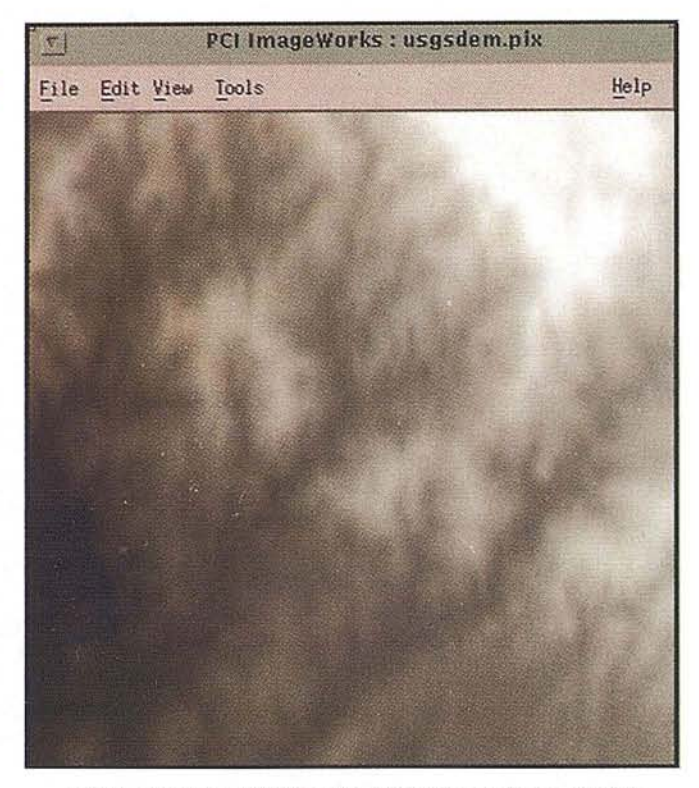

MDT generado por el VS Geological Servlce mediante metodos tradicionales.

Segundo: La transformada proyectiva describe la relación entre dos planos. Está definida por ocho parámetros, que proceden de cuatro puntos de control y sus correspondientes coordenadas de imagen. Los elementos de orientación exterior e interior no son necesarios ya que están implícitos en estos parámetros. La proyección transformada es típicamente usada para corregir fotos aéreas en terrenos llanos.

Tercero: Inicialmente el término diferencial tuvo su origen en la aproximación mediante pequeñas correcciones de partes de una fotografía. En un MDT era necesario corregir los ligeros desplazamientos de la imagen debidos a la elevación. El método de la resección espacial por colinealidad se utiliza para determinar el modelo matemático entre la superficie de referencia y la imágenes originales. Con este método se pueden crear ortofotos.

Novak comparó los tres métodos anteriores y comprobó que la corrección diferencial que elimina los ligeros desplazamientos y distorsiones de la cámara arroja los mejores resultados yque puede usarse para las fotografías aéreas. Este

# **ARTICU o**

método no solo genera ortofotos sino que también encuentra los valores de los niveles de grises de cada punto del MDT y los guarda en su misma posición. De este modo se crea un modelo digital de elevación.

El método de resección por colinealidad es un método puramente numérico que calcula simultáneamente seis parámetros independientes llamados elementos de orientación externos que expresan la posición en el espacio y la orientación angular de una fotografía aérea ligeramente inclinada. Deben ser conocidas la longitud focal calibrada de la lente de la cámara y un mínimo de tres puntos de control con coordenadas de superficie X, Y, y Z. Este método permite la utilización de un número redundante de puntos de control; de esta manera se requiere un uso núnimo de las técnicas computacioriales de mfnimos cuadrados para determinar los valores más probables de los seis elementos. El método de resección espacial por colinealidad es el preferido para determinar los elementos de orientación exterior. Pueden encontrarse más detalles de esta teoría en Wolf (1983).

PCI, desarrolló el módulo de ortorrectificación de fotos aéreas y extracción del MDT basado en el método de resección espacial por colinealidad. El programa incluye la recogida de puntos de control del terreno, la generación del modelo matemático yremuestreo. Para crear ortofotos, el usuario suministra el MDT de la zona que se va a ortorrecticar Ó extrae el MDT del área de solapamiento de las estereofotos. Con los datos del MDT y el método de corrección diferencial se pueden producir ortofotos.

### Ortorrectificaci6n de imágenes satélite

La utilización de satélites como plataformas de los diferentes sensores ha hecho posible la adquisición de datos multiespectrales de alta resolución de forma repetitiva y global de la superficie terrestre. Una ventaja de estas imágenes es que cubren un área muy grande. El modelo matemático de un satélite es más complicado que el de una foto aérea. Esta complejidad es debida a factores tales como la órbita del satélite, las variaciones de altitud, forma y rotación terrestre, geometría del sensor, etc. Una técnica de modelización comúnmente usada es aplicar polinomios de bajo orden a la mayor parte de las imágenes corregidas. El modelo es así desarrollado en dos pasos: el primer paso lo desarrolla utilizando los datos o priori adquiridos en la estación terrestre. La ventaja de esta aproximación es que es sencilla implementación. En el segundo paso no es necesario tener ningún conocimiento del sistema de satélite.

Hay, sin embargo, varias desventajas: La imagen debe ser remuestrada dos veces, causando una degradación radiométrica innecesaria. Como el polinomio es un modelo inadecuado de las causas físicas de las distorsiones, son necesarios un gran número de puntos de control bien distribuidos para evitar la degradación del modelo en algún punto de la imagen.

Un mejor resultado es conseguido combinando datos a priori con medidas de puntos de control del terreno en un ajuste simultáneo yactualizado de los parámetros del modelo del satélite. De esta manera los datos sólo necesitan ser

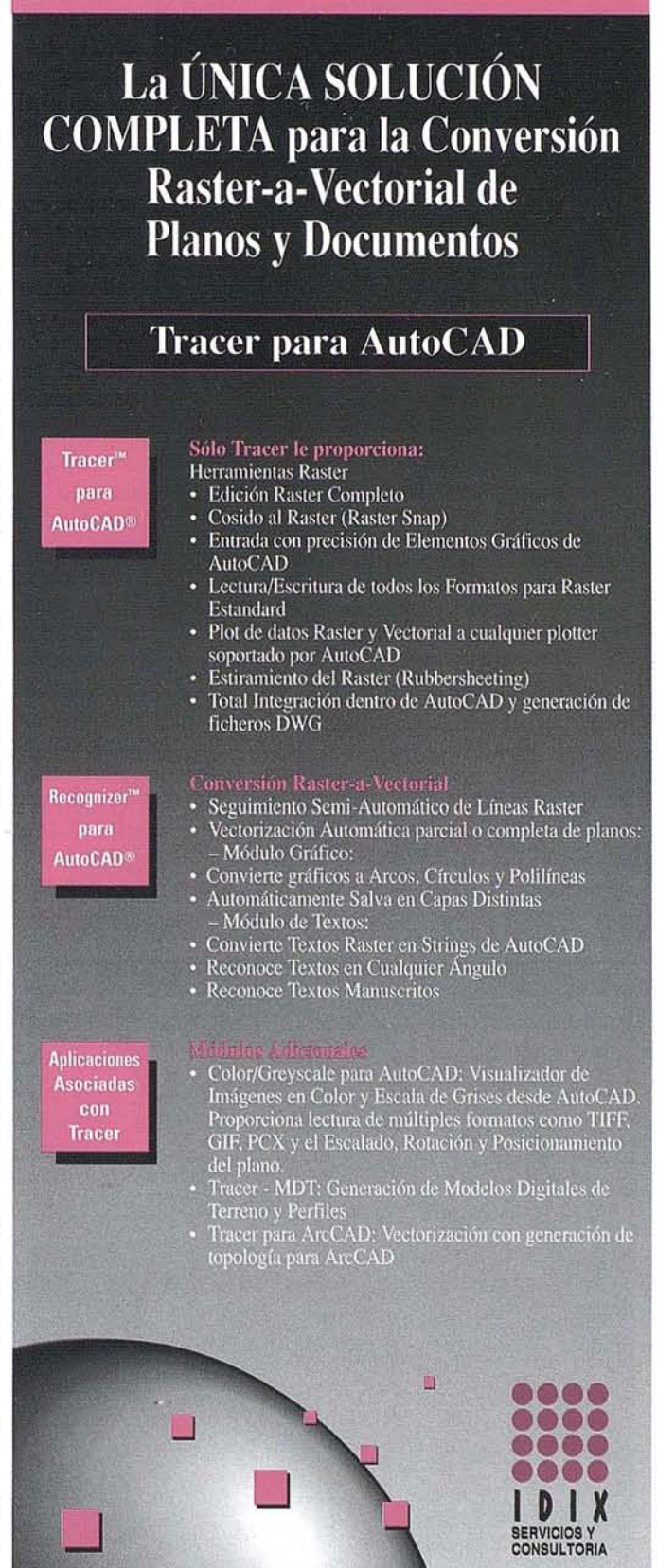

Sagués, 51, pral. 1ª 08021 Barcelona Tel. (93) 201 43 18 Fax (93) 414 58 03

remuestrados una vez. El número de puntos de control del terreno será bajo, lo cual es importante cuando los puntos de control requeridos para medidas geodésicas son costosos de conseguir.Cuando se determina la visión geométrica en el ajuste, se puede utilizar un modelo de elevación digital (MDT) para eliminar los desplazamientos del terreno, haciendo posible la producción de ortoimágenes.

Un gran número de artículos han sido publicados en diferentes aproximaciones al modelo del satélite de imágenes Landsat (Sawada, 1981; Friedman, 1983; Salamonowicz, 1986). También se han desarrollado, para el satélite SPOT, diferentes modelos de complejidad, rigor y precisión (Guichard, 1983; Toutin, 1985; Gugan, 1987; Konecny, 1987; Kratky, 1989; Mestin, 1990). PCI, ha desarrollado un paquete de ortorrectificaión de imagen satélite y de extracción del MDT que se implementó usando el método de modelado de satélite desarrollado por Toutin en el Centro de Teledetección de Canadá. La mayor ventaja de este método es que puede utilizarse para Landsat, SPOT y para otras imágenes radar como ERS-1 y J-ERSl. Además se pueden añadir fácilmente otros modelos para otros satélites y plataformas aerotransportadas. El modelo es capaz de ajustarse simultáneamente cuan· do se utiliza más de una imagen de entrada. Esto mejora la precisión relativa de la superposición de imágenes.

El modelo matemático fue primero desarrollado para procesarimágenes SPOT brutas(Toutin 1985), luego se modific6 para procesar otras imágenes como Ladsat TM, MOS-MERRS (OBrien, 1991; Toutin, 1992) e imágenes SAR (Toutin, 1992). El modelo está basado en la condición de colinealidad, lo cual representa la ley física de transformación

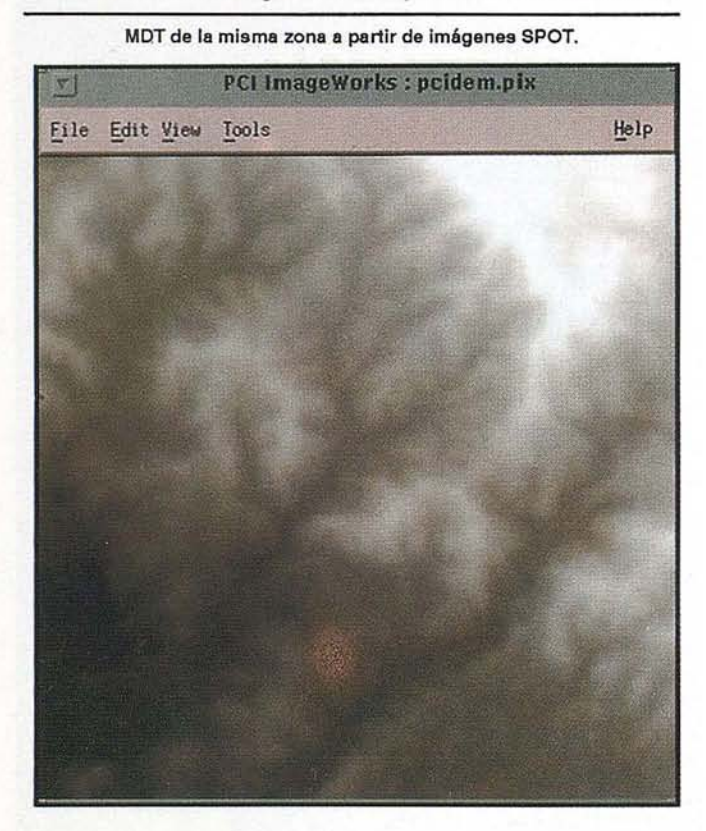

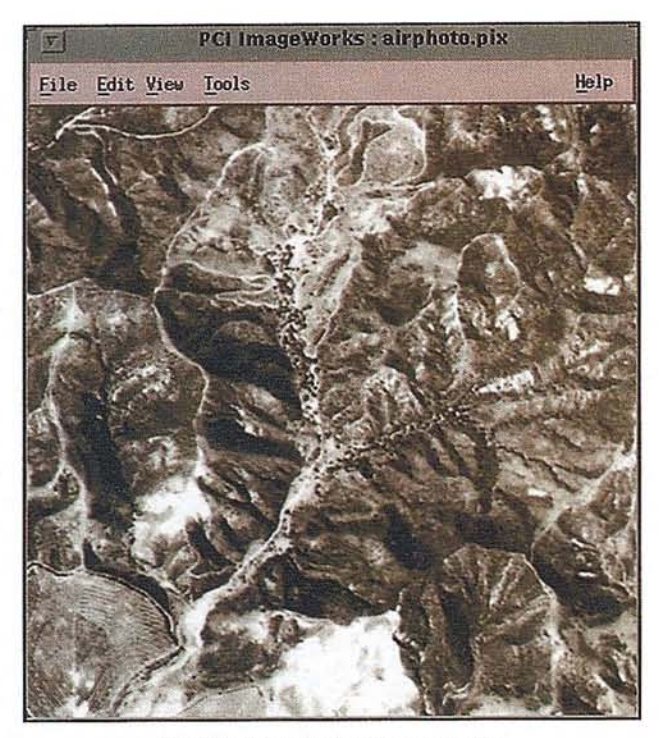

Ortofoto generada de la zona ejemplo.

entre la imagen espacial y la del terreno. Se utilizan principios relacionados con fotogrametría, geodesia y cartografía. El modelo refleja la realidad física de la visión geométrica completay reflejada de todas las distorsiones generadas durante la formación de la imagen de la siguiente manera:

- (1) Distorsiones debidas a la plataforma (posición, velocidad y orientación);
- (2) Distorsiones debidas al sensor (orientación, tiempo de integración y campo de visión);
- (3) Distorsiones debidas a la tierra (geoide, elipsoide y relieve);
- (4) Distorsiones debidas a la proyección cartográfica (elipsoide y referencia cartográfica).

Como resultado de esta integración las ecuaciones del modelo son simples y sencillas con pocas incógnitas. Cada una de ellas, es de hecho, la combinación de varias variables correlacionadas de la visión geométrica, por lo tanto el número de incógnitas se reduce a un número independiente. Las ecuaciones se resuelven con pocas coordenadas de puntos de control de tierra ( mínimo de tres puntos), y con puntos de georreferenciación si estamos utilizando más de una imagen. Ha sido probada la eficacia del modelo generado en un tercio de pixel para imágenes satélites visibles, siempre que las coordenadas de los puntos de control de tierra sean de buena calidad (Toutin, 1989).

### Generación de Oroimágenes y MDT

El paquete de PC!, "Satellite Ortho and MDT" proporciona herramientas para la creación de modelos digitales del

**CIBACHROME CIBATRANS CIBACOPY COLOR LUXE** PORTORIO **REVELADOS REPRODUCCIONES DUPLICADOS INTERNEGATIVOS MANUAL RC DURATRANS FOTOBYTE RETOQUES FUSIONES** 

**CONTACTOS BARITADOS MONTAJES ENCAPSULADOS PASSE-PARTOUT PLASTIFICADOS ADHESIVOS SILICONAS PVC METACRILATO** 

**General Varela, 35 28033 MADRID** 

O

 $\overline{\mathbf{r}}$ 

E

F

 $\bullet$ 

Tel.: 571 13 07 Fax: 5713910  $\mathscr{C}$ 

FOTOGRAPHICO

04

 $\mathbf{a}$ 

چ

terreno y ortoimágenes de alta calidad utilizando como entrada los datos del satélite.

El módulo de software de PCI llamado "Airphoto Ortho and MDT" ofrece funcionalidades similares pero para fotografías aéreas.

# **Extracción del MDT**

Utilizando dos estereo imágenes de SPOT de una aérea con diferentes ángulos de vista, el software envía primero la información de los datos del satélite: órbita, datos de control y altitud, desde la cabecera de la cinta de la imagen a ficheros PCIDSK.

El analista recopila los puntos de control del terreno para las dos imágenes usando un mapa como referencia.

Empleando conjuntamente la información en la órbita y la altitud con los datos de los puntos de control, se crea un modelo matemático asociado a la posición del satélite para estas dos estereo imágenes.'

El siguiente paso es generar la proyección epipolar para una de la imágenes. Esto asegura que las dos imágenes están compensadas en la dirección de las X. Esto es importante para el último paso de la extracción del Modelo Digital del Terreno (MDT).

El pixel correspondiente en la imagen original es localizado en la imagen epipolar utilizando funciones estadísticas

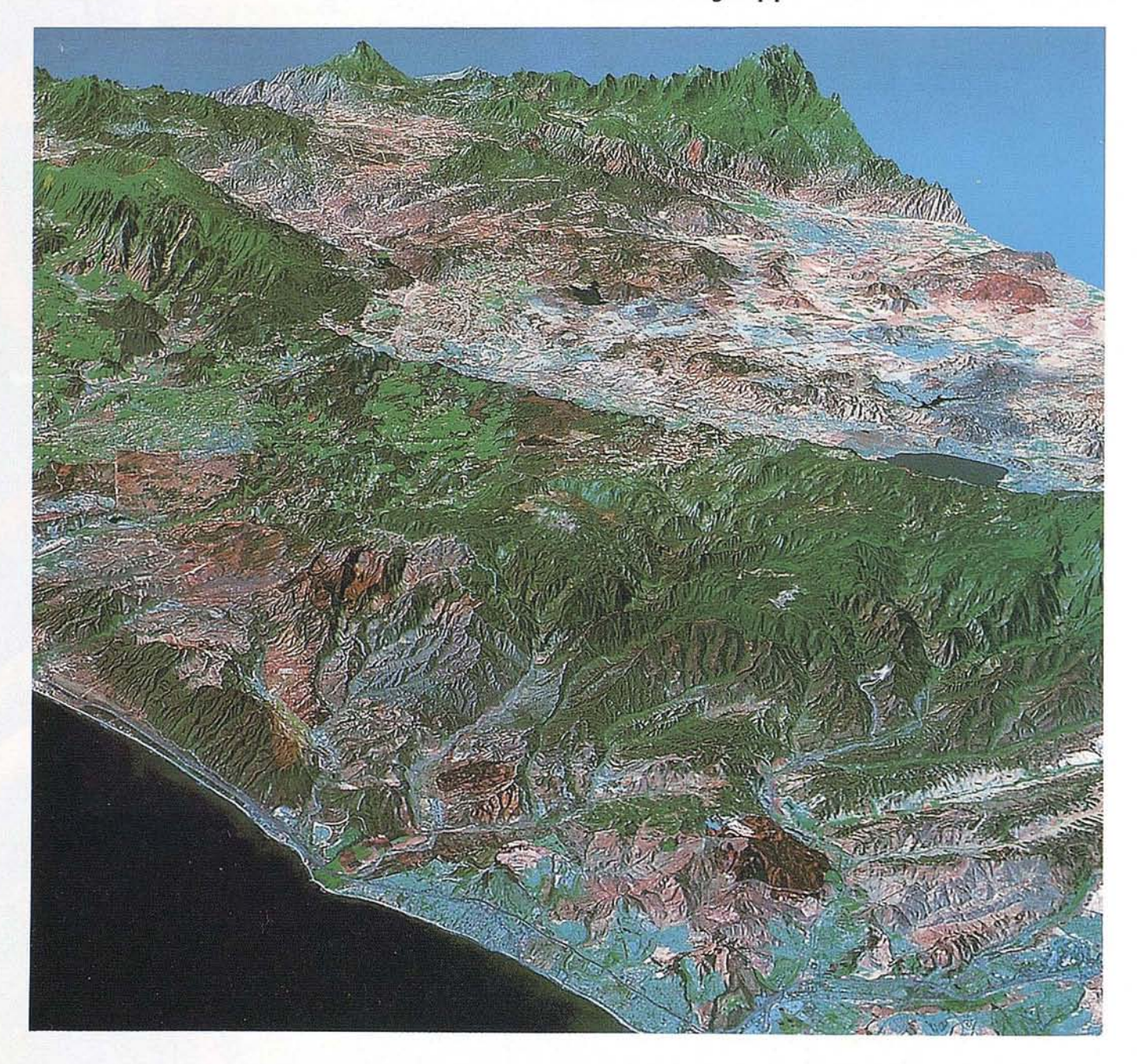

# ~e~e **D\ eS Con** P.HO~15® **51, Carl Zeiss aporta <sup>a</sup> la técnica digital su amplia v experiencia en este ramo. Las características de PHODI5® 51:**

- \_ Procedimientos automáticos de orientación
- **Restitución con PHOCUS®**, CADMAP y paquetes CAD/GIS
- Superposición estereoscópica en color

 $\sim$ 

SiliconGraphics

 $\bigcap$ 

**E Hardware de alta calidad con estación de trabajo de Silicon Graphics,** mouse fotogramétrico y observación estereoscópica LCS.

# **PHODI5®, el sistema de proceso de imágenes fotogramétricas digitales de Carl Zeiss resuelve otras tareas más:**

\_ Barrido de alta precisión de fotogramas aéreos por **PhotoScan** PS 1 \_ Generación automática de modelos altimétricos digitales con TopoSURF Producción y salida de ortofotos digitales con **PHODIS®** OP.

**Carl Zeiss-Cooperación a largo plazo Carl Zeiss S.A.**

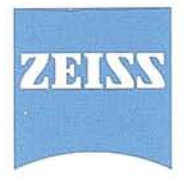

División de Fotogrametría Avda. de Burgos, 87 28050 Madrid Te\. (91) 7670011 Fax (91) 7670412

calculadas para la ventana de interés definida por el usuario. La media del paralaje del correspondiente pixel es usado para calcular la elevación en este punto. La ventaja de la proyección epipolar es que el pixel buscado está efectivamente limitado por la dirección de la X, por lo que proporciona una gran eficiencia en el algoritmo.

Adicionalmente se puede ejecutar de nuevo el programa de generación de los MDTs para editar las áreas donde los datos hallados del MDT, ó no se han generado, ó si lo han hecho, ha sido de una manera insuficiente. Existe también un conjunto de herramientas de edición de los MDTs que incluyen procesos complejos de funciones de interpolación, filtrados y suavizados.

La precisión del un MDT depende del área de solapamiento de las escenas, del desplazamiento temporal de estas, y de la calidad de los puntos de control (GCPs).

Los datos del Modelo Digital del Terreno son necesarios, por ejemplo, para planificación de misiones, generación de perspectivas de escenas, análisis de áreas, cálculos de cuentas y drenajes, y generación de imágenes de relieves para la mejora de detalle de estructura.

### **Ortoimágenes**

La generación de ortoimágenes también requiere los datos de enfemérides del satélite, la recopilación de puntos de control y el cálculo del modelo matemático asociado al satélite. Opcionalmente se podría utilizar un MbT como entrada para la creación de ortoimágenes a partir de datos SPOT ó LANDSAT. El módulo GCPWarks del software de PCI permite simplificar los procesos de creación de mosaicos de las ortoimágenes de gran tamaño.

La creación de una ortoimagen sobre una SUN SparcStation 10 para una escena entera de SPOT tarda aproximadamente unos 20 minutos. El analista puede esperar una exactitud por encima de 1/3 del pixel, aunque podría variar dependiendo de la calidad de los datos de entrada.

PCI próximamente soportará también la generación de ortoimágenes basadas en datos radar del ERS-1 y otros sensores.

Este módulo ha sido desarrollado por PCI en cooperación con el Dr. Thierry Toutin del centro de Teledetección de Canadá.

### **BIBLIOGRAFIA**

- Wolf, P:R. (1983); Elements of Photogrammetry With Air Photo Interpretation and Remote Sensing 2nd Ed. McGraw-Hill Book Co, 1983.
- Novak, K (1992); Rectification of digital imagery. Photogrammetric Engineering & Remote Sensing, Vol. 58, NO.3, pp 339-344.
- Sawada, N, Kidode M, Shinoda H, Asada H, wanaga M, Watanabe, S, and Mori K-I (1981); An analytic correction method for satellite MSS geometric distortion. Photogrammetric Engineering & Remote Sensing, Vol 47, N°8, pp 1195-1203.
- Friedmann, D.E., Friedel J.P. Magnussen KL. Kowk R. and Richardson S. (1983). Multiple scene precision rectification of space-bome imagery with very few control points. Photogrammetric Engineering & Remote Sensing, Vol 49, No. 12, pp 1657-1667.
- Salamonowicz, P.H. (1986) Satellite orientation and position for geometric correction of scanner imagery. Photogrammetic Engineering & Remoto Sensing, Vol. 52, No.4,pp 491-499.
- Guichard, H. (1983), Etude Theorique de la precision dans Iexploitation cartographique dun satellite a difilement application a SPOT, Bulletin No 90 de la Societe Francaíse de Phorogrammetrie etde Teledetection (France), 1983-2, pp 15-26
- Toutin, Th (1985) Analyse mathematique des possibilites cartographiques du systeme SPOT. Doctoral thesis, Ecole Nacionale des Sciences Geographiques, Paris.
- Gugan, D.J. (1987) Practical aspects of topographic mapping fromSPOTimagery Photogrammetric Record, Vol 12, No 69, pp 349-355.
- Konecny, G. Lohmann, P. Engel, H. Kruck, E (1987) Evaluation of SPOT imagery on analytical photogrammetric instruments. Photogrammetric Engineering & Remote Sensing, Vol. 53, No 9, pp 1223-1230.
- Kratky, V (1989a). Rigorous photogrammetric processing of SPOT images at CCM Canada. ISPRS Joumal of Phorogrammetry and Remote Sensing, Vol 53, No.9, pp. 1223- 1230.
- Westin, T. (1990) Precision rectificacion of SPOT imagery. Photogrammetric Engineering & Remote Sensing, Vol. 56 No.2, pp.247-253.
- Toutin, Th, Carbonneau, Y.(1989). La Multi-Stereoscopie Pour Les Corrections Dimages SPOT-HRV. Canadian Joumal or Remote Sensing, Vol. 15, No. 2, pp 11 119.

Toutin, Th, Carbonneau, Y, and Laurent LS.(1992): An Integrated Method to Rectify Airbone Radar Imagery using DEM, Photogrammetric Engineering & Remote Sensing, Vol.58, No.4, pp 417-422.

OBrien D. Handy S. (1991): Recent Image Mapping Experiments in te Surveys Mapping an Remote Sensing Sector, Proceedings of Nacional Conference on GIS, Ottawa, Ontario, Canada. pp.458-470.

# Sobre el terreno,  $\bullet$

Dorque Isidoro Sánchez, S.A. amplía día a día su campo de acción y su vocación de servicio.

orgue contamos con un equipo de profesionales técnicos unido a la tecnología más puntera, que es capaz de solucionar cualquier necesidad puntual que en Tópografía pueda surgir.

orque realizamos los trabajos a/medida usando las nuevas tecnologías-y-además

formamos a su personal al mismo. tiempo, todo ello con el mismo coste que un alguiler puro.

or eso consulte nuestras tarifas. Si ya somos líderes en CALIDAD Y SERVICIO, ahora también lo somos en PRECIO.

Imagen obtenida

de nuestro soft-

ware exclusivo.

**SDR-VARINT Ver-**

 $\sqrt{5.0}$  para tra-

tamiento topooráfico

uestra división de trabajos de Nessia dividending ofrece:

mman

**ETENCION AL CLE** 

· Tecnología punta en equipos de campo, y medios informáticos de hardware y software.

· Rapidez en organización de equipo, ejecución y desplazamiento a cualquier lugar de España.

· Amplia dotación en instrumentos de campo, ordenadores, impresoras, vehículos, teléfono movil...

Ronda de Atocha, 16 - 28012 MADRID Tel: (91) 467 53 63 Fax: (91) 539 22 16

Isidoro Sánchez, S. A.

# **GLONASS,** EL· **OTRO** SISTEMA GLOBAL **DE POSICIONAMIENTO**

Alfred Jansche y José M. Fraile-ordóñez Kayser-Threde GmbH Wolfratshauserstr.48 D-81379 Múnich República Federal de Alemania

### Resumen

LONASS es el nombre del sistema ruso de navegación por satélites gemelo al sistema estadounidense GPS. En principio, ambos sistemas son muy similares aunque existen diferencias significativas. GLONASS ofrece un notencial c gación por satélites gemelo al sistema estadounidense GPS. En principio, ambos sistemas son muy similares aunque existen diferencias significativas. GLONASS ofrece un potencial comparable al del GPS para la navegación y el posicionamiento de puntos. A pesar de ello, en estos momentos sólo se usa una fracción de ese potencial debido a la falta de información profunda sobre el sistema y la escasez a nivel comercial de receptores adecuados.

Este artículo intentará describir brevemente las características de este sistema de navegación por satélites ruso y presentará resultados obtenidos en Kayser-Threde en los últimos años durante el desarrollo de varios projectos relacionados con GLONASS.

### 1. Introducción

La antigua Unión Sovietica inició a principio de los ochenta el desarrollo de un sistema de navegación porsatélites llamado GLONASS *(Global OrbitingNavigationSatellite System).* Al igual que el GPS, GLONASS está constituido por tres sectores fundamentales: el espacial, el de control y el del usuario. Una vez completo, el sector espacial consistirá en 24 satélites distribuidos en tres planos orbitales con ocho satélites

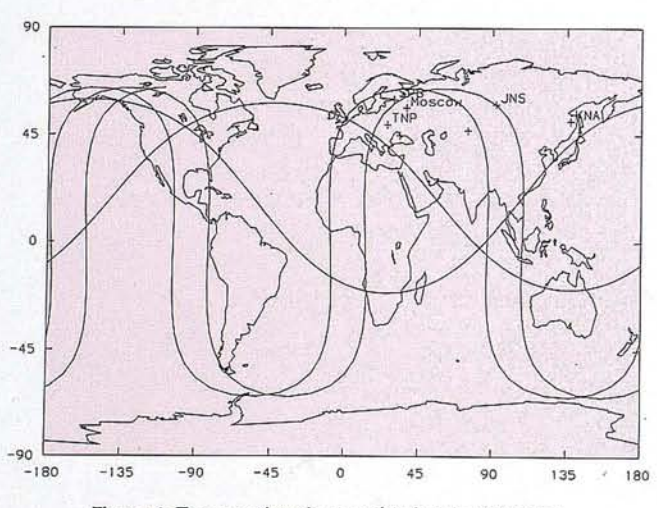

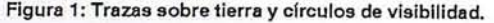

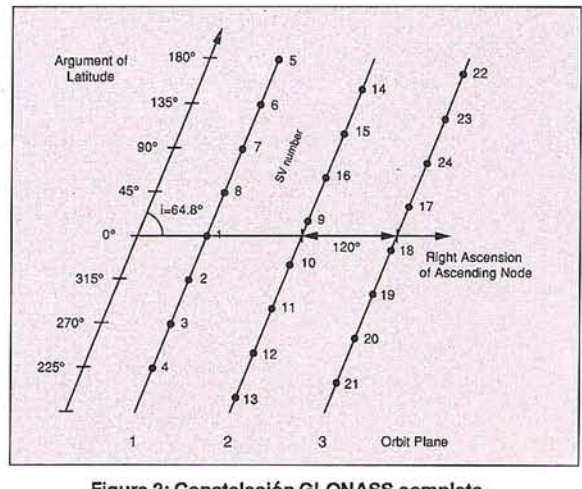

Figura 2: Constelaci6n GLONASS completa.

en cada plano. Cada satélite *emite* señales moduladas con técnicas *spread spectrum.*

Un usuario equipado con un receptor adecuado, puede recibir dichas señales, extraer de ellas el mensaje de navegación que contienen y llevar a cabo mediciones unidireccionales de distancia (pseudodistancias). Con esta información, dicho usuario puede calcularsu posición con una precisión de unos 100 metros en las coordenadas planas y unos 150 metros en la componente vertical.

Debido al carácter unidireccional de las medidas de distanciaa los satélites GLONASS, un receptor necesita medidas de cuatro satélites para poder calcularsu posición: tres incógnitas corresponden a las coordenadas espaciales (x,y,z) y la cuarta aparece debido a la falta de sincronización entre el reloj del receptor y la escala de tiempo del sistema.

Hasta aquí, las características del sistema GLONASS son muy similares a las del GPS. Sin embargo existen diferencias muy importantes entre ambos. Diferencias decisivas se encuentran por ejemplo en el mensaje de navegación transmitido por los satélites y en los sistemas de referencia espacial y temporal.

# 2. Sistemas de Referencia de GLONASS

El sector de control mantiene el Sistema de Tiempo de Referencia para GLONASS. Este está sincronizado con UTC (Tiempo Universal Coordinado) de Moscú o UTCsu. Básicamente, UTC Moscú es igual al Tiempo Universal Coordinado más tres horas. Los parámetros contenidos en el mensaje de navegación permiten que el reloj de los receptores puedan sincronizarse con UTC Moscú con una precisión de 1s.
# TOPOGRAFIA - BATIMETRIA - FOTOGRAMETRIA -**CARTOGRAFIA DIGITAL**

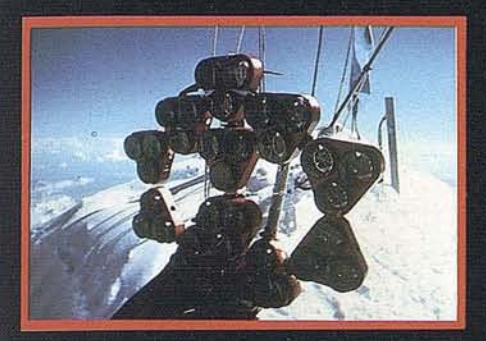

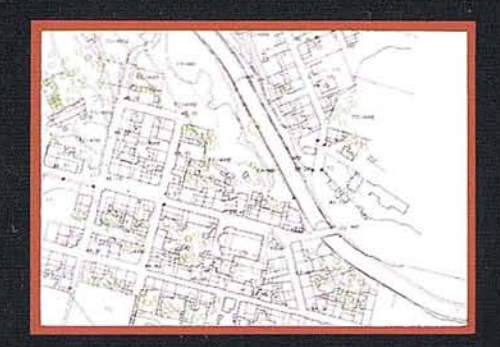

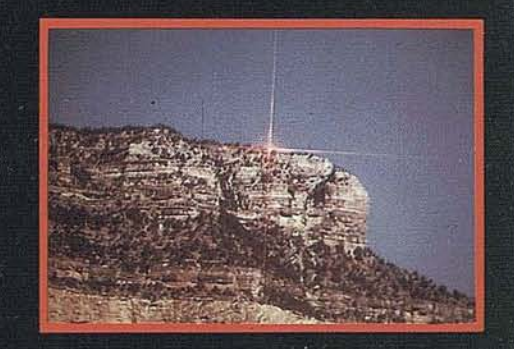

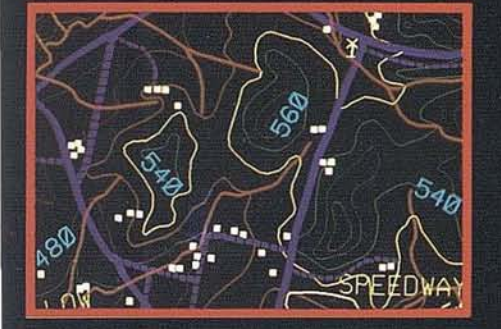

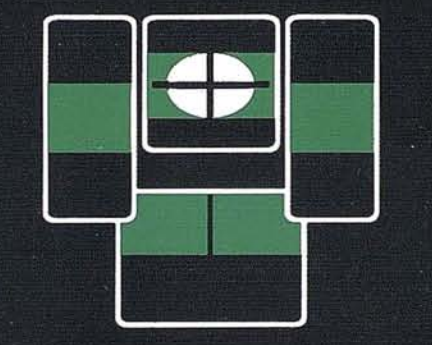

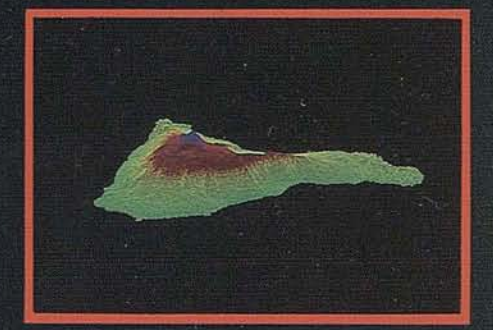

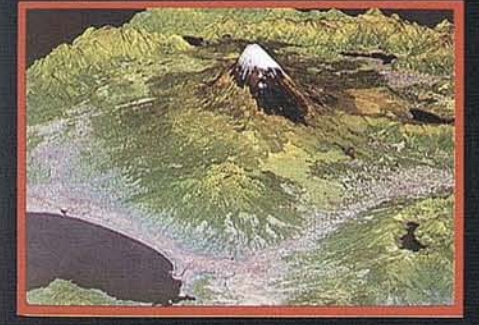

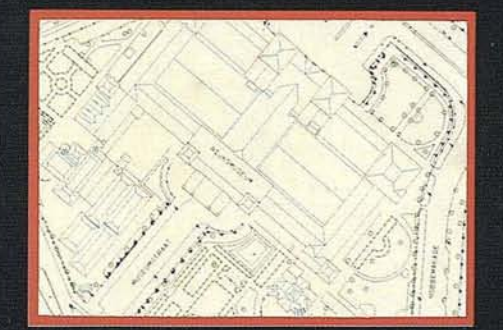

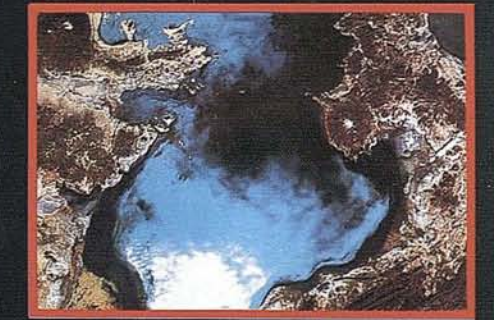

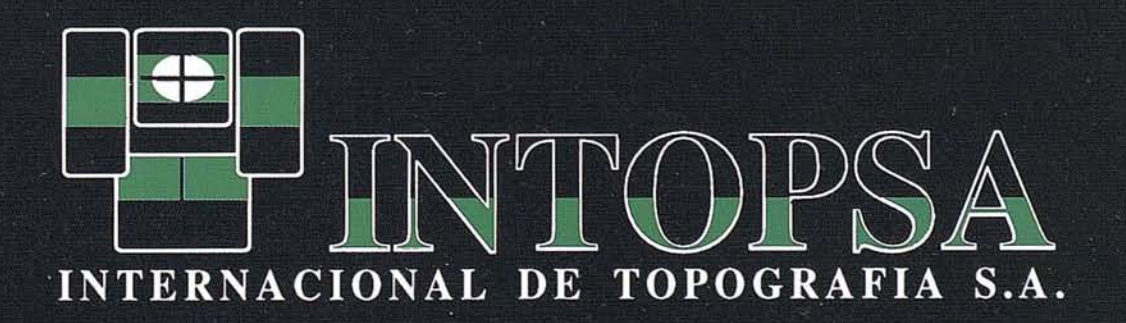

C/General Peron, 5 1ºD - 28020 MADRID Telf.- 555 86 69 - Fax.- 555 89 71

El Sistema de Referencia Geodésico usado en GLONASS es el SGS-90 (Soviet Geodetic System 1990). Dicho sistema tiene como origen el centro de masa de la Tierra y está fijo a ésta. El eje Z es paralelo a la dirección del eje de rotación medio de la Tierra, el plano XY es paralelo al plano del ecuador y el XZ al meridiano de Greenwich.

Algunos de sus parámetros más importantes son:

Constante de gravitación de la Tierra () = 398600.44 km<sup>3</sup>/s<sup>2</sup>;

Radio ecuatorial terrestre  $(a_e) = 6378.136$  km;

Rotación angular de la Tierra (e) =  $0.729211510^{-4}$  rad/s;

Coeficiente zonal de segundo orden  $(C_{20}) = -1082.6310^{-6}$ ; y

Velocidad de la luz (c) =  $2.9979248410^8$  m/s.

#### 3. Sector de Control

Como su propio nombre indica, el Sector de Control controla los satélites y genera los parámetros contenidos en los mensajes de navegación transmitidos. Los centros más importantes, es decir, el Centro de Control de Tierra, el Centro Sincronizador y el Centro de Control de Fase se encuentran en Moscú. Otras estaciones de seguimiento y comunicación se hayan distribuidas a lo largo de la geografía de la antigua Unión Sovietica. Dichas estaciones son las siguientes: St. Petersburg, Ternopol (TNP), Jenissejsk (JNS), Komsomol'sk-na-Amure (KNA), Baklash, Jevpatoria y Kitala.

Las principales funciones del Sector de Control son la determinación de los elementos orbitales de los satélites, el mantenimiento de la escala de tiempo del sistema y el cálculo de los parámetros de frecuencia de los satélites. Esta información se usa principalmente para la generación de los mensajes de navegación (es decir el almanaque, las efemérides, los estados de los relojes y la salud de las señales) transmitidos por los satélites.

La Figura 1 muestra la situación de las estaciones de seguimiento y control junto a los círculos de visibilidad de Ternopol y Komsomol'sk-na-Amure para elevaciones mínimas de 5. El área cubierta por las otras estaciones se encuentra dentro de la zona entre las dos mostradas. Se puede apreciar que esta distribución de estaciones de la red de seguimiento es un tanto desfaborable ya que'no cubre zonas en el hemisferio sur ni en el norte de América. Adicionalmente, se incluye la traza sobre tierra de un satélite durante un periodo de casi dos días.

#### 4. Sector Espacial

Una vez completo, el Sector Espacial de GLONASS estará compuesto por 24 satélites distribuidos en tres planos orbitales. Todos los planos tienen la misma inclinación sobre el equador de 64.8 y cada uno contiene ocho satélites en órbitas circulares. La altitud es de aproximadamente 19100 km lo que hace que el periodo orbital tenga una duración de 8/17 de un día sidéreo. Las ascensiones rectas de los nodos ascendentes están separados 120. El argumento de la latitud de dossatélites

"vecinos" difieren en 45 y avanza 15 de plano en plano. La Tabla 1 resume los datos orbitales más importantes y la Figura 2 muestra la distribución completa de satélites GLONASS.

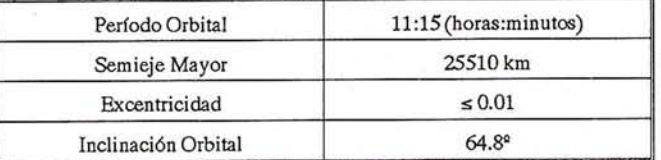

#### Tabla 1: Parámetros Orbitales de GLONASS

A fecha 9 de Junio de 1994, 12 satélites GLONASS se encontraban en activo distribuidos en los planos 1 y 3. Hasta ahora, ningún satélite ha sido situado en el plano 2. Los satélites son puestos en órbita desde Baikonur (Kazachstan) mediante una lanzadera de tipo PROTON. Esta lanzadera puede poner en órbita tres satélites simultáneamente. Este

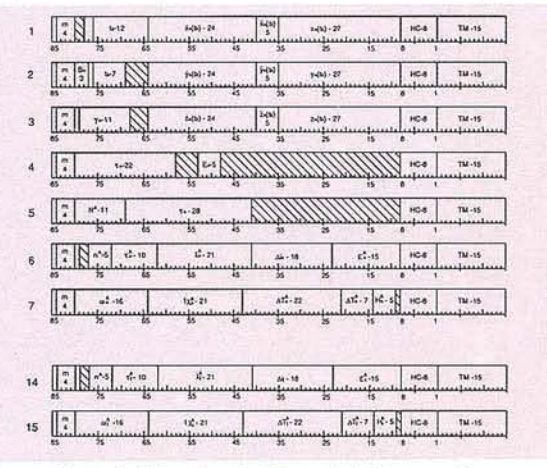

Figura 3: Estructura del Mensaje de Navegación

hecho hace que la capacidad potencial para completar el Sector Espacial en un espacio de tiempo breve sea muy alta. Por otra parte, la fiabilidad de los satélites GLONASS es muy limitada (el satélite más viejo de la presente constelación tiene poco más de tres años) yeso dificulta enormemente el proceso de desarrollo final y mantenimiento del sistema.

#### 5. Características de la Señal GLONASS

A diferencia del sistema GPS, los satélites GLONASS transmiten sus señales en diferentes frecuencias (de hecho esta es la herramienta para identificar a los satélites) pero con un sólo código PRN *(pseudorandom noise,* es decir, ruido pseudoaleatorio) común a todos ellos. La frecuencia base del sistema GLONASS es 1602.0 MHz Yen base a ésta, se pueden obtener las frecuencias nominales para cada satélite mediante la fórmula:

$$
f_k = f_0 + k \Delta f
$$

donde *k* es el número de frecuencia del satélite (1, 2, ..., *24),foes* la frecuencia base y *fes* el incremento de frecuencia con valor 562.5 kHz.

Debido a que GLONASS ocupa una zona relativamente amplia del espectro y entra en conflicto con algunas frecuencias usadas en radioastronomía, los técnicos rusos experimen-

sintenia en **CADIC GRUPO MPRESAS** 

#### CADIC, S.A.

C<sup>o</sup> Valderribas, 93-C 5<sup>ª</sup> - Ed. Oficentro **28038 MADRID** Telf. 328 12 16 - Fax. 437 85 88

Marques de San Juan, 5 **46015 VALENCIA** Telf. 348 86 37 - Fax. 348 86 38

#### CADIC AUSTRAL, S.A.

Independencia, 750 - Córdoba - ARGENTINA Telf. y Fax. (051) 21 11 43

#### SGRIN, S.A.

C<sup>o</sup> Valderribas, 93-C 5<sup>ª</sup> - Ed. Oficentro **28038 MADRID** Telf. 328 12 16 - Fax. 437 85 88

Marques de San Juan, 5 46015 VALENCIA Telf. 348 86 37 - Fax. 348 86 38

#### CADIC AUSTRAL, S.A.

México, 73 1º - Sta. Cruz - BOLIVIA Telf. y Fax. (03) 34 39 69

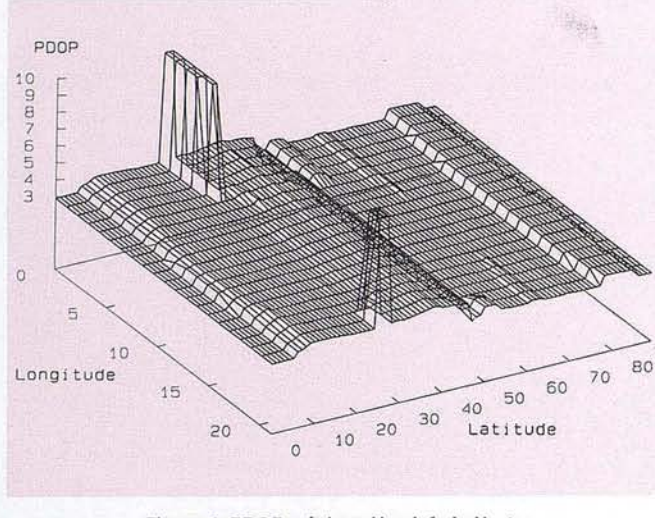

Figura 4: PDOP máximo, Hemisferio Norte

tan en estos momentos el uso simultáneo de una misma frecuencia por dos satélites antipodales. Si esta técnica se confirma en el futuro entonces sólo doce frecuencias serán usadas por satélites GLONASS.

Simultáneamente y al igual que los satélites GPS, cada satélite GLONASS emite señales en una segunda frecuencia L2. Esta segunda frecuencia es también distinta para cada satélite. La frecuencia base es de 1246 MHz y el incremento de 437.5 kHz. La fórmula anterior para obtener las frecuencias individuales de cada satélite también se utiliza para L2.

#### **6. Mensaje de Navegación**

El mensaje de navegación contiene dos tipos de datos: operacionales y no operacionales. Los datos no operacionales contienen el almanaque del sistema. Esta información sirve normalmente para planificar sesiones de observación y para que el receptor lleve a cabo la adquisición inicial de señales.

El almanaque proporciona información sobre todos los satélites. Esta incluye los elementos keplerianos de las órbitas, errores de los relojes, estado de los satélites y la diferencia entre la escala de tiempo GLONASS y UTCsu.

Los datos operacionales contienen información sobre el satélite que los transmite exclusivamente. Estos datos más precisos que los no operacionales son los que se usan para el posicionamiento y consisten en información para lograr la sincronización, errores de reloj y de frecuencia del satélite y la posición de éste.

La transmisión del mensaje de navegación completo dura 2.5 minutos. La Figura 3 muestra la estructura del mensaje y la posición de algunos parámetros importantes. Cada línea contiene 8 bits para la detección y corrección de errores *(Hamming code)* y una marca temporal de 15 bits.

Las líneas 1 a 4 contienen los datos operacionales y la 5 información horaria y temporal. Los datos no operacionales de cada satélite están incluídos en pares de líneas, es decir, líneas 6+7, 8+9, etc. Las zonas sombreadas corresponden a bits de reserva pensados para posibles modificaciones y ampliaciones del mensaje.

#### **Parámetros de las efemérides**

Los datos operacionales posibilitan al usuario el cálculo de la posición de los satélites necesaria para poder navegar. Además, proporcionanparámetros (relacionados con la escala de tiempo y con la frecuencia del satélite) que permiten corregir las observaciones.

La conversión de la información binaria en magnitudes físicas se lleva a cabo con los factores de conversión de la Tabla 2.

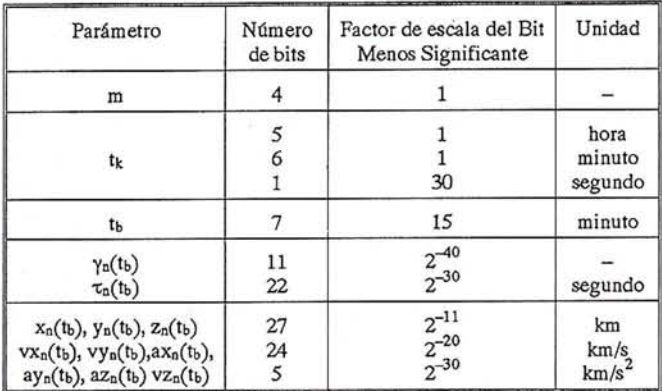

#### Tabla 2: Efemérides transmitidas

El significado de estos parámetros es el siguiente:

- m Número de la línea en la estructura
- $t_k$  Tiempo (reloj de a bordo) del comienzo de la estructura dentro del dia corriente (horas, minutos y segundos)
- tb Tiempo de referencia (UTCsu) para las efemérides
- 'Yn(tb) Diferencia relativa entre las frecuencias nominal y predicha en el instante tb

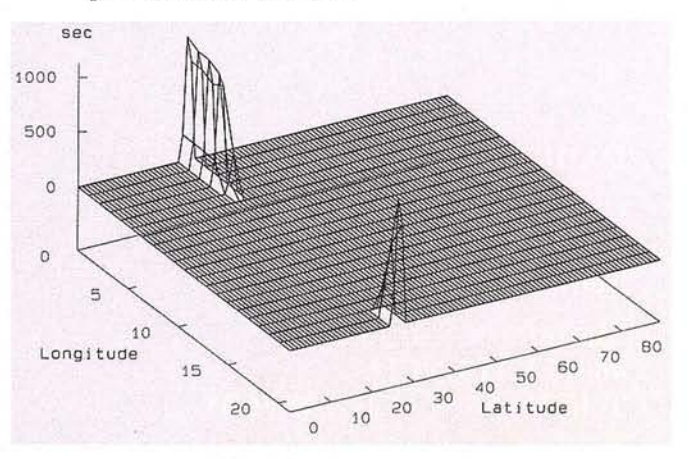

Figura 5: Time of Outage, Hemisferio Norte

## **Dos alternativas de medición un sólo instrumento:**

## El nuevo **taquímetro Rec Elta® RL.**

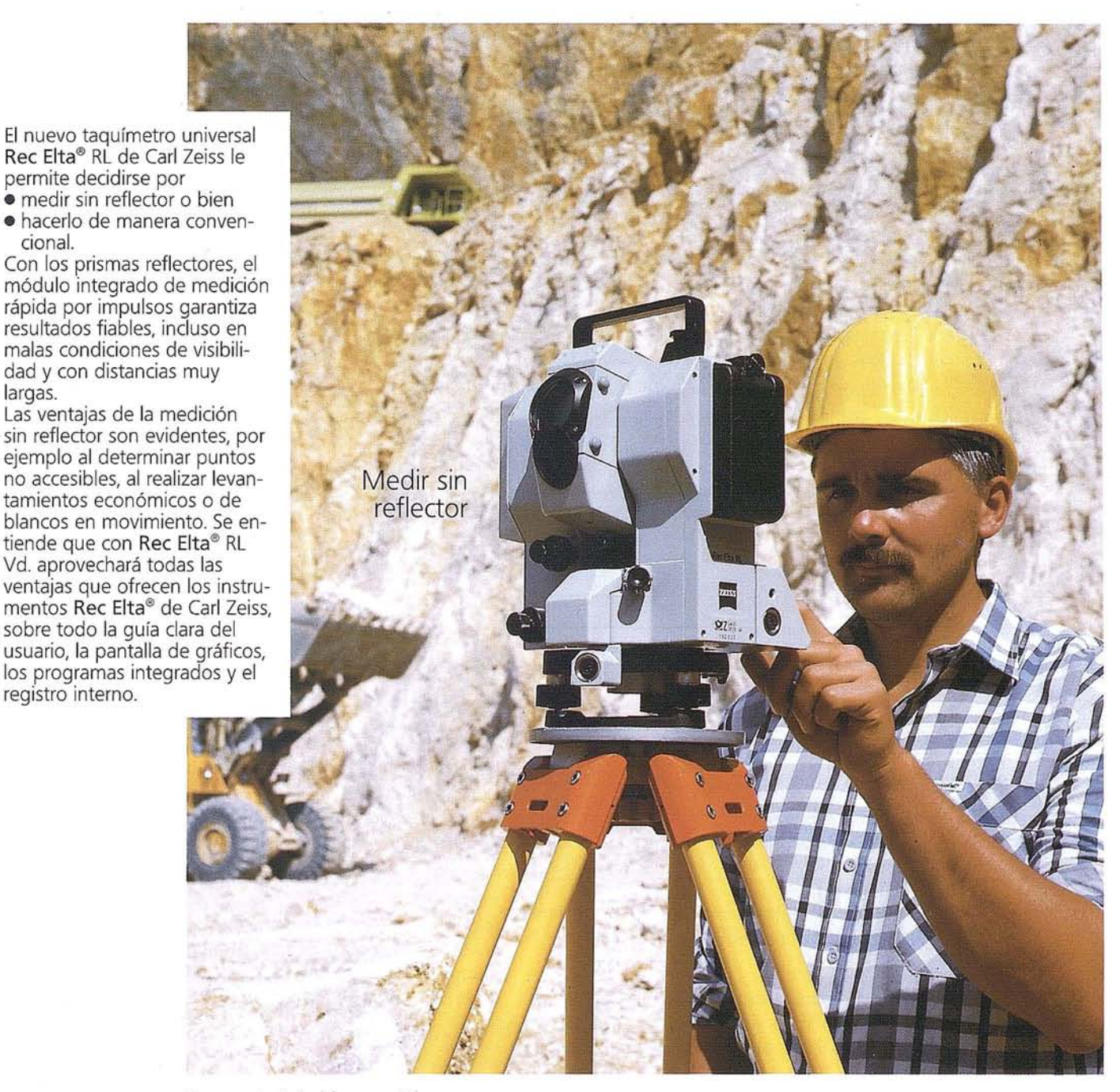

Nos gustaría hablar con Vd. sobre las muchas posibilidades adicionales que ofrece el taquímetro Rec Elta® RL. Llámenos por teléfono o envíenos un telefax.

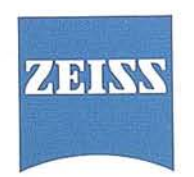

cional.

largas.

registro interno.

BERDALA, S.A. División Geodesia de Carl Zeiss MADRID Teléfono (91) 5192127 Telefax (91) 413 2648 BARCELONA Teléfono (93) 3018049 Telefax (93) 3025789

**Topografía con Carl Zeiss. Simplemente precisa**

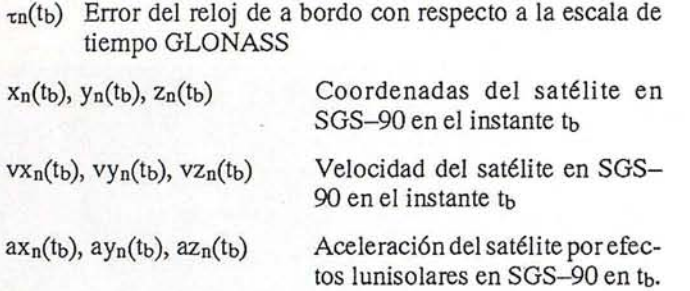

#### **Parámetros del almanaque**

La información no operacional contiene datos relacionados con todos los 24 satélites de la constelación GLONASS. Este tipo de información sirve al receptor de apoyo en su funcionamiento (selección de satélites visibles, adquisición de señales mediante predicciones doppler, etc.).

La Tabla 3 muestra los parámetros más importantes que componen el almanaque y los factores de escala para su conversión en magnitudes físicas.

| Parámetro                  | Número de bits | Factor de escala del<br>Bit Menos Significante | Unidad                      |
|----------------------------|----------------|------------------------------------------------|-----------------------------|
| $\tilde{N}^A$              | 28<br>11       | $2^{-27}$                                      | segundo<br>dia              |
| $n^A$                      | 5              | 1                                              |                             |
| $H^A$ <sub>n</sub>         | 5              | 1                                              |                             |
| $\lambda^A$ <sub>n</sub>   | 21             | $2^{-20}$                                      | semicírculo                 |
| $t^A{}_{\lambda a}$        | 21             | $2^{-5}$                                       | segundo                     |
| $\Delta i_n^{\ A}$         | 18             | $2^{-20}$                                      | semicírculo                 |
| $\Delta T_n^A$             | 22             | $2^{-9}$                                       | segundo/órbita              |
| $\Delta dT_n^A$            | 7              | $2^{-14}$                                      | segundo/órbita <sup>2</sup> |
| $\epsilon_n^A$             | 15             | $2^{-20}$                                      |                             |
| $\omega_{\rm n}{}^{\rm A}$ | 16             | $2^{-15}$                                      | semicírculo                 |
| $\tau_n^{\ A}$             | 10             | $2^{-18}$                                      | segundo                     |

Tabla 3: Almanaque transmitido

Los parámetros del almanaque no son de tipo cartesiano como ocurría con las efemérides sino que son de tipo kepleriano. Su significado es el siguiente (parámetros con índice n se refieren al satélite  $n<sup>A</sup>$ . Cada satélite tiene su propio instante de referencia  $t^{A}$ <sub> $\lambda$ n</sub>):

- Correctura temporal entre la escala de tiempo del  $\tau_c$ sistema y UTCsu al inicio del dia N'
- $N^A$ Día referencia dentro del periodo de cuatro años del almanaque
- $H^A_{n}$ Identificador de la frecuencia del satélite  $n<sup>A</sup>$ .
- $\lambda_{n}^{A}$ Longitud con respecto a Greenwich del primer cruce ecuatorial del satélite n<sup>A</sup>
- Instante del primer cruce ecuatorial del satélite  $n<sup>A</sup>$ el día N<sup>A</sup>  $t^A$ <sub> $\lambda$ n</sub>

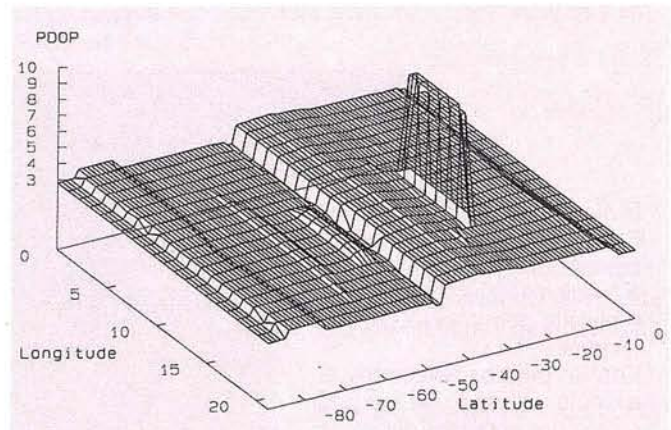

Figura 6: PDOP máximo, Hemisferio Sur

- $\text{Ai}_{n}^{A}$  Corrección a la inclinación nominal (63<sup>2</sup>)
- $\Delta T_n^A$  Corrección al período draconítico nominal (43200 seg)
- $\Delta dT_n^A$ Derivada del periodo draconítico
- $\varepsilon_n$ <sup>A</sup> Excentricidad
- Argumento del perigeo  $\omega_n^{\ A}$
- Diferencia entre la escala de tiempo del satélite y la del sistema en el instante  $t^A$ <sub> $\lambda$ n</sub>  $\tau_n^A$
- Salud del satélite n<sup>A</sup>  $C_n^{\ A}$

#### **7. Análisis de cobertura**

La precisión en la posición alcanzable con cualquier sistema de posicionamiento por satélites depende de dos factores: del llamado *User Range Error* (URE, traducido literalmente: error en la distancia al usuario) y de la geometría de los satélites usados para el posicionamiento.

El *User Range Error* acumula todos los errores en las medidas tales como efectos atmosféricos, y errores en los relojes y efemérides. De acuerdo a [1], el URE para GLO-NASS es de unos 9 metros lo que no es demasiado alto (a diferencia del GPS, GLONASS no presenta ninguna degradación intecionada de la precisión o *Selective Availability).*

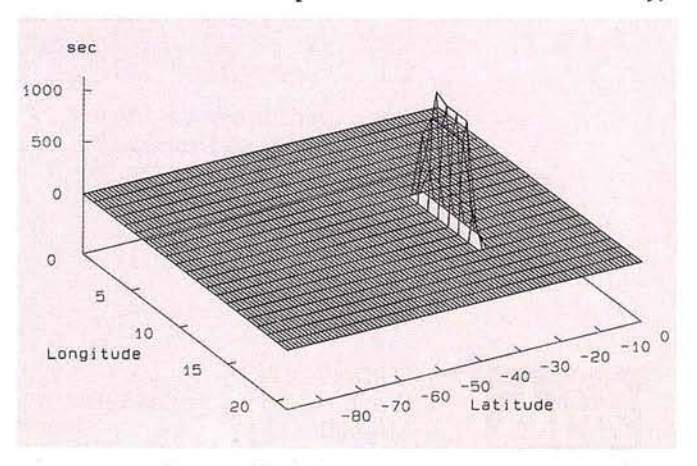

Figura 7: TIme of Outage, Hemisferio Sur

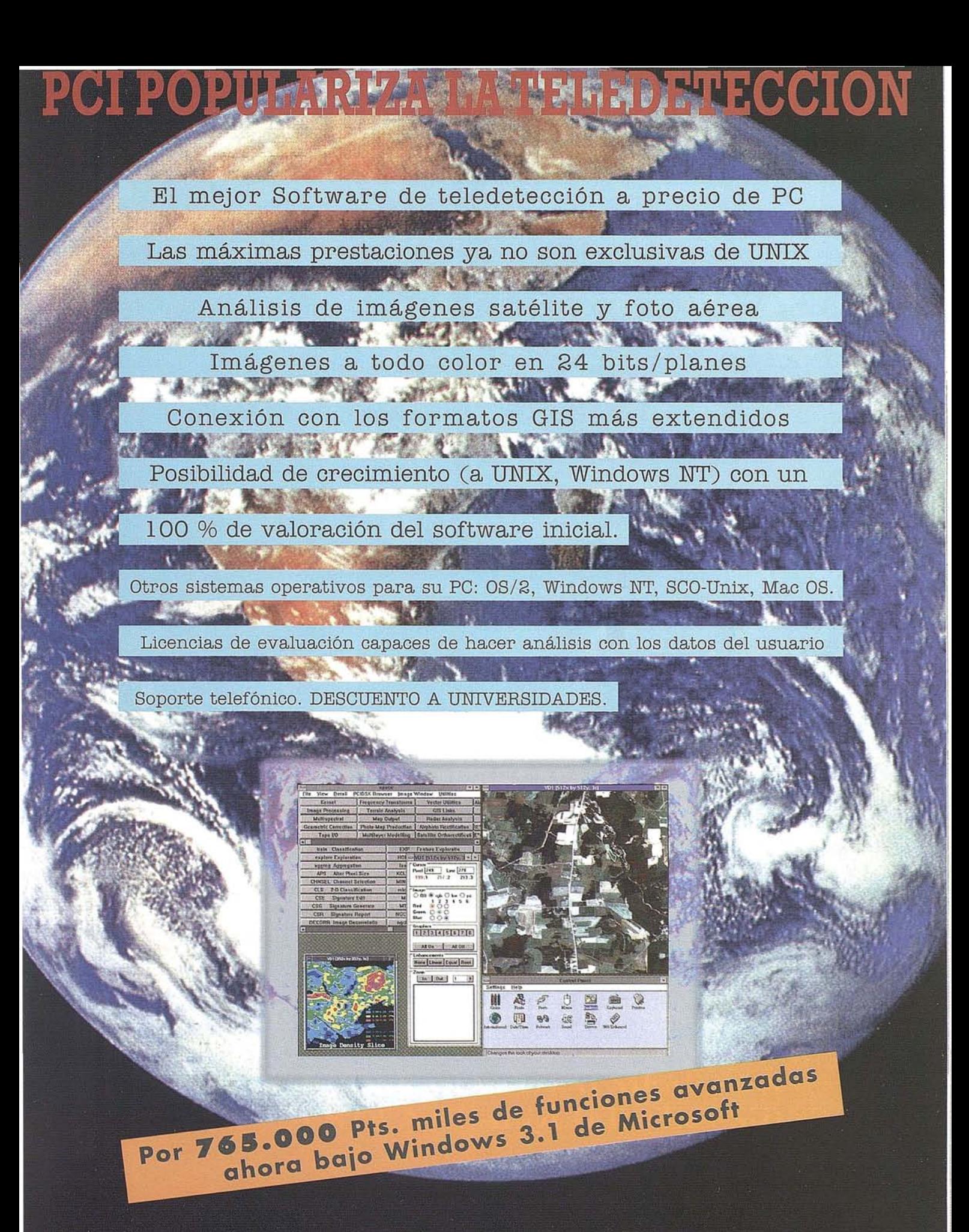

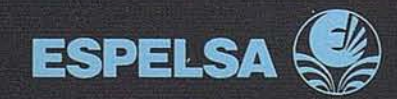

DISTRIBUIDOR EXCLUSIVO PARA ESPAÑA C/ Acanto, 22-10°, 28045 MADRID<br>Tel. (91) 527 02 15 (Sta. Beatriz) Fax. (91) 530 10 25 CHCI

**Commited to Remote Sensing** 

Por otra parte, geometrías de satélites desfavorables pueden causarfuertes degradaciones en las precisiones del posicionamiento. Esto de debe al efecto del conocido factor geométrico

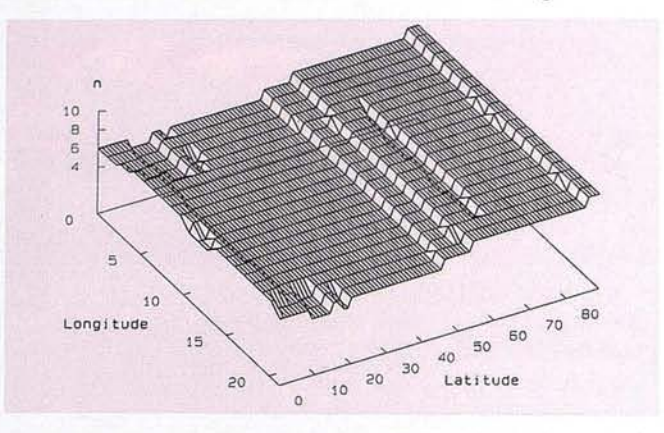

Figura 8: Número mínimo de satélites visibles, Hemisferio Norte

#### DOP <sup>O</sup> *Dilution 01Precision* ([2]).

En general, el factor DOP es función de la hora local, de la latitud y longitud geográfica del usuario y del ángulo de elevación mínimo permitido:

#### $f$ DOP<sup> $= f$ DOP</sub>  $(t, \lambda, \varphi, \epsilon_{\min})$ </sup>

Se puede describir la cobertura proporcionada por un sistema de navegación por satélites en términos de distribución global de DOP como función del tiempo. Para muchas aplicaciones son de interés el llamado *time oloutage, tout* y el DOP máximo durante un intervalo fijo de tiempo,  $T_p$ , ambos junto a un cierto ángulo de elevación mínimo *Emin:*

 $f\text{DOP}^{(\lambda,\varphi)} = \text{max}_{\text{[t,t+Tp]}}~\{f\text{DOP}~(t,\lambda,\varphi,\varepsilon_{\min})\}$ 

El *time o[ outage* es el tiempo acumulado transcurrido mientras el DOP sobrepasa un cierto valor límite, por ejemplo  $fDOP \geq flim$ .

La determinación de *[DOP* para una red que cubra toda la tierra necesita de un considerable esfuerzo computacional; por otra parte se puede reducir éste observando la simetría que el sistema GLONASS presenta. En efecto, los ocho satélites de los planos orbitales están distribuidos de la misma manera ysu periodo orbital es 8/17 de un día sidéreo, *ds.* Esto da como resultado la repetición de la constelación cada 1/17 de *ds.* Ya que el periodo orbital está ajustado a la velocidad de rotación de la tierra, la constelación visible se repite cada día sidéreo para un usuario en un cierto puntó de la tierra. Por otra parte, ello no significa que para una determinada hora un satélite en particular esté cada día en la misma posición que el día anterior, sino que la distribución de satélites en el cielo es la misma. Por tanto,  $T_p = 1$   $d_s$  puede ser elegido en nuestro caso.

Además, se puede demostrar que para Tp = 1 d*s* y para la constelación completa de satélites *GLONASS,fDOP* es periódico en con periodo 360/17. Por tanto, sólamente es necesario calcular *f<sub>DOP</sub>* para un intervalo  $\lambda \varepsilon$  [0 ... 360/17] de norte a sur.

Las figuras 4 a 9 muestran el *[DOp(A.,cp)* máximo, el *tou{A,cp)* yel número mínimo de satélites visibles durante un día sidéreo. El criterio de selección de los satélites fue la obtención de un PDOP mínimo y el ángulo de elevación mínimo fue de 5 (para una mejor visualización, los valores de *fDOp(A.,cp)* que excedían 10 han sido limitados a exactamente 10; de hecho los valores verdaderos máximos alcanzados rondan 50). En las figuras se puede también observar que los time of outage máximos rondan los 5 minutos.

#### **8. Cálculo de la posición de los satélites a partir de los parámetros de las efemérides**

Los vectores de posición y velocidad para un cierto instante  $t_b$  de cada satélite están incluidos en el mensaje de navegación. Este tipo de información es renovada cada 30 minutos con referencia al centro del intervalo de 30 minutos de que se trate. La posición de un satélite *(xsv,Ysv,zsv)* para un cierto instante t ha de calcularse mediante integración numérica de las ecuaciones del movimiento del satélite desde el instante  $t_b$  siempre y cuando  $|t - t_b| \le 15$  minutos.

Las ecuaciones del movimiento han de ser integradas en SGS-90. Se toman en consideración fuerzas debidas al segundo coeficiente armónico zonal:

$$
X_{SV} = V_{XSV}
$$
  
\n
$$
Y_{SV} = V_{YSV}
$$
  
\n
$$
Z_{SV} = V_{ZSV}
$$
  
\n
$$
\dot{v}_{x,y} = -\frac{\mu}{r^3}x_{y} + \frac{3}{2}C_{20}\frac{\mu a_x^2}{r^5}x_{y}(1 - \frac{5z_{xy}^2}{r^2}) + \omega_{e}^2x_{y} + 2\omega_{e}v_{y,y} + \bar{x}_{0}
$$
  
\n
$$
\dot{v}_{y,y} = -\frac{\mu}{r^3}y_{y} + \frac{3}{2}C_{20}\frac{\mu a_x^2}{r^5}y_{y}(1 - \frac{5z_{xy}^2}{r^2}) + \omega_{e}^2y_{y} - 2\omega_{e}v_{x,y} + \bar{y}_{0}
$$
  
\n
$$
\dot{v}_{x,y} = -\frac{\mu}{r^3}z_{y} + \frac{3}{2}C_{20}\frac{\mu a_x^2}{r^5}z_{y}(3 - \frac{5z_{y}^2}{r^2}) + \bar{z}_{0}
$$

donde

 $r = \sqrt{x_{sv}^2 + y_{sv}^2 + z_{sv}^2}$ .

Los valores de la atracción lunisolar (con subíndice *ls*) dados en el mensaje de navegación son considerados como constantes durante el intervalo de integración. La posición del satélite se obtiene tras integración numérica de estas ecuaciones del movimineto; un integrador de tipo Runge-Kutta de cuarto orden es adecuado.

#### **9. Experiencias y resultados**

Kayser-Threde ha sido la compañía europea pionera en el uso de receptores GLONASS procedentes de Rusia. Desde

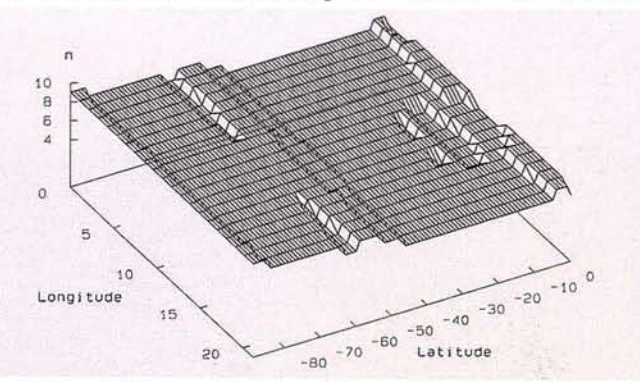

Figura 9: Número mínimo de satélites visibles, Hemisferio Sur

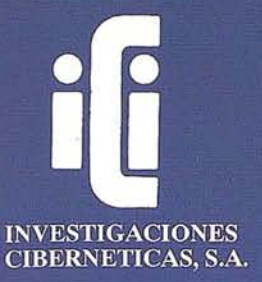

# **EXPERTOS EN INGENIERIA SIG**

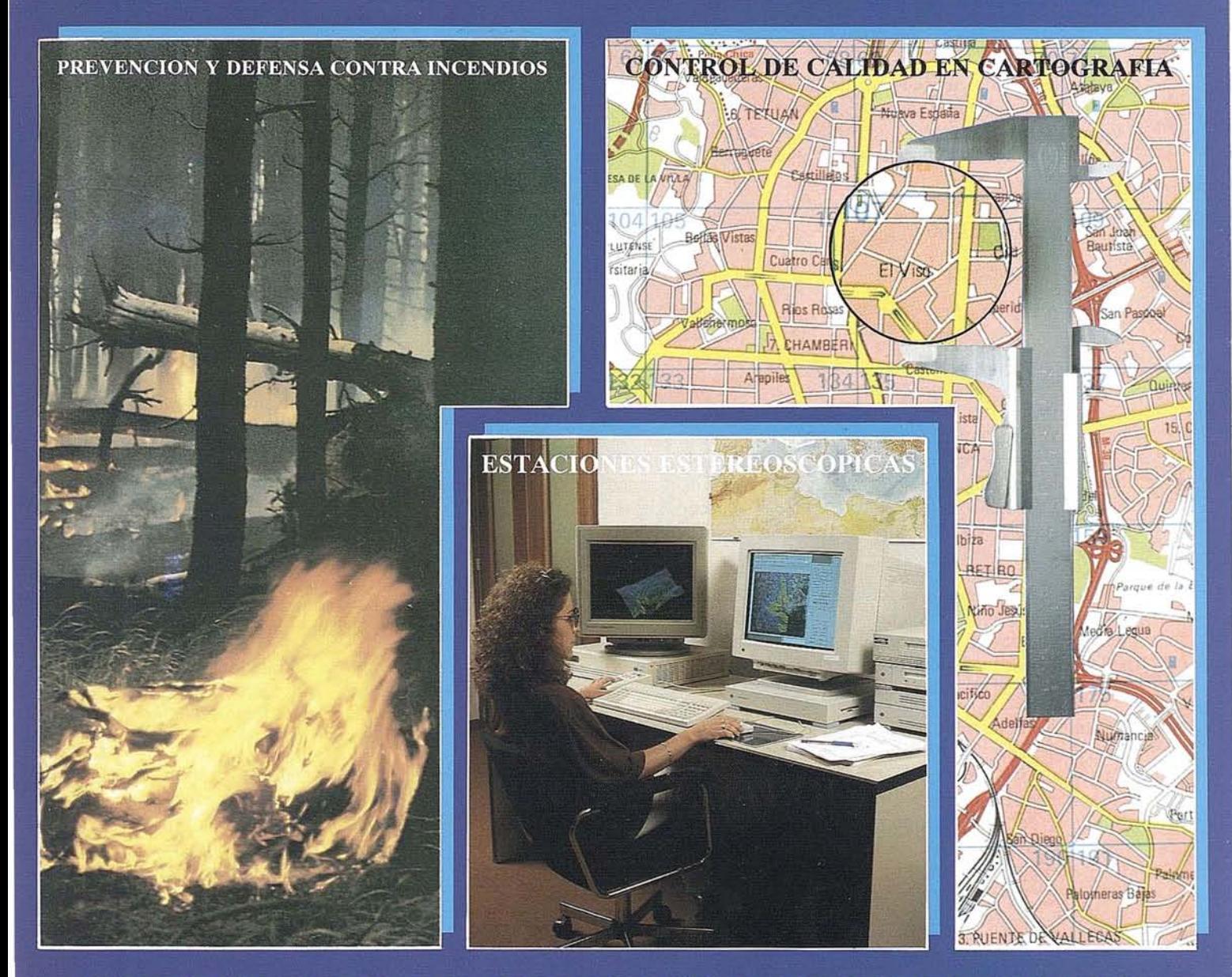

POROUE ADEMAS DE TODOS LOS SISTEMAS DEL **MERCADO CONTAMOS CON UNA TECNOLOGIA** PROPIA. DESARROLLADA TOTALMENTE EN ESPAÑA Y ABIERTA A CUALQUIER NECESIDAD

# IBERGIS

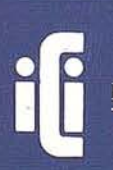

**INVESTIGACIONES CIBERNETICAS, S.A.** Corporación IBV

Urb. Parque Real, Bl. 1 - 28080 El Escorial - MADRID Tel.: (91) 890 20 61 - Fax.: (91) 890 75 73

principios de 1991 Kayser-Threde ha venido distribuyendo en el mercado occidental receptores GLONASS de orign ruso; el ASN-16 es uno de esos receptores.

El ASN-16 es un receptor de un sólo canal secuencial diseñado para formar parte del sistema de navegación de aviones civiles. Como se puede apreciar en la Figura 10, el receptor está formado por varias subunidades:

- antena
- preamplificador
- unidad receptora
- ordenador de navegación
- teclado y *display.*

El ASN-16 es un receptor secuencial con una constante de seguimiento de dossegundos. Esto hace que ocho segundos sean necesarios para obtener observaciones a cuatro satélites. El receptor proporciona a través de un interface ARINC 429 los siguientes datos: tiempo, información sobre el sistema, latitud, longitud, altura, velocidad, medidas de pseudodistancia y pseudodoppler, instante de medición, efemérides y almanaque.

Clarísimamente, la tecnología civil rusa en sistemas de navegación no está al mismo nivel que la desarrollada en el mundo occidental. En cualquier caso, receptores como el ASN-16 pueden ayudar enormemente en la obtención de experiencia con el sistema GLONASS.

Innumerables sesiones de observación han sido llevadas a cabo en Kayser-Threde en el marco de distintos proyectos. Los resultados que se van a mostrar corresponden a datos proporcionados por el ASN-16. Las medidas se obtuvieron el 1 de Junio de 1993 (correspondiente al día 518/92 en la escala de tiempo GLONASS) entre las 14:20 y las 15:00 horas UTC. Casi continuamente durante este intervalo los satélites con números 2, 3,4 Y17 (números de frecuencia S, 4, 12 Y21) eran visibles y proporcionaban un PDOP entre 4.0 y 3.3.

Como ya se ha dicho, el ASN-16 tiene un sólo canal secuencial. Cada dos segundos el receptor entrega una medida de pseudodistancia y pseudodoppler. Durante el proceso de los datos el receptor puede pasar aser virtualmente un recep-

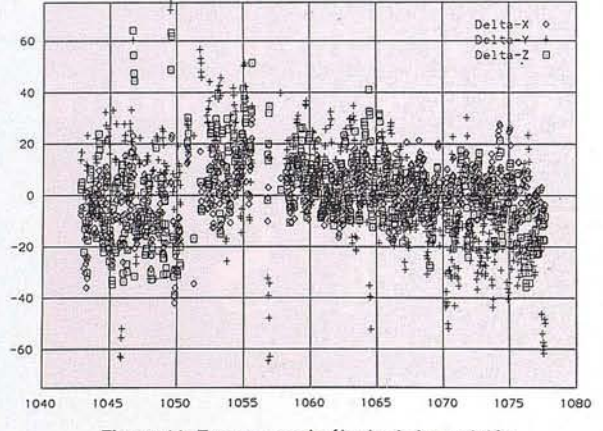

Figura 11: Errores en el cálculo de la posición

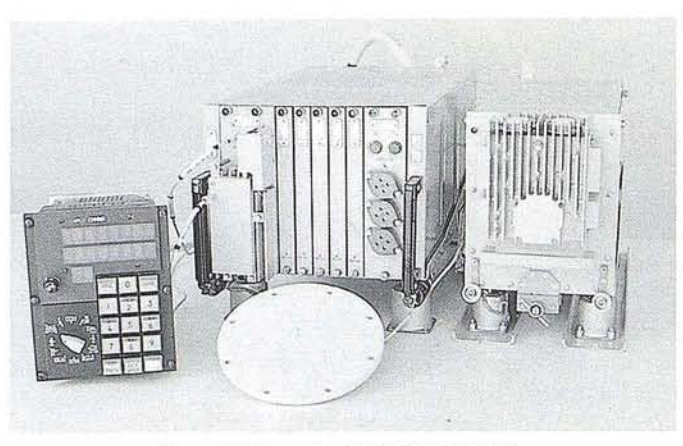

Figura 10: Receptor GLONASS ASN-16

tor de cuatro canales gracias a las medidas de pseudodoppler que permiten extrapolar las pseudodistancias a un cierto instante común. Otros métodos para el proceso de datos basados en filtros de kalman pueden procesar los datos secuencialmente a medida que sean entregados por el receptor.

En el software de proceso preliminarmente desarrollado en Kayser-Threde se usa el método de la extrapolación mencionado combinado con un sencillo ajuste mínimos cuadrados. Las medidas de pseudodistancia y los ajustes de mínimos cuadrados con observaciones de cuatro satélites son temas sencillos bien conocidos y no necesitan ser expuestos aquí (consultar por ejemplo [3], Capítulo V).

La Figura 11 muestra los resultados obtenidos en esta sesión; en ella aparece el error en cada coordenada con respecto a la posición verdadera a lo largo del tiempo UTCsu. El rms es de unos 28 metros.

El gráfico permite observar una de las grandes desventajas 'de los receptores lentamente secuenciales: no se puede determinar la posición mientras el receptor decodifica el mensaje de navegación (lo que eneste ejemplo sucede a t = 1050 min.). Además, medidas erróneas o errores groseros afectan normalmente a cuatro soluciones consecutivas.

#### 10. Reconocimientos

Este artículo está basado en el mucho más extenso texto\ "GLONASS-A surnmary" preparado por Alfred Jansche. Los interesados en dicho texto pueden obtener una copia directamente de uno de los autores.

#### 11. Referencias

[l]P. Misra et al.: *GLONASS Data Analysis: Interim Results.* Navigation: The Joumal of the Institute of Navigation, Vol. 39, Núm. 1, pág. 93-109; Spring, 1992.

[2]P. Massat yR. Karl: *GeometricFormulasfor Dilution of Precision Calculations.* Navigation: The Joumal of the Institute of Navigation, Vol. 37, Núm. 4, pág. 379-391; Winter, 1990/91.

[3]A. Núñez-García del Pozo, J.L. Valbuena Durán y J. Velasco Gómez: *G.P.S.-LaNuevaEra de la Topografía. Ediciones de las Ciencias Sociales, SAo, Mdrid; 1992.*

# FOTOGRAFIA DE ALTOS VUELOS

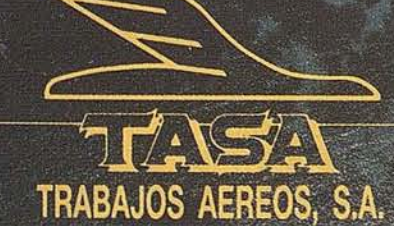

Avda. de America, 47 - 28002 MADRID Tel. (91) 413 57 41 - Fax (91) 519 25 40

**AURENSA,** fue creada en 1986 por un equipo de profesionales con amplia experiencia en el terreno de los recursos naturales, especialmente en geología, minería, hidrocarburos, hidrogeología, energía y medio ambiente.

#### *CARACTERISTICAS ESENCIALES:*

Capacidad para coordinar y realizar proyectos complejos.

Facilidad para desarrollar nuevos productos.

Creatividad para aportar soluciones imaginativas.

Disponibilidad para integrar tecnologías avanzadas.

Experiencia en "Joint ventures" con compañías internacionales.

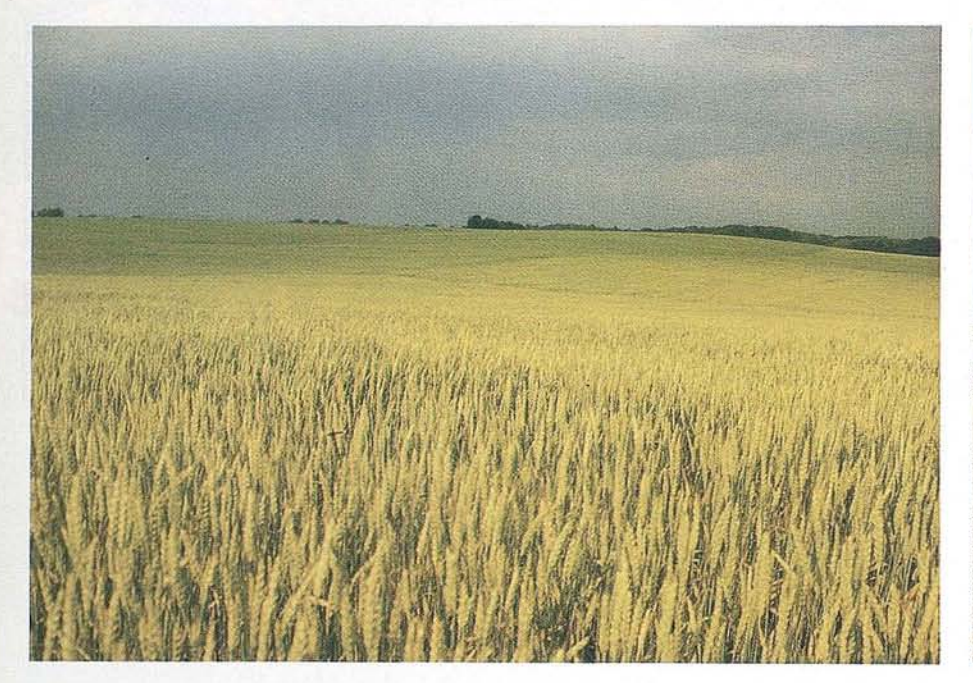

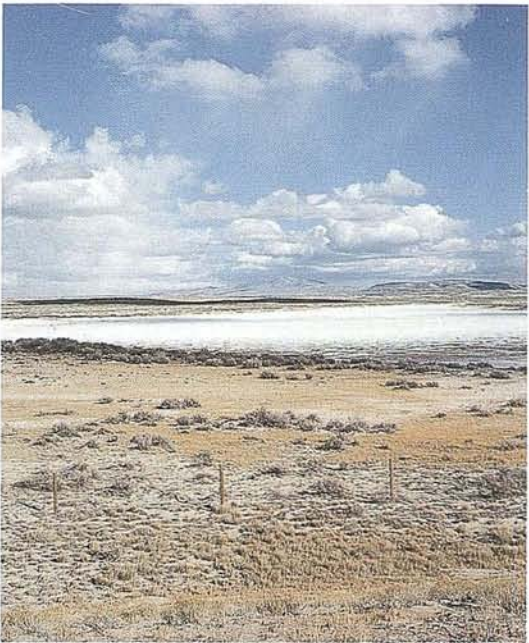

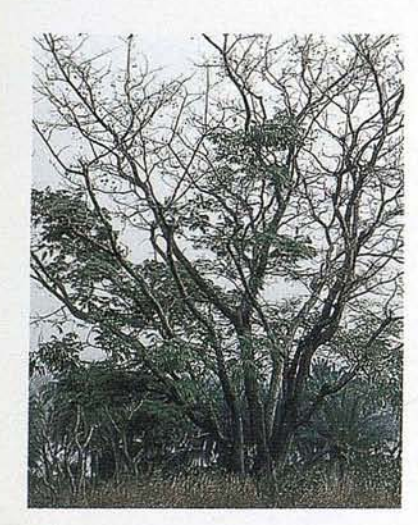

#### *LOS MEDIOS*

**AURENSA** está integrada por un equipo humano de dilatada experiencia, joven y entusiasta.

Sus medios materiales incluyen:

Potentes sistemas de procesado de imágenes, dotados de los correspondientes periféricos: lectores de cintas de alta densidad, discos magneto-ópticos, CD Rom

Sistemas de información geográfica

Software actualizado, científico, técnico y de gestión

#### *LOS SERVICIOS*

**Agricultura** Obras Públicas Ingeniería geológica Ingeniería medioambiental Investigación minera y petrolera Hidrogeología Teledetección

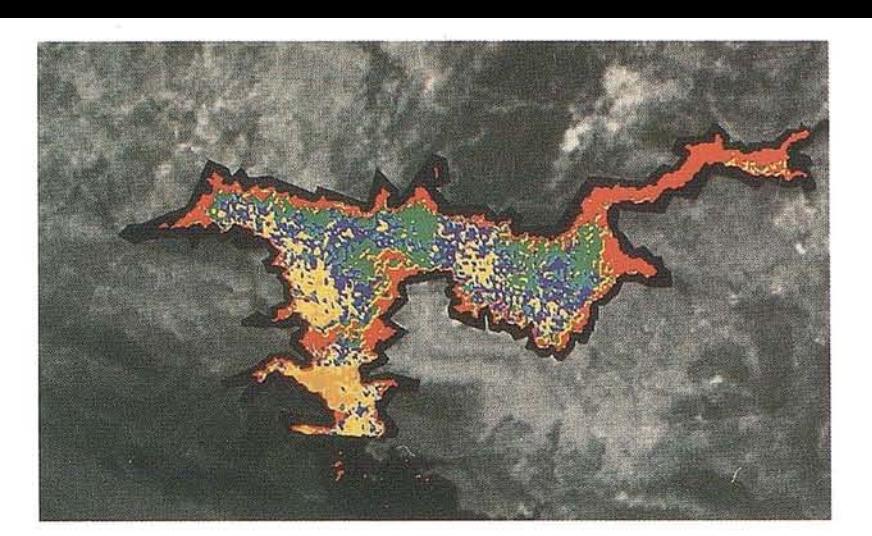

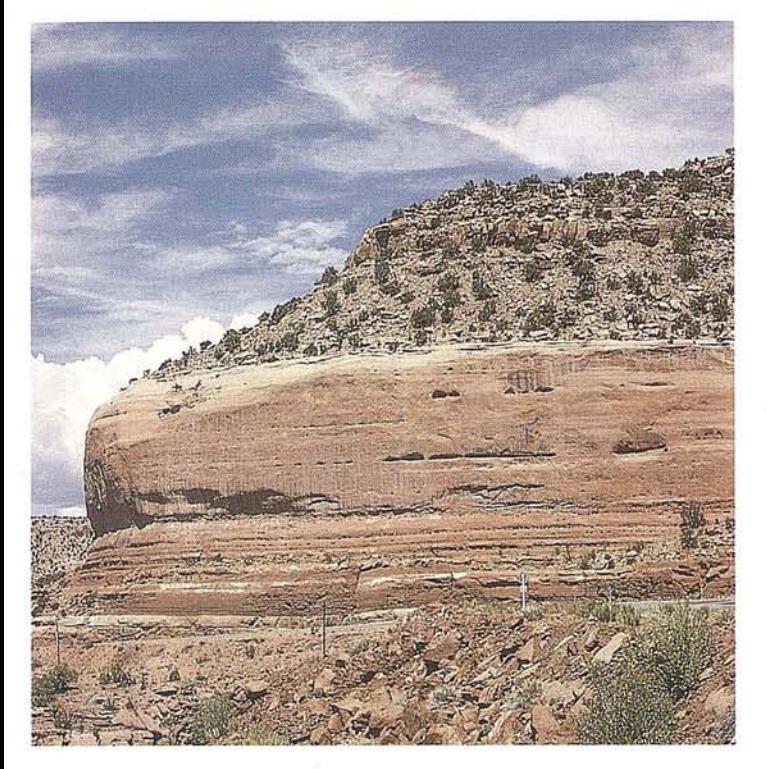

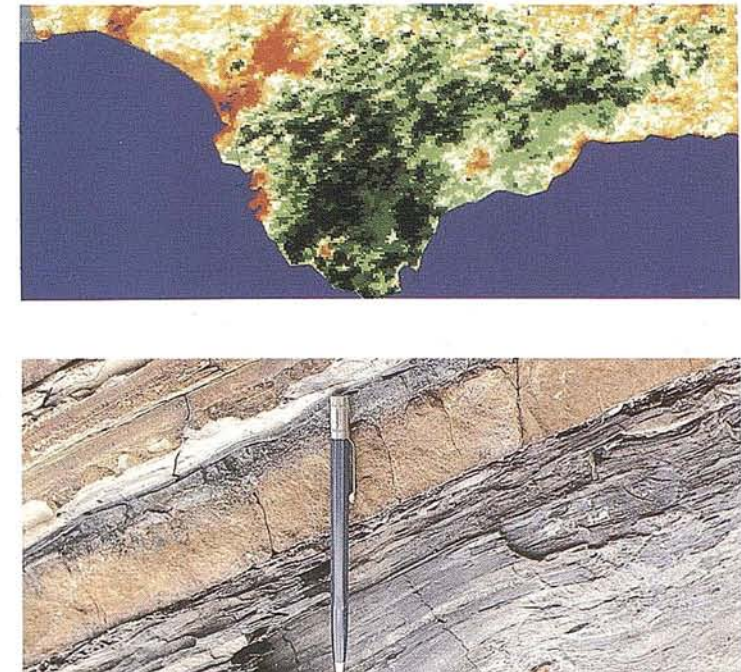

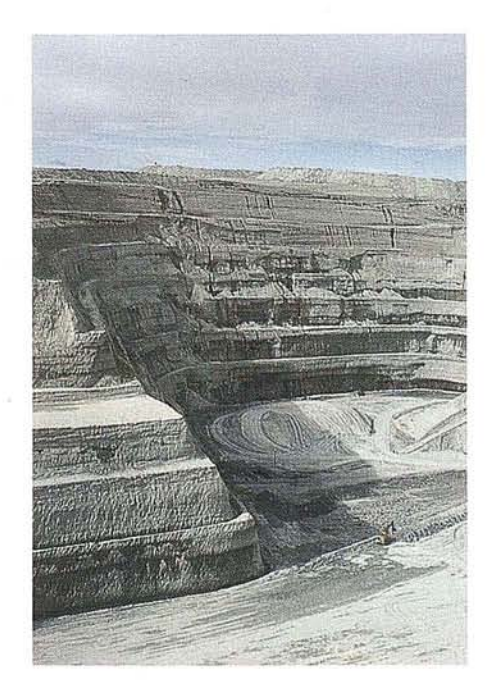

#### *LOS PRODUCTOS*

- Estimación de superficies agrícolas: marco de áreas
- Estudio de impacto de la sequía
- Cartografía de usos del suelo
- Cartografía de riesgos geológicos
- Restauración de espacios alterados

Gestión del territorio: condicionantes al uso del suelo y subsuelo

Sistemas de caracterización de emplazamientos de depósitos de residuos toxicos y radiactivos

Proyectos multidisciplinares en prospección minera y petrolera Selección de trazados para obras lineales

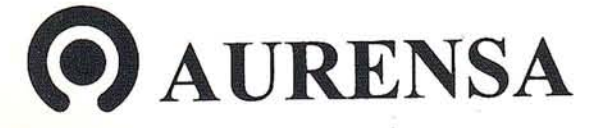

**SAN FRANCISCO DE SALES, 38. 28003 MADRID** .2 **TEL. 34-(9) 1- 5533865 FAX: 34-(9) 1- 554 47 80**

# Descubre el territorio

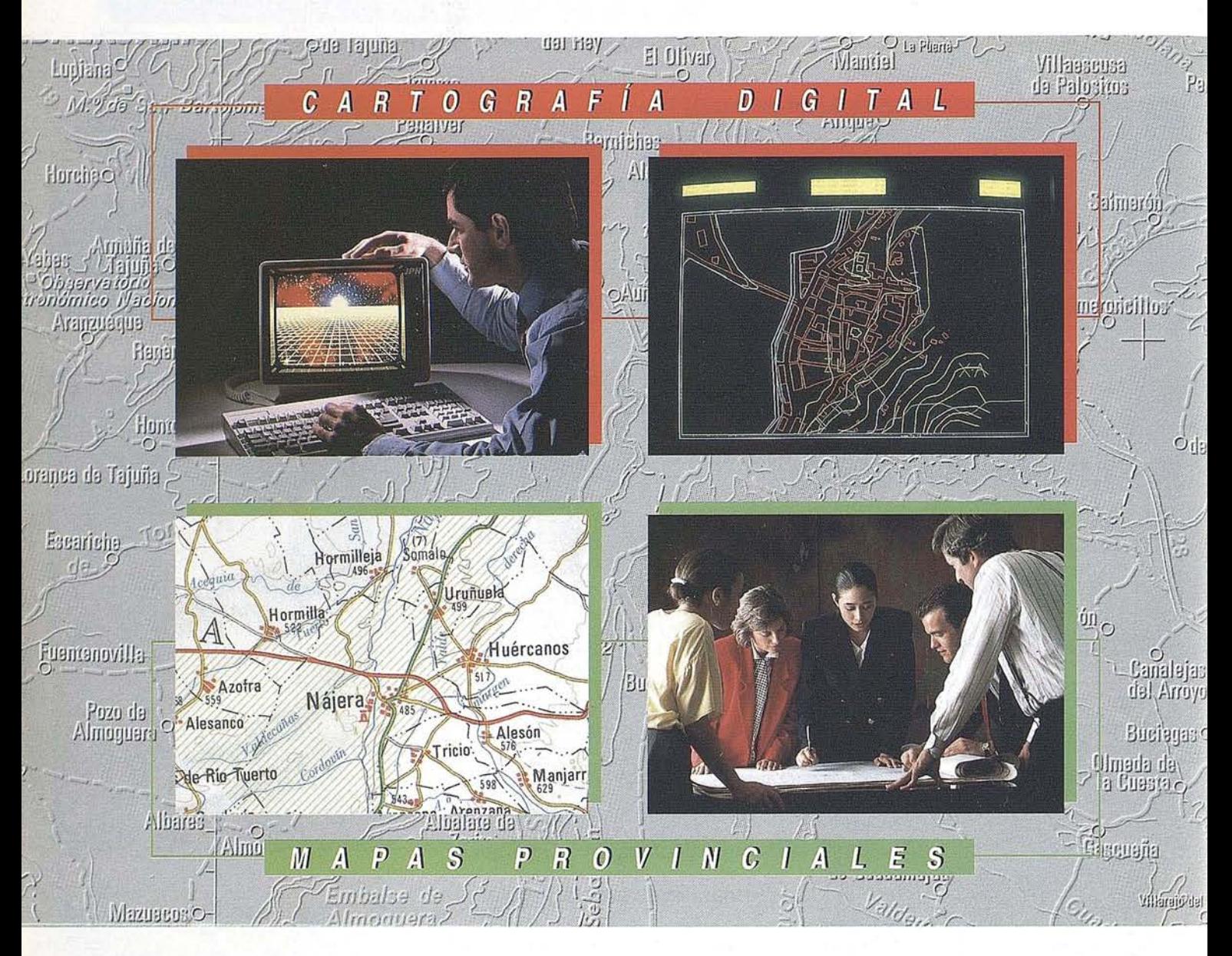

## CENTRO NACIONAL DE INF

General Ibáñez d Fax: (91) 553 29 131 Venta: (91) 53 Servícios Region

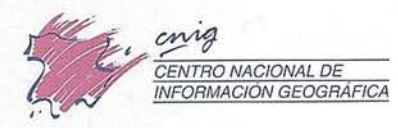

# con nuestros mapas.

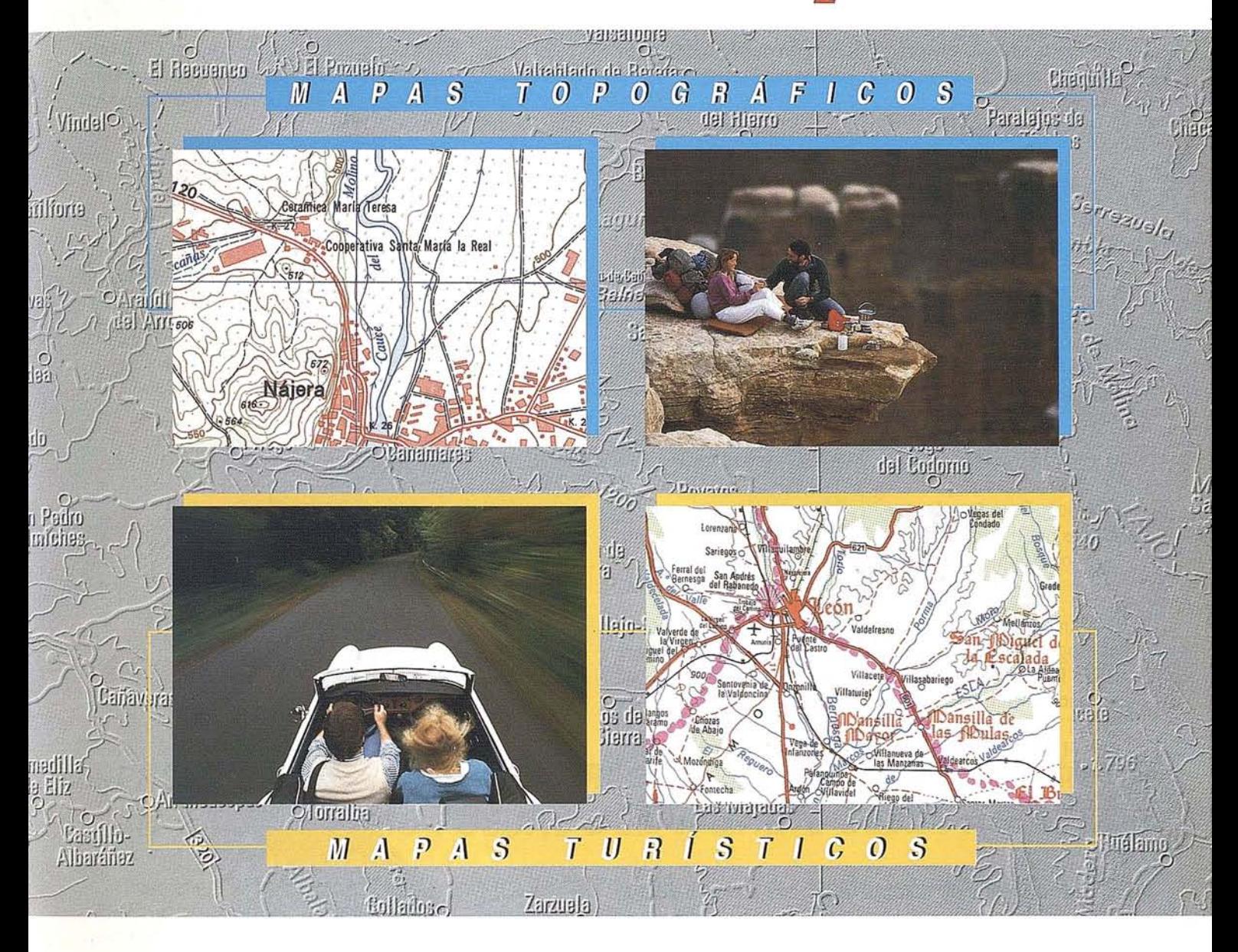

# MACIÓN GEOGRÁFICA (CNIG)

- 28003 MADRID. ión: Tel. (91) 536 06 36 Exts. 444 y 484 entros Provinciales

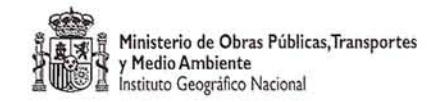

# **SENSOR** SR261GPS y SKI~Ll

#### **LEICA PRESENTA** NUEVO EQUIPO **GPS DE UNA FRECUENCIA**

Leica anuncia el sensor SR26l, un nuevo receptor de una frecuencia que se integra dentro del sistema WILD GPS.

El repector SR261 es pequeño, ligero (1.0Kg.), posee 6 canales de código CIA y media de frase.

Tiene una pequeña antena externa, la WILDAT201.

El nuevo Sensor SR261 se conecta a las unidades de control, WILD CR233 y CR244, ya todos los accesorios estándar del WILD GPS-System 200. Todo el manejo en las operaciones es exactamente igual que en los equipos de 2 Frecuencias.

Elsistema completo GPS (Sensor, Antena, Unidad de Control, Baterías, Dispositivo de medida de altura y cables), estransportado en un estuche pequeño y robusto que soporta toda clase de condiciones desfavorables.

Junto con el sensor SR261, Leica también introduce el programa SKI-Ll Versión 1 Fracuencia del Software SKI. El nuevo software de postproceso SKI-Ll está altamente autorizado para obtener una alta producción en el trabajo. Están disponibles como opción el DATUM/MAP (Transformación de coordenadas), RINEX (Importación de ficheros RINEX), ADJUST-MENT (Ajuste de observaciones por mínimos cuadrados).

Los métodos de medida utilizados por este equipo son:

- Estático
- Reocupación
- Stop & Go
- Cinemático,

y todo esto son unas precisiones en la medida de la lineabase de 10 mm. +2 ppm. (e.m.c.).

El sensor SR261 con la unidad de control CR244 y conectados a unos radio-modem, pueden ser usados como receptor móvil para aplicaciones Diferenciales GPS en tiempo real (DGPS).

Las coordenadas se podrán obtener en WGS-84 ó en un Sistema de coordenadas locales.

Este equipo de medidas GPS tiene una eficiencia demostrada en medidas Topográficas, Posicionamientos, Navegación de precisión, GIS, etc. y tiene un precio muy asequible para presupuestos limitados.

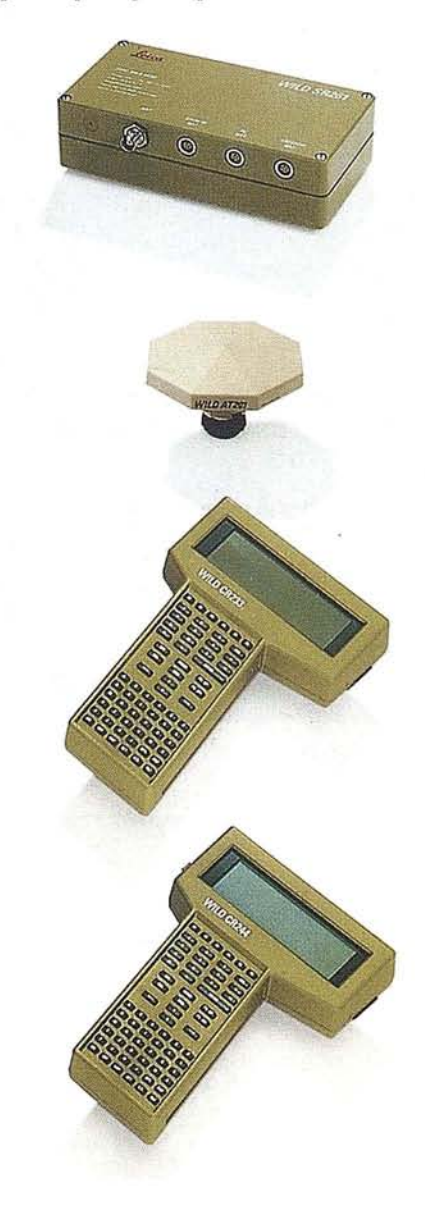

# I *NR11* RECEPTOR G.P.S.

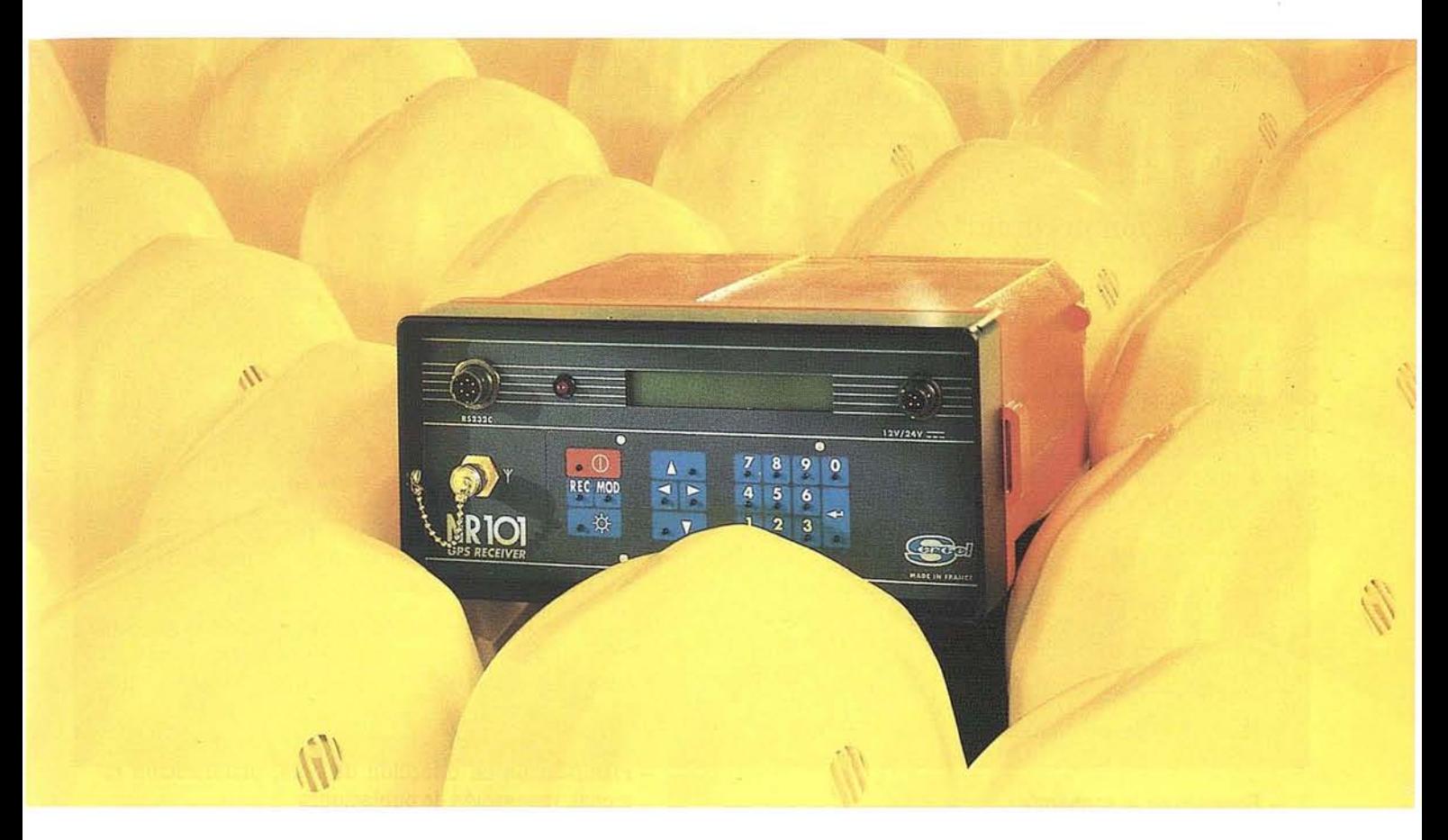

### **SERCEL RAPID STATIC CON RECEPTORES MONO-FRECUENCIA TAN RAPIDO COMO PUEDAS DESPLAZARTE DESDE A HASTA B**

Hasta ahora, el método **Rapid Static** sólo era disponible en los receptores de doble frecuencia, Gracias a nuevos algoritmos de post-proceso, **SERCEL** ofrece una productividad mayor disminuyendo los periodos de observación a algunos minutos con el receptor **NR101** de 10 canales y código C/A.

Ellogical (software) de **SERCEL GpsWin RAPID STA TIC,** no sólo proporciona la planificación de la observación con la disponibilidad y geometría de los satélites, sino también después de un cálculo

automático para algunos minutos de observación en campo, indica la calidad de las medidas y los resultados.

Naturalmente las observaciones dinámicas también pueden efectuarse con el mismo receptor **NR1D1:**

Ellogical **TRAJECTOGRAPHY,** paquete único que compensa la pérdida total de señal y método **KINEMATIC** con un rápido procedimiento de inicialización (sin necesidad de antena swap) están disponibles en **SERCEL.**

Soluciones en tiempo real de acuerdo a sus necesidades **ECONOMICO, SENCILLO,** *y* **SEGURO.**

# Aplicaciones urbanas de un sistema de información geográfico, basado en el modelo **ATKIS**

Proyecto conjunto de Siemens Nixdorf Informationssysteme AG, la Administración Topográfica y del Catastro de Baja Sajonia y los municipios

#### **1. Información preliminar**

En la "Ley de Administración Local de Baja Sajonia" (NGO) y en la "Ley de Administración Comarcal de Baja Sajonia" (NLO) figuran indicaciones de carácter general sobre los cometidos municipales. Los cometidos y las obligaciones, en el ámbito propio y en el ámbito de nivel superior, se definen y asignan mediante leyes de carácter técnico (por ejemplo, Ley de Aguas de Baja Sajonia, Ley de Desechos de Baja Sajonia, Ley de Protección de la Naturaleza de Baja Sajonia y otras). Como ejemplo pueden citarse cometidos en los ámbitos de:

- Administración general
- Construcción y vivienda, transporte
- Sanidad, deporte, ocio
- Protección de la naturaleza, ciencia e investigación, aspectos culturales,
- Fomento de la economía
- Escuelas, seguros sociales

Dentro de esta gama de cometidos, se plantean cuestiones que solamente pueden resolverse mediante informaciones

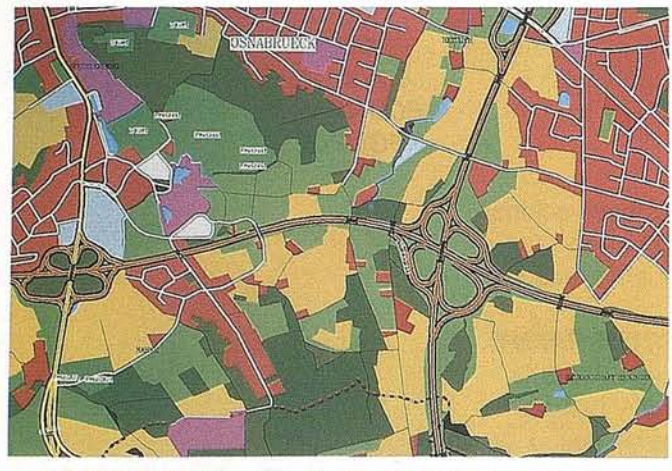

Flg. 2: Presentacl6n gráfica de DLM25/1 (Escala aprox.1:17000)

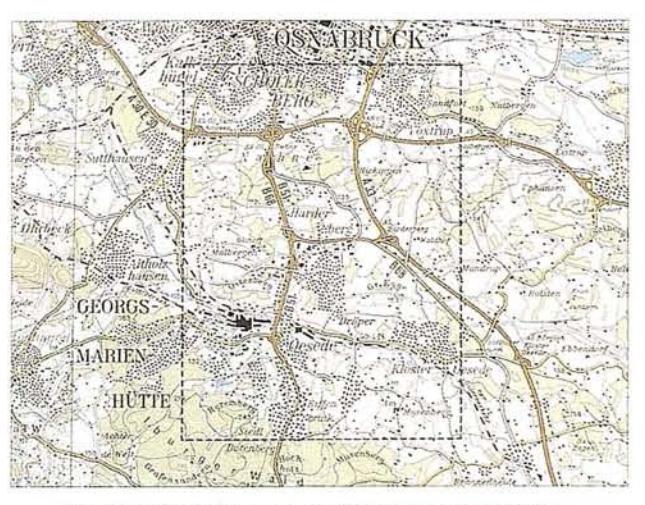

Flg. 1: Territorio del proyecto (detalle del mapa regional 1:100.0000snabrck)

relativas al territorio, que figuran en los planos topográficos locales yen los planos del catastro.

La siguiente relación de cometidos municipales relativos al espacio puede mostrar, solamente a título de ejemplo, la gran variedad de informaciones topográficas que pueden precisarse:

- Planificaci6n de direcci6n de obra, planificaci6n regional, renovaci6n de poblaciones
- Cometidos del servicio de protección de la naturaleza, del cuidado del paisaje
- Planificaci6n de desarrollo municipal
- -Eliminaci6n de aguas residuales, eliminaci6n de residuos
- Planificaci6n del transporte público de cercanas
- Medidas de protección contra el ruido
- Medidas de carácter hidráulico, protecci6n contra riadas
- Construcci6n y mantenimiento de carreteras
- Planificaci6n del emplazamiento de hospitales

Mientras que en el pasado estas cuestiones todavía se podan estudiar con la ayuda de mapas anal6gicos, representándolos a continuación gráficamente, actualmente en el ámbito de la planificación y de la protección del medio ambiente, los problemas ya no se pueden dominar adecuadamente con los medios convencionales.

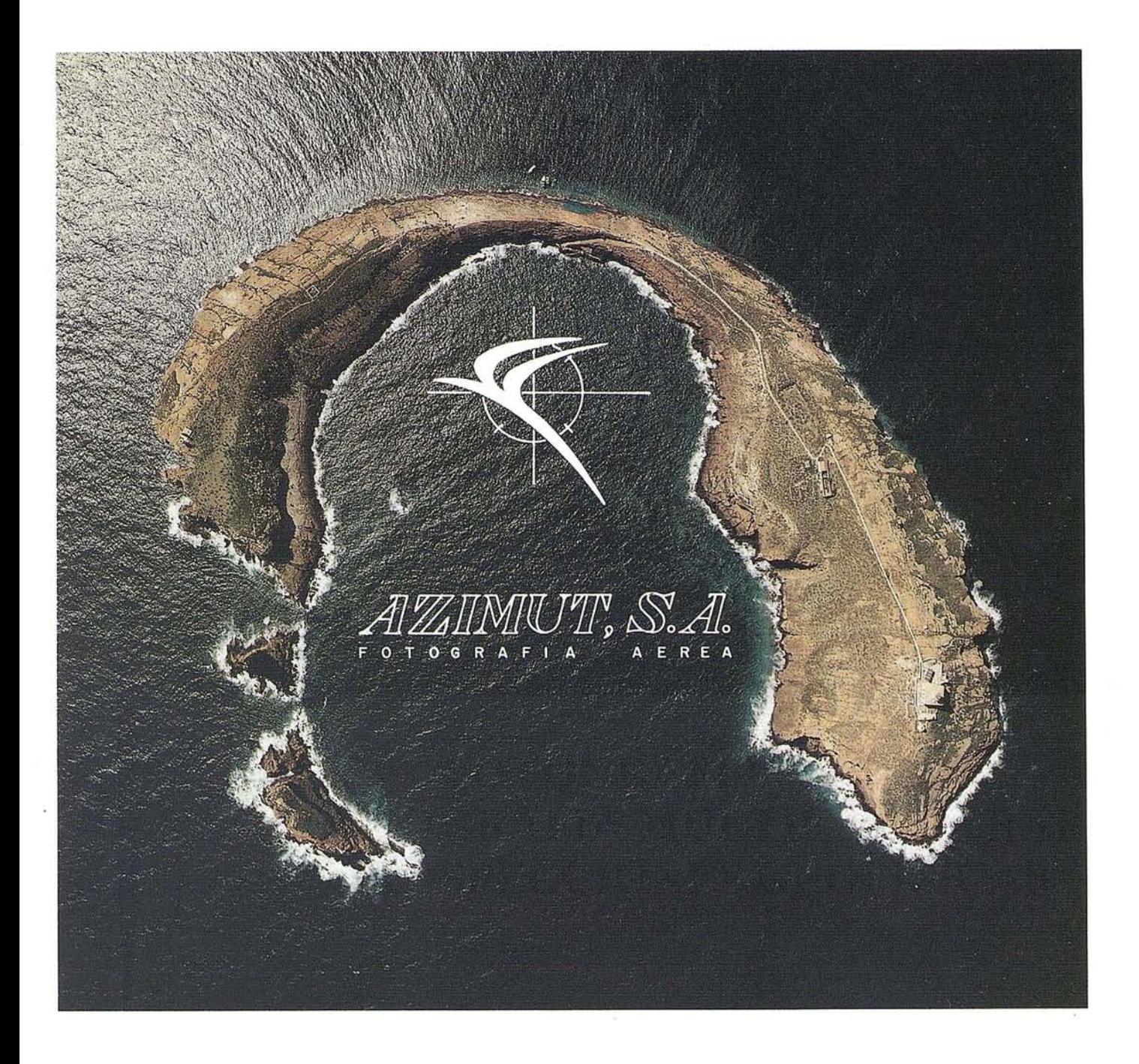

# **FOTOGRAFIA AEREA FOTOGRAFIA MULTIESPECTRAL PROSPECCIONES GEOFISICAS**

AZIMUT, S.A. AL SERVICIO DE LA TÉCNICA Y EL MEDIO AMBIENTE

Marqués de Urquijo, 11 Tlfs. 541 0500 - 541 37 08 Fax. 54251 12 28008 - Madrid

Solamente sirviéndose de un sistema de información geográfico, que integre datos gráficos y descriptivos, que pennita el enlace con los datos técnicos municipales y su evaluación compleja, se pueden determinar de forma rápida y económica las diversas variantes de soluciones para los futuros problemas, pudiendo ponerlas a continuación a disposición de la administración y de los políticos para la toma de decisiones.

#### **2. Proyecto piloto"Aplicaciones urbanas basadas en ATKIS"**

Con el fin de no "hablar" solamente sobre los datos ATKIS, sino de mostrarle al usuario por medio de ejemplos cómo se pueden resolver en el futuro de fonna más rápida y económica los problemas actuales, sirviéndose de datos digitales de la administración topográfica y del catastro, se concibe el proyecto "Aplicaciones urbanas basadas en el modelo ATKIS" y se llevó a cabo utilizando datos de la región de Osnabrck.

Se eligió la región de Osnabrck porque, por una parte, esta .comarca se está encargada en la actualidad de crear un sistema de infonnación referido al espacio municipal (KRIS), y por otra parte se disponía de datos ATKIS y ALK.

#### **2.1. Participación en el proyecto**

Como participantes en el proyecto, el Servicio de Administración Comarcal de Baja Sajonia - Sección Topográfica, la Oficina del Catastro de Osnabrck, la Comarca y Ciudad de Osnabrck, la Ciudad de Georgsmarienhtte y Siemens Nixdorf Infonnationssysteme AG (SNI), acordaron llevar a cabo el proyectó "Aplicaciones urbanas basadas en ATKIS para la feria CeBIT'92, haciendo su presentación en una estación de trabajo gráfica interactiva de la empresa Siemens, con software SICAD.

El territorio objeto del proyecto, delimitado en la figura 1, con una extensión de 48 km, se eligió para demostrar una colaboración regional que rebasara los límites de las administraciones.

El software necesario encargado por SNI fue desarrollado porla oficina de ingeniería de Munich "Schubert und Partner", que participó desde el principio en la concepción del proyecto. La estimación del presupuesto y la realización tuvieron lugar en el período comprendido entre octubre del 91 y finales de febrero del 92. Además de la programación del software, se efectuó la incorporación de los datos técnicos municipales que los municipios participantes facilitaron en fonna de mapas y planos analógicos, así como de cifras de datos estadísticos. Como datos base, la Administración Topográfica y del Catastro de Baja Sajonia (NVuKV) facilitó a la oficina de ingeniería "Schubert und Partner" extractos de las siguientes bases de datos digitales

- Sistema de infonnación oficial topográfica-cartográfica (ATKIS)
- Plano automatizado del catastro (ALK)
- Libro automatizado del catastro (ALB)

Para la presentación de los datos ATKIS y datos técnicos es condición necesaria convertir los datos básicos ATKIS (véase [1], Fig. 14) en un fonnato gráfico legible y de fácil uso. La figura 2 muestra una posibilidad de representación gráfica, tal como se puede obtener automáticamente en todo momento con el software existente, para un territorio definido y a cualquier escala.

Las imágenes preparadas se pueden editar a continuación sobre un soporte gráfico. El formato de dichas imágenes dependerá del trazador gráfico.

#### **2.2. Contenido del proyecto**

En el concepto se haba previsto subdividirla demostración en cinco temarios:

- Plan de aprovechamiento de superficies
- Naturaleza y paisaje
- Transporte publico de cercanas
- Enlace ATKIS-ALK-ALB
- Resultado de las elecciones municipales de 1986 y 1991,

realizando un ejemplo practico para cada uno de los temas de la gama de aplicaciones de cometidos municipales referidos al espacio. La presentación de los distintos ejemplos se deba ver apoyada por funciones de nivel superior tales como balances, superposiciones y combinaciones de superficies.

1. Naturaleza y agricultura

2. Economía forestal

3. Transporte

- 4. Administración de residuos
- 5. Desarrollo de núcleos de población
- 6. ALK-ATKIS-ALB
- 7. Protección de establecimientos
- 8. Resultados de las elecciones
- 9. Evaluaciones estadísticas
- 10. Modelo digital del terreno
- 11. Administración hidráulica
- 12. Plan de aprovechamiento de superficies
- 13. Datos técnicos

,.

#### **3. Demostración "Aplicaciones urbanas basadas en ATKIS"**

#### **3.1. Disposición de la demostración**

En la pantalla gráfica se representan en una roseta (Fig. 3) diversos temarios. Los temas realizados se pueden desarrollar individualmente, mientras que todos los demás temas solamente muestran, a título informativo, posibilidades de otros ejemplos de aplicaciones urbanas.

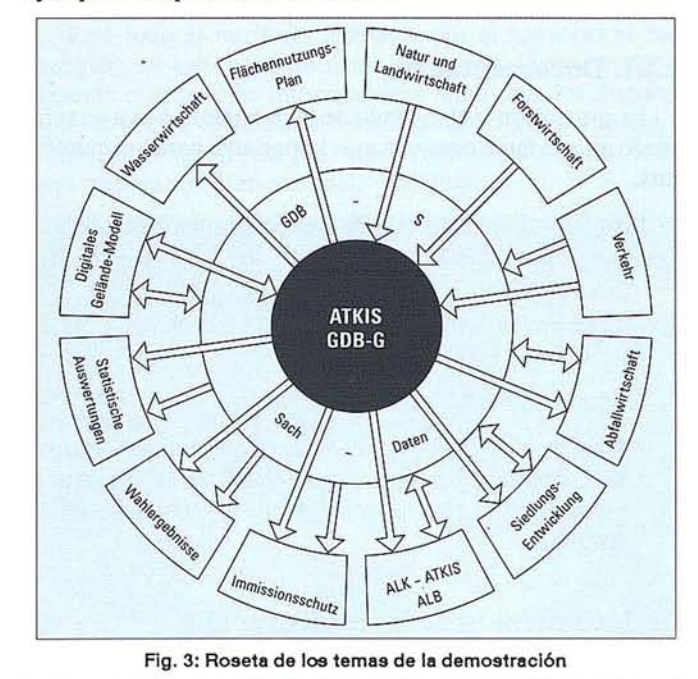

Sirviéndose de las funciones relacionadas con los temas, se puede demostrar a continuación el futuro tratamiento digital de la problemática municipal (véase 4).

#### **3.2. Funciones de nivel superior**

Algunas funciones que aparecen repetidas veces dentro de los temas seleccionados se explican a continuación una sola vez, yen los diferentes ejemplos de demostración solamente se citarán a título informativo.

#### - Presentar opcionalmente la leyenda

Como en todas las representaciones gráficas, el contenido solamente llega a ser legible mediante una leyenda. Según el tema, se explican por ejemplo:

- Símbolos gráficos en el plan de aprovechamiento de superficies
- Tipos de suelo en el mapa de suelos
- Biótopos en la cartografía de biótopos por medio de una leyenda, que según las diferentes necesidades, se puede superponer en el respectivo recorte de imagen.
- Preparación de evaluación de superficies

Pulsando simplemente un botón se preparan balances de superficies relativos a un tipo de aprovechamiento. Estos balances se pueden elegir libremente, según indicaciones del territorio de cálculo, presentándose en la pantalla las superficies objeto del balance.

#### - Superposición, combinación

Las funciones más importantes de un sistema de información y que son precisamente las que permiten una evaluación compleja de los diversos cuadros técnicos, son la superposición y la combinación.

Se entiende por superposición la recopilación de diferentes datos referidos a un mismo espacio. Los volúmenes de . datos se han de preparar especialmente de forma gráfica, para que el operador las pueda distinguir en la pantalla y efectuar selecciones visuales, as como sencillos cálculos. Ahora bien, este procedimiento solamente resulta indicado para evaluaciones aisladas y sencillas de datos diferentes.

Los mismos resultados se pueden conseguir de forma más cómoda por medio de una combinación. Los datos definidos y seleccionados se combinan entre s, es decir, mediante un procedimiento de cálculo se determinan unas magnitudes de selección que se pueden presentar en la pantalla, tanto en .forma gráfica como por medio de valores alfanuméricos. Los procesos complejos tales como la vinculación y evaluación de grandes volúmenes de datos se pueden resolver únicamente mediante procesos de combinación.

Para presentar ejemplos de solución de problemas municipales sencillos y complejos se emplean principalmente superposiciones y combinaciones en las funciones de los cinco ejemplos de aplicación.

#### **4. Ejemplos de aplicaciones urbanas**

#### **4.1. Plan de aprovechamiento de suelos**

#### **4.1.1. Documentación**

Los municipios que participan en este proyecto facilitan para todo el territorio objeto del proyecto planos de aprovechamiento de suelos y mapas con zonas protegidas (por ejemplo, zonas de protección del paisaje y de protección hidráulica), en forma analógica, incluidas las leyendas correspondientes. Además se puede recurrir a extractos del plan de contaminación ambiental acústica que haba sido preparado por la Oficina Comarcal de Protección contra la Contaminación Ambiental. La contaminación ambiental en forma de ruido se representa en los planos por medio de líneas de igual intensidad acústica (isfonas).

#### **4.1.2. Contenido de la demostración**

De acuerdo con la Ley Federal de la Construcción, se deberán representar en el plan de aprovechamiento de suelos los principios de la clase de aprovechamiento del suelo previsto para todo el territorio del municipio. Los símbolos

utilizados en el plano se deberán explicar mediante una leyenda.

El contenido digital del plan de aprovechamiento de superficies (Fig. 4) se puede procesar o superponer por medio de las siguientes funciones:

- Modificar el plan de aprovechamiento de superficies
- Determinar antiguos vertederos
- Superponer y combinar con zonas de protección, cartografía de bitopos, isfonas
- Presentar la leyenda opcionalmente
- Establecimiento de balances de superficie

#### **4.1.3. Modificar el plan de aprovechamiento de superficies**

Para la continuidad del plan de aprovechamiento de superficies existen las siguiente funciones:

- Pueden establecerse nuevas superficies de aprovechamiento o se pueden borrar las existentes
- Se puede modificar el contorno geométrico de las distintas superficies
- Según las necesidades, se pueden definir los símbolos del plano, y situarlos en la imagen, desplazarse y borrarse.

#### **4.1.4. Determinación de antiguos vertederos**

La protección del medio ambiente tiene cada vez mayor importancia dentro del ámbito de los cometidos municipales. Para este campo de aplicaciones se han realizado algunos ejemplos que ocupan hoy da a los municipios y les ocuparán en el futuro cada vez con mayor frecuencia. .

Se trata de la presentación de superficies críticas, es decir, mediante la combinación del plan de aprovechamiento de superficies y de la zona de protección hidráulica se determinan muy rápidamente, por ejemplo, todos los vertederos y superficies de antiguos rellenos situados en una zona de protección, y se representan gráficamente en la pantalla mediante un color especial. .

#### **4.1.5. Superposición y combinación con zonas protegidas, cartografía de bitopos, isfonas**

El software de aplicación permite superponer y combinar el plan de aprovechamiento de superficies con todas las informaciones técnicas citadas.

Como ejemplo se describe brevemente: la combinación del plan de aprovechamiento de superficies con isfonas.

Uno de los aspectos parciales que intervienen en la planificación de un hospital es con toda seguridad la determinación de su emplazamiento. Partiendo del requisito de que, por ejemplo, el emplazamiento deba encontrarse dentro de las superficies edificables y que la carga acústica no sea superior a 50 dB, se determinan las superficies que cumplen estos requisitos. Las superficies cualificadas podrán someterse a nuevos criterios y requisitos, hasta que por medio de la selección solamente queden como emplazamientos posibles aquellas superficies que satisfagan todos los requisitos.

#### **4.2. Naturaleza y paisaje**

#### **4.2.1. Documentación**

La protección y el cuidado de la naturaleza se va convirtiendo en una tarea cada vez más importante para los municipios.

Para la presentación en este campo se pudo recurrir a la siguiente documentación:

- Cartografía de tipos de bitopos en extensión, a escala *1:S000* y 1:10000.
- Mapas de suelo a escala 1:25000.
- Documentación cartográfica analógica relativa a zonas de protección de aguas, protección de la naturaleza, elementos de paisaje protegidos, monumentos de la naturaleza.

#### **4.2.2. Contenido de la demostración**

El plan marco del paisaje es la obra de planificación central de la protección de la naturaleza y el cuidado del paisaje de toda comarca de la Baja Sajonia. Como plan técnico, constituye las directrices que determinan la forma de actuar de las autoridades en materia de protección de la naturaleza. El plan marco del paisaje consta de una parte descriptiva (texto) y una parte representativa (mapa).

Entre las funciones relacionadas a continuación se muestra cómo basándose en los datos de ATKIS se pueden obtener, presentar y tratar datos básicos digitales para formar la parte representativa:

- Cartografía de bitopos,
- Mapa de suelos Territorios protegidos
- Vegetación natural potencial
- Representarleyendas, establecer balance de superficies.

#### **4.2.3. Cartografía de bitopos**

Se entiende por cartografía de bitopos la determinación de la situación de aprovechamientos y estructuras de bitopos cubriendo toda la superficie. Junto con la recopilación y evaluación de factores abiticos (suelo, relieve, clima, balance de aguas, etc.) constituye la base para el plan marco del paisaje.

La figura 5 muestra un detalle de la cartografía de bitopos, en la que los distintos objetos de ATKIS se describen todavía de forma más diferenciada por medio de letras; por ejemplo, "HC" significa: Prados abundantes Glatthofer.

La definición de estos atributos específicos es uno de los cometidos de las autoridades técnicas y debe realizarse antes de comenzar la determinación.

#### **4.2.4. Mapa de suelos**

Para todo el territorio abarcado por el proyecto se han recogido en esta base de datos digital de forma verdaderamente ejemplar las informaciones relativas a los distintos tipos de suelos correspondientes a la naturaleza y al paisaje. Como información base son imprescindibles entre otras cosas para preparar un plan marco de paisajística.

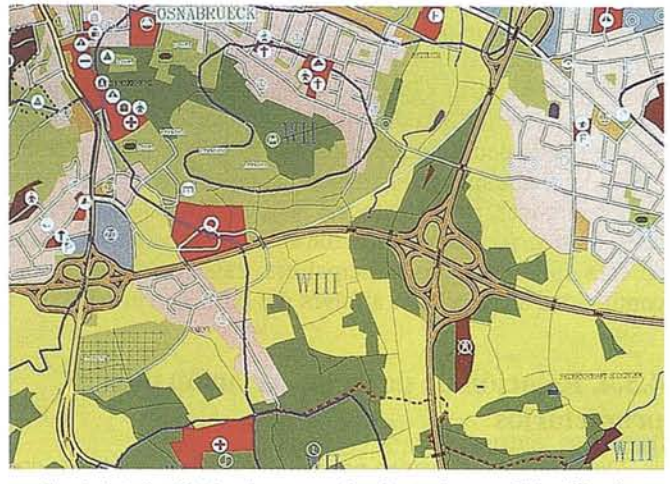

Fig. 4: Detalle del plan de aprovechamiento de superficies (Escala aprox. 1:17000)

#### **4.2.5. Zonas de protección**

El plan marco paisajístico, constituye un plan técnico experto que sirve de ayuda a la toma de decisiones, entre otras cosas para la determinación de zonas de protección de la naturaleza, protección del paisaje, monumentos naturales, elementos protegidos del paisaje y bitopos especialmente protegidos. Los objetos y las zonas protegidas, as como las zonas de protección de aguas, forman parte de esta demostración.

#### **4.2.6. Vegetación natural potencial**

Se representa la posible vegetación natural, a diferencia de la real, como resultado de la acción conjunta y del despliegue de todos los factores abiticos; es decir, se intenta establecer un pronóstico relativo al desarrollo de la vegetaci6n, partiendo de la hip6tesis de que el hombre no hubiese efectuado intervención alguna en la naturaleza.

Estas informaciones son de una importancia fundamental para la protecci6n de la naturaleza y muestran en su resultado

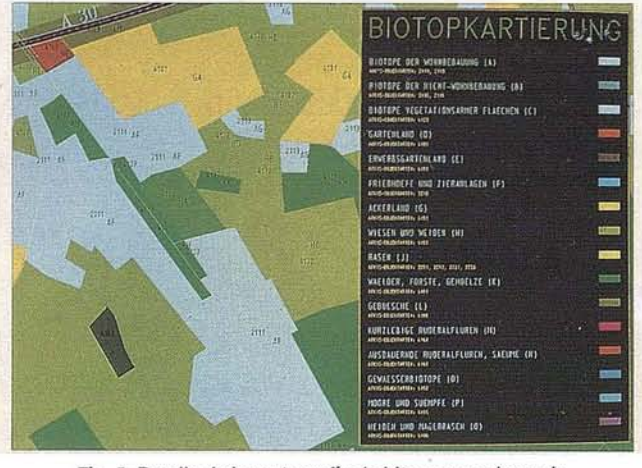

Flg. 5: Detalle de la cartografía de bitopos con leyenda (Escala aprox. 1:5000)

(Fig. 6), por ejemplo, que allá donde hay actualmente superficies de aprovechamiento agrícola, habrá carpedales.

#### **4.3. Enlace ATKIS-ALK-ALB**

#### **4.3.1. Documentación**

Gracias a la funci6n piloto de la Oficina del Catastro de OsnabrcK, para la obtenci6n de datos ALK, se dispuso de datos ALK para la zona de presentación de 1 km2 situada al noreste del punto de enlace de la autopista Nahne. La representación que aún faltaba para los datos existentes la realizó el Gobierno Regional de Weser-Ems. A continuaci6n, se llevó a cabo la comprobación visual de los datos en una estación de trabajo gráfica interactiva, en el negociado de Topografía.

- 1) BIOTOPOS DE LA ZONA CON EDIFICACION DE VIVIENDAS (A)
- 2) BIOTOPOS DE LA ZONA SIN EDIFICACION DE VIVIENDAS (B)
- 3) BIOTOPOS DE SUPERFICIES POBRES EN VEGE-TACION<sub>(C)</sub>

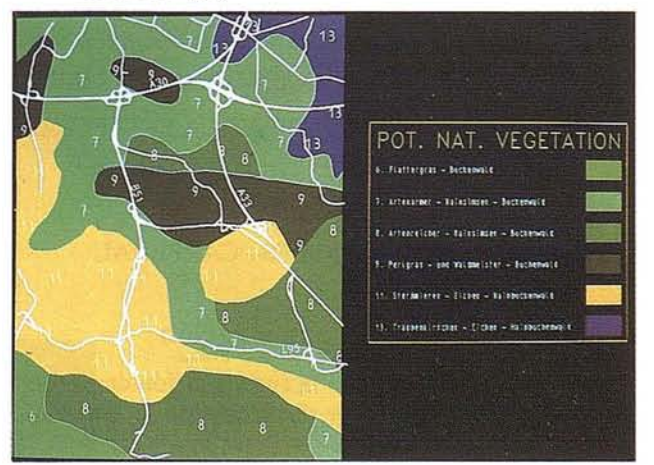

Flg. 6: Repressntacl6n de **la** vegetaci6n natural potencial (escala aprox. 1:60000)

I

!l

- 4) JARDINES (D)
- 4A) HUERTOS (E)
- 5) CEMENTERIOS Y JARDINERIA DE ADORNO (F)
- 6) TERRENO AGRICOLA (G)
- 7) PRADOS Y PASTOS (H)
- 8) PRADERAS (J)
- 9) BOSQUES Y SIMILARES (K)
- 10) MATORRALES (L)
- 11) SUPERFICIES RURALES DE CICLO CORTO (M)
- 12) SUPERFICIES RURALES PERMANENTES, RE-BORDES (N)
- 13) BIOTOPOS HIDRAULICOS (O)
- 14) CIENAGAS y PANTANOS (P)
- 15) BREZALES Y HIERBAS POBRES (Q)

También fue necesario tratar los datos del ALB, ya que no se trataba de presentar el contenido completo del ALE. En colaboración con el Gobierno Comarcal de Weser-Ems se preparó un fichero referido a las parcelas, que contiene entre otros los siguientes elementos del ALE:

- Identificación de la parcela con símbolos de comprobación y estado.
- Superficie de la parcela.
- Nombres de los propietarios.

Los nombres de los propietarios privados de los terrenos se presentaron de forma anónima, para que en la presentación no se produjeran conflictos con la protección de datos.

- 1) VEGETACION NATURAL POTENCIAL
- 6) HIERBA TREMOLANTE BOSQUE DE HAYAS
- 7) JUNCAL POBRE EN ESPECIES BOSQUE DE HAYAS
- 8) JUNCAL RICO EN ESPEGIES-BOSQUE DE HAYAS
- 9) HIERBA PERLADA Y HEPATICA ESTRELLADA -BOSQUE DE HAYAS
- 11) ESTELARIA ROBLES CARPEDAL
- 13) CEREZO ALISO ROBLES CARPEDAL

#### **4.3.2. Contenido de la demostración**

La aplicación lleva a cabo la superposición de los datos ATKIS con los datos ALK y por medio de la estación de trabajo gráfica y el software SICAD , se puede establecer un enlace con el ALB. Esta parte de la demostración se ve asistida por diversas funciones:

- Representación de los datos básicos ALK-ATKIS,
- Representación de la cartografía de bitopos ALK,
- Relación de parcelas,
- Relación de propietarios.

#### **4.3.3. Presentación de los datos básicos ALK-ATKIS**

La relación unitaria en el espacio crea la posibilidad de superponer los datos ATKIS con los datos ALK, a pesar de que estos datos han sido obtenidos independientemente entre s y por diferentes organismos. La Fig. 7 muestra el resultado de la combinación gráfica.

Observándolo con detalle, llama inmediatamente la atención la buena calidad geométrica de los datos ATKIS (ejes de carretera de color naranja). La comparación entre las dos bases de datos confirma, a posteriori, el requisito del catálogo de tipos de objetos, es decir, que los nudos de los objetos lineales se determinen con una precisión de ±3 m. Por principio, se puede decir también que allá donde la DGK 5 se ha obtenido con mapas reducidos de parcelas y/o evaluaciones fotogramétricas, se puede lograr la precisión exigida. Pero la consideración de la precisión fue sólo un aspecto secundario de esta aplicación. Lo principal era tratar de demostrar la continuidad entre ATKIS a través del ALK con el ALB.

#### **4.3.4. Relación de parcelas, relación de propietarios**

Opcionalmente pueden presentarse cualquiera de los dos datos. En ambos casos el punto de partida es un objeto ATKIS seleccionado y con extensión superficial (por ejemplo, superficie de viviendas, superficie verde). Mediante una selección geométrica, el camino interno pasa por la coordenada de la parcela a la identificación de la parcela, que es la clave de acceso al ALE. El contenido se representa en la pantalla alfa, tal como puede verse en las máscaras reproducidas a continuación (Fig. 8).

De esta manera se ha establecido por primera vez un camino que relaciona el "mapa" y el "libro", permitiendo vislumbrar las ventajas y posibilidades que podrán existir en el futuro.

- 1 ADMINISTRACION TOPOGRAFICA Y DEL CA-TASTRO DE BAJA SAJONIA
- 2 RELACION DE PARCELAS
- 3 NUMERO DE PARCELA
- 4 SUPERFICIE
- 5 ADMINISTRACION TOPOGRAFICA Y DEL CA-TASTRO DE BAJA SAJONIA
- 6 RELACION DE PROPIETARIOS
- 7 IDENTIFICACION DE LA PARCELA

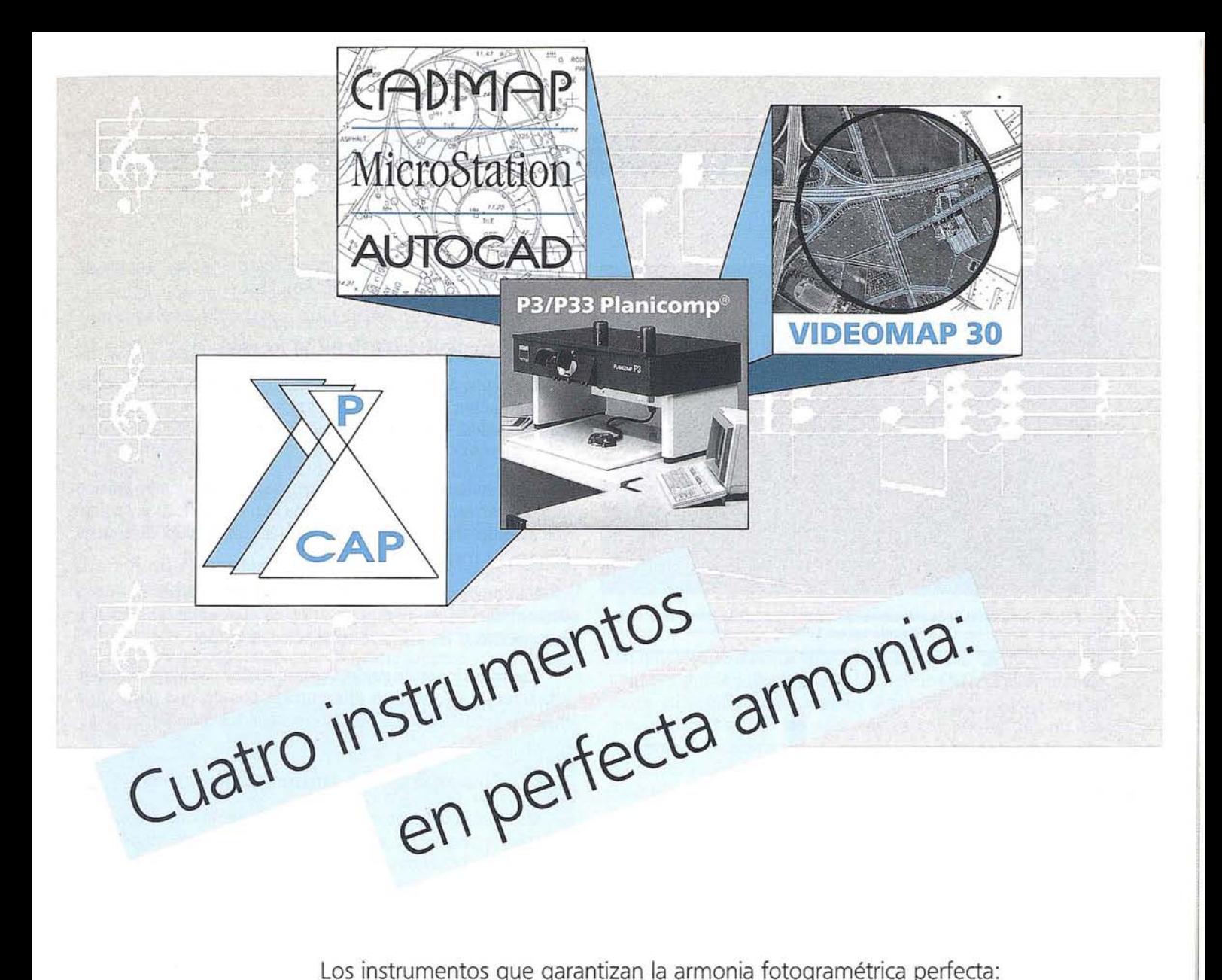

\_ El módulo de orientación y medición fotogramétrica **P-CAP** de entorno nuevamente diseñado .p. Funciones fotogramétricas avanzadas contenidas en **CADMAP** y en los programas de mando para MicroStation y AUTOCAD y en los programas de mando para MicroStation y AUTOCAD<br>Sistema económico de superposición **VIDEOMAP 30**<br>de alta calidad de imagen y

\_ restituidores analíticos de gran precisión **Planicomp® P3 y P33**

Estos instrumentos ofrecen exactamente lo que se necesita: Alto rendimiento y calidad ininterrumpida en la producción.

**Carl Zeiss - Cooperación a largo plazo a <b>carl Zeiss S.A.**<br>División de Fotogra

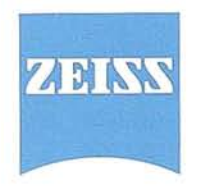

División de Fotogrametría Avda. de Burgos, 87 28050 Madrid Te!. (91) 7670011 Fax (91) 7670412

# ..' • • ' • .., .~ " , , '4 { , .... **ARTICULO**

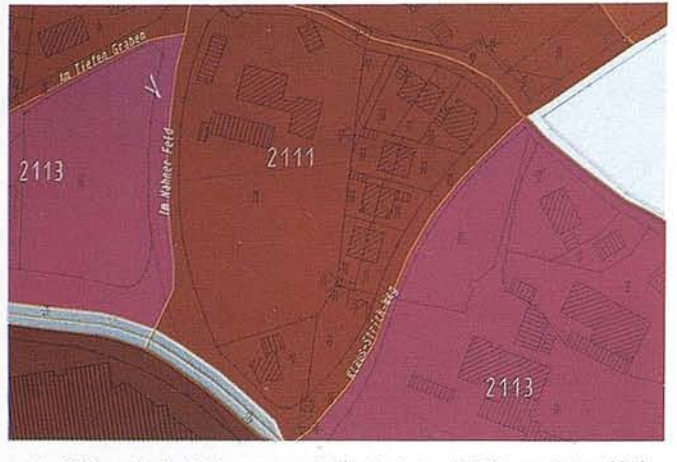

Fig. 7: Resultado de la superposición de datos ATKIS con datos ALK (Escala aprox. 1:1500)

- 8 APELLIDO
- 9 NOMBRE
- 10 CALLE/NUMERO

#### **4.4. Transporte**

#### **4.4.1. Documentación**

Para este tema, la ciudad de Osnabrck facilitó un mapa analógico con informaciones que contenían el trazado exacto de una línea de autobuses, incluyendo el emplazamiento de sus paradas. Adicionalmente se facilitaron los números de habitantes de las edificaciones contiguas, partiendo de los informes estadísticos.

#### **4.4.2. Contenido de la demostración**

Enlazando los documentos suministrados en 4.4.1 yentregados para otros temas, se programaron para este temario las siguientes aplicaciones:

- Transporte publico de cercanas
- Carga de trafico (24 horas)
- Contaminación ambiental en forma de ruido

#### **4.4.3. Transporte publico de cercanas**

El ejemplo de aplicación (Fig. 9) muestra el trazado de la línea de autobús, y las zonas de captación circulares de las paradas de autobús, basándose en los datos de calles ATKIS seleccionados.

Un símbolo situado en las zonas estadísticas contiguas reproducidas representa 100 habitantes. Con el software disponible actualmente se determina mediante la elección de un círculo el número de personas que según los datos estadísticos utilizan o pueden alcanzar la parada de autobús. Aumentando el radio, desplazando las paradas y teniendo en cuenta otros

requisitos municipales, se pueden determinar los puntos de parada óptimos para la línea de autobuses.

#### **4.4.4. Carga del trafico (24** horas)

, ' , ", : -

Un punto de partida para la planificación del trafico es la determinación de la situación real, es decir, del volumen de trafico que se produce diariamente en las distintas vas de circulación.

Estas indicaciones de volumen se vinculan en el gráfico con la correspondiente geometría de las calles, y se han visualizado trazando los ejes de las calles con diferentes gruesos de trazado.

En combinación con los resultados de la medición de la contaminación ambiental acústica se pueden reconocer con gran facilidad las principales fuentes de ruido.

Las inmisiones de ruido, representadas por superficies de igual carga acústica, en diferentes tonos de gris, cobran la máxima intensidad allá donde aparecen los ejes del trafico.

#### **4.4.5. Contaminación ambiental acústica**

Otro gráfico documenta la carga de ruido durante el da y durante la noche en una misma zona, que se eligió para documentar la carga de trafico. Las distintas zonas de ruido se separan entre s por diferentes tonos de gris, y se explican mediante una leyenda. La imagen transmite al usuario (por ejemplo al político) una impresión marcada, casi plástica, gracias al efecto de confrontación. Este gráfico, igual que el de la carga de trafico, será en el futuro un medio auxiliar imprescindible para toda toma de decisión.

#### **4.5. Representación de los resultados de las elecciones municipales del 86 y del 91 '**

#### **4.5.1. Documentación**

La ciudad y la comarca de Osnabrck facilitaron para diversos distritos electorales contiguos los límites de estos distritos electorales sobre mapas analógicos, as como los

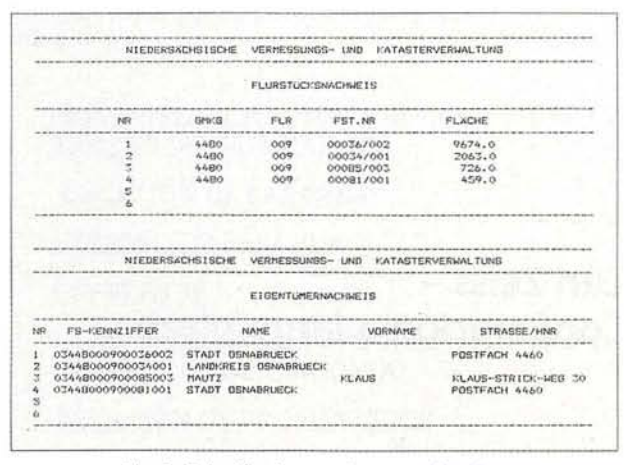

Fig. 8: Relación de parcelas y propietarios

correspondientes valores estadísticos, número de votantes, participación en las elecciones, resultado de las elecciones y otros, para las elecciones municipales de 1986 y 1991.

#### **4.5.2. Contenido de la demostración**

Para este temario hay disponibles diversas funciones:

Representación de los resultados de las elecciones de 1986 Representación de los resultados de las elecciones de 1991 Comparación de los resultados de las elecciones de 1986 y 1991 número de votantes en 1986 y 1991

#### **4.5.3. Resultado de las elecciones del 86 y del 91**

Los resultados porcentuales de las elecciones del 86 y 91 se muestran al usuario de forma gráfica mediante unos diagramas circulares. Los distintos diagramas se han posicionado en los distritos electorales numéricos de tal manera que el observador puede establecer inmediatamente una relación entre el distrito electoral y el resultado de las elecciones.

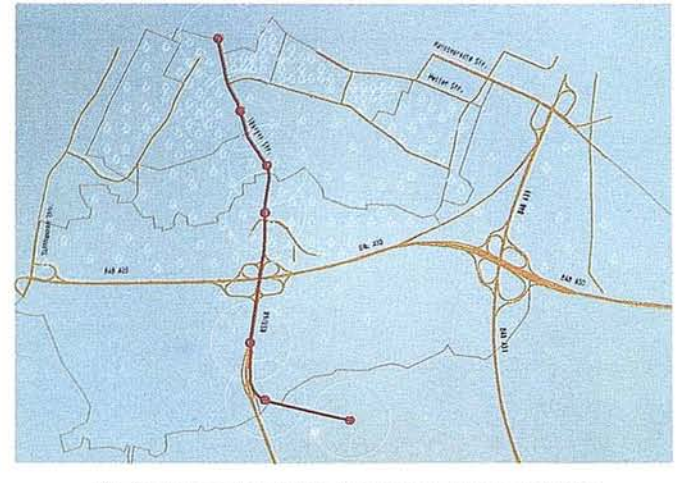

Fig. 9: Transporte publico de cercanas (Escala 1:25000)

#### **4.5.4. Resultado de las elecciones y participación en** el 86 **y 91**

La comparación de los resultados de las elecciones (1986, 1991) (Fig. 10), as como la representación de la participación en las elecciones (1986, 1991), se presentó de manera fácilmente comprensible por medio de diagramas de barras, ya que también en este caso la posición de los diagramas permite establecer inmediatamente una relación con el distrito electoral.

RESULTADO DE LAS ELECCIONES - ELECCIONES MUNICIPALES EN BAJA SAJONIA - 1986/1991

CDU (Cristiano Demócratas)

SPD (Social Demócratas)

FDP (Liberales) Verdes

#### **5. Conclusiones**

Estos ejemplos de demostración se prepararon en un tiempo sumamente corto gracias a la buena colaboración de todos los participantes, que permitieron terminarlas a tiempo. Se ha

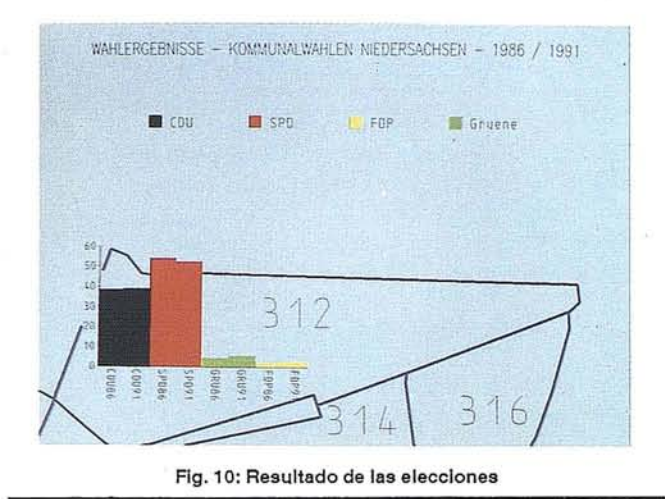

cumplido el objetivo de mostrar al usuario mediante ejemplos cómo se pueden resolver en el futuro los problemas municipales utilizando datos básicos digitales, apoyándose en la automatización. Los debates que se celebraron durante las numerosas demostraciones permitieron reconocer que haba un fuerte interés por este tema. Pero también demostró que mediante el proyecto ATKIS, la NVuKV tiene ya una ventaja de experiencia en la aplicación de los sistemas de información geográfica con respecto a otras administraciones. Esta ventaja se deberá aprovechar para realizar un trabajo informativo y de convencimiento, para que el usuario pueda sustituir algún da los mapas topográficos analógicos por los datos ATKIS. Hay que alcanzar este objetivo.

#### **Bibliografía**

- (1) Bremer, M., Liebig, W. Prssler, S.: Implantación de ATKIS-DLM25/1 en Baja Sajonia. Comunicaciones de la Administraci6n Topográfica y del Catastro de Baja Sajonia, n 3/1992.
- Knoop, H: Proyecto "Mapa digital" de la Administración Topográfica y del Catastro. Comunicaciones de la Administraci6n Topográfica y del Catastro de Baja Sajonia, n 111991.
- Sellge; H: Mapas digitales para medici6n y catastro. El Municipio de Baja Sajonia, n 3/1992.
- Brodtmann, D., Christ, A.: Aplicaciones municipales de ATKIS; estudio inédito del Servicio de Topografía del Land.
- Comarca Celle: Plan marco de paisajística para la comarca de Celle -Parte: Comunidades de especies y de vida -Situaci6n 2/1991.
- Reimpresión de "Comunicaciones de la Administración Topográfica y del Catastro de baja Sajonia: n 3/1992"

Participantes en el proyecto:

Administraci6n Topográfica y del Catastro de Baja Sajonia

Topografía del Land Oficina del Catastro de Osnabrck

Siemens Nixdorf Informationssysteme AG

#### **Municipios**

Ciudad de Osnabrck Comarca de Osnabrck Ciudad de Georgsmarienhtte

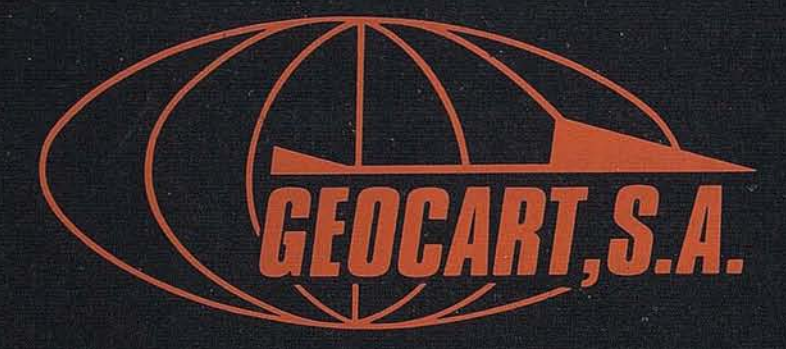

Avenida de América, 49 – 28002 MADRID<br>Tel. (91) 415 03 50

Fotografía Aérea. Laboratorio Industrial. Topografia. Cálculos. Restitución Analítica. Ortofotografía. Cartografía. Tratamientos Informáticos. Catastro. Teledetección. Gis.

#### **NOTICIAS**

### **CURIOSIDADES DE NOVIEMBRE**

Cono un símbolo callejero de este mes suena el pregón desentonado del pobre vendedor que, junto a mísera mesa y peor hornillo, canta anunciando su mercancia:

¿Cuántas? ¡Calentitas! ¿Cuántas?

Los vendedores de frutas engalanan sus puestos con vistodos encajes de papel y luminarias. Y orondos, sa-tisfechos de presentar al público las artísticas pirámides de peros y peras, catañas, camuesa, batatas, membrillos, nueces y otros productos de la madre tierra mas ó menos apetitosos, reciben el día de

Todos los Santos y con éste el principio del

Dichoso mes

que entra en Todos Santos

y sale con San Andrés.

Pero la Santa Iglesia ha dispuesto que se sucedan en este mes un día de alegrías y otro de penas y recuerdos, y ya dijo el poeta aquello de que es

Noviembre, mes de tristezas,

padre del helado invierno,

en el que lloran los vivos

la memoria de los muertos...;

de los seres que al marcharse de este mundo no dejaron en pos de sí más que ligera estela que, casi siempre ¡ay!

borra prematura olvido.

Ellos pasaron de esta vida y descansan en paz, pero

No son los muertos los que en dulce calma la paz disfrutan de la tumba fría;

muertos son...

¡los que tienen muerta el alma

y viven todavía!

según dijo Larra.

Sean unos ú otros, este año no turbará la alegría de la merienda de Todos Santos el melancólico doble de las campanas pidiendo una oración; el domingo, día del Señor, se interpone entre las alegrías y los pesares de la vida; entre el presente y el pasado.

Noviembre se halla en pleno otroño, pues ha de transcurrir casi todo el mes que lesigue para que entremos "oficial mente" en el crudo invierno, pero ya sus noches están sometidas al imperio del frío que se acerca ligero, y por ésto

Por Todos Santos ó un poco antes

guarda el abanico y saca los guantes

yen el transcurso de sus días, la nieve que corona la montaña va descendiendo hasta el valle y de aquí el refrán

Por Todos los Santos

hielo en lo alto;

por San Andrés

en lo alto y en los pies.

Sin embargo, no está muy lejos del principio el día 12 y aunque le temperatura continúa la marcha decréciente ya iniciada, no dejan de presentarse días despejados de hermoso y bello Sol en cielo azul, que contrastan grandemente con las lluvias constantes y rudo viento de los anteriores.

Estos días son los que se conocen por "veranillo de San Martín."

Como en todoslo meses, hay santos preferidos por el pueblo para formar la colección de proverbios. En Noviembre abundan con el día .de Todos lo Santos, y con él se dice

Por Todos los Santos

campos verdes, montes blancos

ó también

Por Todos los Santos

nieve en los campos

ó

Por Todos lo Santos

los campos blancos

y además

y

De Todos los Santos ó Navidad ó bien llover ó bien helar

Por Todos los Santos

salen las capas y salen los mantos

refranestodos que indican claramente la climatología de este mes y las precauciones que obliga á tomar el frío.

Santa Catalina es también muy llevada en los dichos populares, con lo cual se explican los efectos del mes cuando termina y por ello son muy corrientes que

Por Santa Catalina

nieve en la cocina

que otros cambian por

el frío se afina

y algunos por

prevente de leña y harina.

Hasta el signo del zodiaco en el cual entra el Sol en este mes, parece demostrar su acción climatológica, pues el Sagitario, que se resenta por un monstruo cuya mitad inferior es la de un caballo y la superior de un hombre arrojando flechas indica así que durante Noviembre el cielo lanza sobre la tierra sus <sup>11</sup> uvías tormentosas y las enfermedades que traen consigo.

Como reglas generales y queriendo hacer predicciones á largo plazo se dice que

Si en Noviembre truena

la invernada será buena

yen realidad no es mucho lo que hay que esperar para ver si el dicho se confirma, pues el pueblo con su clara intuición y sin meterse en libros de astronomía, dice que

Noviembre acabado

invierno empezado.

Otros refieren á los meses de Octubre y Noviembre de la predicción del tiempo en el principio del año que se aproxima, y aseguran que Octubre y Noviembre

fríos y lluviosos

hacen á Enero y Febrero

suaves y hermosos

que es lo mismo que quieren pase con Mayo en relación con los dos meses que le anteceden.

Y corriendo los días, llegan los últimos del mes que estudiamos y entonces sin ningún género de dudas nos advierte formalmente el refrán que

Quien no tenga capa

por San Andrés

debe hacerse amigo

de un buen mercader

y que

Quien no tenga, la deseará

ó buen tonto será

pues los fríos del invierno penetran las carnes.

Como final:

Día de San Martino

el invierno está en camino;

si le dicen "detente"

llega por San Clemente;

y aunque venga retrasado

por San Andrés ha llegado.

ALFONSO NADAL

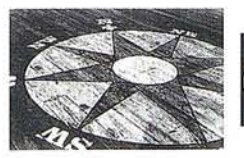

#### QUIK IMAGE **Para Todos Los Que Crean Mapas**

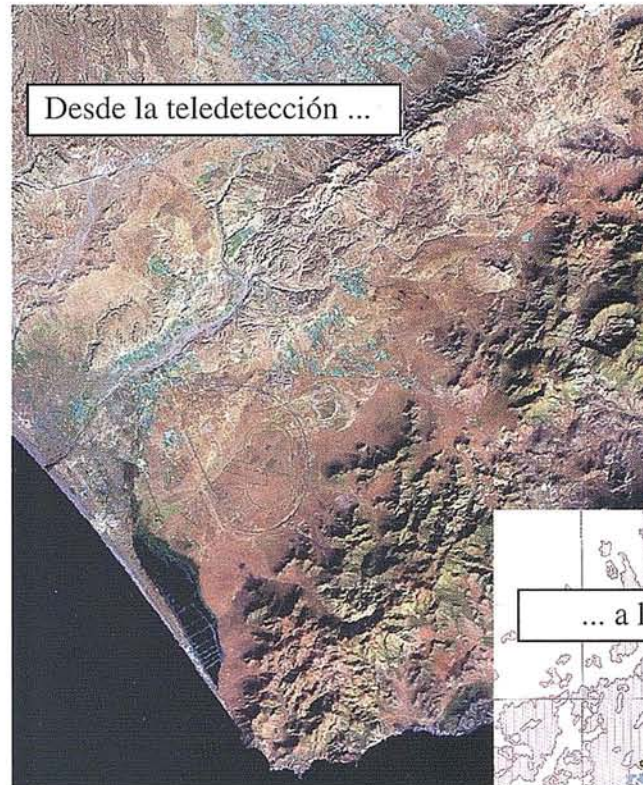

Esta imagen del satélite LANDSAT de la zona de Cabo de Gata (Almeria) ha sido producido utilizando los realces espectrales y espaciales de QUIKIMAGE. Después las funciones de extracción automática e interpretación visual han sido utilizados para producir un mapa de unidades litológicas y usos de suelo. La información cartográfica ya está almacenada en la base de datos.

Por fin un sistema de procesamiento de imágenes con extracción automática le permite explotar el poder de la teledetección.

Con QUIKIMAGE no está Ud. obligado a ser un especialista de procesamiento de imágenes para producir mapas. Es fácil crear mapas de recursos a partir de imágenes de satélite.

i y lo mejor de todo: el coste! Una inversión mínima en hardware, software a un precio muy asequible, y un proceso fácil de apredizaje.

Si su trabajo incluye la generación de mapas temáticos, QUIKlMAGE puede ser la herramienta idónea para completar la tarea.

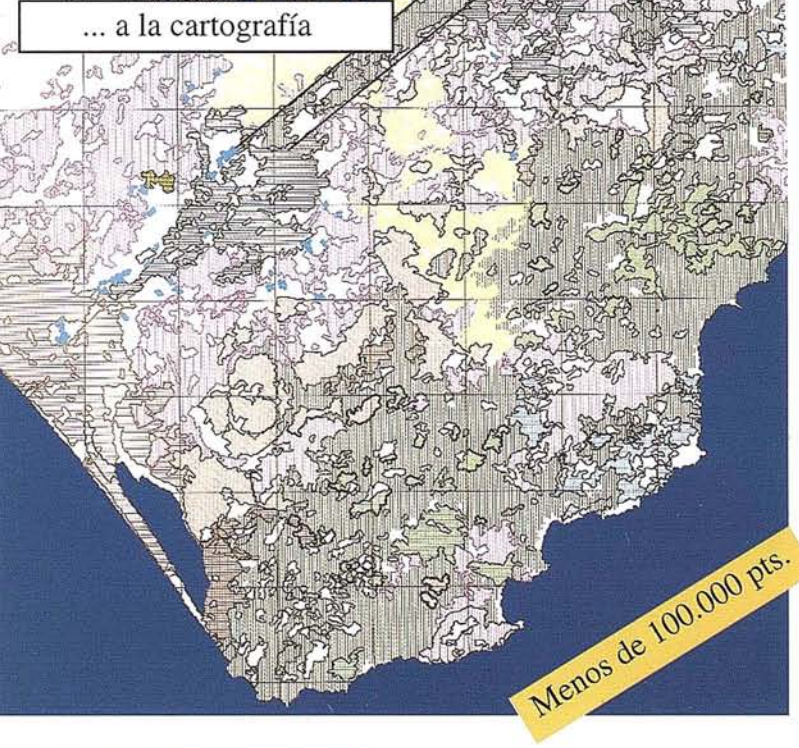

QUIK**IMAGE** funciona en PCs y ordenadores portátiles en el entorno Windows

- · Fácil manejo
- · Realces espectrales
- · Realces espaciales
- · Fotointerpretación manual
- · Fotointerpretación automática
- · Base de datos
- · Integración vector-raster
- · Manual de usuario
- · Extracción automática de polígonos
- · Extracción automática de líneas
- · GPS para campañas de campo

Para más información de QUIKIMAGE póngase en contacto con IBERSAT,S.A. *cl* Araquil, 11 28023 Madrid **TIfo 91 357 18 60**

**IBERSAT** PRIMEROS EN ESPAÑA EN TELEDETECCIÓN

CONVIRTIENDO IMAGENES EN LA MAPAS

#### **NOTICIA**

# PRODUCTOS SPOT EN EL III CONGRESO DEAESIG

SPOT ha lanzado un producto nuevo al mercado para facilitar la utilización de las imágenes satélite a los usuarios que poseen un SIG y que no son necesariamente expertos en teledetección.

Coincidiendo con el III CON-GRESO DE AESIG se pone en marcha una campaña de precios que facilite por su coste el conocimiento y el uso de estos productos en aplicaciones reales sin que esto implique un gran desembolso para el usuario potencial.

Los especialistas en fotointerpretación clásica podrán ver como GEOSPOT les facilita una valiosa información de actualidad sin necesidad de variar su sistema de trabajo.

AURENSA-SPOT lMAGE tendrá durante el Congreso un Stand, en el cual esperamos poder atenderle y mostrarle los productos clásicos y las novedades SPOT que estamos seguros serán de su interés.

GEOSPOT se suministra en formato digital, en film o en papel.

RECUERDE QUE EN ALGU-NOS PRODUCTOS EL DE-SCUENTO DE SE APLICARA DURANTE ESTOS DIAS PUEDE SER HASTA DE UN 25%.

 $\tilde{\mathcal{L}}$ Les esperamos en el STAND  $n^{\circ}15$ .

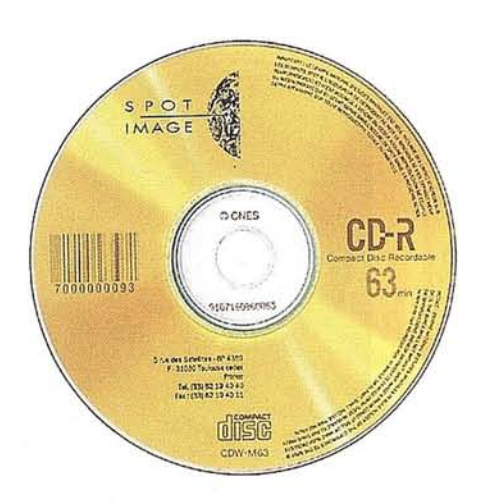

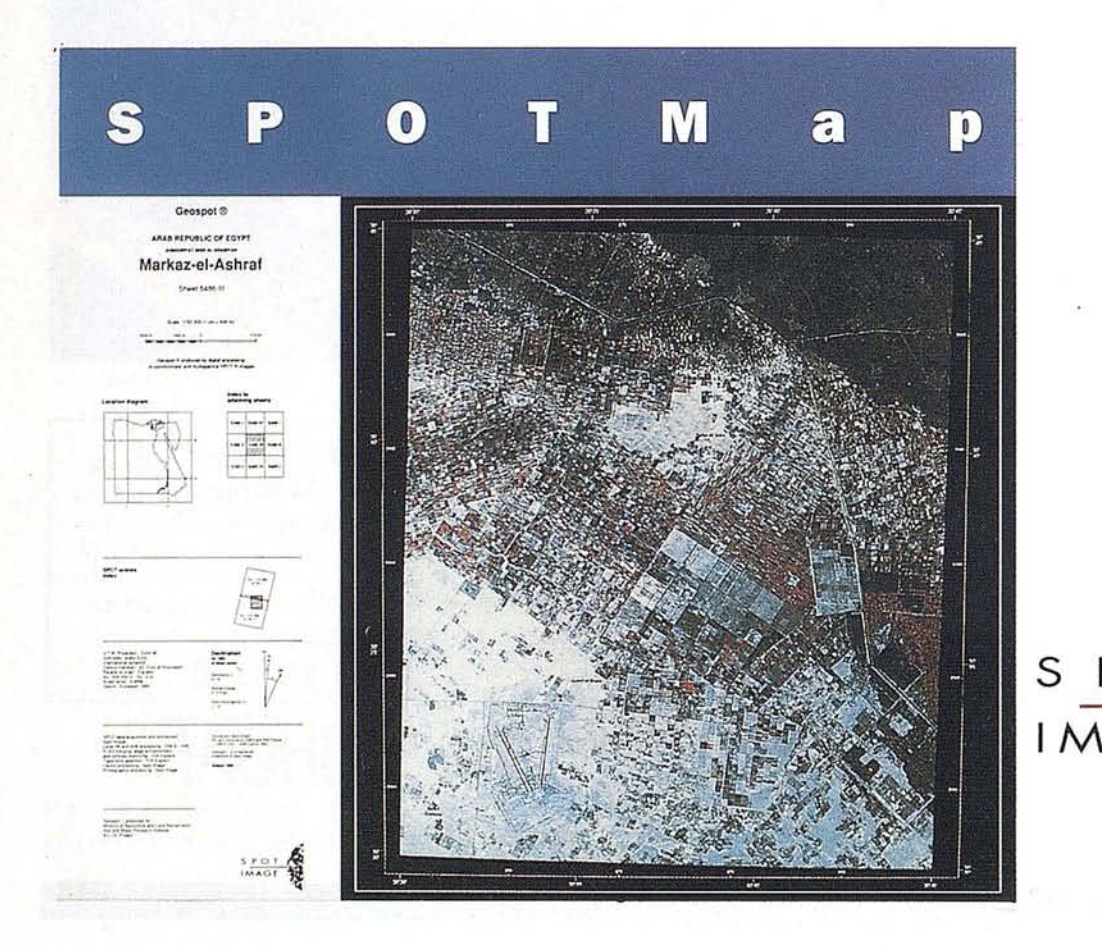

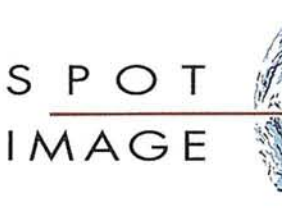

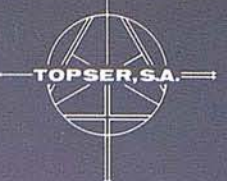

### NUESTRO OBJETIVO EL DESARROLLO...

Ramírez de Arellano, 26 - MADRID 28043 TIf. 413.77.12 - FAX 5193948

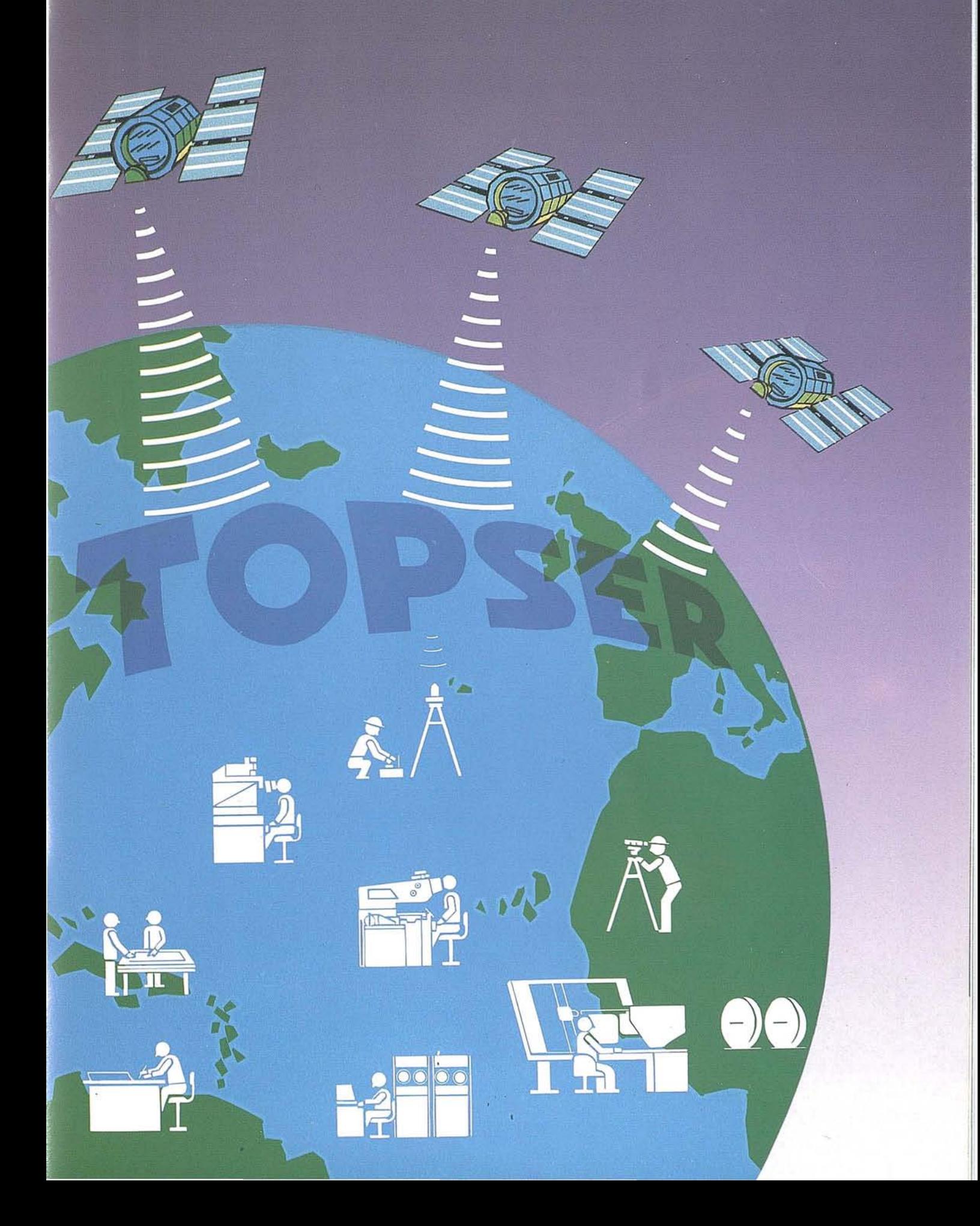

#### TOPOGRAFÍA - FOTOGRAMETRÍA

#### CAPTACIÓN DE DATOS EN CAMPO

- Triangulación.
- Redes de ajuste.
- Apoyo de Fotogramétricos.
- Aerotriangulación.
- Auscultación.
- Cálculo.
- Métodos convencionales y sistemas de Posicionamiento Global (G.P.S.)

#### **SERVICIO DE GABINETE**

- Transferencia de puntos y aereotriangulación.
- Restitución numérica.
- Medición de perfiles.
- Cálculos Volumétricos Batrimetría.
- $-D.T.N.$
- $-$  G.I.S.

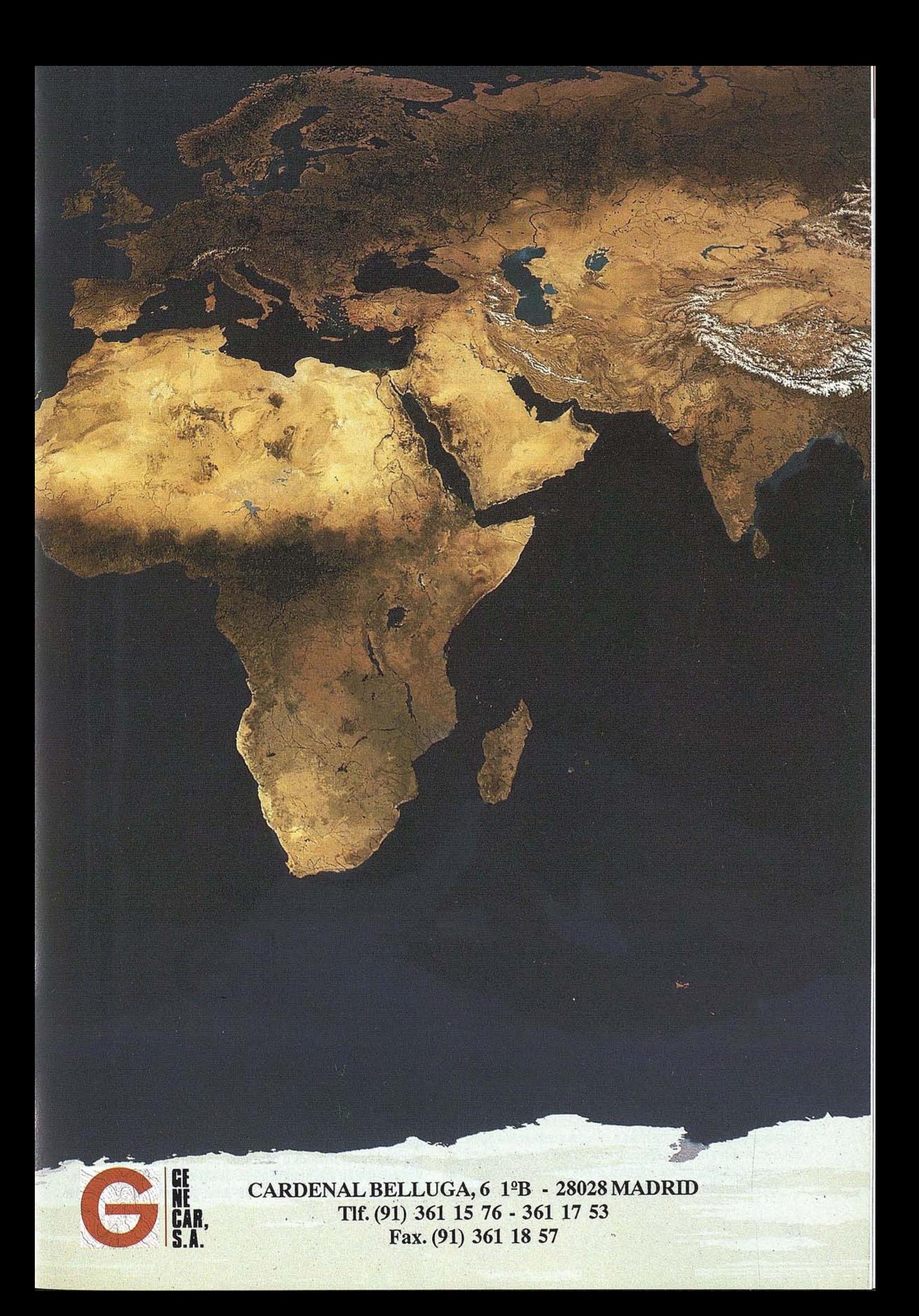

# **LOS** RECURSOS DE AGUA: **APROVECHAMIENTO Y ECONOMIA EN** LA **PROVINCIA DE ALICANTE**

Concepción Bru Ronda.

Profesora-Titular de Análisis Geográfico Regional de la Universidad de Alicante.

I título del presente artículo pertenece a la obra de investigación realizada por Concepción Bru Ronda y editada, en 1993, por la FUNDACION CULTURAL CAJA DE AHORROS DEL MEDITERRANEO. Se ofrece en este volumen monográfico u investigación realizada por Concepción Bru Ronda y editada, en 1993, por la FUNDACION CULTURAL CAJADEAHORROSDELMEDITERRANEO.Se naturaleza del territorio alicantino. Este libro constituye un singular compendio y puesta al día del análisis del agua en la provincia, con una visión integradora de todas sus facetas y evoluciones.

Entre los objetivos principales del estudio efectuado se encontraba el detectar y poner de manifiesto uno de los relevantes fenómenos con los que se enfrenta el territorio de la provincia de Alicante: la escasez de agua y el aprovechamiento secular e intenso que se viene haciendo de ella.

Este empeño, que a simple vista puede parecer sencillo, entraña, sin embargo, una gran complejidad al convencer en él múltiples facetas yelementos que hay que analizar muchas veces a expensas de fuentes y métodos muy variados y dispersos, que requieren no obstante de un estudio conjunto e integrado.

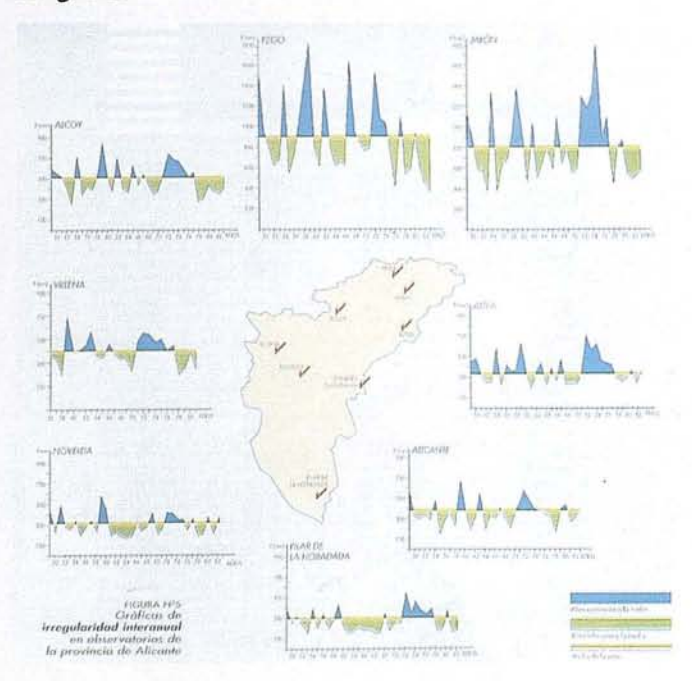

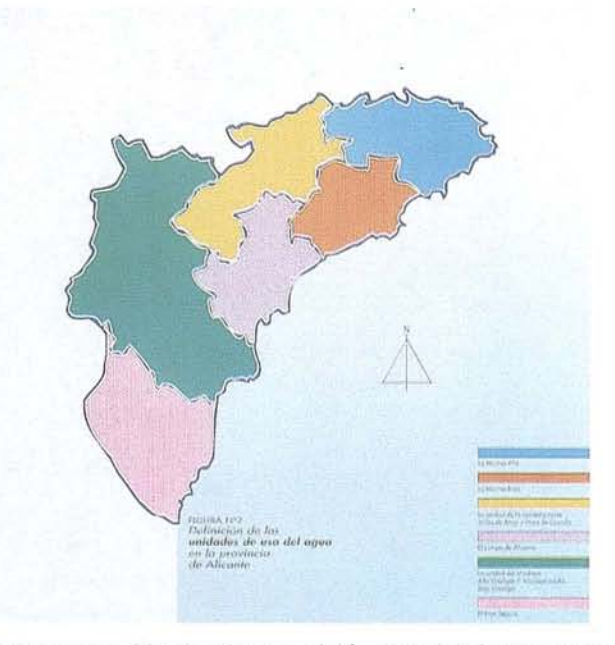

Se ha perseguido abordar una visión global de los recursos de agua en el medio natural alicantino y su aprovechamiento por los grupos sociales que la han poblado, demostrando en todo momento la estrecha relación entre medio físico, ocupación humana y manifestación social, y, a la postre, entre el agua y las diversas realidades espaciales, econ6micas y legales a lo largo de un devenir histórico yhasta nuestros días.

El libro queda dividido en dos partes. La primera centrada en un profundo ymetódico análisis de los "recursos de agua", a fin de establecer un balance hfdrico-climático para la pro· vincia; y una segunda parte en la que se analizan exhaustivamente los aprovechamientos y la economía del agua en Alicante. Sintetizar el contenido de ambas partes resulta casi imposible, no s610 por el espacio, sino por la complejidad del tema y las variables que inciden en él, así como por la idiosincrasia propia de los espacios provinciales y porque dicha síntesis puede inducir a visiones sesgadas e incluso a que puedan acuñarse frases ydefiniciones que de ordinario se manejan y que quedan desafortunadamente grabadas en la conciencia de la opinión pública con distorsiones de hechos bastante trascendentales.

Á tales efectos y en el desarrollo de la propia obra, al no querer incidir en conceptos sintéticos, muy manidos y de ahí muchas veces irreales o confusos, se han tratado con mesura yponderación una amplia gama de aspectos yse han estudia· do minuciosamente para cada área geográfica, lo que ha
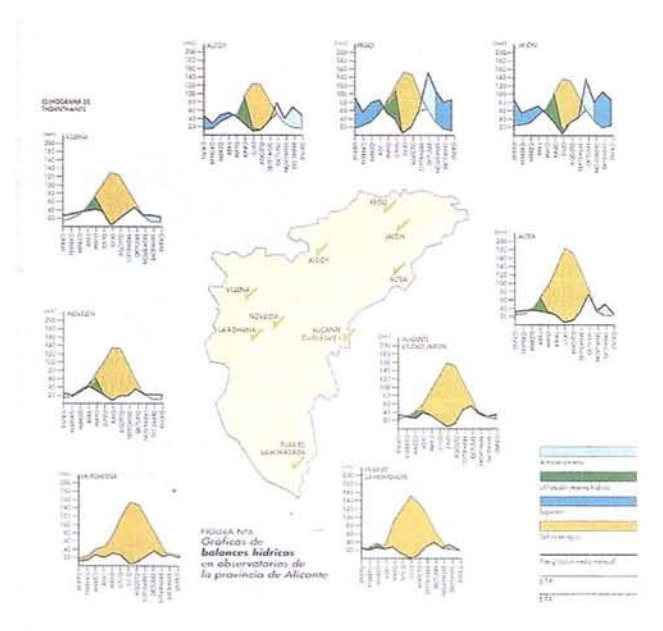

conducido a desplegar una obra voluminosa, de la que ahora extraemos los aspectos más distinguidos.

En lo concerniente al medio físico destacan varios hechos:

- La compleja configuración del relieve y topografía de la provincia de Alicante, que a su vez condiciona otros aspectos, tales como la existencia de una fuerte compartimentación territorial, superficial y profunda, que afecta decisivamente a los recursos superficiales (que discurren por ríos y vertientes) y a las aguas subterráneas (que forman parte de los acuíferos epidérmicos o profundos).
- Fragmentación e irregularidad topográfica que, además, incide de manera decisiva sobre la distribución de las precipitaciones y los procesos de escorrentía.

En segundo lugar, la situación de la provincia, dentro de un contexto climático mediterráneo y en la cubeta más suroccidental veraniega seca, precipitaciones totales moderadas y balances hídricos negativos, decidios por las altas temperaturas y los fuertes niveles de evapotraspiración. Se caracteriza además el clima alicantino por una marcada irregularidad temporal y espacial de las lluvias, al concentrarse estas durante algunos años, estaciones o épocas, e incluso días u horas, y que a mayor abundancia ofrecen una localización notable de los mayores débitos en la vertiente norte del Macizo de Alcoy, mucho más regada y beneficiada, mientras que en los sectores que quedan al sur del Macizo de Aitana y la Serranía Alcoyana las precipitaciones se reducen más de un 50%, con ejemplos significativos al respecto, como las diferencias que se dan entre Pego, con una precipitación media de 887'1 mm. al año y Torrevieja, con 245 mm/año.

Pero además, esta irregularidad no es tansólo espacial sino también temporal, es decir que a lo largo de una serie de años estos valores pueden sufrir fuertes oscilaciones, con lo que hablar de cifras medias puede parecer muy simple.

Esta concentración de las lluvias de carácter temporal y espacial provoca escorrentías rápidas y puntuales que discurren por vertientes muy compartimentadas y de escasa jerarquización, por lo que se canalizan u organizan a través de cuencas fluviales y colectores de reducido tamaño, que habitualmente presentan comportamientos espasmódicos. Esto conlleva un difícil control hidrométrico de los ríos, que a pesar de haber sido fuertemente sangrados, rectificados y ordenados por el hombre presentan rasgos marcadamente autóctonos y torrenciales.

La acusada complejidad hidrogeológica del subsuelo alicantino es además otro condicionante para la presencia de grandes acuíferos o formaciones permeables, ya que comparadas con las de otras regiones geográficas, ofrecen un aspecto fragmentado y diminuto de pequeños embalses subterráneos, hecho que incide en la propia alimentación de las aguas superficiales, pero también en la capacidad de explotación y reserva de las aguas subterráneas.

No existen, por lo tanto, grandes embalses subterráneos, y los que hay están muy fragmentados, lo que condiciona su capacidad de alimentación y recarga. A mayor abundancia, los acuíferos más extensos quedan acantonados en el tercio norte de la provincia, donde se encuentran las cabeceras de los ríos más caudalosos.

#### **Balance hidrico provincial**

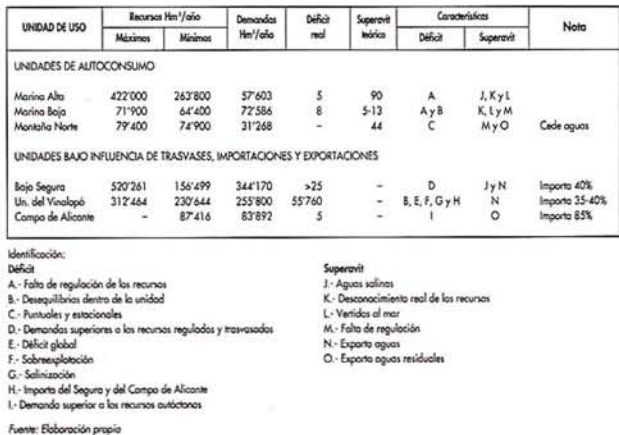

Tras estas valoraciones del marco físico se puede desprender que el espacio provincial es un auténtico mosaico topográfico, climático e hídrico, en el que las disimetrías espaciales y temporales imprimen unos elevados márgenes de irregularidad, si bien con una perfilada diferencia de recursos entre el sector nororiental de la provincia, más beneficiado, y un sector sur y suroccidental, más indigente a los efectos hídricos.

A partir del análisis físico se han definido seis unidades hídricas o de usos del agua, lo que ha permitido descender a la escala idónea para extraer e incluso expoliar toda una serie de hechos reales y peculiares de cada espacio y que a menudo han quedado diluidas en las grandes abstracciones y enunciados que se hacen del agua en el territorio provincial.

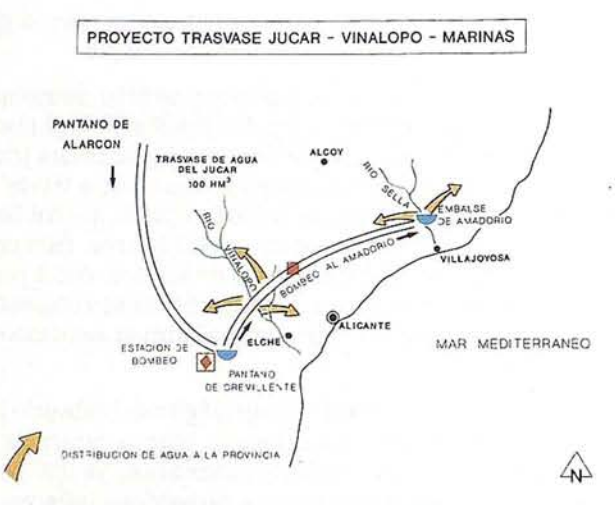

Un intento de asimilar componentes históricos, de costumbres y econ6micos y la ineludible realidad fisiográfica nos ha permitido establecer unos espacios geográficos, a los que se confiere la categoría de Unidades de uso hídrico. En ellos se ha pretendido aunar caracteres comunes que definen su trayectoria desde los tiempos pasados hasta su proyecci6n actual, en los que el hilo conductor a lo largo de este análisis y en el devenir hist6rico es el agua, a través de sus diversas realidades, percepciones y aprovechamientos.

Los espacios analizados se estructuran de este modo en seis macrounidades de uso, que pueden en algunos casos pertenecer a más de una comarca geográfica, pero cuyo fundamento es ante todo fisiográfico e hidráulico.

Así, la Marina Alta, la Marina Baja, la Unidad de la Montaña Norte, es decir valles de *Alcoy* y Hoya de CastalIa), el Campo de Alicante, la Unidad de Vinalop6 y el Bajo Segura, son las unidades de análisis.

El agua, factor de producci6n fundamental, ha decidido realizaciones hidráulicas pioneras, que se remontan hasta época romana, cuando no anterior, entre cuyos ejemplos más significativos encontramos minados como el de la Font Antiga, embalses como el de Tibi, o trasvases como el Tajo-Segura, que han estado marcados por siglos de experimentación y uso en el control del agua, pero también por contextos institucionales y ordenes sociales y legales diferentes. Ello ha desencadenado determinados tipos de desarrollo y vías alternativas singulares, que potencian el papel del agua como elemento preponderante en la valoraci6n del territorio y de forma inducida en la organizaci6n espacial, hechos ambos que se abordan en las distintas unidades de aprovechamiento.

Las profundas transformaciones estructurales y fision6micas acaecidas desde mediados del presente siglo y la mutaci6n del modelo territorial y econ6mico existente hasta entonces en la provincia de Alicante tropez6 en su expansi6n y proyecci6n futura con la escasez y déficit de recursos hídricos. Las demandas imperantes y la ausencia de una reglamentaci6n estricta que aglutinase las recientes implicaciones del agua en un contexto socioecon6mico y tecnol6gico nuevo, motiv6 un gran número de afecciones a consecuencia de un período irracionalista de consumo, degradaci6n y agotamiento.

Las fuertes inversiones económicas, la ausencia de planificaci6n y la prepotencia tecnicista en el seno de una sociedad de nuevo corte urbano-industrial, agudizan un déficit que era real ya en tiempos pretéritos y que se encubre en tiempos . recientes mediante la sobreexplotaci6n incontrolada de aguas subterráneas, la insatisfacci6n de consumos urbanos y la infradotaci6n de regadíos, que no obstante siguen creciendo hasta mediados de los ochenta. Estos crecimientos del agro y de las áreas urbanas se sitúan frente a una insuficiente legislaci6n de aguas, que no permite ordenar los aprovechamientos y choca con el carácter privado de muchos de ellos, con el importante deterioro que se produce sobre los recursos de agua.

Conflictos territoriales y sectoriales por el uso del agua, junto a problemas de sobreexplotaci6n de aguas subterráneas y otros derivados de la pérdida de la calidad de las mismas, tanto por contaminaci6n como por salinizaci6n, son las facetas que debe abordar la nueva legislaci6n de aguas, y que quedan reflejadas dramáticamente en el espacio alicantino, y de forma contundente en algunas de sus unidades de uso hídrico.

En un balance entre recursos y demandas, los valores que se refieren al computo global de los recursos renovables refieren al computo global de los recursos renovables superficiales y subterráneos aut6ctonos ofrecen el dato de 806 Hm3/año, frente a unas demandas estimadas en845 Hm3/año; lo que significa que el consumo podría ser en principio cubierto muy apurádamente, pero hay que introducir la salvedad de que este volumen de recursos renovables no es totalmente útil, ya que no todos están regulados y no todos ellos son de buena calidad. De tal suerte que tan s610 en años favorablemente húmedos, donde se duplican los recursos, la provincia podría autoabastecerse de mediar buenos y eficaces sistemas de regulaci6n, gesti6n y planificaci6n.

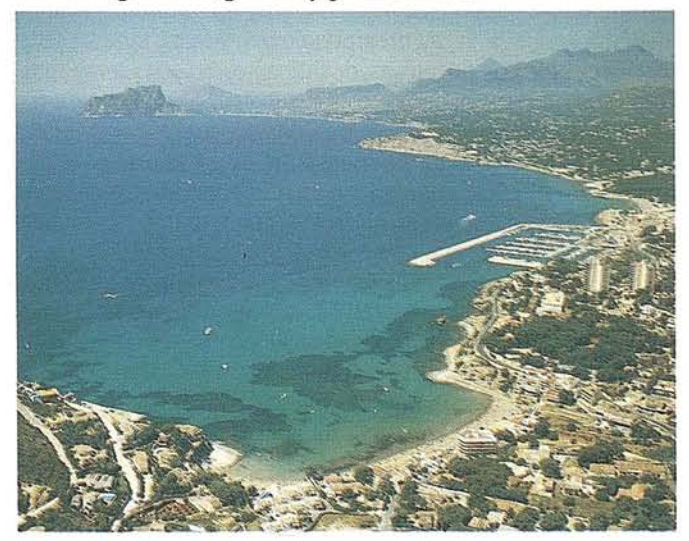

No hay que insistir en que en períodos secos y malos, en el contexto provincial no.se cubriría ni el 50% de las necesidades. Sin embargo, estas afirmaciones generalizadas cambian mucho entre unos espacios y otros, de tal suerte que la situación para las seis unidades de uso es bien dispar. Se observan dos grandes áreas del territorio provincial, una que se autoabastece, mejor o peor, y que engloba las unidades de la Marina Alta, Marina Baja y Montaña Norte, y otra en cuyo seno se establecen criterios de mayor o menor escasez, pero que al fin configuran una "gran zona deficitaria" bajo la influencia de importaciones y exportaciones de agua, y que afecta a las unidades del Vinalopó, Bajo Segura y Campo de Alicante, siendo en este **úl**timo enclave donde las condiciones de autoabastecimiento son más negativas, pues importa más del 85% de los recursos que consume, ya que apenas cuenta con aguas autóctonas.

En general, se cifran los déf'icits de abastecimiento, urbanos, turísticos, agrarios e industriales, en unos 100 Hm3, dato este de carácter global que no queda exento de múltiples matices, puesto que si bien hace referencia en mayor medida a las necesidades de las cuencas deficitarias, engloba también carencias provocadas en espacios *a priori* excedentarios que sufren insuficiencias de regulación o que no tienen aguas de buena calidad, así como deficiencias por pérdidas en las redes de suministro e incapacidad de infraestructuras y gestión.

La obra analiza exhaustivamente detalles muy concretos de como han incidido los procesos territoriales, eco-nómicos y legales en cada espacio, y como la dicotomía entre propiedad privada y pública de los recursos ha derivado en situaciones muy peculiares, que ofrecen valores económicos y deciden cotas de productividad muy dispares a los recursos de agua en unos sectores u otros, pero es imposible abordarlos ahora y aquí.

Toda una serie de propuestas y soluciones se arbitran y pueden ser llevadas a la práctica e intensificarse para superar las situaciones de carencias, deterioros y gravámenes económicos vinculados a los recursos hídricos.

El territorio alicantino es un enclave pionero y modélico en variados sistemas de regulación, ordenación y aprovechamientos de agua, que cuentan con tradiciones inmemoriales y que han sabido incardinarse en las nuevas tecnologías, pero ocurre que aún se debe hacer un mayor esfuerzo y proseguir en esa línea de prevenirsituaciones deficitarias futuras, puesto que no cabe permitirse ciertos lujos y derroches que se dan en otros contextos geográficos, y esto a tenor de los escasos recursos propios que tenemos.

Así, esta claro que las transferencias y trasvases han sido necesarios, intra y extraprovincialmente, y lo han sido desde época medieval y hoy más que nunca, y son una solución necesaria y a tener prevista y planificada, pero también se debe insistir en soluciones inmediatas y asequibles, que afec-

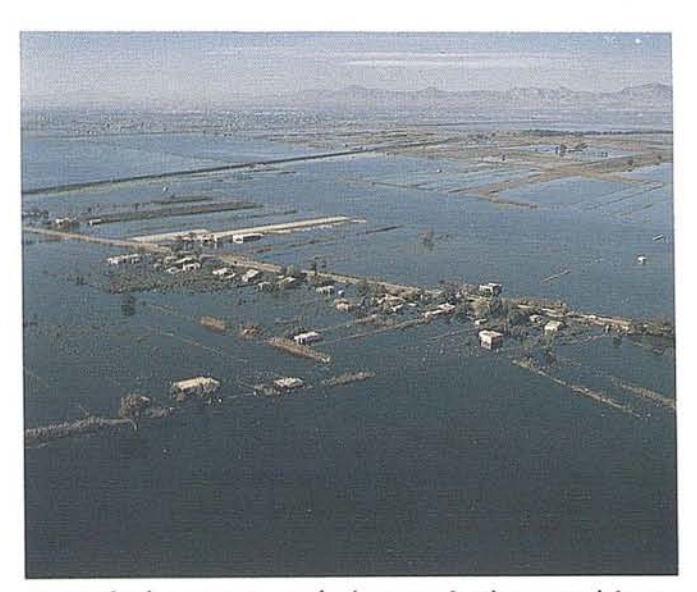

tan a todas las estructuras técnicas, productivas y sociales y a la propia Administración.

Se trata en concreto a intensificar las acciones necesarias de regulación de las cuencas fluviales, los controles de calidad y prevención de contaminación de las aguas, la economía de los aprovechamientos, tanto en lo que se refiere a las pérdidas de caudales en las redes, que no llegan al consumidor urbano, como agrícola, así como de técnicas de ahorro en sistemas de abastecimiento, además de otras alternativas de incremento de recursos, es decir reciclaje de aguas residuales urbanas, recarga, potabilización y control de vertidos.

Por último, se analizan un gran paquete de medidas legales y administrativas que deben de abordarse y que toman forma dentro de la nueva Ley de Aguas. Estas inciden en todos los anteriores aspectos y sobre todo en la mejor ordenación, gestión y planificación, así como en una mayor coherencia y economía de los aprovechamientos de las aguas que tienen una de sus piezas claves en las Juntas de Explotación, en los movimientos mancomunados, en grupos consorciados, y, en definitiva, en las Comunidades de Usuarios.

La cultura del agua, entendida en sentido amplio como el conjunto de relaciones entre el hombre y el medio hídrico y que se refiere a una evolución secular con formas sabias de adaptación, no puede olvidarse. El desconocimiento, la no observación de estas conductas sociales, en función de recientes alternativas economicistas o tenocráticas a ultranza, puede hacer fracasar más de un proyecto de futuro. La observancia de una ponderada planificación y la adopción de modelos que se ajusten a las condiciones geográficas de las que partimos y que concilien costos económicos, sociales y medioambientales será el hecho que decida la última palabra en tomo al agua y sus sistemas de aprovechamiento y economía.

Los Recursos de Agua: aprovechamiento y economía en la provincia de Alicante. 644 pp. Fundación Cultural Caja de Ahorros del Mediterráneo. Alicante. 1993.

# **Nuevo estereorrestituidor PHODIS ST para el sistema de proceso de imágenes fotogramétricas PHODIS**

PHODIS ST- el módulo más reciente del sistema de proceso de imágenes fotogramétricas PHODIS de Carl Zeisssirve para generar y restituir estereomodelos digitales. Como ordenadores se emplean las estaciones de trabajo gráficas de alta potencia de Silicon Graphics.

PHODIS parte de datos digitales de imagen, obtenidos con gran resolución geométrica y readiométrica por barrido de fotogramas aéreos con ayuda del scanner fotogramétrico PhotoScan PSI. Los datos recopilados de los pares de fotogramas barridos por pixeles hasta el tamaño de 7,5 Um se almacenan y se procesan en el ordenador del PHODIS y se visualizan alternativamente y con una frecuencia de 2 x 60 HZ en la pantalla estereoscópica. Las imágenes se separan mediante una gafas de obturadores activos de cristales líquidos (LCS). Los obturadores penniten que el ojo derecho o el izquierdo vean alternativamente la imagen correspondiente con lo cual se crea el efecto estereoscópico.

Para la restitución métrica del modelo se desplaza manualmente el índice de medición con el ratón o mouse P fotogramétrico a lo largo de los objetivos por recopilar, por ejemplo carreras o edificios. Los movimientos del índice se miden de forma continua y se registran en el ordenador, junto

con la información del objetivo. Servirá de software el sistema fotogramétrico-cartográfico PHOCUS o bien el sistema fotogramétrico CADMAP. Las informaciones geométricas yatributivas se memorizan en el banco de datos PHOCUS. Es posible seleccionarlos según criterios diferentes y dar salida a los mismos de forma digital o gráfica.

El nuevo etereorrestituidor PHODIS ST se caracteriza por ofrecer métodos de orientación automática, un sistema de observación estereoscópica de alta calidad, diseño ergonómico y superposición tridimensional de la información vectorial a las imagenes tramadas.

PHODIS ST se emplea principaimente para generar modelos altimétricos digitales, recopilar datos para sistemas de información (GIS) y obtener documentación para planificaciones.

La combinación de datos vectoriales ya existentes con ortografías digitales tramadas procedentes de PHODIS OP constituye una ayuda ideal con destino al control medioambiental, la ordenación territorial y a tareas temáticas del ámbito GIS.

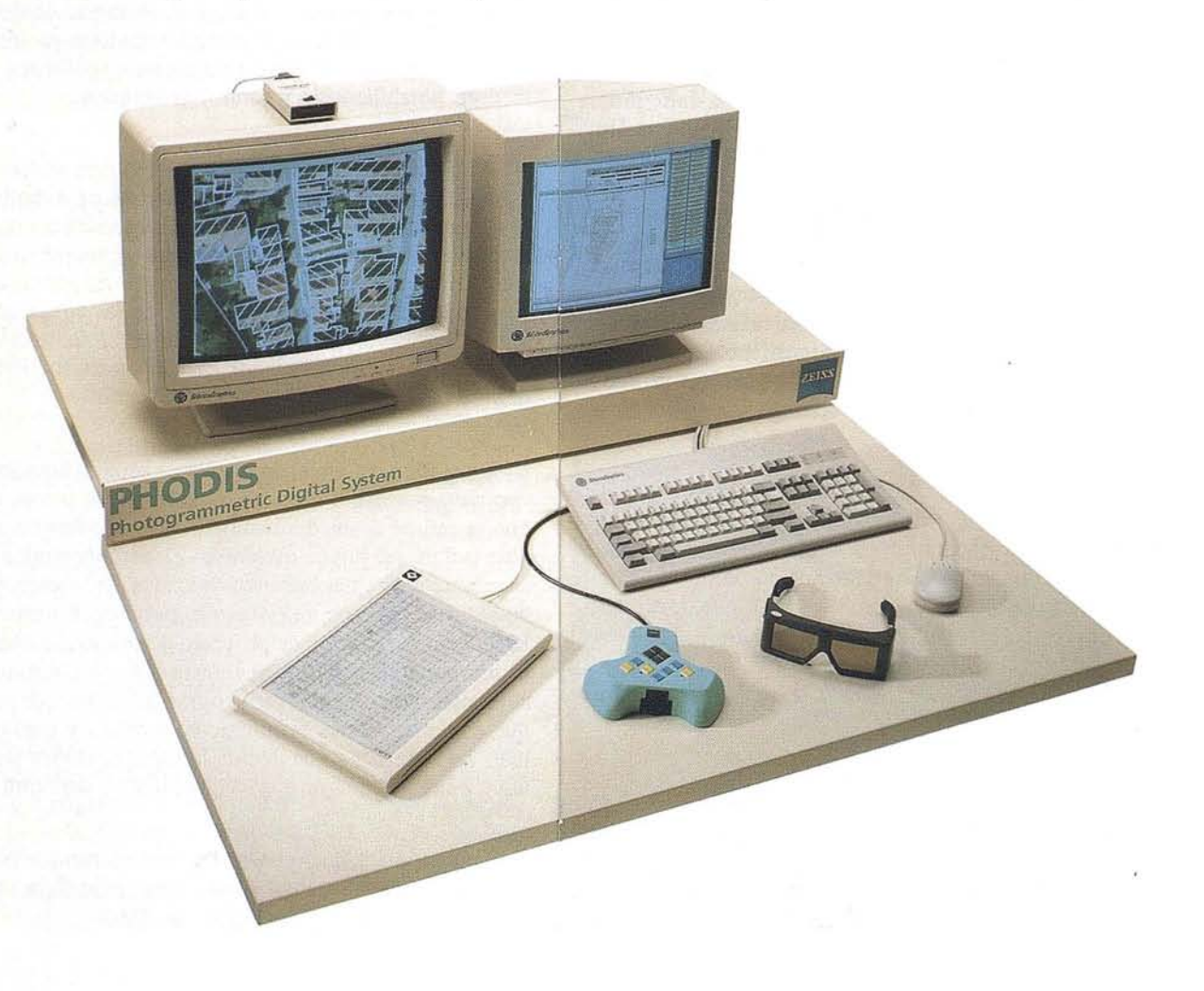

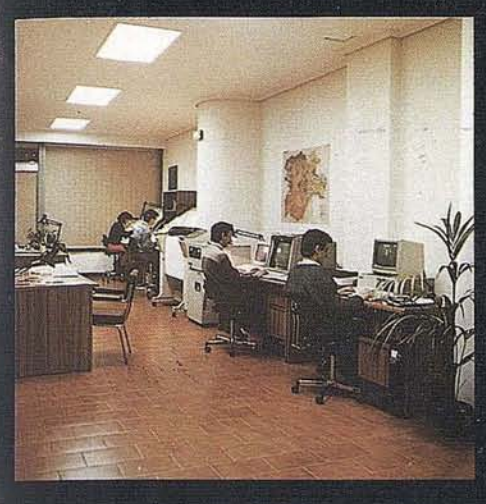

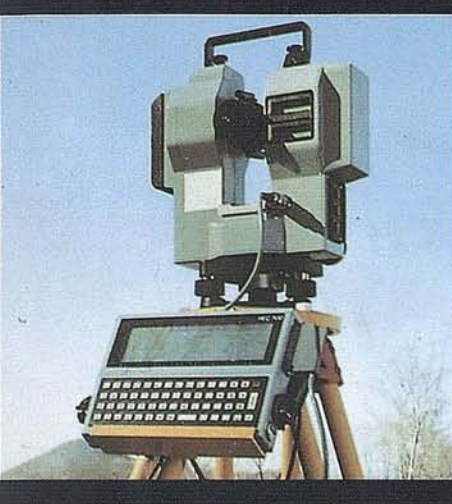

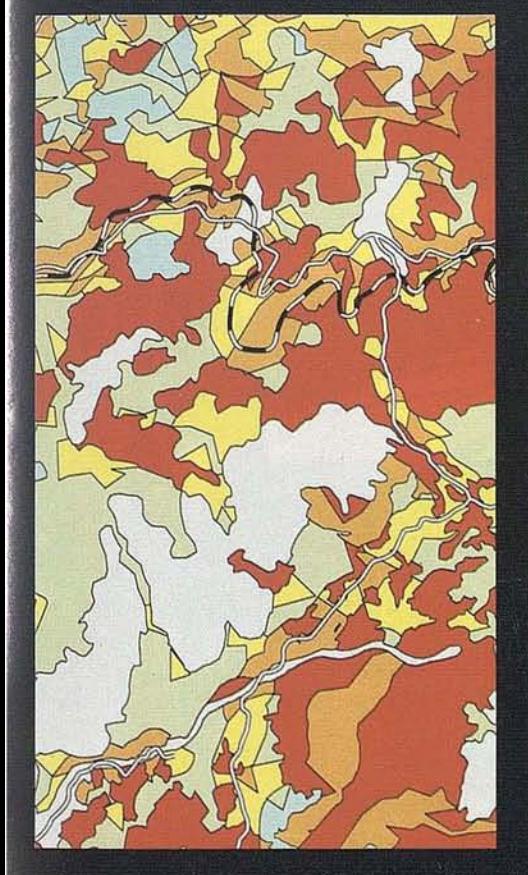

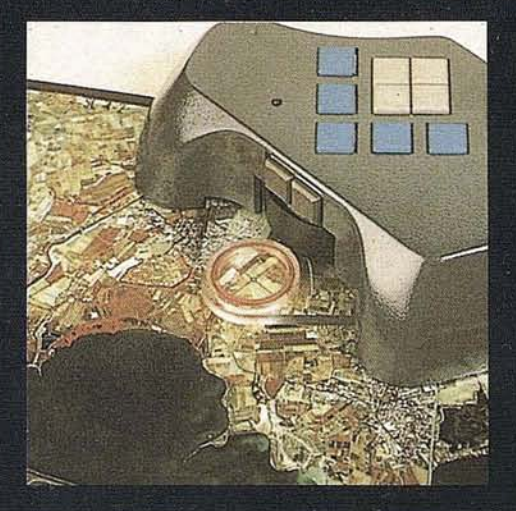

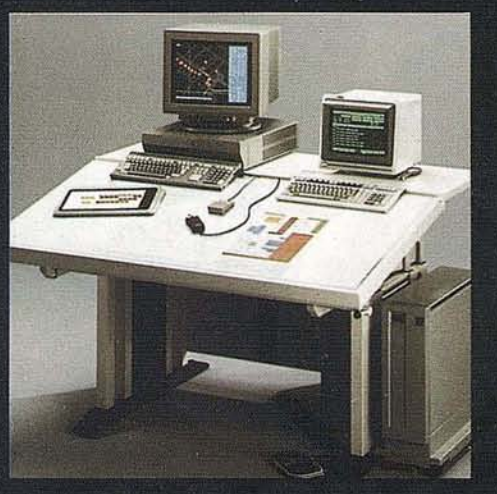

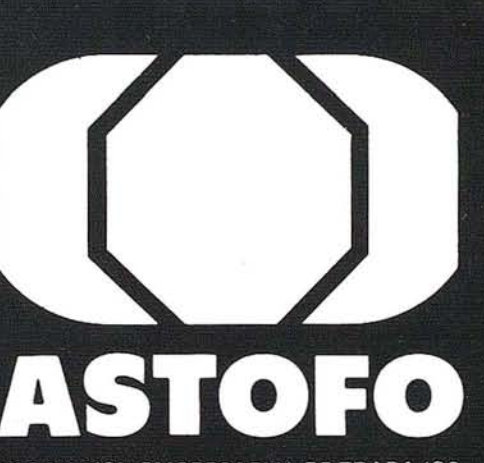

ASOCIACION EMPRESARIAL DE TRABAJOS TOPOGRAFICOS Y FOTOGRAMETRICOS

Miembro Federado de TECNIBERIA

C/Velázquez, 94 4<sup>2</sup> 28006 MADRID Telf.: (91) 431 37 60<br>Fax.: (91) 576 99 19

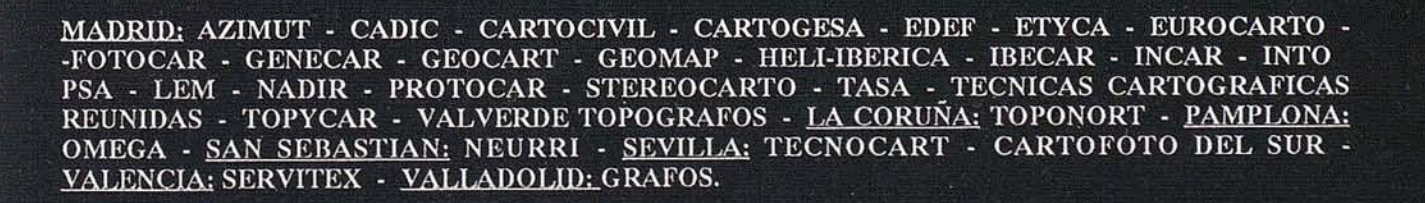

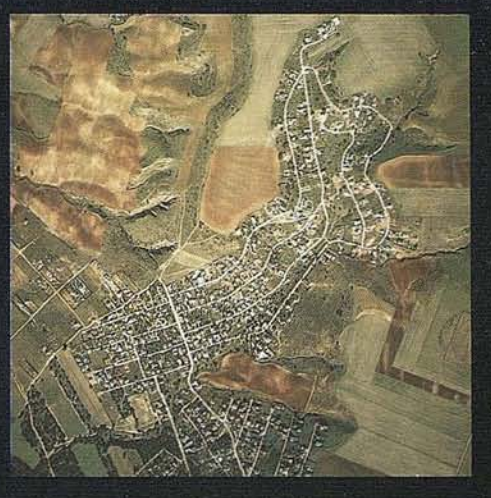

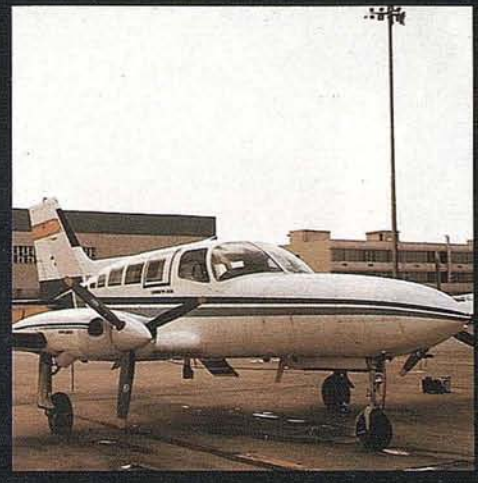

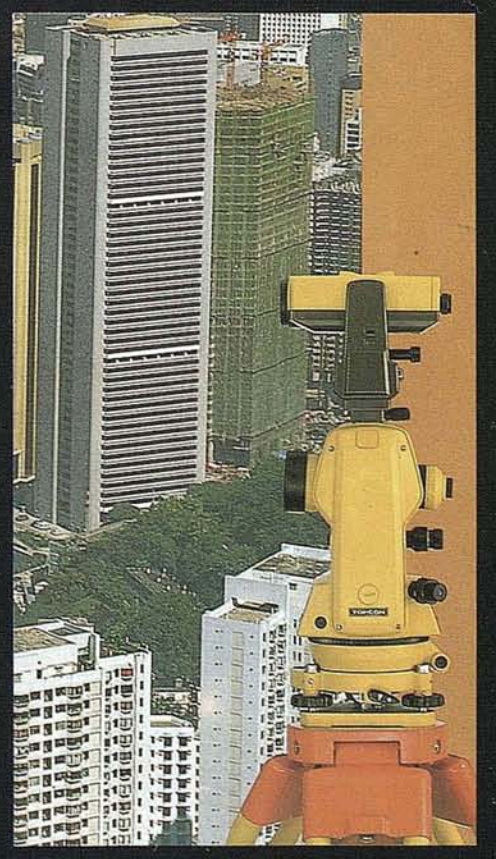

# Leica en Vanguardia de la Calidad.

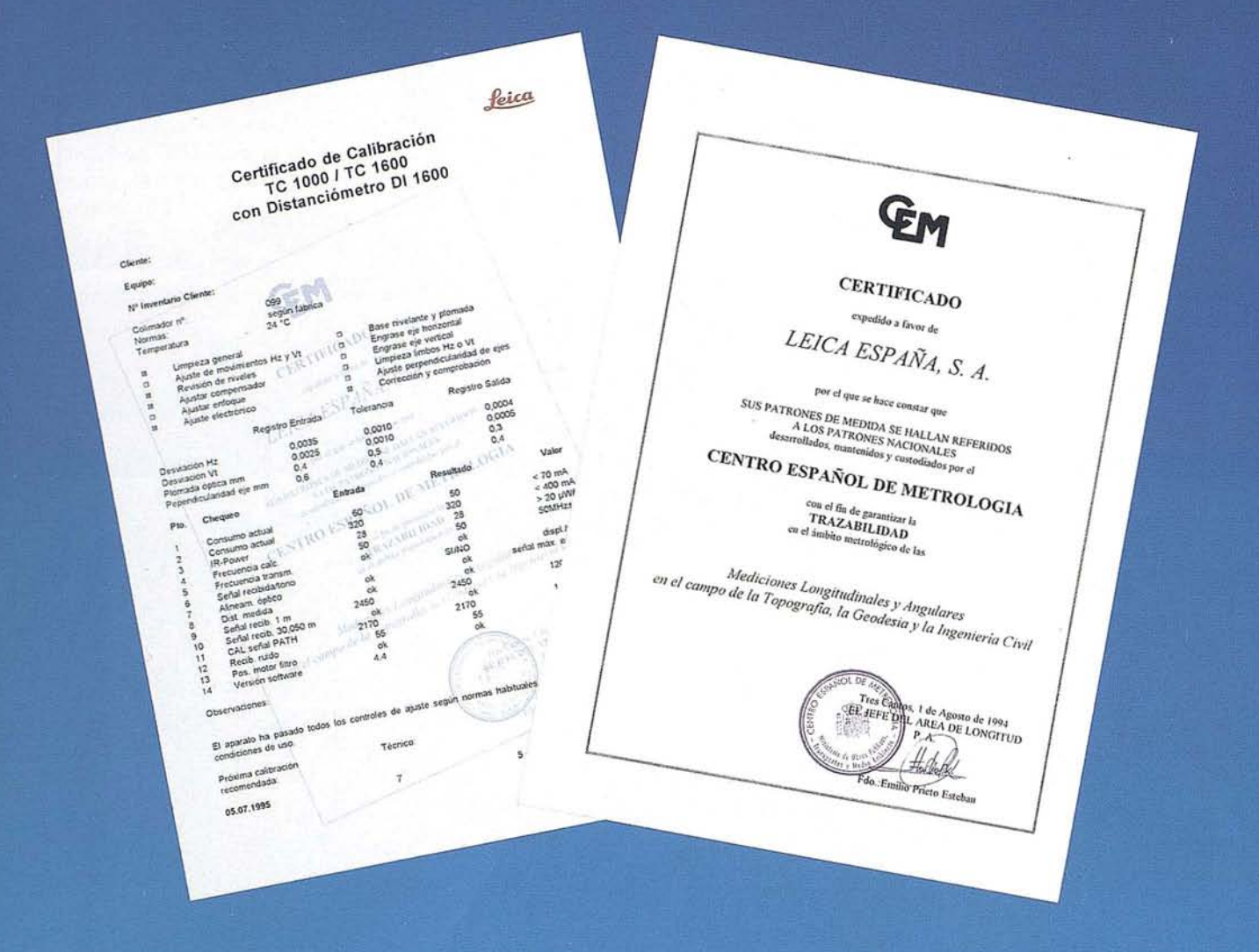

Leica <sup>1ª</sup> compañía del Sector certificada por el CEM, hoy la calidad mundialmente reconocida está al alcance de todos los usuarios.

# Tratándose de topografía... Wild GPS - System 200

feica

**WILD SR299** 

· Doble frecuencia.

- · Precisión rms:  $5$  mm  $+$  1 ppm
- Rapid Static: Períodos de observación cortos.
- · Registro de datos en tarjetas de memoria intercambiables.
- · Software de post proceso altamente automatizado.

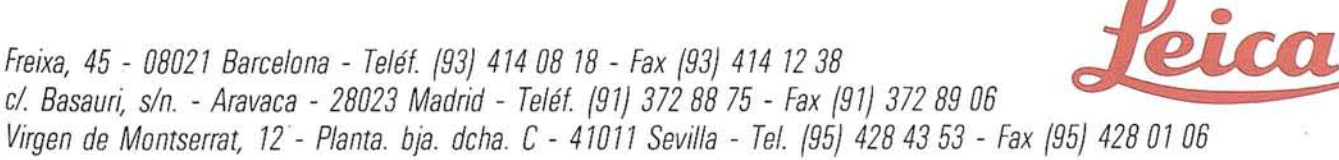

# **Cursos de Familiarización Práctica GPS**

**Grafinta** *S.A.* **informa que siguiendo su política de diseminación de información realizará Cursos de Familiarización Práctica GPS. de acuerdo con el programa que adjunta, en las fechas y capitales que seguidamente se indican:**

**Noviembre, 08 Y09 Bilbao. Noviembre, 21 y 22 Madrid. Noviembre, 30 y 01 Sevilla.**

**Noviembre, 16 Y17 Valencia. Noviembre, 24 y 25 Barcelona.**

**Aquellas personas que deseen participar en estos Cursos pueden conectar con Grafinta** *S.A.* **directamente al número 91-553072007.**

# **LAS NUEVAS HERRAMIENTAS DEL TOPOGRAFO**

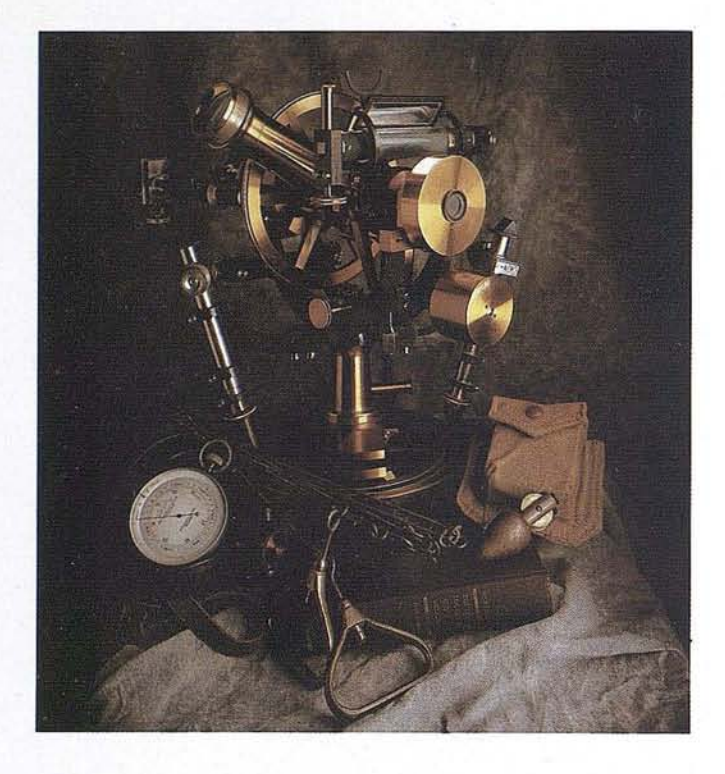

**V** Curso **Familiarización Práctica GPS** con la especialidad RTK

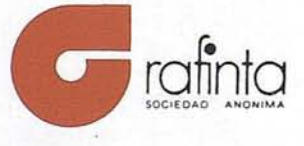

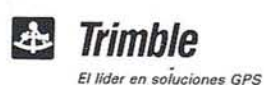

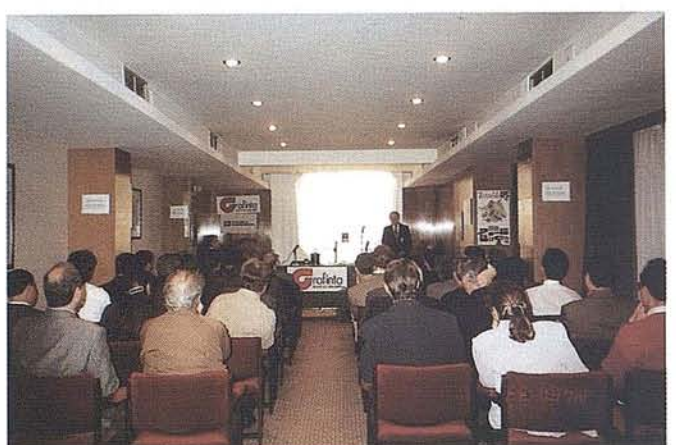

#### PROGRAMA GENERAL

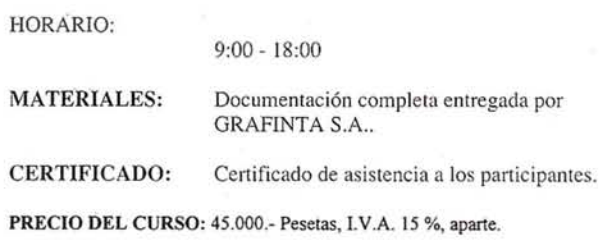

#### FORMA DE PAGO:

- Transferencia bancaria a la cuenta nº 22380 de BANESTO (sucursal Glorieta de Bilbao 6, Madrid)
- Cheque nominativo a GRAFINTA S.A. con siete días de antelación al inicio del curso.

#### NOTA:

- Estos precios incluyen:
- Asistencia al curso, durante los dos días de clases teóricas y prácticas.
- Empleo de equipos (receptores, colectores de datos...)
- Todo el material didáctico empleado (transparencias, apuntes)
- Traslado a la zona de prácticas de campo. - Comida de los dos días

INFORMACIÓN E INSCRIPCIÓN

*GRAFINTA S.A. Avda. Filipinas,* 46 . *28003 Madrid* (91) *5537207 Srta. Charo*

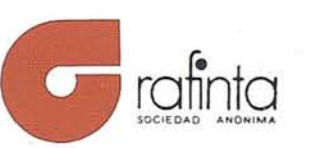

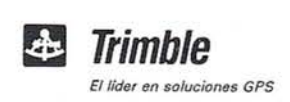

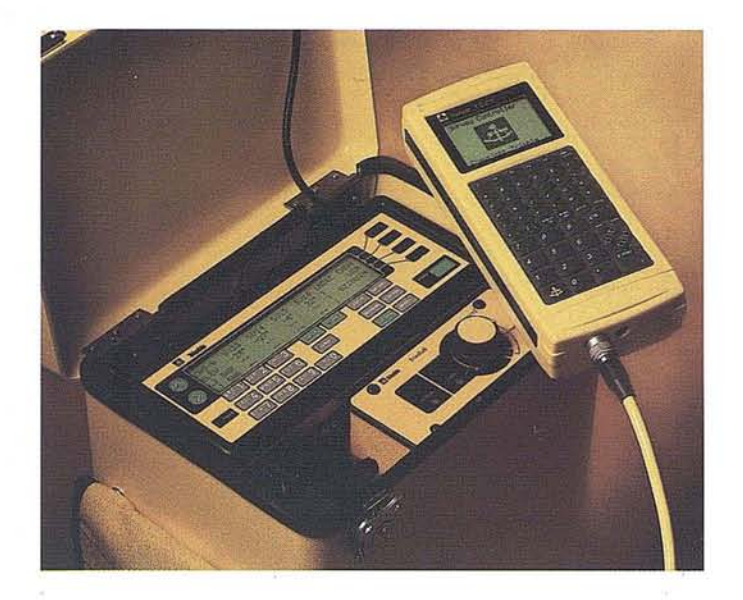

#### QUIENES DEBEN ASISTIR:

Todos los técnicos que pretendan estar actualizados en los nuevos sistemas de trabajo, que estén capacitados para asimilar el profundo cambio que las nuevas herramientas GPS suponen para los campos de la ingeniería civil, topográfica y geodésica, ingeniería forestal y de montes, agrícola e incluso aeronáutica; para los profesionales que se enfrentan cada día a la labor de realizar inventarios de recursos naturales. de carreteras, de lineas, constructoras...

#### **CONTENIDO**

#### Resumen:

El programa se dividirá en dos días hábiles. Durante el primer día se realizará la introducción y presentación de las nuevas tecnologías GPS en general. El segundo día se dedicará a la realización de prácticas según cada aplicación.

Durante este segundo día tendrán lugar las prácticas de campo donde los asistentes serán separados en dos grupos de interés:

#### GRUPO N°I

Asistentes interesados en la obtención de datos topográficos en tiempo real con precisión centimétrica.

- Trabajos de apoyo fotogramétrico.
- Topografía de obra.
- Toma de puntos de control.
- Replanteo.
- Levantamientos.

#### GRUPO N"2

Asistentes interesados en la obtención de datos cartográficos y su inserción en GIS con precisión submétrica.

- Inventarios de recursos.
- Empresas de gas, agua, electricidad.
- Trabajos forestales.
- Trabajos agrícolas.
- Actualización cartográfica (según escalas).

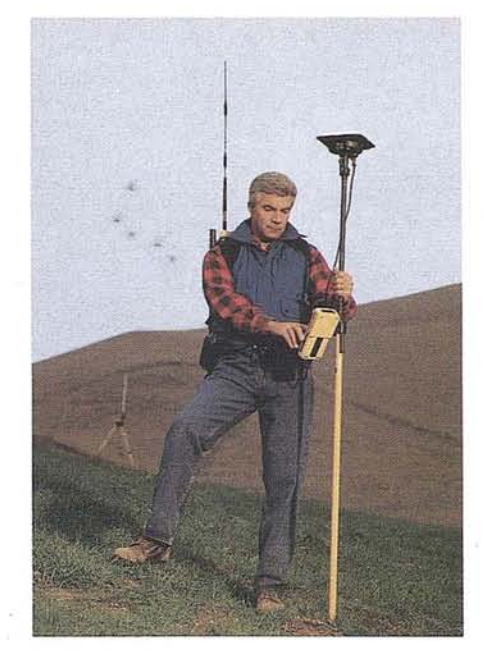

#### OBJETIVO DEL CURSO

#### 1) INTRODUCIR

al ingeniero en las técnicas GPS, sus nuevas posibilidades, sus ventajas, sus revolucionarios procedimientos de trabajo, y sobre todo, el incremento en productividad y eficacia.

#### 2) DEMOSTRAR

que las nuevas herramientas, en particular la nueva Estación Total GPS, cambiarán las técnicas topográficas, superando en tiempo real, las muchas limitaciones de los sistemas topográficos convencionales tanto en trabajos clásicos como en levantamientos taquimétricos, deslindes, apoyo y ahora en topografía de obra y REPLANTEO.

#### 3) INVITAR

al técnico a comprobar por sí mismo la capacidad operativa de las nuevas herramientas, la obtención de sorprendentes resultados en tiempo real, y a analizar el potencial de este sistema.

#### 4) ESPECIALIZAR

al asistente en el dominio de los nuevos procedimientos y en el manejo de las nuevas herramientas, para lograr un conocimiento claro y selectivo de los métodos disponibles.

#### 5) CONVENCER

que el conocimiento y la especialización en las nuevas técnicas, ampliarán considerablemente los tipos de proyectos en los que se pueden aplicar los instrumentos GPS, que en definitiva representa la clave para mantenerse competitivo en el mercado.

# La Asociación Española de Sistemas de Información

Geográfica ha organizado el III Congreso, que serán los

días 25, 26, 27 y 28 de octubre en el Hotel MINDANAO

# San Francisco de Sales, 15 - Madrid

# **PUBLICACIONES TECNICAS AL ALCAN**

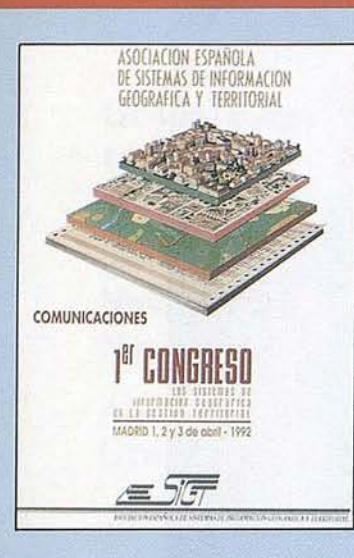

Título: 1º Congreso S.I.G. Autores: AESIG Formato: 15 X 21 cm. Páginas: 500 Pesetas: 1.000 Ref. 00101

Título: Boletín 1992

Formato: 17 X 24 nm.

Páginas: 435

Pesetas: 1.500

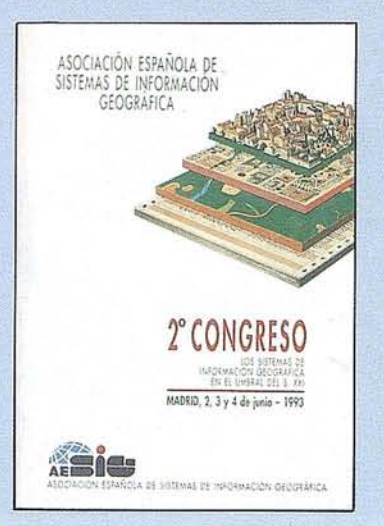

Accurate de Gobernico Españo

La Geografía en España

 $(1970 - 1990)$ 

Aportación Española al XXVIII Compreso da l

Título: 2º Congreso S.I.G. Autores: AESIG Formato: 15 X 21 nm. Páginas: 570 Pesetas: 1.000 Ref. 00102

Título: La Geografía de España  $(1970-1990)$ . Autores: Asoc. Geográfica Formato: 17 X 24 nm. Páginas: 332 Pesetas: 3.000 Ref. 00104

Título: La Enseñanza de la Teledetección Autores: Univ. Alcalá de Henard Formato: 21 X 29 nm. Páginas: 175 Pesetas: 2.000 Ref.00106

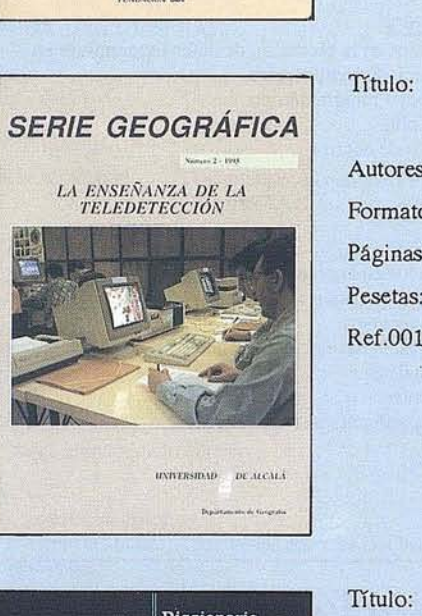

Título: Diccionario Glosario de terminos S.I.G. Autores: AESIG Formato: 15 X 21 nm. Páginas: 100 Pesetas: 1.000 Ref. 00108

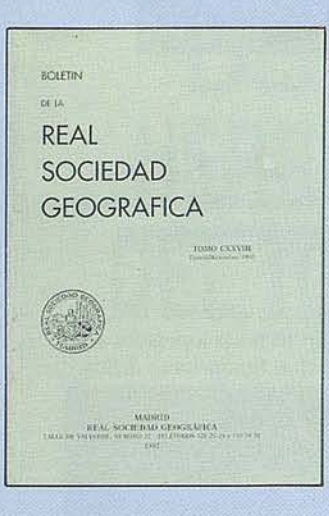

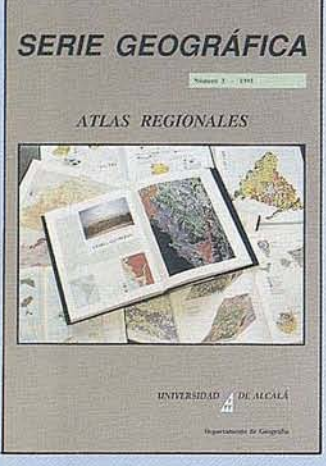

Ref.00103

Autores: Real Sociedad Geográfica

Título: Atlas Reg. Ponencias Autores: Univ. Alcalá de Henares Formato: 21 X 29 nm. Páginas: 145 Pesetas: 2.000

Título: 200 Años del observatorio de Madrid Autores: Asoc. Amigos del observatorio Formato: 16 X 24 nm. Páginas: 170 "color" Pesetas: 1.000 Ref. 00107

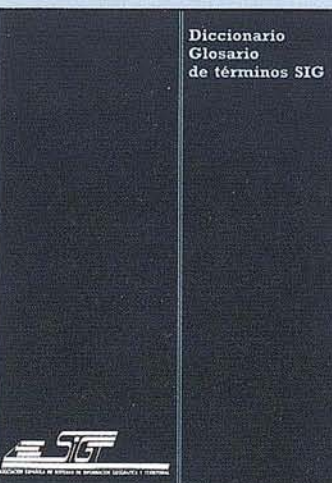

Ref.00105 DOSCIENTOS AÑOS DEL OBSERVATORIO ASTRONÓMICO DE MADRID

ción de Amigos del Obse<br>Astronómico de Madrid<br>MADRID 1992

# E TODOS LOS LECTORES DE MAPPING

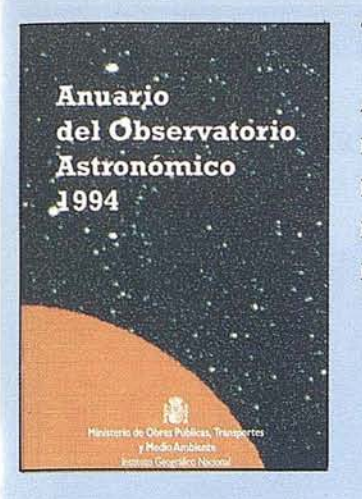

Título: Anuario de Observatorio **Título: Cart. Histórica del** Título: Cart. Histórica del

Formato: 13 X 20 nm. **Formato: 13 X 20 nm.** Formato: 25 X 33 nm.

Autores: Inst. Geo. Nacional **Autores: Inst. Geo. Nacional** BEL **ENCUERTRODE DOS** Autores: I.G.N.

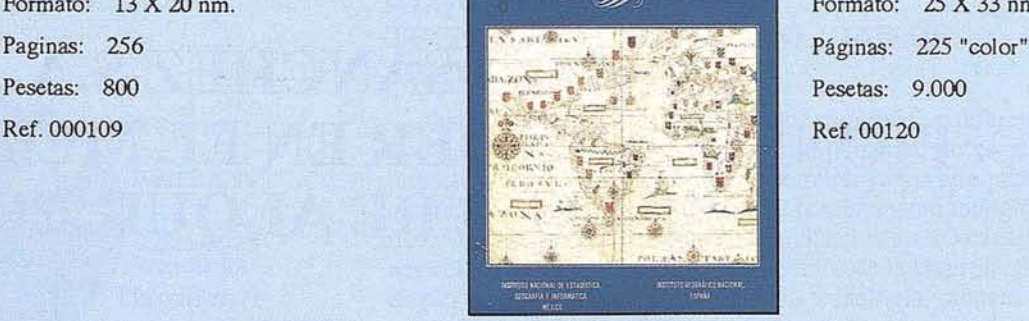

Astronómico 1.994 CARTOGRAFÍA HISTÓRICA encuentro de dos mundos

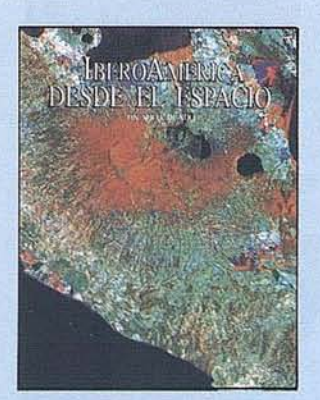

Título: Ibero America desde el Espacio Autores: I.G.N. Formato: 25 X 33 Páginas: 305 "color" Pesetas: 9.000 Ref.00121

CARTOGRAFIA MARITIMA HISPANA<br>| Leinagen.ir Animia

Título: Cart. Maritma Hispana Autores: LG.N. Formato: 25 x 33 Páginas: 255 "color" Pesetas: 9.850 Ref.00122

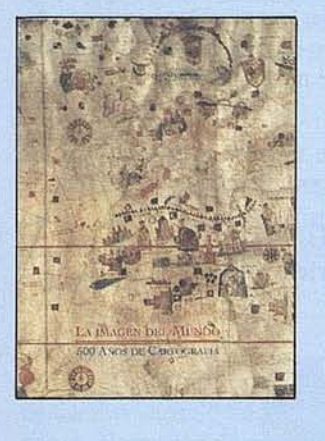

Título: La imagen del Mundo 500 años de Cartog. Autores: I.G.N. Formato: 25 x 33 Páginas: 355 "color" Pesetas: 4.000 Ref. 00123

CARTOGRAFIA DE GALICIA 1522-19OO

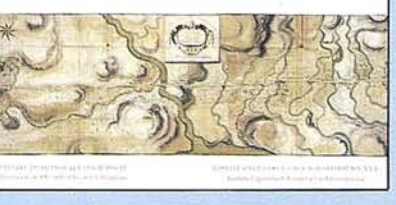

Título: Cartografía de Oalicia Autores: I.G.N. Formato: 23 x 22 Páginas: 287 "color" Pesetas: 3.000 Ref.OOl24

# **BOLETIN DE PEDIDO A MAP &** P<sup>º</sup> Santa María de la Cabeza, 42 -28045 MADRID<br>
Telf-fax: 91-527 22 29 91-528 64 31 **SIG CONSULTING**

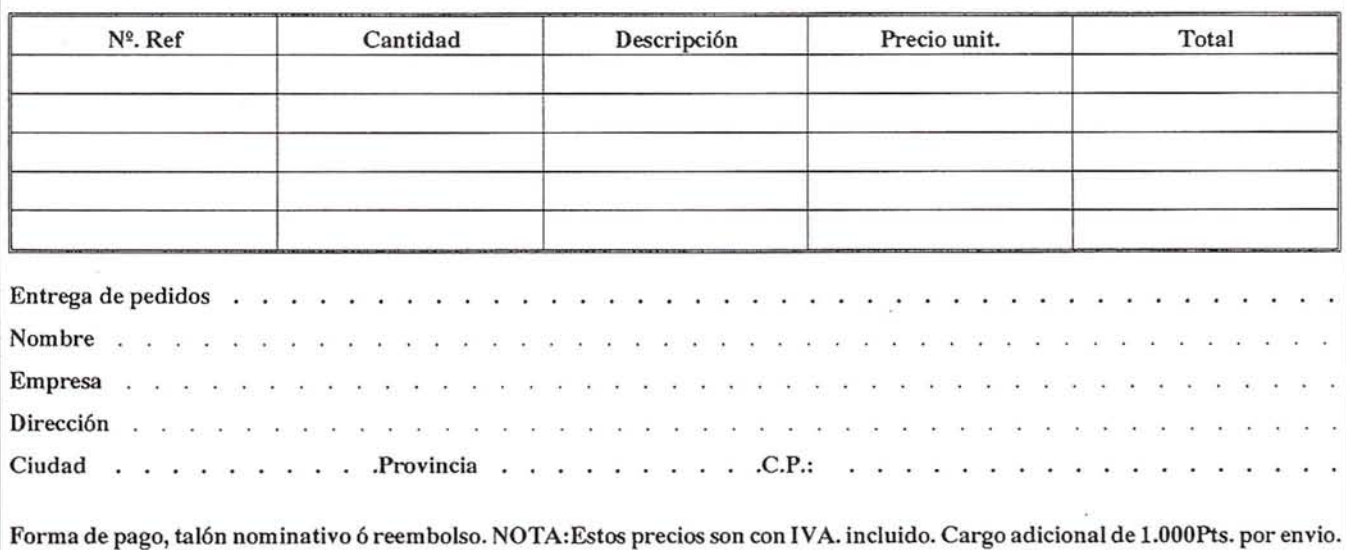

# **ISIDORO SANCHEZ S.A., PIONERA Y LIDER EN EL MERCADO ESPAÑOL DE ALQUILER**

Dpto. de Comunicación. Isidoro Sanchez S.A.

n 1967 esta empresa abrió una puerta a los topógrafos, la posibilidad de utilizar cualquiera de los aparatos SOKKlA, entonces SOKKIHA, sólo unos cuantos meses o semanas o, incluso, días. Se acabaron así buena parte de las dificultades de inversión y tiempo que enfrentaban en cada trabajo. Desde entonces la firma no ha hecho otra cosa que ampliar el número de unidades y opciones y mejorar la atención al cliente que utiliza este servicio. Hoy Isidoro Sánchez s.a. es el líder del mercado de alquiler en 'nuestro país gracias a su sentido pionero y a su capacidad para ofrecer tecnología punta, calidad de servicio y rapidez... Hace ya casi treinta años.

Isidoro Sánchez s.a. es seguramente en nuestro país la empresa más conocida del sector de la Topograffa. Su reconocimiento y su notoriedad, como puede suponerse,no son casuales, sino el resultado de una trayectoria duradera, inteligente y, sobre todo, de claro espíritu innovador. Cada servicio actualsurgió de una apuesta abierta hacia el futuro y, como eslógico en el mundo de la gestión empresarial, de la oportuna previsión de mercado. Analizar su departamento técnico, sus sistemas de venta y financiación, su oferta formativa o suPAC (programa de Atención al Cliente) permite comprender perfectamente los rasgos fundamentales de la cultura corporativa de esta empresa.

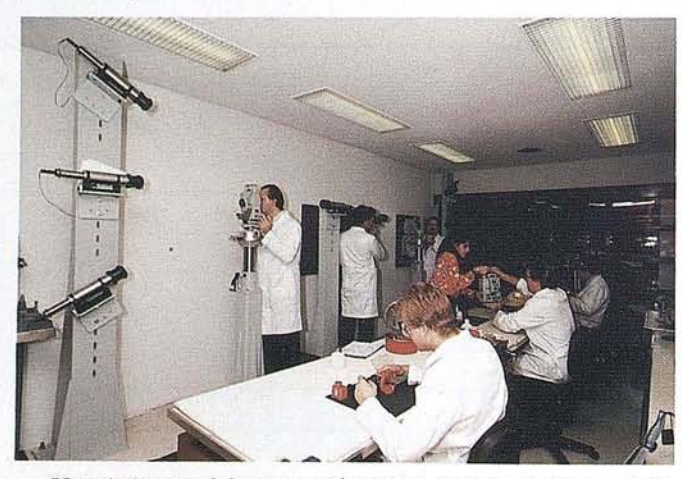

Uno de los servicios que mejor repre-sentan esta trayectoria es el ALQUILER. Isidoro Sánchez s.a. fue la primera dentro de nuestro mercado en ofrecer esta posibilidad a cualquier cliente que necesitara durante un tiempo determinado cualquier aparto topográfico primero, cualquier sistema de medi-

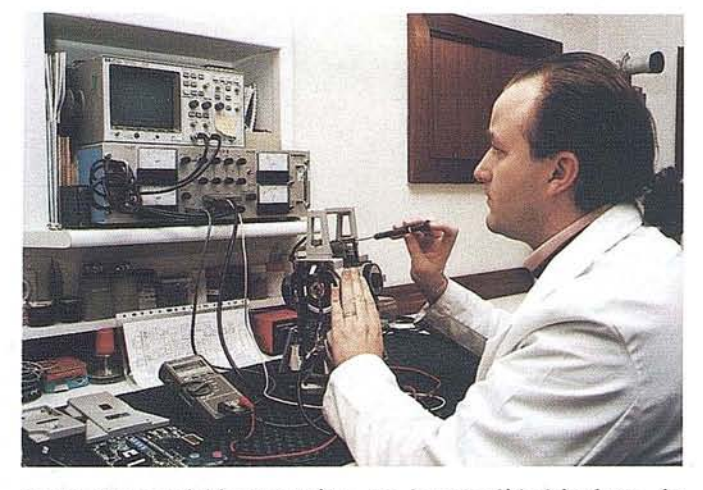

da de alta precisión después y, en la actualidad incluso, de software. Este fue un paso que se recoge en los libros de la empresa y en la historia misma de management en el sector de la topografía.

Era entonces los años 60 que trajeron a Europa todo el "despertar de Japón" y que, en particular, en el sector topo-

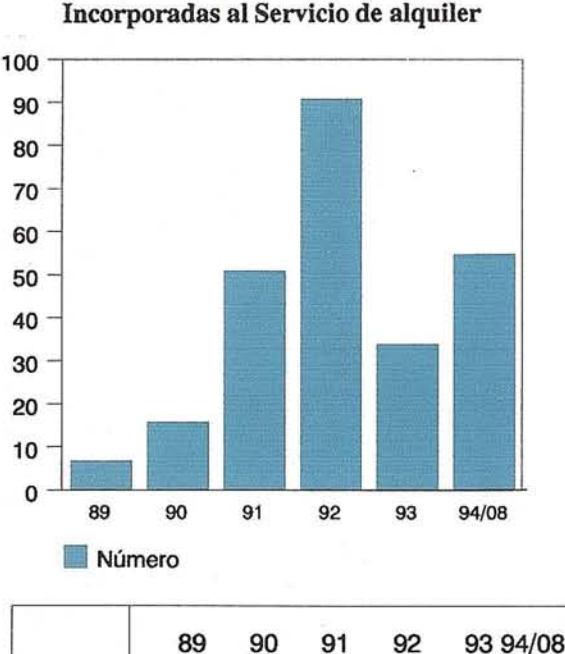

7 16 51

91 34 55

Número

# NUMERO DE ESTACIONES

#### SERVICIOS

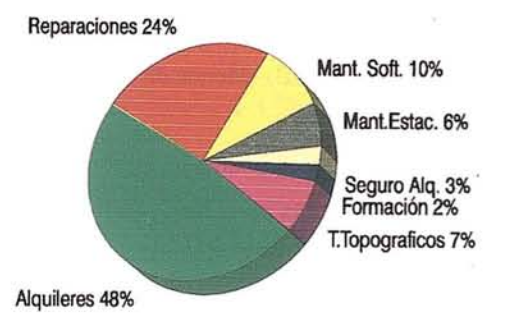

gráfico dieron la entrada de una marca líder en tecnología punta aplicada a este campo, SOKKISHA, quien vio en el pequeño equipo de personas que fonnaban Isidoro Sánchez s.a. encabezado por Alvaro Sánchez de Meñaca, actual Presidente, la vía de penetración y desarrollo de su marca. En 1967 se crea una fórmula alternativa de acceso a esta tecnología: el ALQUILER. Por primera vez no era necesario comprar los aparatos para poner en marcha un trabajo.

Esta empresa española es considerada por ello en la oferta de este servicio, así como la de mayor experiencia sobre él. La evolución del mismo en estos casi treinta años responde a la pura adaptación a las necesidades de unos profesionales que también han ido cambiando sus exigencias y sus hábitos de trabajo.

Isidoro Sánchez s.a. viene ampliando su parque de aparatos en alquiler a medida que se incrementa la demanda hasta casi multiplicar por 8 el número de unidades en el caso de las estaciones.

El resultado de esta situación es una nueva redistribución de los servicios de Isidoro Sánchez, que sitúa en un lugar de enorme importancia en la actividad de la empresa.

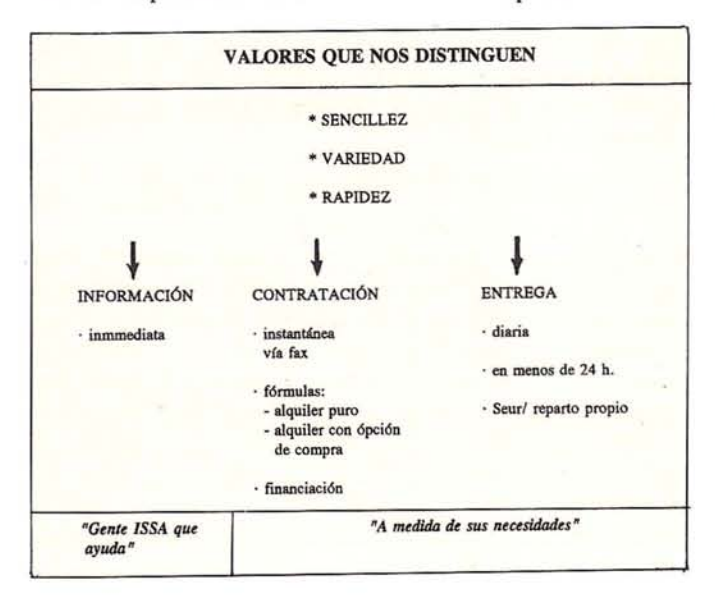

#### ALQUILER ISSA: TECNOLOGIA PUNTA, CALIDAD DE SERVICIO Y RAPIDEZ

Quizá pueda pensarse que es menos significativo diferenciar un servicio como éste o que, simplemente, no es tan importante como cuando se trata de comprar ya sea un equipo que requiera gran inversión o simple complemento topográfico. "La política en el caso de Isidoro Sánchez s.a. no es ésta, nos comenta Alvaro Sánchez, Dto. técnico de la empresa. Se diseñó pensando en ofrecer la misma. tecnología, puntera y constantemente renovada, y el mismo esmero en la atención a un cliente que, alquilando, es tan importante como comprado".

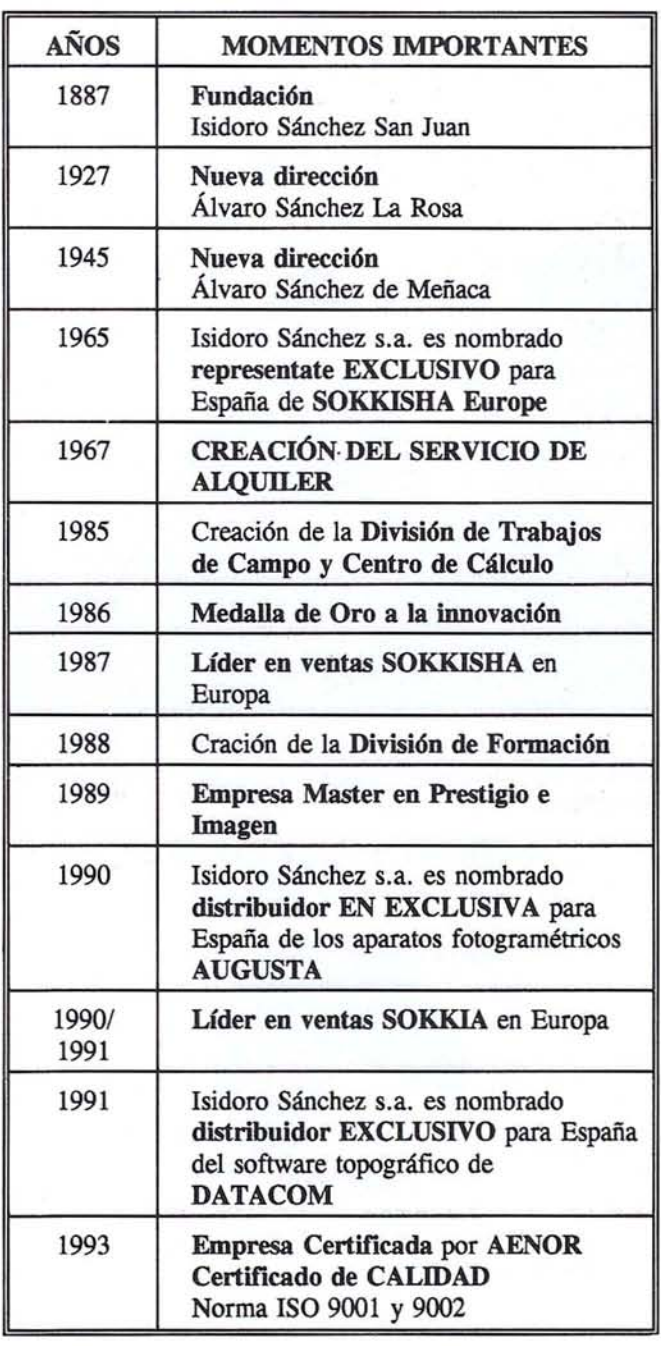

#### HISTORIA de ISIDORO SÁNCHEZ s.a.

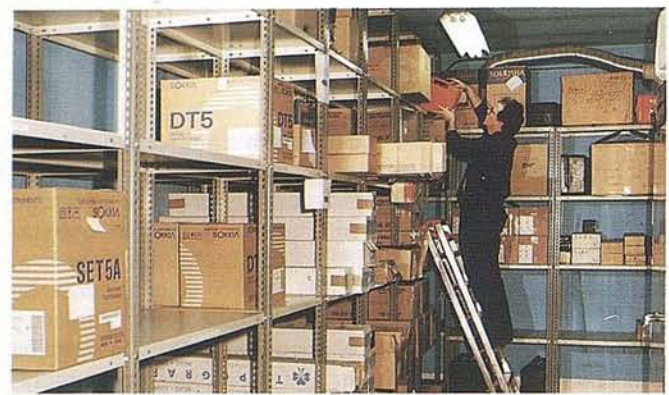

**CENTRO DE SERVICIO -INSTRUMENTOS: OPTlCOS·**

La calidad de servicio unida a la rapidez no se queda en una referencia rutinaria, sino que es el eje de la gestión de esta empresa. Se responde a ella con la operativa de un proceso de solicitud y atención al cliente que alquila basado en la sencillez, la variedad y la rapidez tanto de INFORMACION, que es inmediata, como de CONTRATACION, instantánea mediante fax, y de ENTREGA, diaria y asegurada en menos de 24h. Las modalidades fundamentales de su oferta son el alquiler puro y el alquiler con opción de compra; la financiación y los pagos se adaptan a las necesidades de cada cliente.

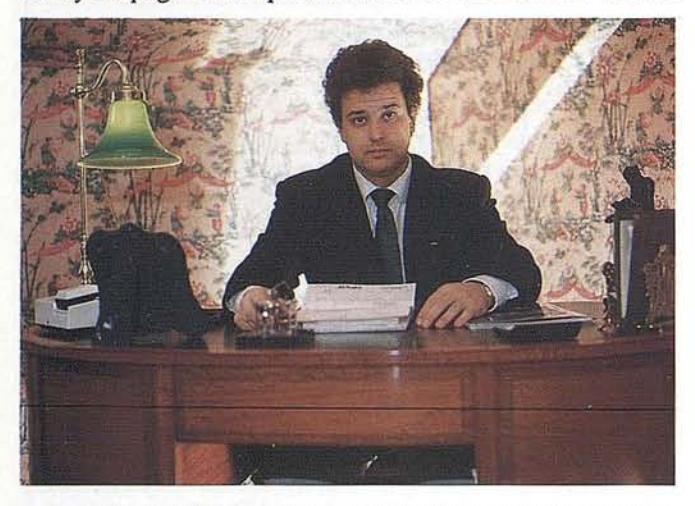

La tecnología punta es la característica común a toda la oferta de alquiler de Isidoro Sánchez s.a., tanto aparatos como en software.

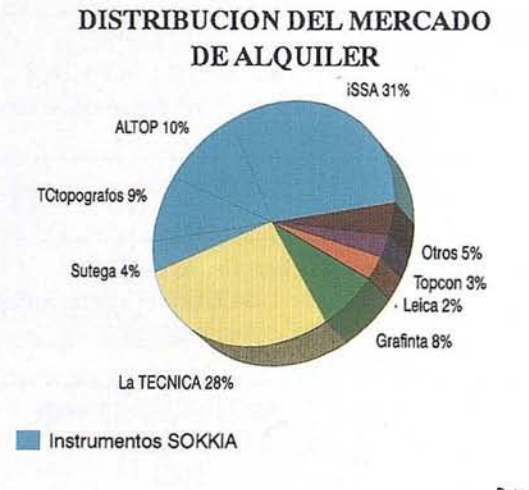

APARATOS TOPOGRAFIA

- Teodolitos
- Niveles
- Estaciones (SET-3B) -Menos de 12 meses de uso
- Libretas
- GPS (topográfico, expedido)
- Láser (construcción nivel láser, edificación láser, interior y tuberías 731 y SLC6?)
- Medida industrial

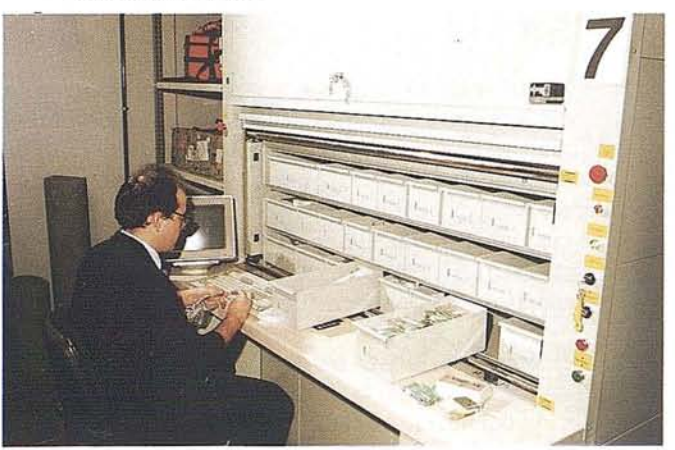

**STOKAJE DE PIEZAS DE REPUESTO TOTAUIENTE AUTOMATIZADO**

#### **SOF1WARE TOPOGRAFICO (Alquiler de licencias anuales)**

Dibujo planimétrico y edición, Cálculo y dibujo de curvados, Calculo y dibujo de perfiles, Cálculos geométricos, Diseño, Cálculo de carreteras, Cálculo volumétricos.

#### EL MERCADO **DEL ALQUILER**

Esta opción de acceso a la tecnología topográfica ha evolucionado en los últimos años. En la actualidad el mercado se caracteriza por un número muy reducido de empresas que prestan el servicio -algunas de ellas de forma localizada en una comunidad concreta-, por un número de marcas aún mas pequeño y, sin duda, por el liderazgo de una de ellas, SOKKIA, que se contrata en todo el país desde su distribuidor central y a través de papelerías especializadas en Cataluña, Andalucía y Galicia.

#### **EL MERCADO DEL ALQUILER DE ESTACIONES**

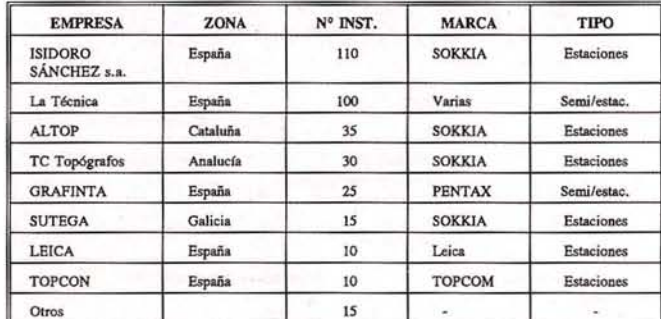

Datos aproximados

# **DIPLOMA DE ESPECIALIZACION EN CARTOGRAFIA CATASTRAL**

# Del 14 al 25 de noviembre de 1994

#### **PROGRAMA**

#### I. Cartografía informatizada y Sistemas de Información Geográfica

Mediante su análisis teórico y el desarrollo de ejercicios prácticos, se presentan los procedimientos de la cartografía informatizada y los SIG. Se estudian los equipos y el software que tienen una utilización más directa en los sistemas cartográficos y se analizan los componentes de un SIG. Se hace especial énfasis en los problemas de su utilización y gestión y se analizan los productos SIG en el mercado. Se presentan algunas experiencias de organismos públicos y de empresas.

#### II. Geodesia y Cartografía Matemática

Se presenta, por una parte, los conceptos fundamentales de la Geodesia, incluyendo cuestiones de Astronomía Geodésica y tratando, en particular, la teoría de Redes Geodésicas. Por otra parte presentan los conceptos fundamentales de la Cartografía Matemática, con especial referencia a los sistemas de representación conforme.

#### III. Captura de datos

Se introducen los métodos de la Topografía y la Fotogrametría para la captura de datos. Se realizan trabajos prácticos de Fotogrametría: observación y medidas con barra de paralajes y esteroscopio de espejos, con restituidor analítico. En Topografía los trabajos prácticos consistirán en la lectura de ángulos y distancias con los instrumentos topográficos y en prácticas de campo de apoyo fotogramétrico.

#### IV. Cartografía catastral. Formación y características

El objeto de este capítulo es el estudio de la cartografía catastral. Se refieren las características del Sistema de Información Geográficas Catastral (SIGCA). Se completa el análisis de la captura de datos y se estudian los procedimientos para la elaboración de la cartografía catastral rústica y urbana. Se describen las funciones y la organización del SIGCA.

#### Información

Se puede obtener más información en el Servicio de Cartografía de la U.A.M., teléfono (91) 397 45 80 .Horario de 8,30 a 14. Fax (91) 397 85 99.

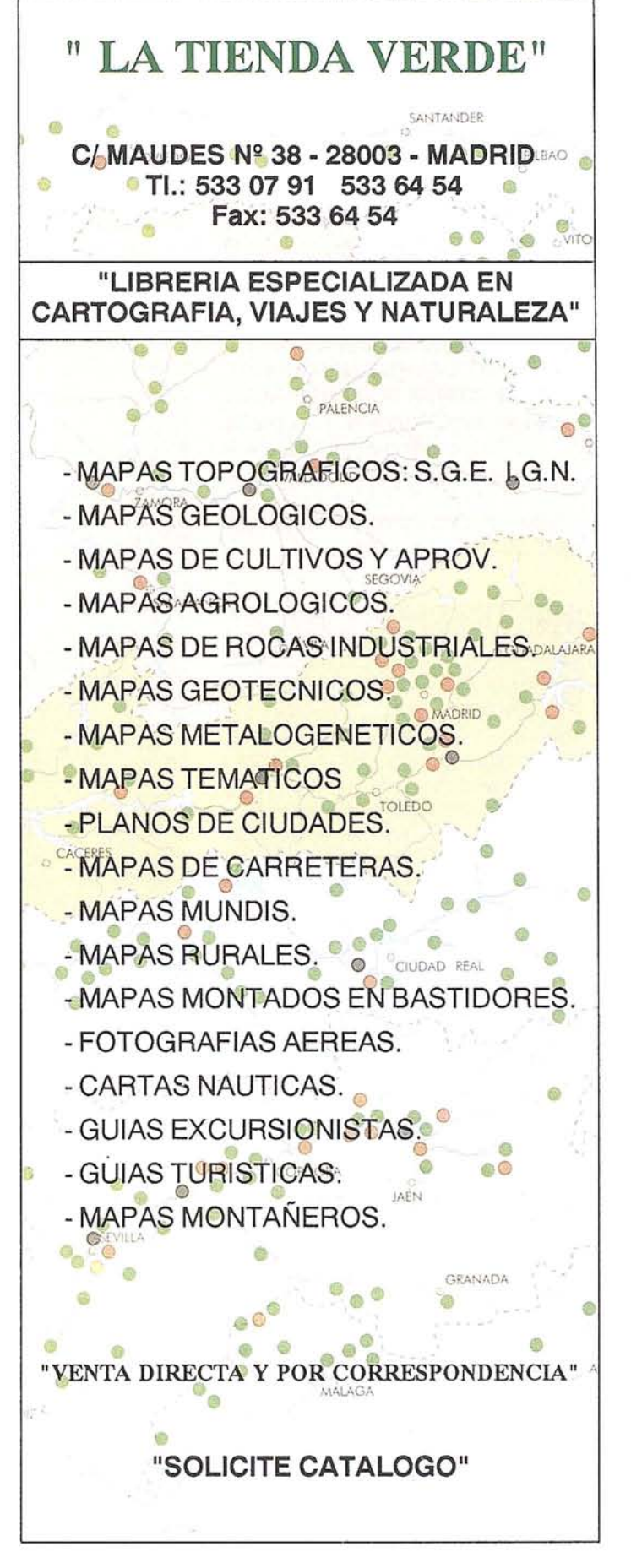

# Análisis del Control del Muro Pantalla en la edificancia de C/López de Hoyos 169-171

JOSE LUIS VALBUENA DURAN. Ingeniero Técnico en Topografía. Especialista en instrumentación geodésica por el CSIC. Instituto de Astronomía y Geodesia. Profesor asociado de la E.U. de I.T. Topográfica de Madrid. MARIA LUISA SORIANQ SANZ. Ingeniera Técnica en Topografía. Departamento de Control de Deformaciones. TOPSER S.A.

### 1- INTRODUCCION

Cualquier trabajo de control siempre tiene interés, dado que todos son diferentes y "no vienen en los libros". Su correcta realización es siempre fruto de una acertado análisis geométrico, a veces muy abstracto, seguido de una juiciosa aplicación de técnicas instrumentales y de metodologías de observación, finalizando pon un adecuado proceso de cálculo. Los resultados, normalmente numéricos, generalmente necesitan ser contemplados también de forma gráfica para poner claramente de manifiesto el fenómeno controlado, más incómodo de comprender en un simple listado.

En el trabajo descrito en este artículo había circunstancias que acrecentaban su interés: el fenómeno. que debíamos controlar estaba contaminado por variaciones de posición causadas por influencias térmicas y pormodificaciones estructurales.

Nos sentimos tan fascinados que realizamos desinteresadamente hasta 13 controles, cuando sólo habían de hacerse 6. Teniendo toda la infraestructura dispuesta era una tentación irresistible investigar en detalle el fenómeno, así como nuestra metodología. Por supuesto, toda la información recogida se puso a disposición del solicitante.

## 2- DESCRIPCION

La Empresa COTAS INTERNA-CIONAL pidió a TOPSER, S.A. información sobre la realización de un control de estabilidad en un muro pantalla en la obra de la calle López de Hoyos nº 169-171, en Madrid. En el suelo del pasillo existente entre un muro pantalla (gráfica nº 1), límite de la excavación, y la edificación colindante, la nave comercial de TREMA OSNUR, había aparecido una grieta longitudinal, evolucionando hasta alcanzar anchuras que llegaron a más de 20 mm en algunos puntos (figura nº 1).

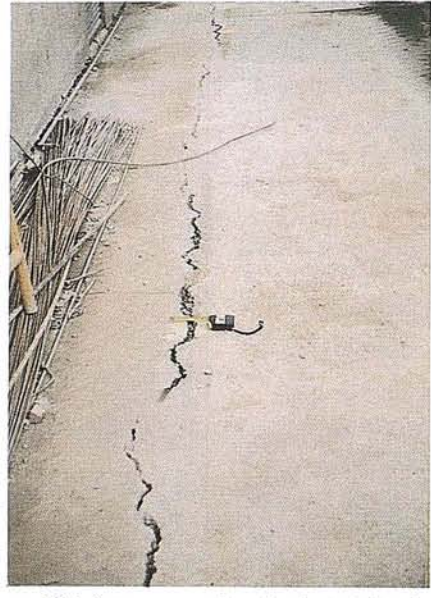

Había unas cerchas horizontales de borde a borde de excavación, aplicadas perpendicularmente entre los muros pantalla opuestos, uno de los cuales era el conflictivo (figura nº 2). Estaban expuestas a la radiación solar, calentándose durante el día y enfriándose durante la noche. Estaba previsto su sucesivo desmontaje a medida que la construcción progresara.

Se deseaba controlar la evolución de un posible desplazamiento transversal del muro pantalla. No se planteaba el control de desplazamientos longitudinales ni verticales, que no eran de temer.

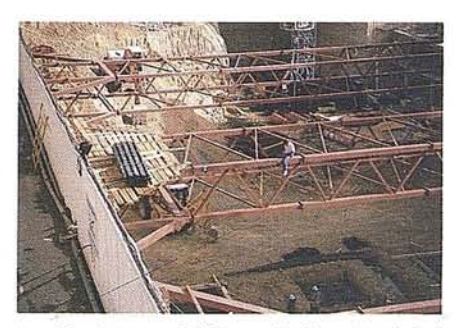

De los casi 83 m de longitud del muro, s6lo los 40.m más pr6ximos a la calle podrían relacionarse con la grieta. En esa zona se deseaba controlar puntos con intervalos de unos 5 m; en el resto, cada 10 m.

Tras un detallado reconocimiento emitimos un informe proponiendo una metodología que podría ofrecer precisiones de ±1,5 mm en el control de deformación del muro, o lo que es lo mismo: que en cualquiera de los puntos controlados serían detectables desplazamientos cuya componente transversal fuera igual o superior a 3 mm.

La propuesta se aceptó.

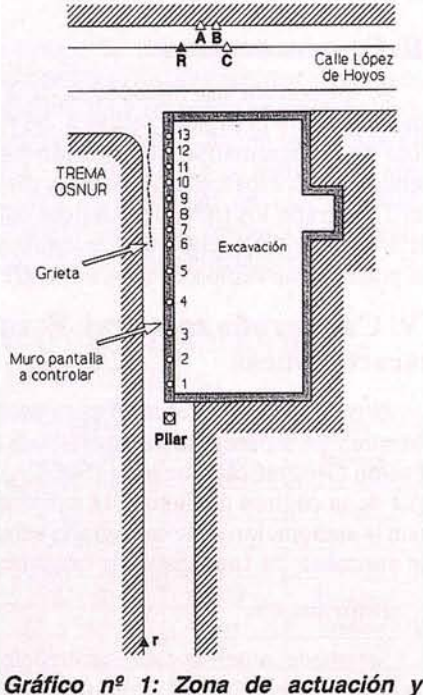

señalización de control

## **3-SEÑALlZACION**

Montamos nuestra infraestructura de control con los siguientes puntos (indicados en la gráfica nº 1):

- Pilar principal.
- 13 puntos a controlar en el muro pantalla (1 a 13).
- Referencia principal R.
- Referencia secundaria r.
- Referencias auxiliares A y B.
- Estación auxiliar C.

La señalización sólo estuvo condicionada por las exigencias geométricas básicas y de intervisibilidad.

Hicimos construir un pilar de observación fuera del muro y aproximadamente en su alineación, cerca del extremo mas lejano a la calle. Se hizo con ladrillos, ya que sólo estaba prevista su utilización durante 10 días, aunque finalmente las observaciones se prolongaron durante más de un mes. Para garantizar una perfecta repetibilidad en el estacionamiento de los instrumentos, instalamos un sistema de autocentrado radial GEOCONTROL en la coronación del pilar.

Los blancos con los que señalizamos los 13 puntos controlados estaban sobre pletinas de duraluminio en forma  $de L$  (figura  $n^{\circ}$ 3), recibidas por su parte inferior en la coronación del muro, entre

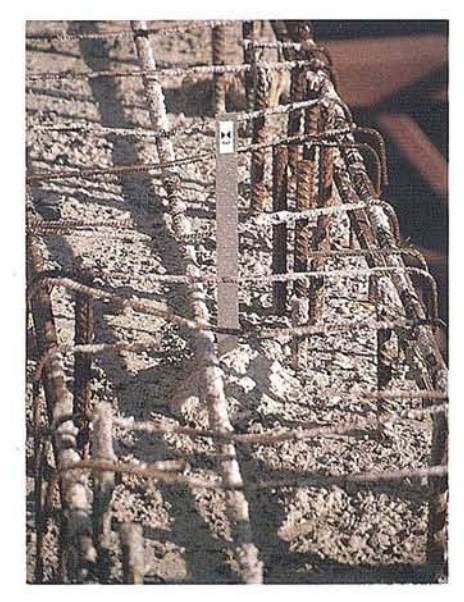

las esperas y sobresaliendo sobre ellas (figura nº 4). Cada pletina presentaba hacia el pilar de observación una de sus caras planas, en la que estaba el blanco en sí, en una cinta plástica autoadhesiva donde había sido previamente impreso con una rotuladora electrónica con definición de caracteres.

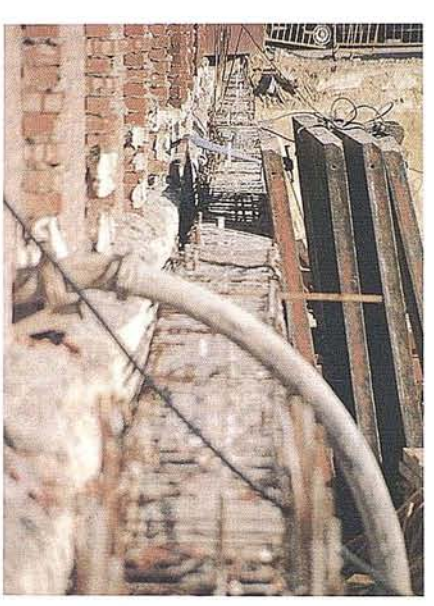

Como la coronación del muro estaba'entre la tapia y el vacío, su acceso era dificultoso y peligroso. Como no había trabajos que hacer en la coronación, no era de temer que alguien pudiera torcer o mover algún blanco.

No pudimos poner el punto 14, previsto en el final del muro, junto a la calle López de Hoyos, porque su coronación estaba mucho más baja que el resto yel blanco no sería visible desde el pilar. De todas formas, al hacer esquina con otro muro, no era previsible su movimiento. El caso es el mismo que el del extremo opuesto, donde estaba situado el punto nº 1, en el que no se detectó movimiento alguno.

Con señalización en cinta adhesiva, idéntica a la empleada en las pletinas, situamos las referencias angulares principal  $R$  y secundaria  $r$  en los siguientes puntos:

• R: en la acera opuesta de la calle López de Hoyos, en la base de una señal de tráfico.

• r: en un hueco de ventana de la fachada de la nave de TREMA OSNUR que bordea el mencionado

pasillo, cerca de su final, aproximadamente en prolongación de la dirección establecida por el pilar y la referencia R.

Terminamos nuestra infraestructura de control con los siguientes puntos auxiliares:

• Referencias auxiliares A y B: eran sendos granetazos en unas placas metálicas situadas en la tapia que limita la acera junto a la referencia R. Su misión era suplir una eventual desaparición de la referencia R;

• Estación auxiliar C: señalizada por un clavo metálico en el bordillo, junto a la referencia R. En la figura nº 5 puede verse un teodolito KERN DKM-3 estacionado con su trípode sobre ella.

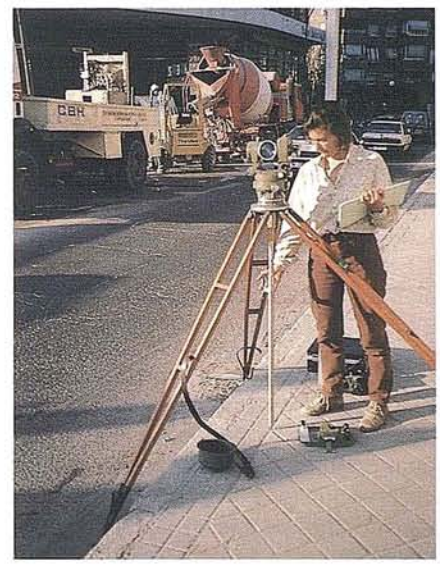

En la parte media de la cercha central instalamos un termómetro digital que podía ser leído desde el pilar, observándolo con el anteojo del instrumento de observación. Acoplamos la sonda directamente al metal de la cercha para tomar su temperatura por conducción. Para evitar influencias exteriores, tanto convectivas como por radiación, aislamos la sonda cuidadosamente del aire circundante y de la radiación solar mediante sucesivas capas de papel de aluminio y de poliuretano expandido, fijadas mediante cinta adhesiva; así la temperatura leída correspondería a la del metal con el que estaba en contacto. En la figura nº 2 puede verse el momento de su'instalación.

## **4- SISTEMA DE REFERENCIA**

Adoptamos unsistema de referencia clásico: local, bidimensional, horizontal y cartesiano ortogonal.

Definimos el eje de las ordenadas como paralelo al muro y sentido creciente hacia la calle. El eje del muro se consider6 establecido por los puntos a controlar 2 y 13, porque, estando bien centrados en el muro, eran los más alejados entre sí.

Para fijar el sistema de referencia, al pilar de observaci6n se le asignaron las coordenadas arbitrarias X=0,6 e Y=O para que no hubieran coordenadas negativas. La ecuaci6n del muro era por tanto  $X=0.6$ .

#### **5- INSTRUMENTACION**

En las observaciones iniciales se emple6 una estación total GEODIME-TER 412 y un prisma.

El instrumento con el que realizamos las observaciones de control fue el teodolito geodésico de primer orden KERN DKM-3 centesimal, cuya precisión angular nominal es del orden de  $\pm 1^{\infty}$  (1<sup> $\infty$ </sup> = 0,1 mgon = 0"3).

Como la distancia mínima de enfoque de este modelo de KERN DKM-3 es de 20 metros, para observar los dos puntos situados más cerca del pilar de observaci6n (nº 1 y 2) necesitamos usar un teodolito con menor distancia mínima de enfoque, habiendo empleado un ZEISS THEO 01OA. Aunque su precisi6n angular es unas cinco veces inferior a la del DKM-3, su resolución métrica transversal a distancias cinco veces menores es equivalente; en cualquier caso, nunca peor que la del punto controlado más lejano, observado conel DKM-3; además los dos puntos así observados estaban en zona no sospechosa de deformaci6n.

Utilizamos un term6metro electr6nico digital FERVE F-127, con sonda externa.

Como elementos auxiliares usamos un elemento de puntería de alta precisión, un trípode de rótula de patas enterizas para el DKM-3, los equipos de iluminación interna para observación nocturna con los teodolitos y dos placas de estacionamiento sobre pilar (basadas), una KERN de rótula y otra convencional, especialmente diseñada y construida por TOPSER S.A. para observaciones de control.

Para las observación nocturna utilizamos dos radioteléfonos y dos proyectores spot de luz, con sus baterías y respectivos cargadores, varias linternas y diverso pequeño material.

Todos los instrumentos empleados fueron debidamente verificados.

#### **6- METODOLOGIA**

Una vez hecha la señalización, establecido el sistema de referencia y establecidas las distancias entre elementos, en los momentos deseados observábamos el ángulo entre R y un blanco (realmente vueltas de horizonte incluyendo todos los blancos y con referencia en R). Conociendo las direcciones, en función de las distancias D calculábamos las coordenadas de cada blanco (gráfica nº 2), sin considerar la y y correlando la X con el tiempo. Su valor diferencial con el original, o de partida, mostraba los posibles desplazamientos sufridos.

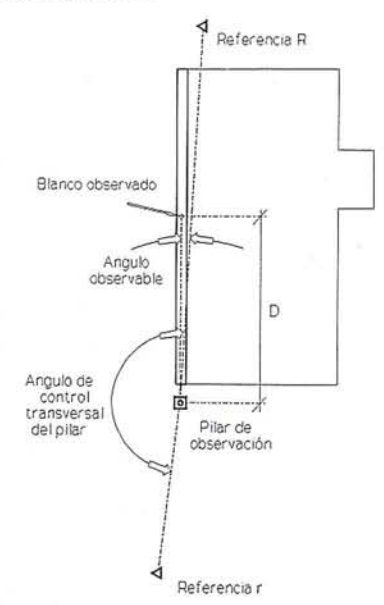

Gráfico n*<sup>g</sup>* 2: Geometría de control

El error residual originado por la no exacta coincidencia de la visual a cada blanco conel eje del muro es irrelevante y carece totalmente de significación.

La posible torsión del pilar la controlamos con observaciones a la referencia R precediendo,siguiendo e intercaladas entre las de los puntos controlados. En el cálculo se intrapoló la correspondiente corrección cuando fue necesario, aunque siempre fueron valores normales y esperables. En esta corrección, genéricamente denominada "de torsión de pilar", realmente se engloban el comportamiento térmico e higroscópico del pilar, el térmico del instrumento y el de refracción lateral atmosférica de medio y largo período.

Para detectar, cuantificar y corregir un desplazamiento transversal del pilar de observación (sentido de las X) que accidentalmente pudiéramos sufrir, estudiamos en cada caso la variación del ángulo medido desde el pilar entre las referencias R y r (gráfica nº 2). Este desplazamiento estaría constituido, sin considerar los inevitables errores de observación, por las siguientes dos componentes:

• Desplazamiento transversal del pilar de observación.

• Error residual de repetibilidad de estacionamiento.

No detectamos desplazamientos significativos.

La estación auxiliar C, cerca de la referencia principal R, la habíamos dispuesto, en segundo escalón de seguridad, para poder readquirir el sistema de referencia en caso necesario. Estableciendo muy precisamente desde esta estación la dirección al pilar, podíamos controlar la permanencia del pilar de observación, e incluso su replanteo (siempre con ayuda de las distancias ya medidas).

Finalmente teníamos previsto el control de la permanencia de esta estaci6n auxiliar mediante una intersecci6n inversa a 5 detalles característicos del entorno, elegidos a este fin (con una configuraci6n favorable), que cumplían fundamentalmente la misi6n de orientar la estaci6n. Se midieron las distancias a estos detalles.

Las mencionadas cerchas recibían durante el día la radiaci6n solar; considerando un coeficiente de 1310<sup>-6</sup>/C.

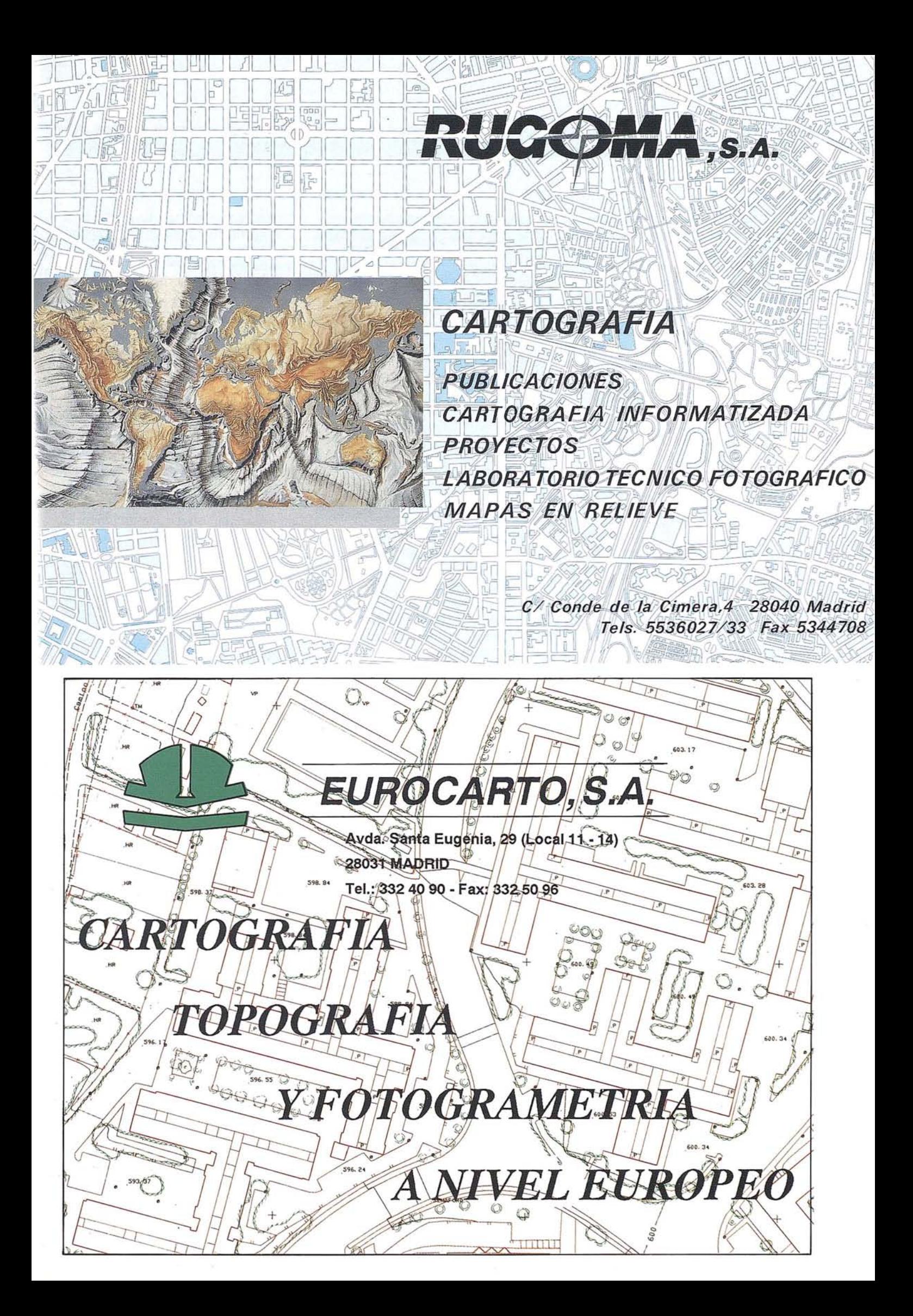

su dilatación en condiciones libres representaría, por ejemplo, unos 12 mm para 30 m de longitud y 30C de variación. Teníamos que realizar un estudio cíclico de 24 horas para cuantificar dimensionalmente el comportamiento elástico del muro y del terreno que contiene ante la presión ejercida por la dilatación de las cerchas; en suma: modelar una corrección en función de la temperatura de las cerchas.

Este estudio también nos permitiria establecer el momento más favorable para la observación, que resultó ser, como era fácilmente predecible, el amanecer.

Queremos resaltar que en un estudio de deformaciones del tipo del presente (y del de casi todos), se busca cuantificar variaciones relativas; nunca hacer posicionamientos absolutos. Por esto, cualquier fuente de error que sea verdaderamente sistemática puede asumirse libremente e ignorarse, ya que, en la comparación diferencial, será exactamente compensada. Esta filosofía es la que realmente distingue las técnicas de control de las restantes, al margen de las normalmente superiores exigencias de precisión.

Es labor esencial desarrollar una metodología de observación tendente a convertirlos errores accidentales en sistemáticos. Para minimizar el efecto de otros errores, las sucesivas observaciones se deben realizar en condiciones lo más parecidas posibles, contribuyendo a que los resultados sean homogéneos y comparables.

Ejemplo clásico de precaución rutinaria es la de estacionar siempre los instrumentos en la misma posición. Para que, en caso necesario, cualquier nuevo observador pudiera estacionar siempre en las mismas condiciones, en nuestro caso hicimos fotos de revelado instantáneo la primera vez que estacionamos cada instrumento, quedando luego guardadas en sus respectivos estuches hasta la finalización de las observaciones. En la figura  $n<sup>2</sup>$  6 se ve el DKM-3 estacionado y la correspondiente foto.

Con el planteamiento descrito es posible hacer una evaluación de la precisión final obtenible.

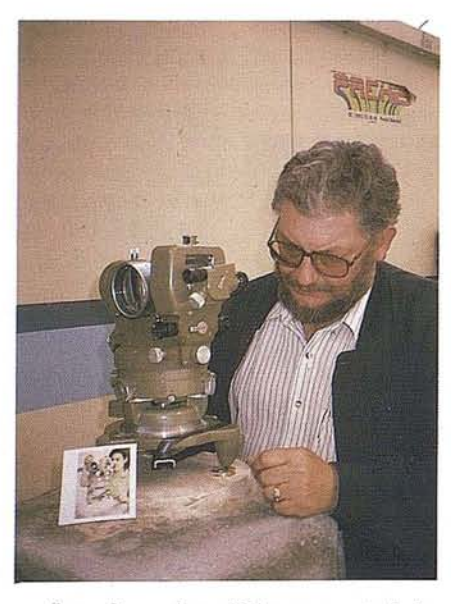

La referencia y el blanco controlado más lejano, caso más desfavorable, están a unos 100 m y tienen una definición física no mejor de 0,2 mm. Esto equivale angularmente a una indeterminación de 1,2<sup>cc</sup> en cada dirección o de  $1,7^\text{cc}$  (media cuadrática de dos veces el valor anterior) por ángulo.

Al margen de esta fuente de error, la precisión máxima del DKM-3, de  $1^\infty$ , es inalcanzable en este caso debido a diversos factores, fundamentalmente porla forzosa rapidez de la observación, como más adelante se justifica. Con nuestra experiencia, y siendo realistas, podemos estimar que en estas condiciones es difícil mejorar los  $4^{\text{cc}}$  en dirección aislada, o los  $6<sup>cc</sup>$  (media cuadrática de dos veces el valor anterior) en la determinación de un ángulo.

La media cuadrática de estos dos<br>errores,  $1.7^{\circ\circ}$  y 6<sup>cc</sup>, es de 6,2<sup>cc</sup>. Este error angular, a las distancias máximas de trabajo, representa un paralaje de casi 0,5 mm, con lo que nos reservábamos un amplio margen hasta los 1,5 mm de precisión prevista.

Este margen lo destinamos a absorber, aparte de los otros errores residuales ya mencionados, un error que necesariamente habíamos de asumir, que era el de una cierta indeterminación en la corrección térmica. Esta indeterminación estaba motivada por tener sólo un punto de control de temperatura en sólo una cercha. La extrapolación de esta información, tanto a la totalidad de la cercha en cuestión, como a las demás

cerchas, es una evidente fuente de error. Tras el estudio térmico confirmamos, al ver lo coherente de los resultados, que nuestra previsión en la evaluación de errores había sido correcta.

En un trabajo de investigación pura se habrian instalado en todas las cerchas entre 3 y 8 puntos de toma de temperatura y se habria hecho un estudio individualizado cercha a cercha, estudiando su zona de influencia, incluso teniendo en cuenta la estructura del muro y de la cercha. Este planteamiento ideal, que, aún sin ser precisamente trivial, habríamos podido realizar, era inaplicable en un trabajo como éste en el que habíamos de armonizar la precisión obtenible con la inversión de tiempo y material, ofreciendo un producto equilibrado que satisficiera las solicitudes de una forma rentable y eficaz.

De todas formas, contemplando la regularidad de las gráficas es evidente que al final obtuvimos en el control precisiones mejores que 1,5 mm.

#### **7· OBSERVACION**

Podemos agrupar las observaciones en tres etapas claramente diferenciadas, que realizamos secuencialmente:

- Iniciales, para establecimiento del sistema.
- De estudio de ciclo térmico T, con seis observaciones: 1-T a 6-T.

• De estudio de deformación D, con 13 observaciones: l-D a 13-D.

#### **7.1· OBSERVACIONES INICIALES**

Se han hecho con dos instrumentos: el teodolito KERN DKM-3 Yla estación total GEODlMETER 412.

#### **7.1.1- KERN DKM-3**

Con el DKM-3 estacionado sobre trípode en la estación auxiliar C, se hicieron, como se ha descrito, las observaciones angulares al pilar,señalizado con el equipo de puntería de alta precisión, y a los puntos exteriores de referencia. Al ser observaciones precautorias, sólo necesarias en caso de incidencias, no

ocurridas, los datos no se han utilizado, careciendo de interés.

#### 7.1.2- GEODIMETER 412

Desde el pilar, con la estación total se radiaron polarmente, por única vez, todos los blancos, las referencias prin- . cipal y secundaria y ambos extremos del muro (figura  $n^2$  7). Las distancias horizontales desde el pilar oscilaron entre 3,8 m al punto 1 y 82,6 m al punto 13; La referencia principal R estaba a 98,0 m y la secundaria r a 31,0 m. El muro comenzaba a 3,0 m del pilar y terminaba a 85,8 m. Tras las observaciones iniciales y unos cálculos elementales que obviamos, la orientación pilar-R fue de 0,4892 gon en nuestro sistema de referencia.

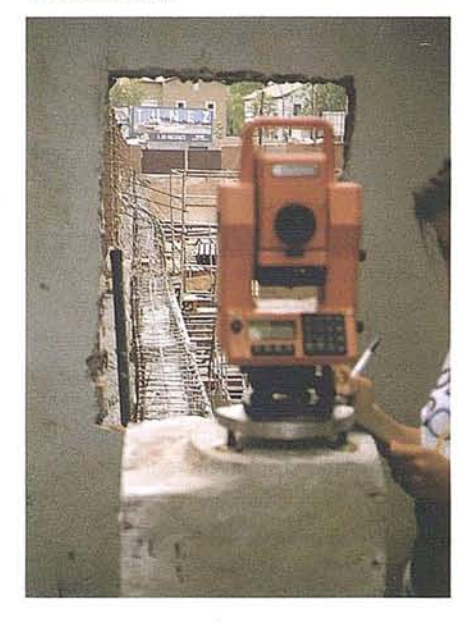

#### **7.2- ESTUDIOS**

Para ambos estudios empleamos siempre una rutina de observación idéntica y previamente establecida, visando a la referencia R con lectura<br>8,8888<sup>cc</sup> (fácil de recordar) para sistematizar hipotéticos errores de excentricidad, índices y división de limbo y de barrido de micrómetro. Realizamossiempre las observaciones en posición directa del instrumento, sistematizando el error de colimación.

Cada observación fundamental debía comenzar y terminar con una observación a R, siendo respectivamente precedida y seguida por la observación a r. Siempre comenzamos y terminamos cada observación haciendo lecturas T de termómetro, intercalando dos más (y también a R) en la observación larga (11 puntos) con el DKM-3; la del THEO 010A era de sólo 2 puntos.

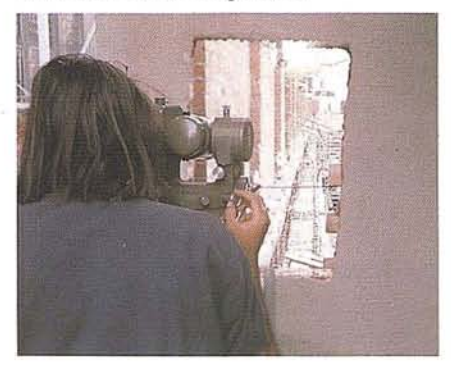

Con el DKM-3 hicimos la observación (figura nº 8) a los dos puntos más lejanos, luego a los cuatro siguientes y a los cinco más cercanos observables con este teodolito. La secuencia, incluyendo tomas de temperatura, fue: T, r, R, 13, 12, R, T, 11, 10,9,8, R, T, 7, 6, 5, 4, 3, R, r y T.

Con el THEO 010A posteriormente , observamos los dos puntos más cercanos que faltaban. La secuencia, incluyendo tomas de temperatura, fue: T, r, R, 2, 1, R, r y T.

Sobre cada punto visado, incluidas las referencias, hicimos siempre dos lecturas, correspondientes a dos punterías diferentes; en cada puntería se hicieron dos coincidencias de micrómetro, apuntando para cada lectura el valor medio,

Las lecturas T de temperatura, realizadas próximas a los visados a la referencia principal, R nos permitían dar diversos valores de temperatura de cercha en cada uno de los estudios de ciclo térmico, además de comprobar que durante cada observación de control de desplazamiento la temperatura de cercha permanecía estable o con variaciones mínimas,

Como ya hemos descrito en METO-DOLOGIA, con las lecturas angulares de cada observación hicimos un estado de direcciones con la orientación de la referencia R. Con los estados de direcciones en nuestro sistema de referencia, ya pudimos calcular las coordenadas X (y también la Y, no usada) de los puntos controlados, cuyas variaciones mostraron los desplazamientos buscados, térmicos o de deformación.

En las gráficas correspondientes a estos estudios representamos en el eje de ordenadas temperaturas, y en el de abscisas, desplazamientos, con cero central.

Como norma de representación de la posición de un punto controlado, hemos 'empleado una figura elíptica horizontal, cuyo semieje mayor, siempre horizontal, tiene el valor de 1,5 mm, precisión tipo ofertada. El semieje menor, vertical, carece de significación, ya que si usamos una figura elíptica es sólo porque su representación en las gráficas es más clara que un simple trazo horizontal. Excepcionalmente las elipses de la observación 5-T tienen un semieje horizontal mucho mayor, por los motivos que más adelante se exponen.

El punto observado puede ocupar cualquier posición dentro de la anchura cubierta por la elipse. Si diversas elipses pueden ser cortadas por una línea vertical no se puede garantizar que haya habido movimiento alguno. Precisamente la concordancia vertical de las elipses cuando no ha habido movimientos es lo que pone de manifiesto que la precisión alcanzada es mejor que 1,5 mm.

#### **7.2.1- Estudio de ciclo ténnico**

El estudio cíclico de 24 horas se realizó los días 4 y 5 de mayo. Las temperaturas de cercha registradas y las horas correspondientes a cada una de las seis observaciones realizadas con intervalo de 4 horas son las siguientes:

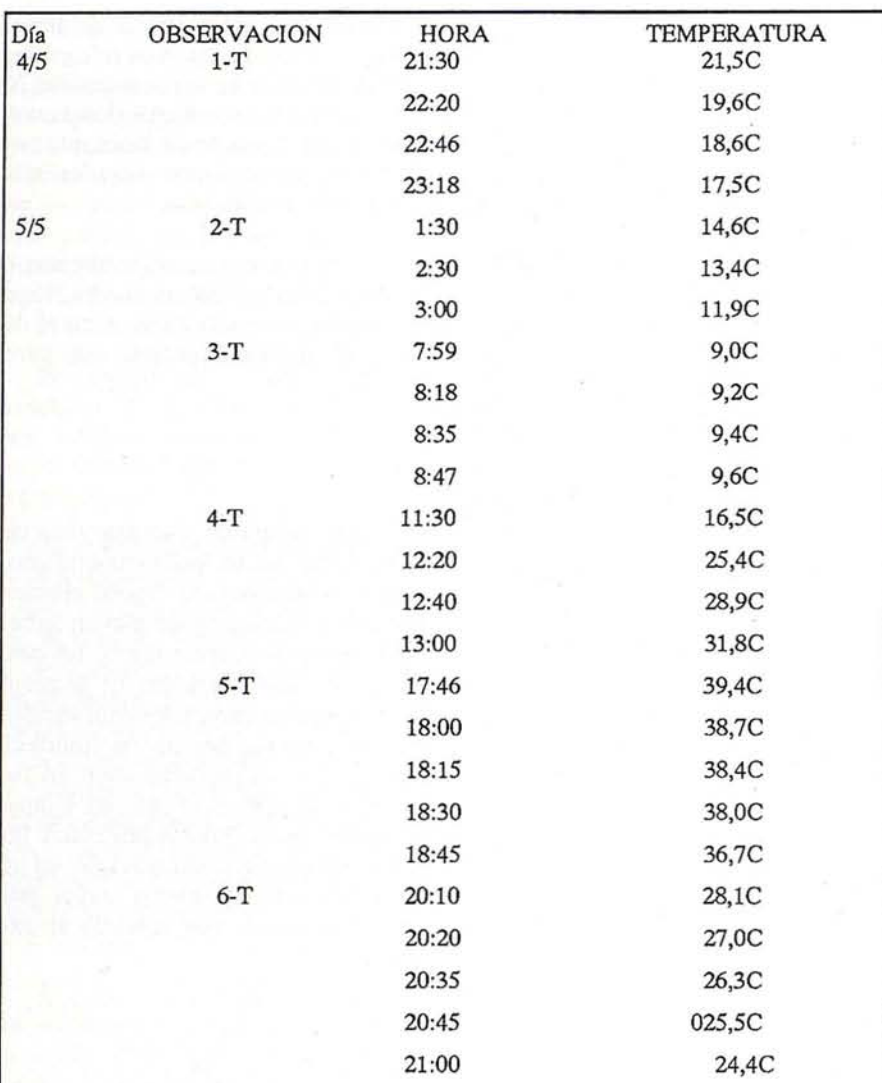

La representación de estos datos puede verse en la gráfica nº 3 donde se puede apreciar el lento descenso en horas nocturnas, la rápida subida al mediodía y la estabilización e inflexión inferior una hora después del amanecer y la superior tres horas antes del anochecer, cuando la radiación solar dejaba de incidir en las cerchas.

#### **ESTUDIO DE CICLO TERMICO**

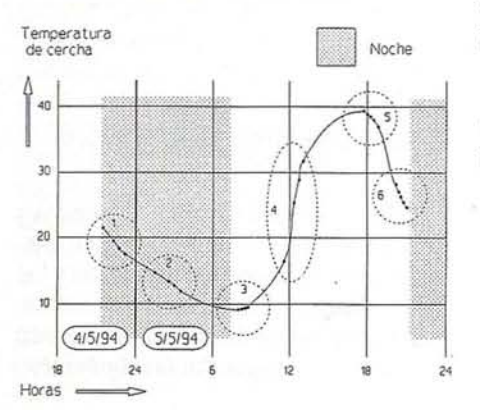

En el cuadro I se muestran los resultados de las seis observaciones de ciclo térmico a los trece puntos estudiados. En negrita los de la 3-T, BASICA, realizada al amanecer, que será la observación de referencia y la primera de deformación, 1-D. Primeramente figura la abscisa aleatoria X (normal al muro pantalla); luego el desplazamiento respecto a la BASICA y finalmente la temperatura de cercha durante la observación.

En las gráficas del estudio de ciclo térmico empleamos los siguientes simbolismos:

· Elipse estándar de trazo grueso y con rayado horizontal: corresponde a la observación del amanecer (3-T), en la que la temperatura está estabilizada y que constituye la referencia de todo el estudio posterior.

#### **ARTICULO**

**CUADRO I** 

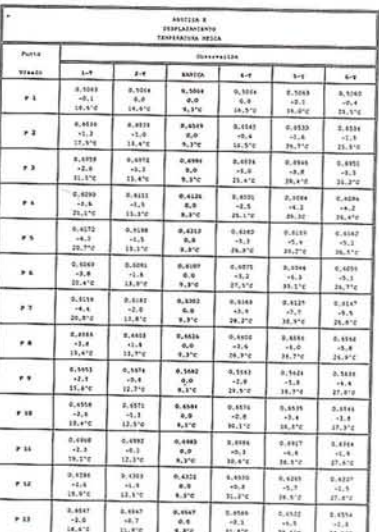

· Elipse estándar de trazo grueso y con rayado descendente hacia la derecha: corresponde a todas las observaciones en las que la temperatura de cercha desciende (1-T, 2-TY6-T).

• Elipse estándar de trazo fino y con rayado ascendente hacia la derecha: corresponde a la única observación (mediodía) en la que la temperatura de cercha aumenta (4-T). Dado el extremado gradiente de ganancia térmica (véase la gráfica nº3) no hay una correspondencia real entre temperatura y posición. Como puede verse en las gráficas, abandona la secuencia principal: no es representativa.

· Elipse grande de trazo grueso y con rayado horizontal: corresponde a la observación de última hora de la tarde, realizada con temperatura máxima estabilizada y observación óptica absolutamente insatisfactoria por turbulencias atmosféricas (5-T); mucho calor. De hecho, la observación se realizó, y aquí se hace constar, más por completar el panorama y confirmar su inutilidad que por aportar datos válidos. No es aceptable, dada su nula fiabilidad.

En función de los datos de este estudio, y para cada punto, establecimos un coeficiente de deformación por temperatura; lo hicimos de modo gráfico, y no con un análisis armónico, porque:

Le damos una visión tan clara de los Sistemas de Información Geográfica que no podrá resistirse a suscribirse a MAPPING.

# **BOLETIN DE SUSCRIPCION**

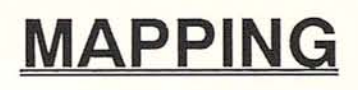

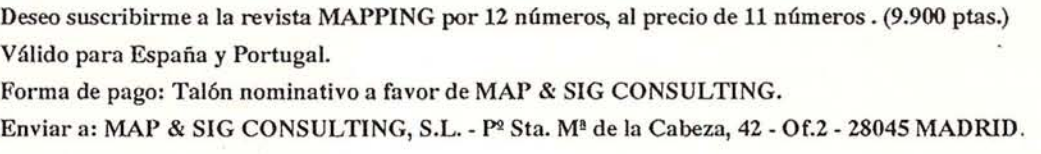

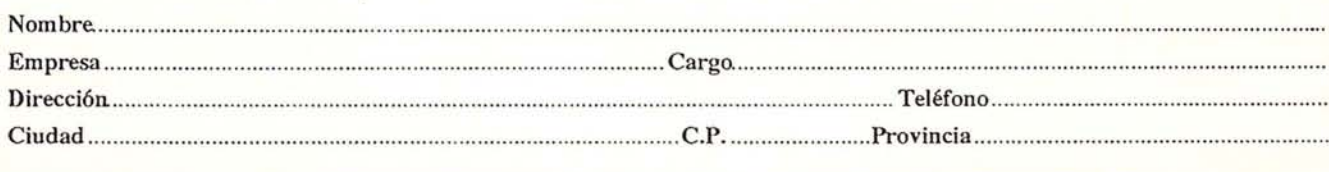

• La informaci6n de la zona de las temperaturas más altas tiene un peso muy bajo al no haberse podido hacer una toma térmica detallada (s6lo un punto de toma en una sola cercha) ni una modelación estructural.

• Aunque en el intervalo de 30C en el que se ha realizado el estudio cíclico la deformación no puede ser lineal con la temperatura, es posible considerarlo así en el intervalo de 1O,2Cen el que realizamos los sucesivos controles del ciclo térmico (desde 7,S a 17,7C).

• La correcci6n a aplicar es una fracci6n de la precisi6n alcanzada.

En las gráficas representamos para cada punto:

• Con línea fina continua la deformaci6n térmica estimada.

• Con línea gruesa discontinua el gradiente discreto aceptado (con módulo de 1 mm/10C).

Todo ello puede verse en las gráficas siguientes:

La gráfica nº 4 agrupa, simplificadas, las de todos los puntos.

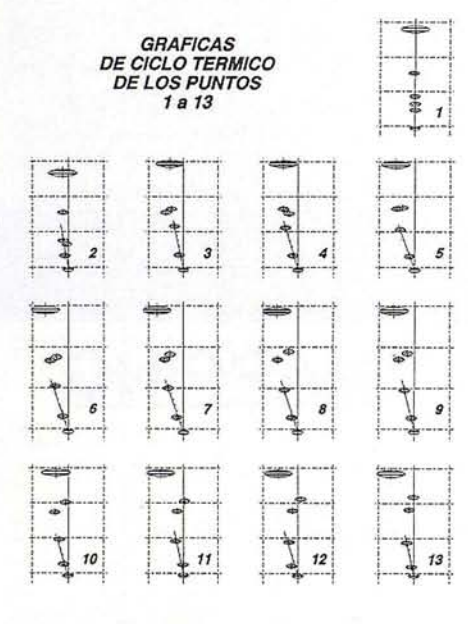

La  $n^{\circ}$  5 corresponde al punto  $n^{\circ}$  1, lejano de cercha y haciendo esquina con otro muro pantalla perpendicular, por lo que no hay deformaciones.

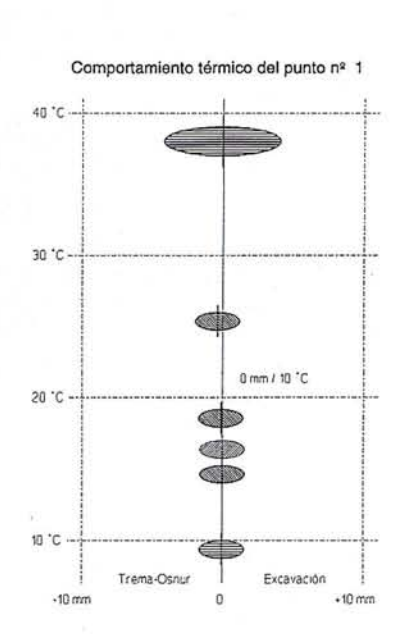

Las  $n^2$  6, 7 y 8 corresponden a los puntos nº 4, 6 y 10, afectados por la dilataci6n de las cerchas.

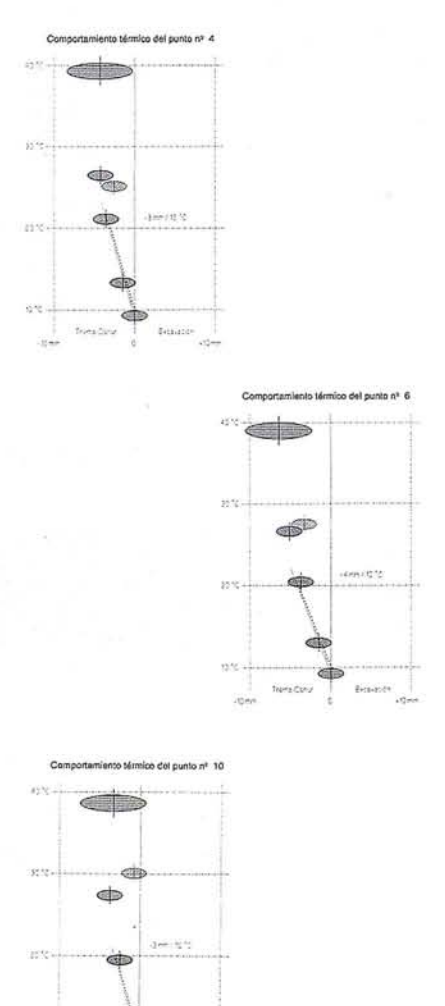

·::·,···········t····· T,,,-~ :~'.. <sup>I</sup> :.:!o!:~"

Finalmente obtuvimos los siguientes coeficientes térmicos a aplicar a cada punto:

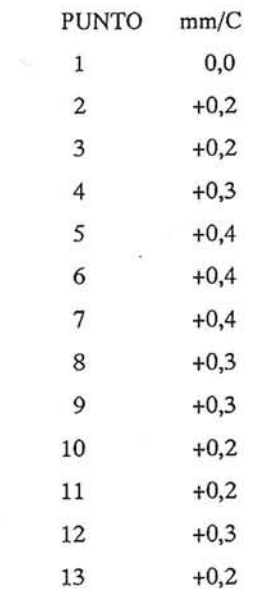

En las gráficas, sobre la parte derecha de la línea de los 20°C, pusimos una nota literal con el coeficiente de deformaci6n térmica establecido para cada punto.

Tras establecer cada coeficiente, en el estudio de deformaci6n pudimos hacer extrapolaciones para temperaturas inferiores a 9,3C.

En el punto S, por ejemplo (coeficiente térmico +0,4 *mmJC),* si en el momento de una observación la temperatura es SC más alta *(T* = +SC) que en el de la primera observaci6n de referencia, el punto estará desplazado hacia el exterior porque la cercha estará dilatada (desplazamiento negativo), por lo que para calcular la posici6n que tendría si la temperatura fuera la misma que la de referencia, hay que aplacarla una correcci6n en sentido contrario, esto es, hacia la excavación, concretamente:

#### $5 \, 0,4 = +2,0 \, \text{mm}$ .

Este estudio también nos permitió confirmar que el período más favorable para la observación era algo después de amanecer, cuando la iluminación era suficiente y aún no se sufrían turbulencias atmosféricas por motivos térmicos; una ventana de no más de 45 minutos para las observaciones de deformaci6n.

#### 7.2.2- Estudio de deformación

Después del establecimiento de los coeficientes térmicos, tan esenciales, ya era posible realizarlas observaciones de control de desplazamiento.

Para el estudio de deformación nuestro compromiso era hacer tres observaciones con intervalos de 5 ó 6 días, pero, como ya mencionamos en la introducción, decidimos por nuestra cuenta, y con la autorización de las empresas contratante y contratada, observar cada 3 días, lo que representaban 2 ó 3 observaciones más. Pronto constatamos que había desplazamientos significativos y entonces ya seguimos observando cada tres días.

Como ya hemos dicho, disponíamos de una ventana de no más de 45 minutos para cada observación, lo que nos obligó a observar con rapidez, sin tiempo para repeticiones. Las observaciones con el THEO 010A a los puntos  $1 y 2$ , menos críticas, al ser más cercanas, se hicieron después que las del DKM-3.

Durante esta reducida ventana de observación tampoco sufríamos efectos de variación rápida de posición por dilatación; de hecho, en ninguna de las observaciones así realizadas hubo variaciones superiores a 0,3C entre el comienzo y el final de las observación. Todo ello armoniosamente crítico, aunque para las observaciones de deformación hubiéramos de madrugar y estar observando al amanecer, mucho antes de empezar nuestra jornada laboral habitual.

Realizamos las observaciones' de desplazamiento en los días siguientes (con la temperatura existente y la diferencia T con la BASICA):

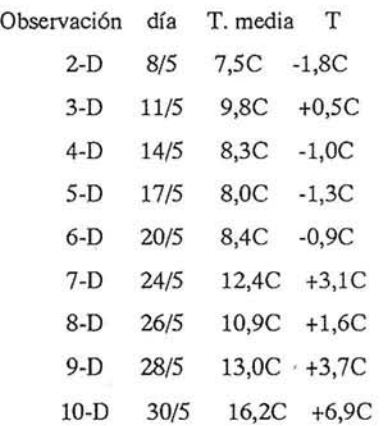

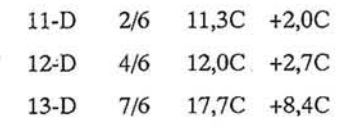

Como la primera observación 1-D es la BASICA (3-T del estudio de ciclo térmico) en total hay 13 observaciones para estudio de desplazamiento. Sus datos analíticos permitieron realizar las correspondientes tablas y gráficas.

Como ejemplo de resultados numéricos de una observación, ofrecemos en el cuadro II los de la 8-D, del 26/5. Tras la identificación y datos de la observación, figuran 7 columnas con los siguientes datos: nº de punto, dirección establecida mediante observación angular, abscisa de referencia, abscisa calculada, incremento correspondiente mm, corrección por coeficiente térmico CT y, finalmente, desplazamiento D en el momento de la observación, deducido a las condiciones y situación de la observación BASICA de referencia, del 5/5.

Finalmente, los desplazamientos controlados oscilaron entre los -1,6 mm del punto 13 el día 11/5 los +11,4 mm del punto 11, el 7/6, como puede apreciarse en el cuadro III que contiene todos los desplazamientos observados. En él, para cada punto controlado, figuran en milímetros las variaciones de posición obtenidas en las sucesivas observaciones, identificadas por sus correspondientes fechas. La primera observación, realizada el 5/5, es la de referencia y se le asigna desplazamiento cero. Los valores negativos son hacia TREMA OSNUR; los positivos hacia la excavación.

Todos los desplazamientos se representaron para cada punto en su correspondiente gráfica, con similar formato que las del estudio del ciclo térmico, con la diferencia de que en ordenadas se representa el tiempo. En la gráfica nº 9 se agrupan, simplificadas, las de todos los puntos.

Al detectar variaciones significativas de posición en los puntos controlados, y haber habido fuertes lluvias, se pidió al Observatorio del Parque del Retiro, perteneciente al Instituto Nacional de Meteorología, información sobre los litros de lluvia registrados por metro

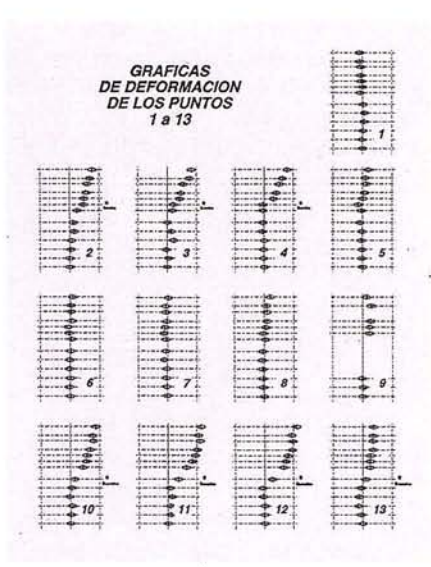

cuadrado en Madrid durante el período de estudio. Posteriormente se comprobó que no existía correlación entre la precipitación lluviosa y el desplazamiento del muro.

Comentaremos las gráficas de los puntos 1, 4, 6 Y 10, como más representativas.

La gráfica nº 10, correspondiente al punto nº 1, muestra como este punto no ha sufrido desplazamientos. En el margen se incluyen, a título ilustrativo, los. datos de precipitación lluviosa antes mencionados.

Desplazamientos del punto nº 1. Distancia al pilar - 3,9

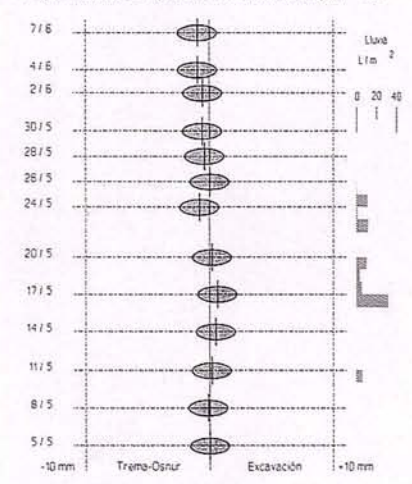

El gráfico nº 11 corresponde al punto nº 4. Se puede apreciar como hasta el día 26/6 permanece invariable. Ese día se desmontó y retiró la cercha aplicada a esa zona, que afectaba a los puntos 2, 3 y 4. El desplazamiento re-

## **ARTICULQ**

sultante es claramente apreciable. El momento del desmontaje se reflejó en las gráficas de los puntos  $n^2$  2, 3 y 4, como puede verse en la gráfica nº 9, que agrupa las de todos los puntos.

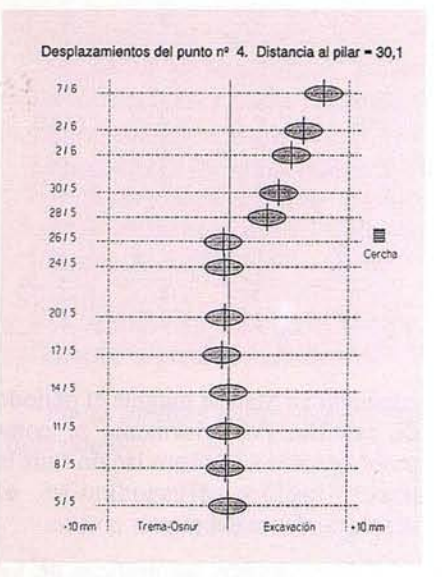

La gráfica nº 12 corresponde al punto n2 6, que no sufrió alteración alguna en sus condiciones, por lo que, al igual que el nº 1, tampoco sufre desplazamientos.

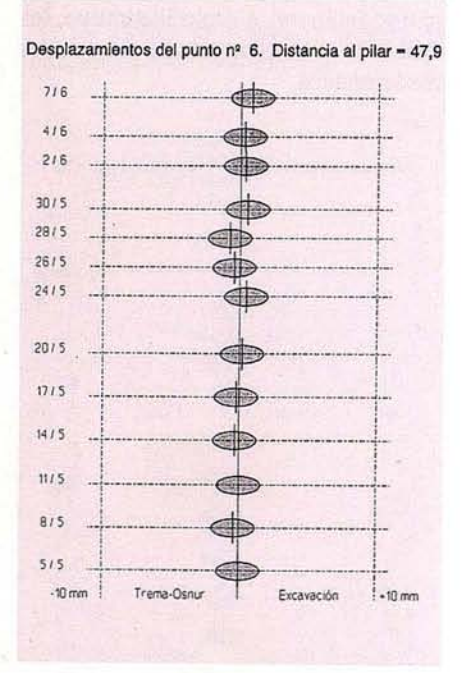

La gráfica nº 13 corresponde al punto  $n^2$  10. Se puede apreciar como hasta el día 20/5 permanece invariable. Ese día se descalzó la parte final de la base del muro pantalla en la zona de los puntos 10, 11, 12 y 13. El momento del descalce se reflejó en las gráficas de los

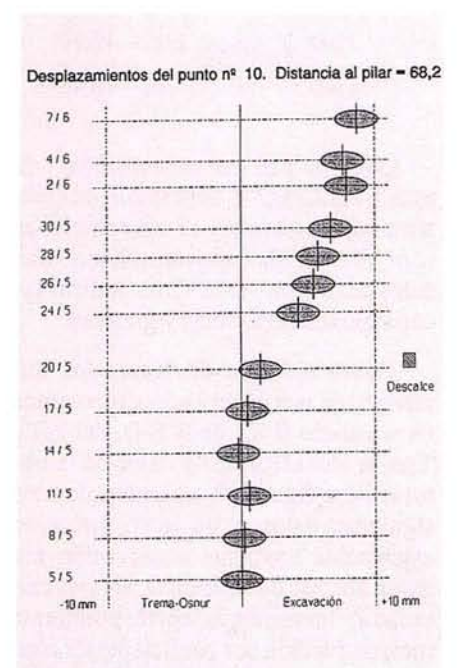

puntos  $n^{\circ}$  10, 11, 12 y 13, como puede verse en la gráfica nº 9, que agrupa las de todos los puntos.

Para los no versados, el descalce consiste en retirar, en el interior de la .excavación, la tierra existente en la base del muro (que en parte lo soporta por el interior) dejando el fondo de la excavación en su cota más baja.

Puede apreciarse claramente cómo el muro, falto del apoyo que tenía con las tierras retiradas en el descalce, se desplazó casi 10 mm hacia el interior durante más de una semana hasta que se estabilizó.

Se ofrece, a título ilustrativo la figura n<sup>2</sup> 9 de la grieta existente junto a los puntos 10, 11 y 12. En el relleno anterior de la grieta antigua se aprecia una nueva grieta de evolución reciente provocada por el mencionado descalce.

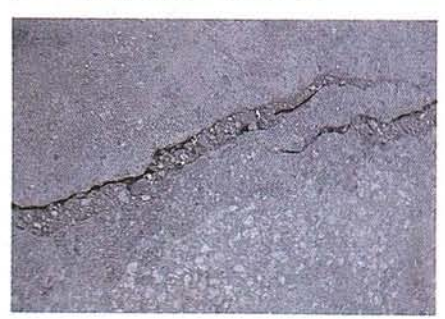

Anecdóticamente no nos enteramos del descalce porque la zona no se veía con claridad desde el pilar de observación, único punto visitado. Cuando el movimiento del muro fue patente e indiscutible, y dimos la voz de alarma, se nos informó del descalce, realizado 8 días antes, El Departamento de Estructuras nos dijo que en esas condi· ciones podría haber desplazamientos previsibles y normales de hasta 10 mm, como realmente sucedió hasta estabi· lizarse el fenómeno.

Como conclusión de este control, los movimientos del muro pantalla estudiado fueron normales, dadas las causas que los originaron. Con esta certeza, la única motivación posible de la grieta que provocó la alarma fue un asentamiento del terreno existente entre la nave comercial y el muro pantalla. La zona de la grieta coincidía en la nave con la existencia de un sótano, y el terreno bajo el pasillo era echadizo, por lo que tras el fraguado del muro pantalla se produjo el mencionado asentamiento.

Esta posibilidad siempre se consideró porla Dirección de obra como agente causal de la grieta, a pesar de lo cual, y haciendo gala de responsabilidad y prudencia, ordenó realizar el control.

Dado el potencial (aunque afortunadamente inexistente) riesgo, en el caso de que las deformaciones del muro hubiesen sido anormales, la Dirección de Obra estuvo puntualmente informada de los resultados numéricos que se iban obteniendo, incluso mostrando en un ordenador portátil, in situ, el progreso de los movimientos.

#### **8- AGRADECIMIENTOS**

Los coautores agradecen a las empresas COTAS INTERNACIONAL Y TOPSER S.A. las facilidades dadas para la realización de este artículo; en especial a ésta última por permitimos usar su instrumentación en la realización de las observaciones extra; representó para nosotros una gran ayuda.

# CUPON PROMOCIONAL UNA CAMARA DE FOTOS

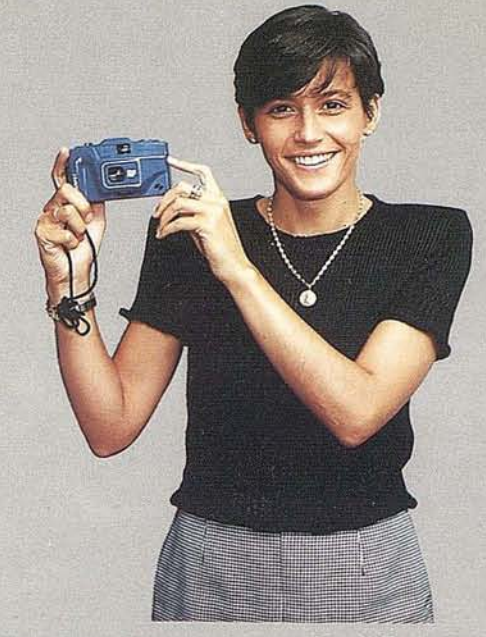

A todos los clientes que alquilen un<br>aparato antes del 31 de diciembre de<br>1994<br>Sessidoro Sánchez, S aparato antes del 31 de diciembre de 1994

**• Isidoro Sánchez, S. A.** 

# CUPON PROMOCIONAL UNA CAMARA DE FOTOS

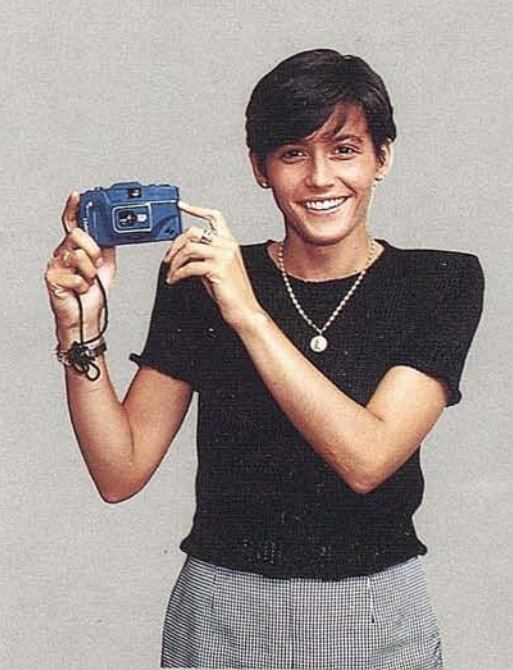

 $\frac{1}{\sqrt{2}}$ 

A todos los clientes que alquilen un<br>aparato antes del 31 de diciembre de<br>1994<br>Isidoro Sáncheaparato antes del 31 de diciembre de 1994

# Los Topogro el Mundo  $SO$

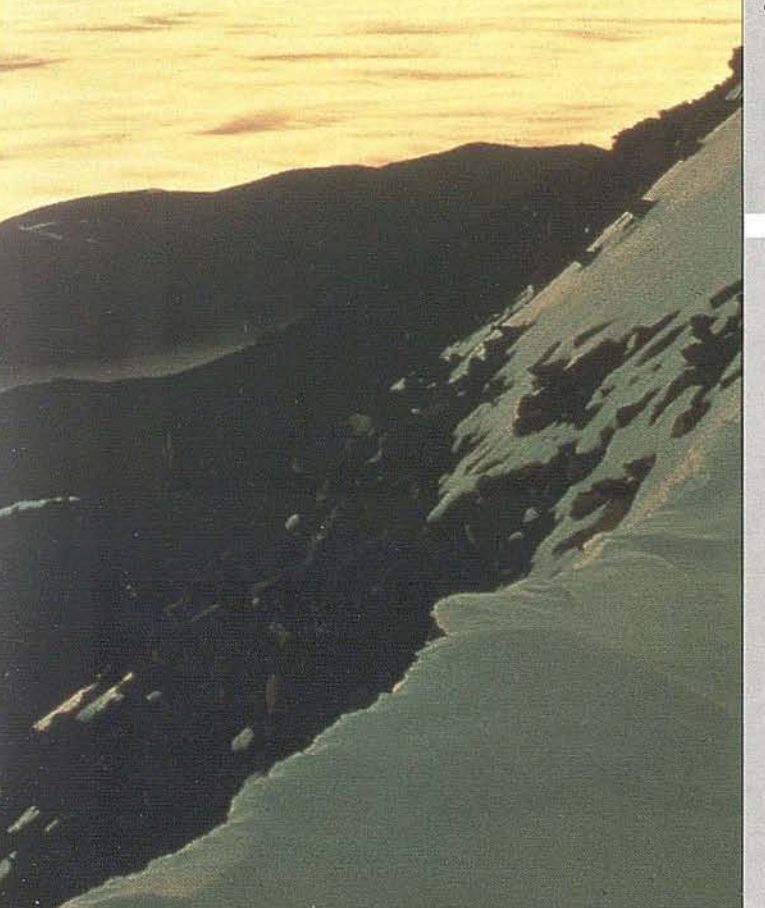

# SOKKIA - EN LAS FRONTERAS DE • GPS • Medida Indust

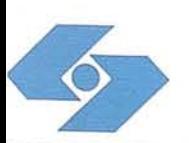

 $S($ LA MEJOR DE NOSOT

Isidoro Sánchez S.A., Ronda de Atocha 16, 28012 Novembre Sánchez, S. A.

# Estación Total GPS

La más reciente innovación topográfica: precisión centimétrica en tiempo real.

# Está formada por dos estaciones, la referencia y la móvil.

- Estación de referencia: Receptor GPS Trimble 4000 SSE6ªO, doble frecuencia, con radioenlace transmisor.
- Estación móvil: Receptor GPS Trimble 4000 SSE6ªO, doble frecuencia, con radioenlace receptor y colector de datos.

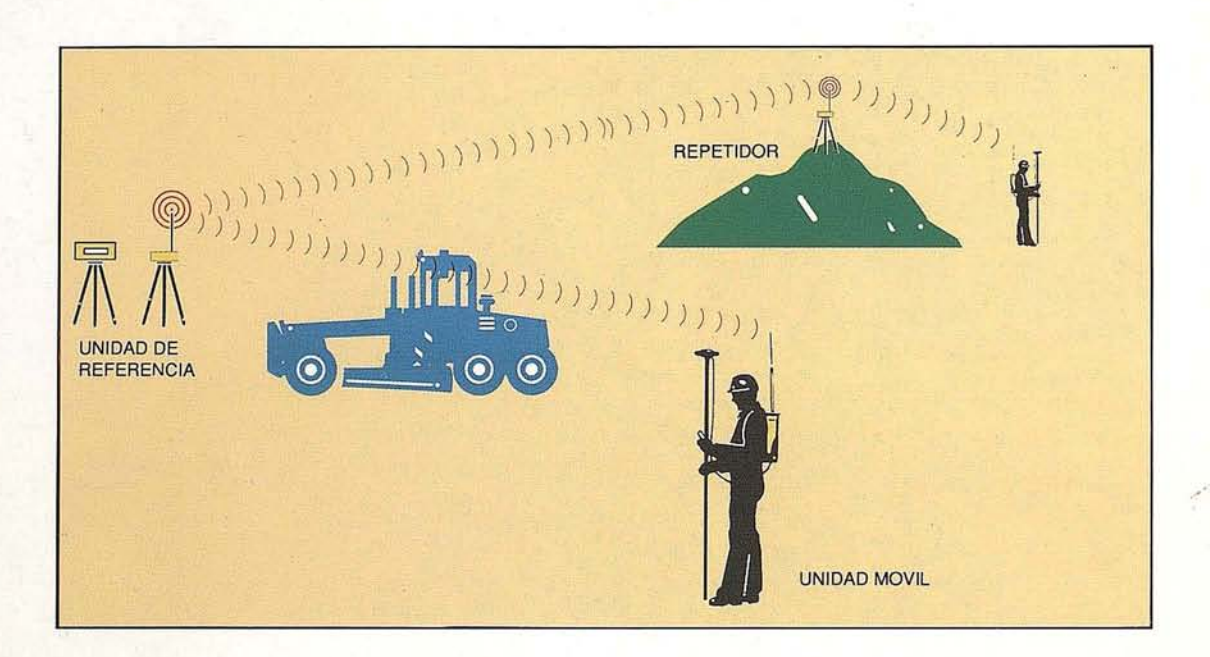

La estación total GPS puede ser empleada con igual eficacia en trabájos de apoyo fotogramétrico, en topografía clásica y en replanteo. Con precisión centimétrica en tiempo real, puede adquirir las coordenadas de los puntos físicos que está visitando y con la misma rapidez y eficacia, determinar los puntos en el terreno que corresponden a las coordenadas exigidas por el proyecto (replanteo).

Hasta ahora, solo se podía obtener precisión centimétrica obteniendo una cantidad suficiente de datos en dos ó mas receptores y analizando estos datos con el programa adecuado en un ordenador vía posprocesado. Esta técnica ha sido, hasta el momento, la base del GPS en aplicaciones geodésicas y fotogramétricas (apoyo).

Ahora, mediante el empleo de un equipo auxiliar de comunicaciones, la estación de referencia transmite los datos de los satélites a la estación móvil, que los traduce mediante un procesador de alta eficacia conjuntamente con los datos que está recibiendo, para ofrecer soluciones en tiempo real, ya sea en aplicaciones de apoyo fotogramétrico, de topografía clásica ó de replanteo.

# Con la Estación Total GPS, de TRIMBLE, puede ser más productivo, más rentable.

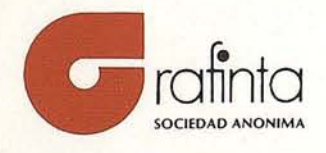

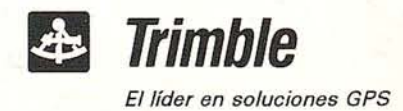

Avda. Filipinas, 46 - Tlf.: (91) 553 7207 - Fax (91) 533 6282 - 28003 MADRID